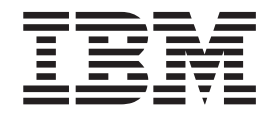

# Application Program Interface Guide

Version 4 Release 1

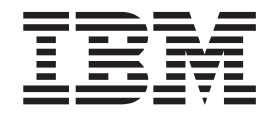

# Application Program Interface Guide

Version 4 Release 1

#### **Note!**

Before using this information and the product it supports, be sure to read the general information under ["Appendix E.](#page-302-0) [Notices" on page 291](#page-302-0).

#### **Second Edition, May 2001**

This edition applies to Version 4 Release 1 of IBM MERVA for ESA (5648-B29) and to all subsequent releases and modifications until otherwise indicated in new editions.

Changes to this edition are marked with a vertical bar.

**© Copyright International Business Machines Corporation 1987, 2001. All rights reserved.** US Government Users Restricted Rights – Use, duplication or disclosure restricted by GSA ADP Schedule Contract with IBM Corp.

# **Contents**

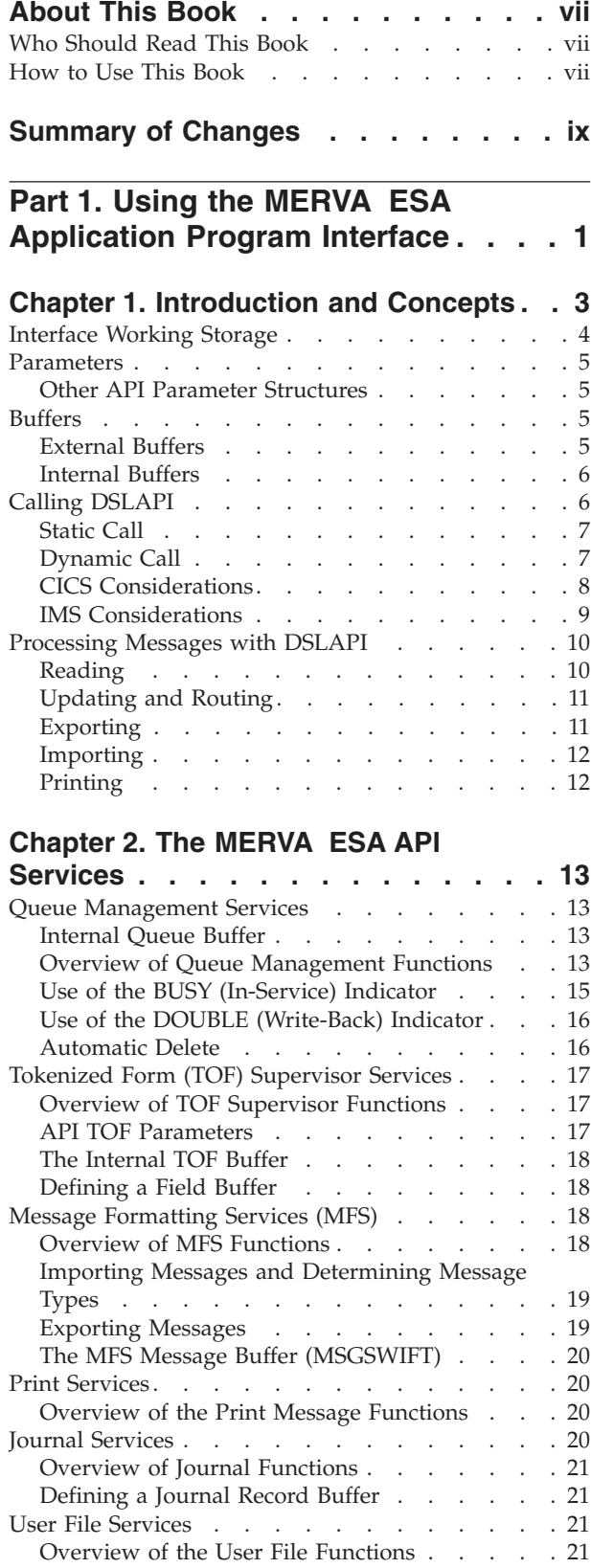

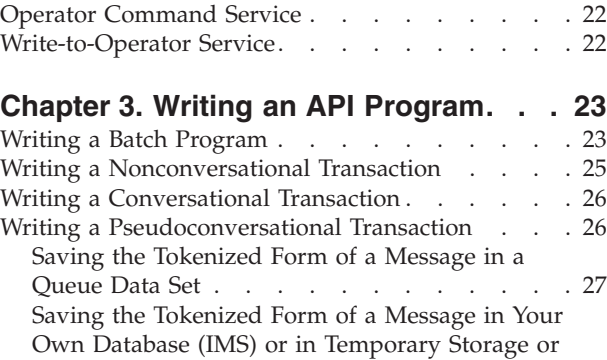

 $\overline{\phantom{a}}$ | | | |  $\,$  |

Transient Data (CICS) [. . . . . . . . . . 28](#page-39-0)

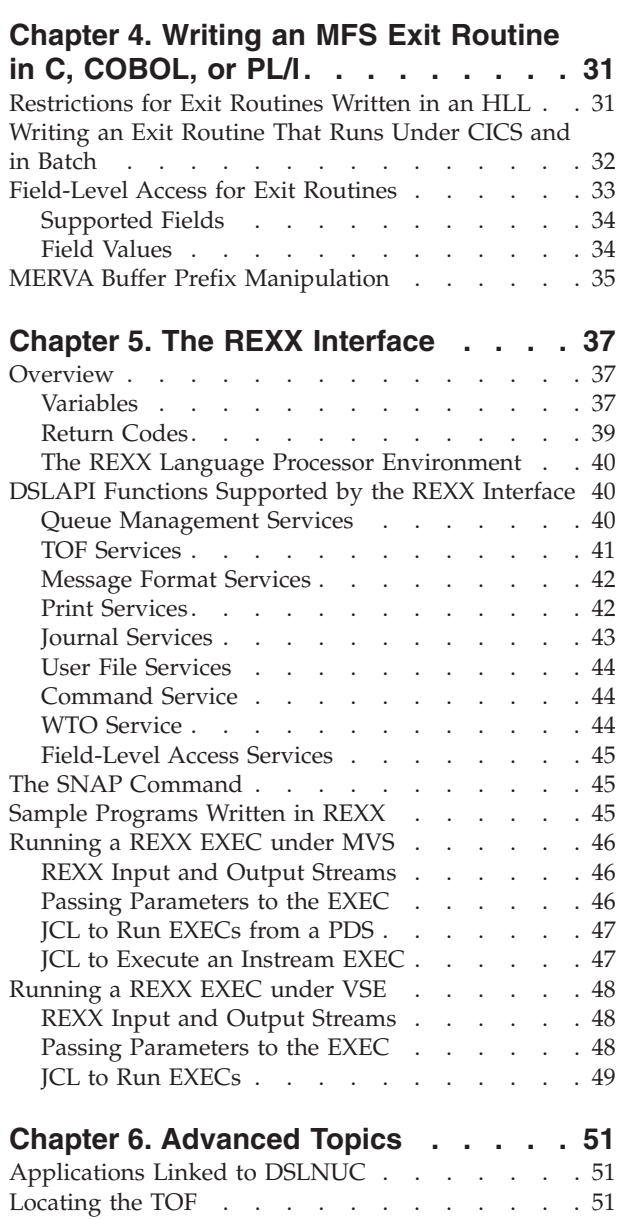

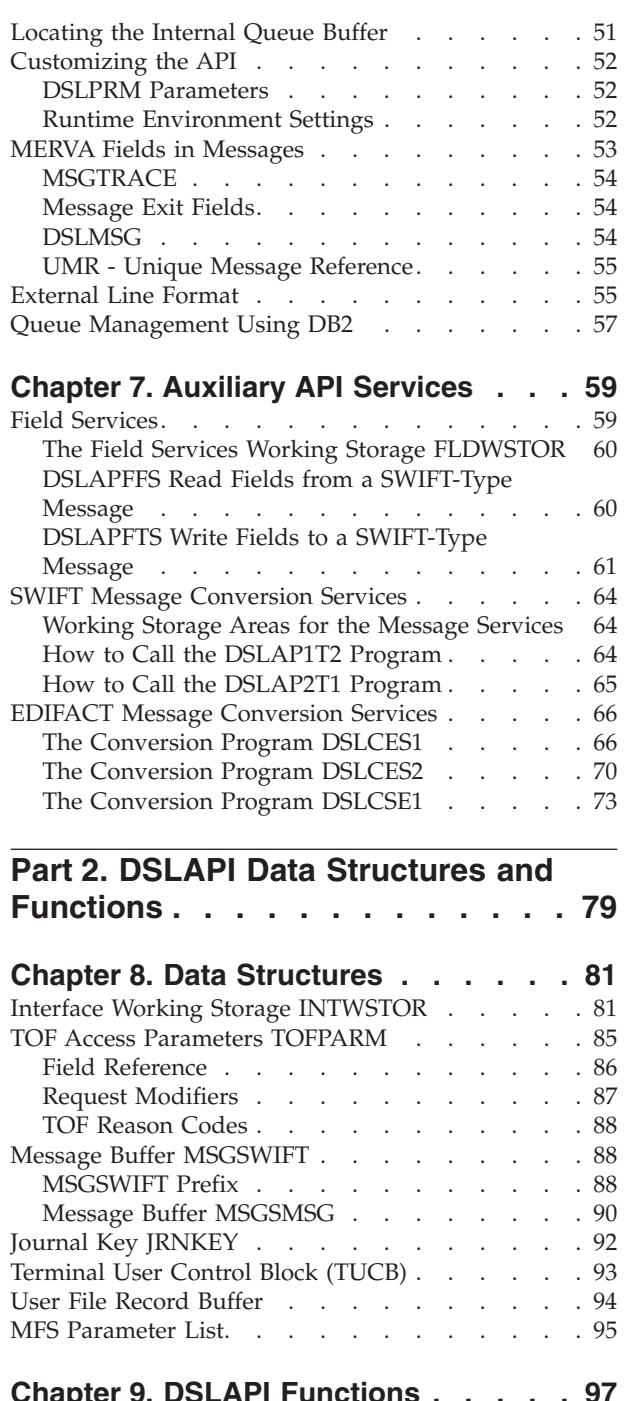

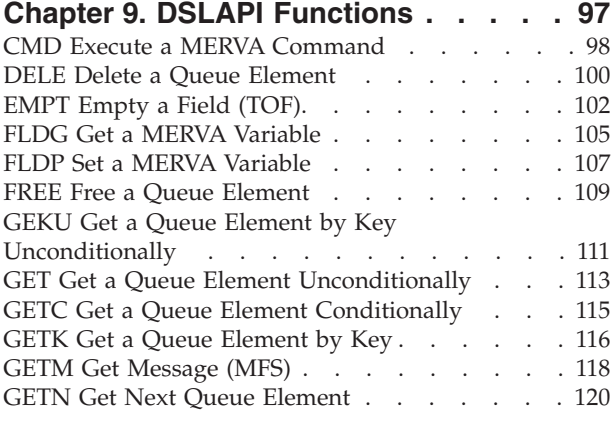

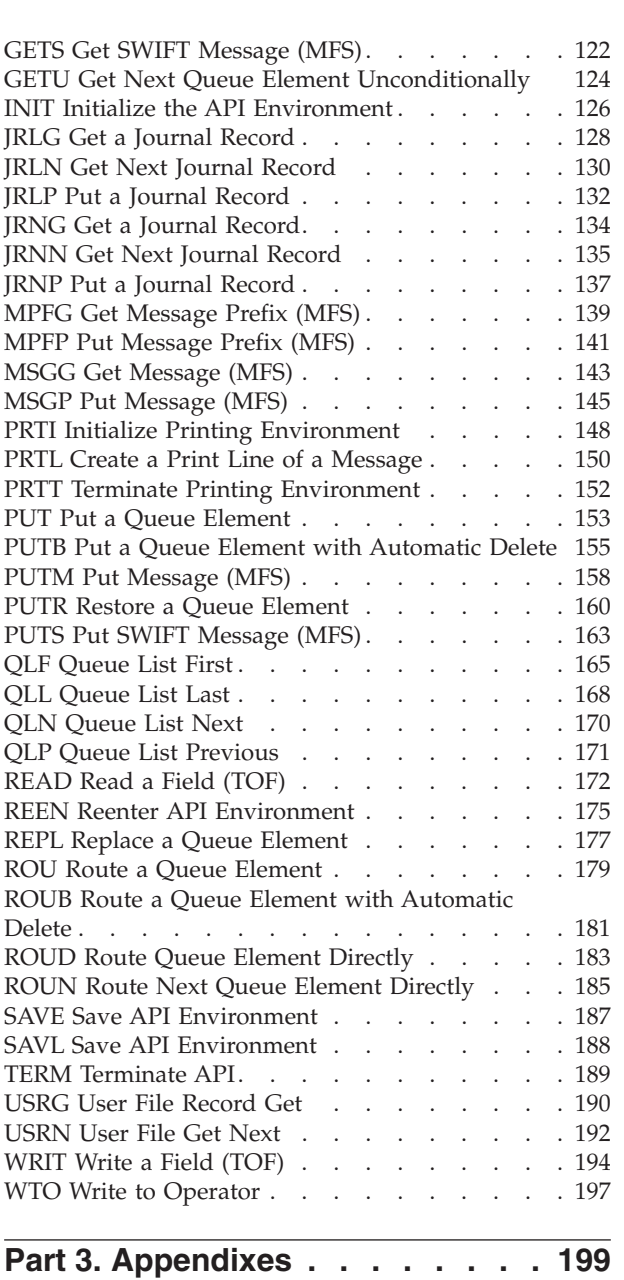

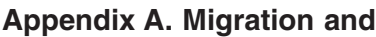

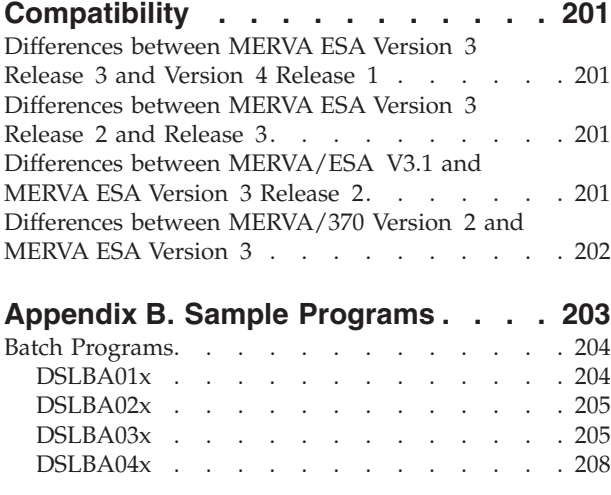

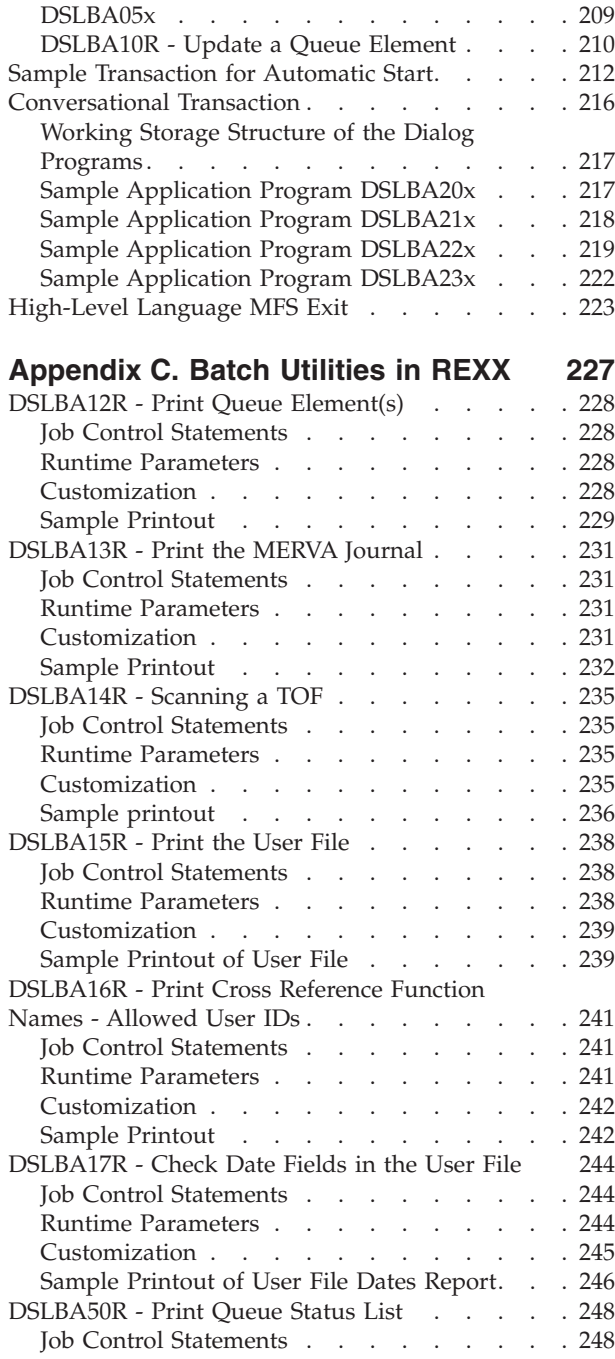

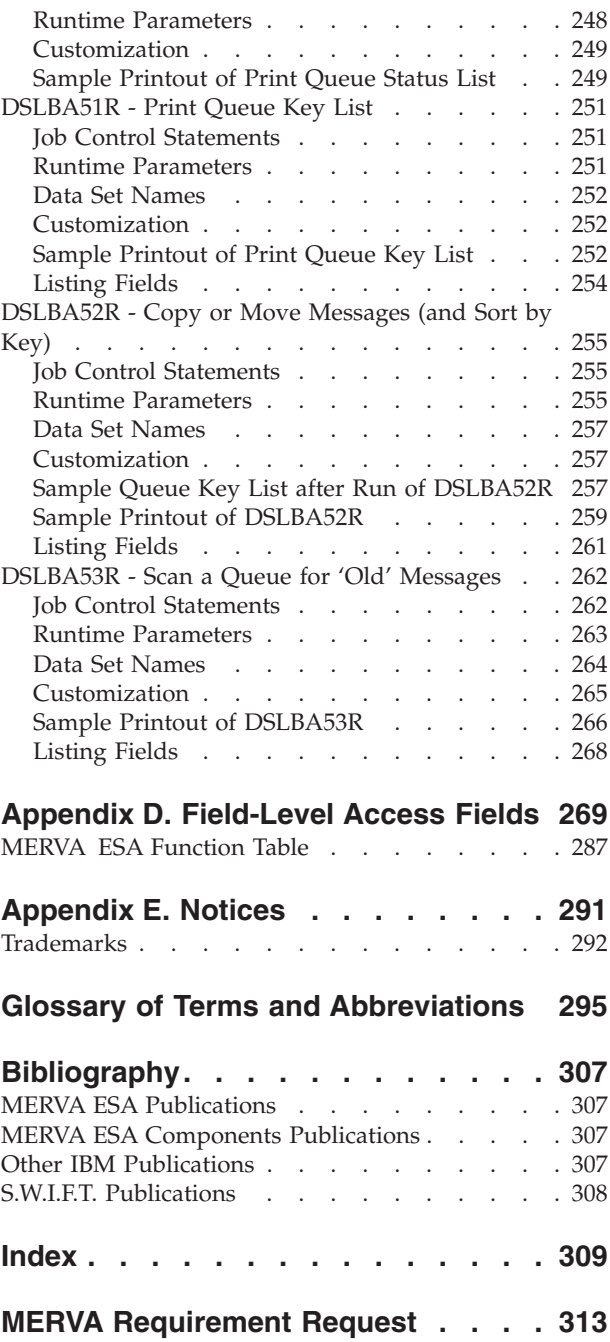

# <span id="page-8-0"></span>**About This Book**

This book describes the application programming interface (abbreviated to API in this book) of the IBM licensed program Message Entry and Routing with Interfaces to Various Applications for ESA Version 4 Release 1, abbreviated to MERVA for ESA. The API is an assembler and high-level language application-programming interface that enables you to access the following MERVA for ESA services:

- Queue Management
- TOF Supervisor
- Message Format Service
- Print Services
- Journal
- User File Services
- Operator Interface

## **Who Should Read This Book**

This book is written for application programmers. You will find technical information along with examples showing coding methods. The type of information in this book requires that you have some familiarity with the concepts of MERVA for ESA and its services:

- v Queue Management (including queue elements, queues, and the queue data set)
- Message Format Service (including SWIFT message structures and Message Control Blocks)
- TOF Supervisor (including field reference structure)
- Print Services
- Journal
- User File Services
- Operator Interface

The MERVA for ESA concepts are described in *MERVA for ESA Concepts and Components*.

You must also be familiar with one of the following programming languages:

- Assembler
- $\cdot$  C
- COBOL
- $\cdot$  PL/I
- $\cdot$  REXX

## **How to Use This Book**

The book is made up of a using part, a reference part, and the appendixes.

Before you write your first MERVA for ESA API program, read the first part, especially:

v ["Chapter 1. Introduction and Concepts"](#page-14-0) on page 3

- ["Chapter 2. The MERVA ESA API Services"](#page-24-0) on page 13
- ["Chapter 3. Writing an API Program"](#page-34-0) on page 23

Use the reference part and appendixes as needed. Of particular interest are:

- v ["Chapter 9. DSLAPI Functions"](#page-108-0) on page 97, which describes each function, as well as the return codes it issues, and contains a sample code fragment that demonstrates the use of the function.
- v ["Chapter 8. Data Structures"](#page-92-0) on page 81, which describes the data structures used by the functions.
- v ["Appendix B. Sample Programs"](#page-214-0) on page 203, which lists and describes the sample programs distributed with MERVA for ESA. Not only do they show how various API functions can be used, but they also show how to use the data structures.

# <span id="page-10-0"></span>**Summary of Changes**

**Note:** The MERVA ESA V4.1 API services are fully compatible with API services of MERVA ESA V3.3. Applications that use MERVA ESA V3.3 API services will run unchanged under MERVA ESA V4.1.

This edition of this manual reflects the following differences between the current version of MERVA ESA (Version 4.1) and the previous version (Version 3.3):

#### **API Runtime Environment**

You can use the following DSLAPI variables to customize the API runtime environment:

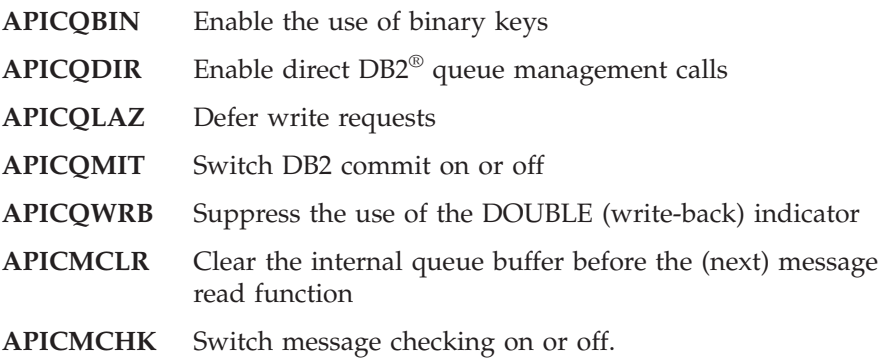

See ["Runtime Environment Settings"](#page-63-0) on page 52 for details.

#### **Enhanced API Functions**

The MSGG and MSGP functions now support formatting from and to the internal queue buffer format ('Q').

#### **New API Functions**

Six new API functions have been added:

#### **PRTI, PRTL, and PRTT**

The PRTx functions can be used to print messages line by line to a system printer or a file. See ["PRTI Initialize Printing Environment"](#page-159-0) [on page 148](#page-159-0), ["PRTL Create a Print Line of a Message"](#page-161-0) on page 150, and ["PRTT Terminate Printing Environment"](#page-163-0) on page 152 for details.

**PUTR** The PUTR function restores a message to a specified queue and QSN. See ["PUTR Restore a Queue Element"](#page-171-0) on page 160 for details.

#### **ROUD, ROUN**

The ROUD and ROUN functions route a queue element directly from one queue to one or more target queues. See ["ROUD Route](#page-194-0) [Queue Element Directly"](#page-194-0) on page 183 and ["ROUN Route Next](#page-196-0) [Queue Element Directly"](#page-196-0) on page 185 for details.

#### **Batch Utilities Written in REXX**

The batch utilities written in REXX are distributed:

- v For MVS, in the library **MERVA.SDSLSAM0**
- v For VSE, in the sublibrary **MERVA.LIBS** with the extension **PROC**

All of these utilities now support a DSLPRM customization parameter *PRTNAME*, which can be used to print an institution's name in the header of the printout of the utility.

MERVA ESA V4.1 enhances the following batch utilities written in REXX:

- **DSLBA13R** Print the MERVA ESA journal The records of the following journal entries are printed now formatted: **X'14'** Command response **X'19'** Routing trace.
- **DSLBA15R** Print the MERVA ESA user file The new user file field USRUDATS (last sign-on date) is supported.

MERVA ESA V4.1 provides the following new batch utilities written in REXX, all of which run under both MVS and VSE.:

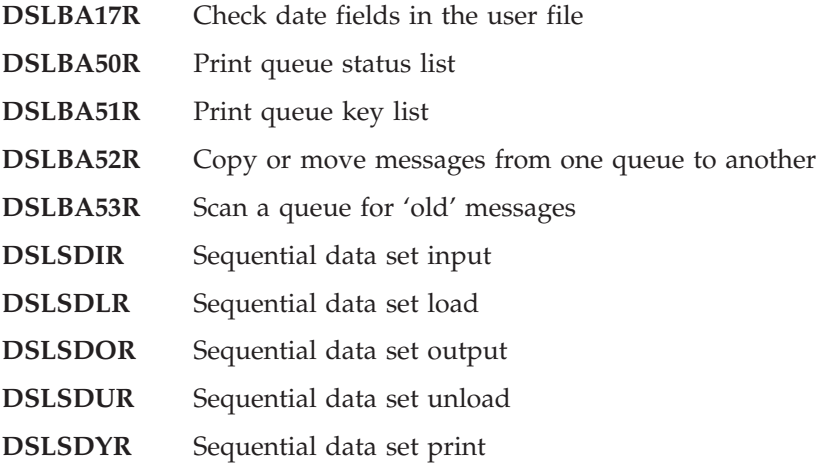

See ["Appendix C. Batch Utilities in REXX"](#page-238-0) on page 227 for details. The utilities with names of the form **DSLSDxR** are described in the *MERVA for ESA Operations Guide*.

#### **Field-Level Access Fields**

The list of the fields in the MERVA internal structures that can be accessed using the FLDG and FLDP API services has been updated. You can now read the fields of the function table DSLFNTT with the FLDG function. See ["Appendix D. Field-Level Access Fields"](#page-280-0) on page 269 for details.

# <span id="page-12-0"></span>**Part 1. Using the MERVA ESA Application Program Interface**

This part describes the concepts of the MERVA ESA application program interface (API), the MERVA ESA services that you can use in your application programs, and various types of programs you might write.

# <span id="page-14-0"></span>**Chapter 1. Introduction and Concepts**

MERVA ESA provides an application program interface (API) that allows you to write your own application programs that interact with MERVA ESA. You can write your application programs in:

- Assembler
- COBOL
- $C/370^{TM}$
- $\cdot$  PL/I
- $\cdot$  REXX

Programs written in Assembler, COBOL, C/370, and PL/I can run in batch, or as background or foreground CICS<sup>®</sup> or IMS<sup>™</sup> transactions. You can also use these languages to write exit routines for MERVA message formatting services (MFS) that use API services to modify the way MERVA processes messages.

Additionally, you can write batch programs (for  $MVS<sup>TM</sup>$  and VSE) in REXX, which lets you prototype applications quickly, and provides powerful string and mathematical functions.

The MERVA ESA API lets you call the following MERVA services from your application program:

- v Queue management services, which you use to manage queue elements (queued messages)
- TOF (tokenized form) services, which manipulate fields in messages
- v Message formatting services, which map messages between the MERVA internal form and external formats
- Print services to print messages line by line
- Journal services, which read and write records in the MERVA journal
- User file services, with which you can read records from the MERVA ESA user file
- The operator command service, which lets you execute MERVA operator commands and to inspect the response
- The WTO service, which sends messages to the operator and to the MERVA display message table
- Additional services to facilitate programming S.W.I.F.T and EDI messages

MERVA ESA is distributed with a number of sample programs showing how these API services can be used in each of the supported programming languages. There are sample batch programs, sample foreground and background transactions, and sample MFS exit routines.

Some of the most important MERVA ESA API concepts are:

- The interface working storage area (INTWSTOR)
- Parameters for the API services
- v Buffers used to move data to and from an application
- How to call DSLAPI
- How to process messages using the API

<span id="page-15-0"></span>The MERVA ESA API is implemented by the MERVA DSLAPI program. To use MERVA API services, invoke DSLAPI from your application using standard OS calling conventions:

- 1. Prepare the various parameters required by the API service you want to use.
- 2. Call DSLAPI passing it the parameters in a parameter list.
- 3. When control returns to your program, inspect return codes and any other results of the call.

In COBOL a simple API service would be called like this:

... INTFUNC = 'INIT'. MOVE 0 TO INTCWA. CALL 'DSLAPI' USING INTWSTOR. IF INTRC NOT = SPACES THEN ...

The API function to be carried out (INIT) is one parameter to be passed to DSLAPI. INTRC is the basic DSLAPI return code. Both these fields are defined in the INTWSTOR structure.

In Assembler you would write:

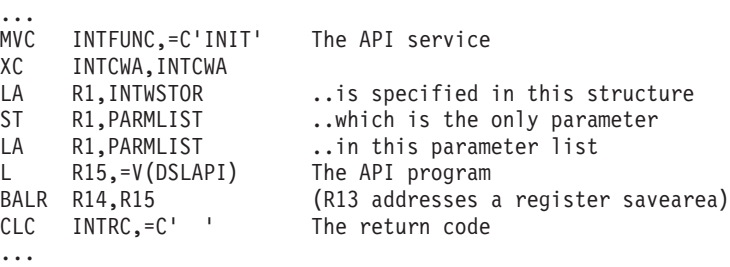

These examples show a *static* call: The DSLAPI program is statically linked to your application. Of course, you can also link to DSLAPI dynamically. The various ways of invoking DSLAPI, and how you do it from a CICS environment, which enforces other conventions, is described in the section ["Calling DSLAPI"](#page-17-0) on page 6.

The parameter list passed to DSLAPI can contain one, two, three, or four parameters, depending on the API function. Parameters are passed using the standard OS convention: The address of a parameter list is passed to DSLAPI; this list is a list of addresses.

#### **Interface Working Storage**

The first DSLAPI parameter is always the interface working storage structure. In the example at the beginning of this chapter, the API initialization call (INIT), the interface working storage structure (or INTWSTOR) is the only parameter.

The interface working storage is a data structure, defined by the copybook or include-file DSLAPIWS, which you declare in your program's automatic storage (for example, in DFHEISTG under CICS). It is the basic medium of communication between your program and DSLAPI, and is also used by DSLAPI to hold internal data structures and storage anchors. INTWSTOR, in effect, defines the API environment.

Because this environment must first be established before you can begin to use API services, the first API call must be an INIT call. This causes DSLAPI to set up its

environment and to initialize your INTWSTOR structure. Similarly, at the end of your program, you must call DSLAPI one last time with a *terminate* (TERM) call, so that DSLAPI can close down the environment in an orderly fashion.

## <span id="page-16-0"></span>**Parameters**

In addition to general interface information, INTWSTOR also contains the parameters specific to the API queue management and message formatting services. When you use one of these services you indicate precisely what you want to do by setting these parameters. For example, if you want to add a message to a MERVA queue, one parameter you must specify is the name of the queue. You set this name into the INTQUEUE field in the interface working storage structure.

The interface working storage structure is described in detail in ["Chapter 8. Data](#page-92-0) [Structures"](#page-92-0) on page 81.

## **Other API Parameter Structures**

Parameters for the API queue and message formatting services are defined in the INTWSTOR structure. Parameters for other services are defined in separate structures. For example, if you are accessing individual fields in a message (using TOF services), you must supply a *field-reference* structure as the second parameter of the DSLAPI call to identify precisely the field you want. This structure is called TOFPARM, and is defined in the copybook DSLAPITP. TOFPARM defines the parameters specific to the API TOF services.

Similarly, when reading or writing the MERVA journal, you must supply the journal record key as the second parameter of the API call, using the JRNKEY structure (copybook DSLAPIJK). The fields in this key structure are the parameters specific to the API journal services. Additionally, you must supply a buffer for the journal record.

## **Buffers**

## **External Buffers**

If an API service moves data to or from your application, you must also supply a buffer for the data. Some buffers have an unvarying length so that you do not need to supply the length of the buffer. For example, the buffer for the response from the operator command service must always be 700 bytes long; the response always contains 10 lines of 70 characters, even if most of the lines are blank.

Other buffers are of variable length. With these buffers you must not only supply the buffer, but also tell DSLAPI how long the buffer is. There are two ways of doing this, depending on the type of buffer you are using:

#### **Small buffers**

Buffers that are always less than 32KB long have a standard MERVA buffer format. Such buffers contain a buffer prefix with two half-word binary length values:

- The buffer length, which does not change after storage for the buffer has been allocated
- The data length, which defines the length of the data in the buffer at any one time

<span id="page-17-0"></span>For example, if you are using the API JRNN service to read sequentially through the MERVA ESA journal, you might allocate a 32,000 byte buffer for the journal record:

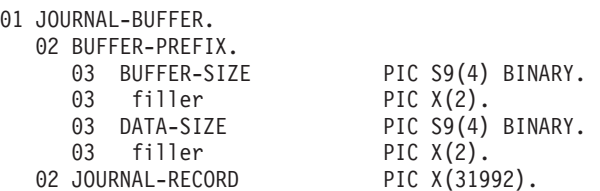

You would set BUFFER-SIZE to 32,000, the overall size of the buffer, when you allocate storage for the buffer. After each JRNN call the API journal service itself will have set DATA-SIZE to the actual length of the journal record it read plus 4 for the DATA-SIZE part of the prefix. The buffer prefix structure, BUFFER\_PREFIX, is defined by the copybook DSLAPIBP.

#### **Large buffers**

For larger buffers (up to 2MB), API services are provided to set the length fields of buffers with a buffer prefix. Instead of a single parameter identifying a buffer with a standard prefix, these alternative services require two parameters: The address of the message buffer, which contains no prefix, and a fullword binary length value.

This length value is used to define both the buffer size and the actual data size. For example, the alternative to JRNN for reading the MERVA journal sequentially is JRLN. When you invoke this service you specify in the length parameter the size of your buffer; on return, DSLAPI sets the actual size of the record it read into this length parameter.

Using these new services you can process messages that are smaller than 32KB as well as larger messages.

#### **Internal Buffers**

When you use API Queue Management services to access a message in one of the MERVA message queues you do not supply a buffer yourself. Instead, the API uses its own *internal queue buffer* to hold the message. You do not directly manipulate this buffer. You can only indirectly manipulate it by using API services.

For example, when you use a Message Formatting service to map a message from the internal MERVA form to an external format, or you use TOF services to extract fields from a message, you are accessing the message in this internal queue buffer. This is discussed in more detail in the section ["Processing Messages with DSLAPI"](#page-21-0) [on page 10](#page-21-0).

#### **Calling DSLAPI**

Unless your application is running in the CICS environment, use standard OS calling conventions to call DSLAPI. Do one of:

- Combine DSLAPI and your application into a single executable module using the linkage editor (this means that your application is statically linked to DSLAPI).
- v Link your application separately from DSLAPI and establish the connection to DSLAPI at run time (this involves dynamic linkage).

Whichever method you choose, refer to your programming language manuals for any special considerations on static and dynamic calling. The DSLAPI program is

an Assembler program, is reentrant, runs in 31-bit addressing mode (AMODE 31), and can reside either below or above the 16MB boundary (RMODE ANY).

## <span id="page-18-0"></span>**Static Call**

The following example shows how to call DSLAPI using static calling from an assembler language application program:

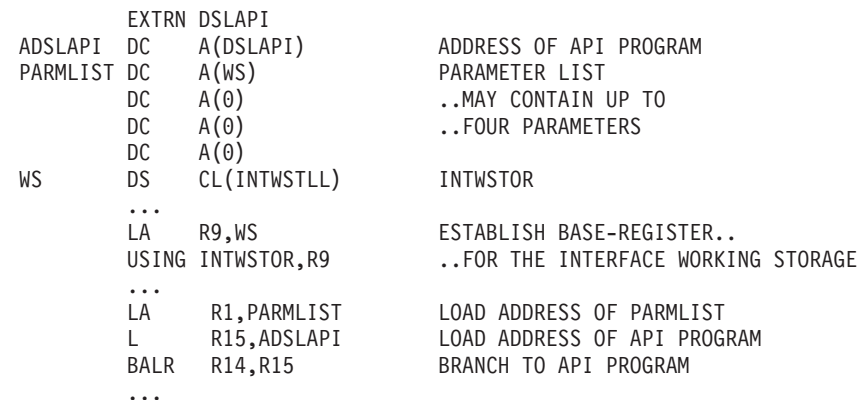

Static calling is used in the MERVA ESA sample programs because it is simpler than dynamic calling, but it has several disadvantages. For example, applications need to be re-linked when service updates are applied to DSLAPI, or when you install a new release of MERVA ESA.

## **Dynamic Call**

Using dynamic calling keeps your applications completely separate from MERVA programs. Only while an application is executing is a link to DSLAPI established. This means that applications do not need to be re-linked when service updates are applied to DSLAPI, or when you install a new release of MERVA ESA.

In COBOL you specify dynamic calling by using a variable as the program name in a call statement or by specifying the DYNAM compiler option:

... 77 API-PROGRAM PIC X(8). ... MOVE 'DSLAPI' TO API-PROGRAM. CALL API-PROGRAM USING INTWSTOR. ...

In other languages, you must explicitly load DSLAPI yourself before you want to call it for the first time. In C, for example, you use the library function **fetch**:

```
...
#include "dslapc.h" /* DSLAPI definitions */
#include <stdlib.h>
typedef void API();
int main(int argc, char *argv[]) {
 API * apiptr;struct INTWSTOR ws;
 ...
 api_ptr = (API *) fetch("DSLAPI"); /* dynamically link DSLAPI */
 if \overline{(api\_ptr} == NULL) \ldotsmemcpy(\overline{w}s.INTFUNC,"INIT",4);
 ws.INTCWA = NULL;
 api ptr(\&ws); /* invoke DSLAPI */
```

```
if (memcmp(ws.INTRC," ",2) != 0)
...
release(api ptr); /* release DSLAPI */
}
```
Similarly in PL/I you use the **fetch** and **release** statements:

```
...
dcl dslapi entry options(assembler,inter);
%include dslapiws;
...
fetch dslapi;
allocate intwstor;
INTFUNC = 'INIT';
unspec(INTCWA) = 0;call dslapi (intwstor);
if INTRC \neg= ' ' then do;
...
free intwstor;
release dslapi;
return;
```
In MVS Assembler you would use the LOAD and DELETE macros:

```
...
COPY DSLAPIWS DSLAPI INTERFACE WORKING STORAGE
...
LOAD EP=DSLAPI LOAD *DSLAPI*
                     SAVE ENTRY-POINT-ADDRESS
XC INTCWA,INTCWA
NUC INTEUNC,=C'INIT' FUNCTION = I N I T<br>LA R1,ASMPARM DSLAPI PARMLIST
LA R1,ASMPARM DSLAPI PARMLIST
L R15,ADSLAPI ADDRESS OF DSLAPI
BALR R14, R15 INITIALIZE DSLAPI
...
DELETE EP=DSLAPI FREE *DSLAPI*
...
```
## **CICS Considerations**

CICS does not support the standard OS convention for parameter passing. It defines its own application-independent parameter list, one parameter of which (the CICS COMMAREA) is the application-specific parameter list. You have to build the API parameter list in the COMMAREA before passing control to DSLAPI.

#### **Setting Addresses with COBOL**

The API parameter list is a sequence of addresses. If you are using COBOL, you cannot set these addresses into the CICS COMMAREA unless all the parameters are defined in the linkage section (in which case you can use the SET TO ADDRESS statement). For the case where the parameters are not defined in the Linkage Section, MERVA ESA provides an additional routine, DSLAPIPL, which builds the parameter list for you. You call DSLAPIPL just as you would call DSLAPI directly, and provide additionally, as the first two parameters, a 72-byte work area and the address of your CICS COMMAREA:

PP DSLAPIPL ( *workarea* , *commarea* , *INTWSTOR* , *...* ) PQ

DSLAPIPL merely moves the addresses of the parameters into the COMMAREA, then returns control to your COBOL program, after which you can invoke the API service.

<span id="page-20-0"></span>For an example of the use of DSLAPIFL, see "Alternative API Entry Name" .

#### **Alternative API Entry Name**

Under CICS:

- You cannot call DSLAPI statically; you must use dynamic linkage
- You cannot use the language-specific mechanisms for dynamic calls discussed in the previous section; you must use CICS services, specifically EXEC CICS LINK

Because DSLAPI expects to receive a standard OS parameter list, MERVA ESA provides an interface module, DSLAPCIC, which accepts the CICS parameter list and transforms it into the form expected by DSLAPI before passing control to DSLAPI. When invoking the API under CICS, your program must call DSLAPCIC instead of DSLAPI.

The following COBOL example shows the use of DSLAPIPL to set the API parameter list. Note that DSLAPIPL is statically linked to the application, while a dynamic call is made to DSLAPCIC.

```
...
working storage section.
copy dslapiws.
01 api-parm-list.
   02 parm   pointer occurs 4.
01 workarea.
   02 filler pointer occurs 18.
procedure division.
   move 'INIT' to intfunc
   move 0 to intcwa
   call 'DSLAPIPL' using workarea, api-parm-list, intwstor
   exec cics link program('DSLAPCIC')
       commarea(api-parm-list) length(4) end-exec
   if intrc not = spaces then
   ...
```
Here is the same program written in  $C/370$ . It is not necessary to use DSLAPIPL to set up the API parameter list:

```
...
#include <cics.h>
#include "dslapc.h" /* API definitions */
int main() {
 struct INTWSTOR ws;
 struct {struct INTWSTOR *parm1; /* CICS commarea */
         char *parm2;
         char *parm3;
        } ca;
 ...
 memcpy(ws.INTFUNC,"INIT",4);
 ws.INTCWA = NULL;
 ca.parm1 = & was;;
 EXEC CICS LINK PROGRAM("DSLAPCIC") COMMAREA(&ca) LENGTH(4);
 if (memcmp(ws.INTRC, " " , 2) != 0)...
```
#### **IMS Considerations**

When DSLAPI runs in an MPP under control of an IMS transaction, DSLAPI needs the address of the PCB list, which IMS passed to your application program as the calling parameter list address. The PCB list is needed to perform MERVA ESA file service requests by accessing IMS databases such as the SWIFT Link currency file.

After the API INIT function has been called, the PCB list address must be set into the field COMPCBLA. To set the address, use the FLDP service with field name COMPCBLA.

#### <span id="page-21-0"></span>**Processing Messages with DSLAPI**

MERVA ESA is a message-processing system. Within MERVA, messages are held in message queues. Messages in queues are in a MERVA internal format called *compressed tokenized form*, or *compressed TOF*. When you are handling messages in the internal format, you do not have direct access to the message; the message is managed for you by DSLAPI, and you must use API services to access the message.

When you write an application using API services, you will probably want to process messages in one or more of the following ways:

#### **Reading**

For example, to gather statistics on messages in a particular queue or queues.

#### **Updating and routing**

If you are going to route messages from one queue to another, or update messages, you should indicate that you want exclusive use of the message.

#### **Exporting**

Removing messages from the MERVA system involves two API steps: retrieving the message from its queue into the internal form, and transforming the message from the MERVA-internal form to an external format.

#### **Importing**

To import messages into the MERVA system two API steps are again necessary, mapping the message from external to internal format, and then adding the message to one or more queues.

#### **Printing**

Also to print messages two API steps are necessary: retrieving the message from its queue into the internal form, and formatting the message into print lines.

#### **Reading**

To read messages from queues, use a queue management service such as GET. GET is intended for read-only sequential queue retrieval. Do not use GET if you are going to modify the message; instead use a queue management service that gives you exclusive control of the message.

To extract fields from the retrieved message you use the TOF READ service:

... perform until intrc not = spaces move 'GET ' to intfunc call 'DSLAPI' using intwstor if intrc = spaces then \* now the message is in API internal storage move 'READ' to intfunc move field-name to toffdnam move 'VFIRST' to tofmodif call 'DSLAPI' using intwstor tofparm tof-data ... end-perform

Note that you do not provide a buffer when you retrieve a queued message; instead, the message is held by DSLAPI in an internal buffer. But you do specify a buffer for the field you read (in this example, **tof-data**).

## <span id="page-22-0"></span>**Updating and Routing**

Before you update or route a message, indicate that you want exclusive access to the message. Otherwise, someone else might simultaneously update or route the message, and the results will be unpredictable. To indicate tha you want exclusive use of a message, retrieve it using a queue function that sets the *in-service* indicator, for example:

**GETC** For direct access to a message

**GETK** For direct keyed access to a message

**GETN** If you are processing a queue sequentially

Other programs can still read a message flagged *in-service* by using a nonexclusive GET, but attempting to read it with an exclusive get will fail with an appropriate return code.

After it is retrieved, the message is in the API internal buffer. To update the message, that is, to update fields in the message, you use TOF services. You can READ fields, update or add fields (WRIT), and delete fields (EMPT).

You can then write the message back into the same queue again using the queue management replace (REPL) service, or invoke a routing table to route the message to other queues (ROUB). If, after inspecting the message, you decide you do not want to update or route it, you can relinquish exclusive access using the FREE service.

To route a queue element from one queue to another without updating or inspecting it, you can use the ROUD and ROUN function. This avoids retrieving the message into the internal queue buffer.

#### **Exporting**

To export or remove a message from the MERVA system, first retrieve the message from its queue using a function that indicates you want exclusive access (GETC, GETK, or GETN). Then, use API message formatting services to transform the message from internal form (\*\*\*TOF?) to the external format you require. For example, if the message is a S.W.I.F.T message and you want the message in SWIFT II format, specify format identifier **W**.

After extracting the message, you must delete it from the queue explicitly using the queue delete service (DELE), for example:

... move our-key to intkey1 move queue-name to intqueue move 'GETK' to intfunc call 'DSLAPI' using intwstor the message is now in API internal storage move 'W' to intfrmid move 'MSGG' to intfunc move length of msgswift-buffer to msg-length call 'DSLAPI' using intwstor msgswift-buffer msg-length \* the message is in 'msgswift-buffer' in SWIFT-II format ...

```
move 'DELE' to intfunc
    call 'DSLAPI' using intwstor
* the message has been deleted from the MERVA queue
     ...
```
If, instead of exporting the message, you are merely copying messages from the MERVA system, your program would be similar but you would not need exclusive access to the message in the queue. Instead of the GETK service you would use GEKU (for read-only, keyed retrieval).

## **Importing**

To import messages into the MERVA system, two API steps are necessary:

- v Use a message formatting service to transform (map) your external message to an API internal buffer in the MERVA-internal format (\*\*\*TOF?).
- v Then, write the message from the API internal buffer to a queue or queues. You can write to a specific queue using PUT, or invoke a routing table to determine the target queue (or queues) from the message content (ROU service). To identify a routing table, supply the MERVA function name (queue name) with which the routing table is associated:

```
...
    move 'S100' to intmsgid
    move 'W' to intfrmid
    move 'MSGP' to intfunc
    move length of msgswift-buffer to msg-length
    call 'DSLAPI' using intwstor msgswift-buffer msg-length
* the message is now in API internal storage
    move function-name to intqueue
    move 'ROU ' to intfunc
    call 'DSLAPI' using intwstor
* the message has been routed to one or more queues
    ...
```
If you are not using a MERVA-supplied routing table, you must write one yourself (how to do this is described in the *MERVA for ESA Customization Guide*).

# **Printing**

To print a message, first retrieve it from its queue, then use the:

- PRTI service to customize the printing environment (if necessary)
- v PRTL service to print it line by line to a system printer or a file
- v PRTT service to terminate the printing environment and release the resources

# <span id="page-24-0"></span>**Chapter 2. The MERVA ESA API Services**

This chapter discusses the various MERVA ESA services you can use via the API:

- v Queue management services, which you use to manage queue elements (queued messages)
- TOF services, which manipulate fields in messages
- v Message Format Service (MFS) services, which map messages between the MERVA internal form and external formats
- Print services to print messages line by line
- Journal services, which read and write records in the MERVA journal
- User file services, with which you can read records from the MERVA ESA User file
- The Command (CMD) service to execute operator commands
- The WTO service, which sends messages to the operator.

# **Queue Management Services**

The DSLAPI queue management services let you manipulate queue elements in MERVA ESA queues. A queue element is a message in the internal MERVA ESA format, that is, in tokenized form (or TOF). Queue elements are identified by:

- The name of the queue containing the queue element.
- The queue sequence number (QSN) of the element. A QSN is unique within a queue.
- Optionally, one or two symbolic keys (if the queue has been defined with keys). Keys are not necessarily unique.

# **Internal Queue Buffer**

Central to queue management services is the internal queue buffer, in which DSLAPI holds the messages it reads from a queue or is to write to a queue. You cannot access this buffer directly. Instead, you use API TOF services to modify a message in this internal buffer, and API message formatting services (MFS) to transfer a message between the internal buffer and your own, external buffer.

## **Overview of Queue Management Functions**

Using API queue management functions you can list, retrieve, insert, replace, delete, and route queue elements.

When retrieving a message you can indicate that you want:

- v Exclusive use of the message, for example if you intend to update or remove it. The queue element is flagged as being *in-service* to prevent other users from trying to simultaneously update the message, which might result in lost updates.
- Nonexclusive use of the message, for example if you just want to read the message. This is referred to as *browsing*, and lets you read messages, even if they are exclusively held by other users.
- **Note:** MERVA ESA does not prevent a message flagged as being *in-service* from being updated by another application. It is the responsibility of application

programmers to respect this flag. Refer to *MERVA for ESA Concepts and Components* for more information on the *in-service* indicator.

You can retrieve messages:

- Sequentially, by ascending QSN.
- Directly by QSN.
- Directly by key, if the queue has been defined with keys. Note that keys need not be unique.

And, since the API updates the queue management parameters after each invocation, you can freely alternate between direct and sequential retrieval.

To list the elements in a queue, use the following functions:

- **QLF** Retrieves the first QSN and the key values for a MERVA ESA queue.
- **QLL** Retrieves the last QSN and the key values for a MERVA ESA queue.
- **QLN** Retrieves the next QSN and the key values for a MERVA ESA queue.
- **QLP** Retrieves the previous QSN and the key values for a MERVA ESA queue.

The following retrieval functions give you *exclusive* use of messages; use them to read messages you intend to update or move:

- **GETC** The *get conditionally* function retrieves the specified queue element from the specified MERVA ESA queue and puts it in the internal queue buffer, but only if the queue element is not *in-service*.
- **GETK** The *get by key* function retrieves the queue element with the specified key from the MERVA ESA queue and puts it in the internal queue buffer.
- **GETN** The *get next* function retrieves the next queue element that is not *in-service* from the specified MERVA ESA queue and puts it in the internal queue buffer.

The following retrieval functions give you *nonexclusive* use of messages; use these functions for read-only access to a queue. They are nonexclusive because they allow you to retrieve all messages, even those that have been flagged *in-service* by other users:

- **GET** The *get unconditionally* function retrieves the queue element with the specified QSN from the MERVA ESA queue and puts it in the internal queue buffer.
- **GETU** The *get next unconditionally* function browses the next queue element from the MERVA ESA queue and puts it in the internal queue buffer.
- **GEKU** The *get by key unconditionally* function browses the queue element with the specified key from the MERVA ESA queue and puts it in the internal queue buffer.

The following functions are used to write messages to queues. The PUTB and ROUB functions require a back reference to an existing queue element, which will be automatically deleted at the same time as the new message is enqueued. This automatic delete facility ensures queue integrity when moving messages from one queue to another:

**REPL** The *replace* function replaces the specified queue element with the queue element in the internal queue buffer.

- <span id="page-26-0"></span>**PUT** The *put* function appends the queue element from the internal queue buffer to the specified MERVA ESA queue. Use this service when adding a new message to a queue.
- **PUTB** The *put with back reference* function appends the queue element from the internal queue buffer to the specified MERVA ESA queue, automatically deleting the message specified in the back reference. Use this service when moving a message from one queue to another.
- **PUTR** The *restore* function writes the queue element from the internal queue buffer to the specified MERVA ESA queue with the specified QSN, keys, and DOUBLE (write-back) indicator. Use this service when reloading messages to a queue.
- **ROU** The *route* function routes the queue element from the internal queue buffer to one or more MERVA ESA queues selected by the routing table of the specified MERVA function. Use this service when introducing a new message to the MERVA queuing system.
- **ROUB** The *route with back reference* function routes the queue element from the internal queue buffer to one or more MERVA ESA queues selected by the routing table of the specified MERVA function, automatically deleting the message specified in the back reference. Use this service when routing a message from one queue to another.

#### **ROUD**

The *direct route* function takes the queue element with the specified QSN from the MERVA ESA queue and routes it to one or more MERVA ESA queues selected by the routing table of the specified MERVA function. The queue element is also put in the internal queue buffer. Use this service when routing a queue element unchanged from one queue to another.

#### **ROUN**

The *route next* function takes the next queue element with a QSN higher than the specified QSN from the MERVA ESA queue and routes it to one or more MERVA ESA queues selected by the routing table of the specified MERVA function. The queue element is also put in the internal queue buffer. Use this service when routing a queue element unchanged from one queue to another.

The remaining queue management functions are:

- **DELE** The *delete* function deletes the specified queue element from its queue.
- **FREE** The *free* function turns off the *in-service* indicator of the queue element in the MERVA ESA queue. Use this service to relinquish exclusive use of a message if you decide not to update a message you obtained with an exclusive retrieval.

Refer to ["Chapter 9. DSLAPI Functions"](#page-108-0) on page 97 for a description of each of these functions.

## **Use of the BUSY (In-Service) Indicator**

The BUSY, or *in-service*, indicator shows whether another user has acquired exclusive access to a queue element. The BUSY indicator is contained in the field INTBUSY of INTWSTOR.

The BUSY indicator is returned after:

- <span id="page-27-0"></span>• Any nonexclusive retrieval of a message that has been exclusively retrieved by another user. Despite the *in-service* status, the message is retrieved.
- A direct retrieval for exclusive use if the message has already been exclusively obtained by another user. Your retrieval will not be successful.
- v A sequential retrieval for exclusive use if all the remaining messages in the queue have already been exclusively retrieved by other users. Your retrieval will not be successful.

A message's BUSY indicator is cleared by:

- The FREE function
- The PUTB function
- The ROUB function
- **Note:** The BUSY indicator is not cleared by a REPL, and is not preserved after MERVA ESA termination.

#### **Use of the DOUBLE (Write-Back) Indicator**

The DOUBLE, or *write-back*, indicator is returned in the field INTDOUBL of INTWSTOR. The indicator is set on in a queue element when the element is read by an exclusive retrieval. The flagged element is then written back to the queue data set to preserve the indicator across MERVA ESA termination/startup. It is intended as a recovery aid for programs removing messages sequentially from the MERVA ESA message queuing system. It can otherwise be ignored.

If the DOUBLE indicator is not needed, you can suppress its use for performance reasons. Refer to ["Runtime Environment Settings"](#page-63-0) on page 52 for details about the flag APICQWRB, which allows you to suppress the writing of the DOUBLE indicator.

Messages being exported from MERVA should be held in their own queue to which no users have access. A program exporting the messages, for example, to a sequential data set, should first *copy* the messages sequentially from the queue. Then, when all messages have been copied, the program can delete the messages from the queue. Following abnormal termination, the program can use this indicator to determine where to restart.

The indicator is used by the MERVA batch output programs DSLSDO and DSLSDOR and the print transaction program DSLHCP. Be careful that your application does not interfere with the message queues of these programs.

The DOUBLE indicator is discussed in more detail in *MERVA for ESA Concepts and Components* where it is called the *write-back* indicator.

#### **Automatic Delete**

The functions PUTB and ROUB ensure message integrity when moving messages from one queue to another by using a back reference to delete the queue element only after it has been moved. Using this mechanism, MERVA ESA ensures that messages can never be lost or duplicated, even if there is an abnormal system termination during the PUTB or ROUB process.

The following PL/I example moves all messages from QUEUEA to QUEUEB (afterward, QUEUEA is empty):

```
...
saveqsn = 0; /* read from the beginning of the queue */do until (intrc \neg = ' ');
 intfunc = 'GETN'; /* get sequential exclusive */intqsn = saveqsn; \frac{1}{2} ..the msg after this qsn \frac{1}{2} */
 intqueue = 'QUEUEA'; /*..from this queue *call dslapi (intwstor);
 if intrc = ' ' then do; /* a message is now in the int. buffer */saveqsn = intqsn; /* save qsn of gotten message */intfunc = 'PUTB'; /* put with automatic delete */intbque = intqueue; /* . . from this queue */intbqsn = intqsn; /* ..with this qsn */intqueue = 'QUEUEB'; /* ..into this queue */call dslapi (intwstor);
   put skip edit ('moved from', intbque, intbqsn, 'to', intqueue, intqsn)
              (2(2(a,x(1)), f(9),x(1)));end; /* if */end; /* do */...
```
# **Tokenized Form (TOF) Supervisor Services**

MERVA ESA is a system for managing formatted messages. Formatted messages have a defined data-field structure. This structure can be complex, with repeated sequences of fields, nested sequences of fields, and nested (embedded) messages. Fields, too, can be divided into subfields and multiple data areas.

If a message is in tokenized form (TOF), you can use API TOF services to manipulate its fields. You can read, write, or delete TOF fields, sequences of fields, embedded messages, subfields, and data areas of fields. The concepts of TOF, the TOF supervisor, and the field-address structure are explained in *MERVA for ESA Concepts and Components* and *MERVA for ESA Customization Guide*.

**Note:** MERVA ESA provides two alternative application interfaces for reading and writing fields in a S.W.I.F.T message. Instead of using API queue and TOF services you can use these alternative services to read and write fields in S.W.I.F.T messages. These alternative interface programs, DSLAPFFS and DSLAPFTS, are described in ["Chapter 7. Auxiliary API Services"](#page-70-0) on page 59.

## **Overview of TOF Supervisor Functions**

The following functions are used for TOF field management:

- **READ** The *read* function reads a field from the internal queue buffer through the internal TOF and puts it in the field buffer.
- **WRIT** The *write* function writes a field from the field buffer through the internal TOF to the internal queue buffer.
- **EMPT** The *empty* function deletes a field in the internal queue buffer.

Refer to ["Chapter 9. DSLAPI Functions"](#page-108-0) on page 97 for a description of each of these functions. Their precise function can be varied by specifying *modifiers* (see ["Request Modifiers"](#page-98-0) on page 87).

## **API TOF Parameters**

Like all other API calls, the first parameter of a TOF service call must be the interface working storage structure (INTWSTOR). All TOF service calls require as their second parameter the TOF parameter structure, TOFPARM (copybook DSLAPITP). Before invoking a TOF service you must define the field you want to <span id="page-29-0"></span>access by setting values, the field reference, into the TOFPARM. After the call your current position in the TOF is returned in the TOFPARM structure.

The TOFPARM also contains the return codes and reason codes from the TOF supervisor. Note that the INTRC return code in INTWSTOR merely indicates whether DSLAPI successfully invoked the TOF supervisor; the result of the TOF service is given by the TOFPARM codes.

Refer to ["TOF Access Parameters TOFPARM"](#page-96-0) on page 85 for a description of the TOFPARM structure.

When reading or writing data you must specify a third parameter, the MERVA buffer, into which data is to be read, or from which data is to be written.

#### **The Internal TOF Buffer**

A message in TOF form is held in an API internal buffer. You cannot manipulate this buffer directly; you can only manipulate the contents of a message by using API TOF services. The internal TOF buffer is an expanded form of the internal queue buffer. When using API services, these two internal buffers are logically identical: If there is a message in the internal queue buffer, you can immediately use TOF services to access its contents. You do not explicitly move a message between the TOF and queue buffers.

## **Defining a Field Buffer**

With the READ and WRIT functions you must define a buffer, with a standard MERVA buffer prefix, for the field data. See the description of small buffers in ["External Buffers"](#page-16-0) on page 5.

#### **Notes:**

- 1. When reading, if the length of the data is not 0, DSLAPI sets the actual data length to the length plus 4 (LL). If the length is 0, DSLAPI fills the buffer with blanks.
- 2. When writing, DSLAPI uses the specified length or, if no length is specified, it calculates the length from the data in the buffer by finding the last non-blank character.

## **Message Formatting Services (MFS)**

The Message Format Services (MFS) map (transform) messages from external to TOF format, and vice versa. In MERVA ESA, a message is described by a message control block (MCB). The MCB defines both the message (that is, the sequence of fields that make up the message) and its various external formats (that is, its layouts on panels, printers, and networks).

## **Overview of MFS Functions**

The following functions are provided by the Message Format Service:

- **MSGG** The *message get* function maps the message from the internal queue buffer through the internal TOF to the message buffer.
- **MSGP** The *message put* function maps the message in the specified format from the message buffer through the internal TOF to the internal queue buffer.
- **MPFG** The *message prefix get* function extracts just the MSGSWIFT\_PREFIX structure (see copybook DSLAPIMP).

<span id="page-30-0"></span>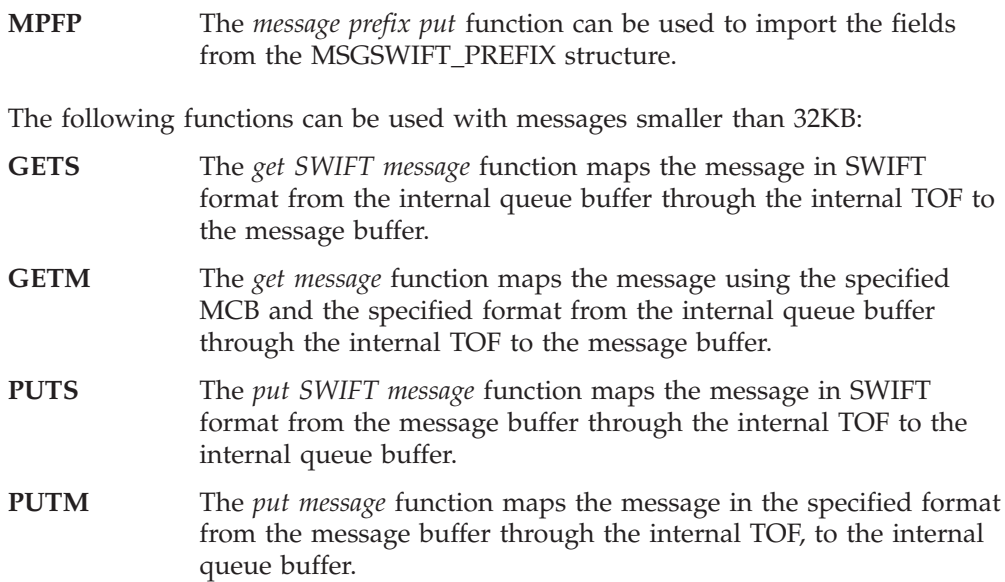

Refer to ["Chapter 9. DSLAPI Functions"](#page-108-0) on page 97 for a description of each of these functions.

In addition to a buffer for the message in its external form, the MFS needs to know the message type, that is, which MCB to use, and the external format identifier. These two parameters are specified in the INTMSGID and INTFRMID fields of the interface working storage INTWSTOR.

#### **Importing Messages and Determining Message Types**

When importing a message into the MERVA ESA system, MERVA needs to know the messages type. If you do not know the message type, leave the message type parameter (INTMSGID) blank, and MERVA uses message type determination exit routines to determine the type of the message.

MERVA ESA provides message determination exit routines for the message types it supports: SWIFT messages, Telex messages, and financial EDIFACT messages. You can write your own message type determination exit routines (see exit DSLMU054 in the *MERVA for ESA Customization Guide*).

## **Exporting Messages**

When exporting a message from MERVA, you can specify the message type parameter (INTMSGID), but it is better not to. This is because the message type is known by MERVA; the message identification is stored with the message when it is created. When INTMSGID is set to blank, the original message identification is used. If you specify the wrong type, the message will be formatted using any fields MFS finds that are also defined in the MCB you specify. The result will be an incomplete message.

However, you should specify the format in which you want the message to be mapped (parameter INTFRMID). If you leave the format identifier blank, MFS will use as a default the first format defined in the MCB. This is not recommended because new formats might be added to the MCB.

Refer to ["Message Exit Fields"](#page-65-0) on page 54 for information on exit fields that you can use to determine the message type in nested and combined messages.

## <span id="page-31-0"></span>**The MFS Message Buffer (MSGSWIFT)**

When you use API MFS services, you must provide, as the second parameter of the DSLAPI call, a buffer for the external form of the message. This buffer is called MSGSWIFT, and for the GETS, GETM, PUTS, and PUTM functions, its layout is defined by the copybook DSLAPIMS.

MSGSWIFT is comprised of a header (prefix), defined by the structure MSGSWIFT\_PREFIX in the copybook DSLAPIMP, followed by the actual message in a standard MERVA buffer. The overall length of the MSGSWIFT buffer is defined in the MERVA ESA parameter module, DSLPRM. Because DSLAPI takes the length from DSLPRM and initializes the buffer accordingly, you must ensure that the buffer in your program is as long as the length given in DSLPRM. DSLAPI does not check to see if the storage area provided by your application program is large enough. If your storage area is too small, DSLAPI will overwrite other data in your program with unpredictable results.

When using the MSGG and MSGP functions, you must supply the following parameters:

- The address of a buffer to hold the message. This buffer contains neither the MSGSWIFT prefix nor a MERVA buffer prefix.
- The length of the buffer, when exporting a message (MSGG), or of the message in the buffer when importing a message (MSGP).

## **Print Services**

The print services let you print the message that is currently in the internal buffer line by line to a system printer or a file.

## **Overview of the Print Message Functions**

The following functions are provided by the API print services:

- **PRTI** The *print initialize* function initializes the print environment.
- **PRTL** The *print next line* function formats the next line to be printed. The calling application may choose to actually print the result line in the buffer.
- **PRTT** The *print terminate* function terminates the formatting of messages for the printer. The resources used for creating the print lines are released.

Refer to ["Chapter 9. DSLAPI Functions"](#page-108-0) on page 97 for a description of each of these functions.

#### **Journal Services**

With the API journal services, you can read and write records from the MERVA ESA journal. All journal records have a key. The journal key consists of the following parts:

- A journal record type identifier (JRNRID). The record types used by MERVA are listed in *MERVA for ESA Concepts and Components*. You can use your own types.
- A time stamp (JRNKDAT2, JRNKTIM2, and JRNKFRC2), which is generated by MERVA.
- Segment information for segmented records (JRNKSEG and JRNKSEGS), which is generated by MERVA.
- v A user-key extension (JRNKUFLD or JRNKUSER). This field can be used by the application.

The journal-key structures, JRNKEY and JRN2KEY, are defined by the copybook DSLAPIJK.

## <span id="page-32-0"></span>**Overview of Journal Functions**

The following functions are used for journal record management:

- **JRLG** The *journal get* function reads the journal record with a key equal to the journal key from the MERVA ESA journal and puts it in the buffer you supply. If the key does not exist, the record with the next higher key is returned, so you can provide an incomplete or *generic* key.
- **JRLN** The *journal get next* function reads the journal record with the next higher journal key from the MERVA ESA journal and puts it in the buffer. Use this function to read the journal sequentially.
- **JRLP** The *journal put* function adds a record from the buffer to the MERVA ESA journal. You provide the record type ID and the user-key extension, MERVA generates the time stamp.
- **JRNG** This is similar to JRLG but supports only journal records of up to 32KB.
- **JRNN** This is similar to JRLN but supports only journal records of up to 32KB.
- **JRNP** This is similar to JRLP but supports only journal records of up to 32KB.

Refer to ["Chapter 9. DSLAPI Functions"](#page-108-0) on page 97 for a description of each of these functions.

#### **Defining a Journal Record Buffer**

When using the functions JRLG, JRLN, and JRLP, you must supply the following parameters:

- A buffer, which does not contain a buffer prefix
- The length of the buffer

When using the functions JRNG, JRNN, and JRNP, you must supply a buffer with a standard MERVA buffer prefix for the journal record. See the description of small buffers in ["External Buffers"](#page-16-0) on page 5.

**Note:** The sum of the maximum record length and an additional 50 bytes for the journal key must not be larger than the maximum record length specified in both the journal cluster definition and the JRNBUF parameter of the MERVA ESA customizing table (DSLPRM).

## **User File Services**

The user file services allow you to read records from the MERVA ESA user file. The user file is described in *MERVA for ESA Concepts and Components*.

Use of this API service is automatically recorded in the MERVA ESA journal by DSLAPI. The journaled user ID is taken from the APIUID parameter in the MERVA ESA parameter module, DSLPRM.

If EXDSP=NO is specified in DSLPRM, then access to the user file by application programs is suppressed.

#### **Overview of the User File Functions**

The following functions are provided by the API user file services:

- <span id="page-33-0"></span>**USRG** The *user file get* function reads the user file record for the specified user identification.
- **USRN** The *user file get next* reads the user file record following the record for the given user identification. Use this service to read sequentially through the user file.

Refer to ["Chapter 9. DSLAPI Functions"](#page-108-0) on page 97 for a description of each of these functions.

The User file functions require two parameters:

- A user ID.
- v A buffer for the retrieved user file record. The buffer does not have a MERVA buffer prefix; its record structure, DSLUSRS, is defined by the copybook DSLAPIUS.

## **Operator Command Service**

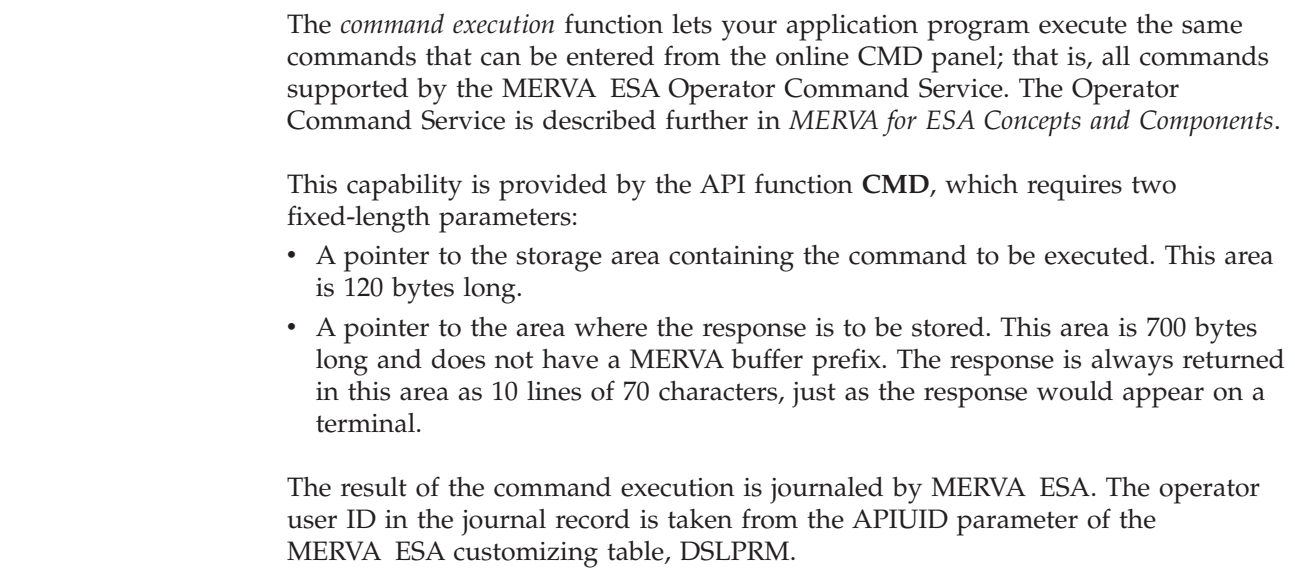

## **Write-to-Operator Service**

A write-to-operator (WTO) service is provided by the API. It lets unsolicited operator messages be written to the system console and added to the MERVA ESA display message table. The WTO function code is **WTO**.

The WTO function requires a single parameter: a buffer containing the operator message to be passed to the MERVA nucleus. This buffer does not contain a MERVA buffer prefix. Refer to ["Chapter 9. DSLAPI Functions"](#page-108-0) on page 97 for a description of this function.

| | | | | |

| | |

# <span id="page-34-0"></span>**Chapter 3. Writing an API Program**

This chapter describes various types of application programs you might want to write using the MERVA ESA API, and some things you should consider when writing them. The following types of application program are considered:

- Batch programs
- Nonconversational transactions
- Conversational transactions
- Pseudoconversational transactions

For more information about writing transactions, refer to the *CICS/ESA Application Programming Guide* or *IMS/ESA Application Programming: Design Guide*.

#### **Writing a Batch Program**

You write a batch API program just as you write any other batch program: as an independent program that will run in its own region, or partition, separate from MERVA ESA.

Some MERVA ESA API services (for exampleTOF and MFS) use MERVA direct services that can be used independently of an active MERVA ESA system. Other API services, in particular queue management services, invoke MERVA central services, which means that a MERVA ESA system must be active in another region. For these services, the DSLAPI program uses MERVA intertask communication to pass your request to MERVA. Direct and central MERVA services are discussed in *MERVA for ESA Concepts and Components*.

Before any API program can begin to use API services, it must first set up an API environment. It does this by calling the API initialization function INIT. Before terminating, it must close the API environment by issuing the API termination call TERM. Between the INIT and TERM calls, your program can invoke any of the API services. Some services require storage buffers that you must establish before the service is called. The parameters and storage areas required by each API function are described in ["Chapter 9. DSLAPI Functions"](#page-108-0) on page 97.

[Figure 1 on page 24](#page-35-0) shows a very simple but complete COBOL batch API program that sends a MERVA operator command to MERVA, then prints out the result.

<span id="page-35-0"></span>

| 02<br>program-id.<br>samp00y.<br>03<br>data division.<br>04<br>working storage section.<br>05<br>copy dslapiws.<br>06<br>pic x(120).<br>77 cmdinp<br>07<br>01<br>cmdresp.<br>08<br>02 resp-line<br>09<br>procedure division.<br>10<br>move 'INIT' to intfunc<br>11<br>move 0 to intcwa<br>12<br>call 'dslapi' using intwstor<br>13<br>if intrc not = spaces then<br>14<br>display intrc ' ' intermsg<br>15<br>goback<br>16<br>$end - if$<br>17<br>18<br>move 'DP' to cmdinp<br>move 'CMD ' to intfunc<br>19<br>20<br>call 'dslapi' using intwstor, cmdinp, cmdresp<br>21<br>if intrc not = spaces then<br>22<br>display intrc ' ' intermsq<br>23<br>else<br>24<br>perform varying i from 1 by 1 until $i > 10$<br>25<br>display resp-line (i)<br>26<br>end-perform<br>27<br>$end - if$<br>28<br>29<br>move 'TERM' to intfunc<br>30<br>call 'dslapi' using intwstor<br>31<br>goback.<br>32<br>end program samp00y. | 01 | identification division.            |
|----------------------------------------------------------------------------------------------------|----|-------------------------------------|
|                                                                                                    |    |                                     |
|                                                                                                    |    |                                     |
|                                                                                                    |    |                                     |
|                                                                                                    |    |                                     |
|                                                                                                    |    |                                     |
|                                                                                                    |    |                                     |
|                                                                                                    |    | pic $x(70)$ occurs 10 indexed by i. |
|                                                                                                    |    |                                     |
|                                                                                                    |    |                                     |
|                                                                                                    |    |                                     |
|                                                                                                    |    |                                     |
|                                                                                                    |    |                                     |
|                                                                                                    |    |                                     |
|                                                                                                    |    |                                     |
|                                                                                                    |    |                                     |
|                                                                                                    |    |                                     |
|                                                                                                    |    |                                     |
|                                                                                                    |    |                                     |
|                                                                                                    |    |                                     |
|                                                                                                    |    |                                     |
|                                                                                                    |    |                                     |
|                                                                                                    |    |                                     |
|                                                                                                    |    |                                     |
|                                                                                                    |    |                                     |
|                                                                                                    |    |                                     |
|                                                                                                    |    |                                     |
|                                                                                                    |    |                                     |
|                                                                                                    |    |                                     |
|                                                                                                    |    |                                     |
|                                                                                                    |    |                                     |
|                                                                                                    |    |                                     |

*Figure 1. Sample COBOL Batch API Program*

Description:

- v The copy statement in line 5 declares the API interface working storage structure (INTWSTOR) by including the copybook that defines the structure (DSLAPIWS). All API programs must include this structure.
- The INTWSTOR variable INTFUNC must be assigned the code of the API function that is to be executed. In line 10, this variable is set to INIT, which is the initialization function code.
- In line 11, the variable INTCWA is set to 0 to indicate that the program runs in a batch environment.
- In line 12, the API program (DSLAPI) is invoked to do the initialization.
- v Also defined in the INTWSTOR structure is API return information. In line 13, the return code (INTRC) is tested. A successful API call is indicated by a return code of blanks. Another field in INTWSTOR is INTERMSG which, in case of an error, may contain an explanatory MERVA ESA error message. In line 14, it is displayed together with the nonblank return code as an error diagnosis aid.
- In line 20, The API CMD function is used to send the DP (display programs) command to MERVA ESA. The API CMD function requires two parameters in addition to INTWSTOR: the command to be executed, and a buffer to hold the response from MERVA.
- In line 30, DSLAPI is called again to terminate the API before the program itself terminates.
The CMD function uses MERVA ESA central services, so a MERVA ESA system must be active when this program is run. If the CMD function is successful, the sample program generates output that looks like this:

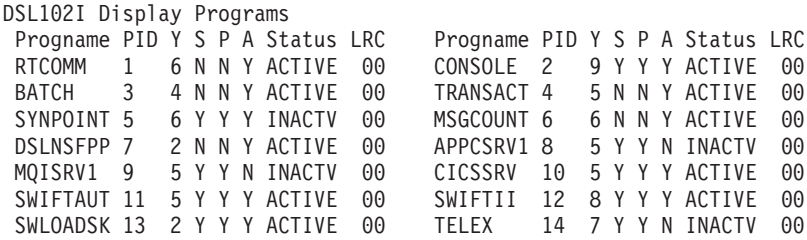

If MERVA ESA is not active, the CMD function fails, and the display statement on line 22 outputs:

02 DSL884I NIC04000 NIC=CMD RC=04

where 02 is the return code held in INTRC.

There are other examples of batch API programs among the sample programs distributed with MERVA ESA. These are described in ["Appendix B. Sample](#page-214-0) Programs" [on page 203](#page-214-0).

## **Writing a Nonconversational Transaction**

A *nonconversational transaction* is a batch program that is initiated asynchronously as the result of some event, and that runs in the background. In a MERVA ESA system, such a transaction is typically associated with a MERVA function, and is automatically started by MERVA when a message is routed to that function's queue.

Input to the transaction is the MERVA terminal user control block (TUCB), the structure of which defined by the copybook DSLAPITU. This structure provides some data about the transaction. You read this data using the facilities of your transaction monitor (CICS or IMS).

Your transaction can use all API services, but as with batch programs your first call must be an INIT call to establish the API environment. If the transaction was automatically started by messages being routed to a queue, use API queue management services to retrieve the messages from the queue.

If the transaction is running in a CICS environment, you must use the API CICS interface routine when invoking DSLAPI. This is discussed in ["Alternative API](#page-20-0) [Entry Name"](#page-20-0) on page 9.

For more information on how to automatically start your transaction, refer to the chapter on coding MERVA ESA applications for automatic start in the *MERVA for ESA Customization Guide*.

An example CICS transaction for automatic start (DSLBA06) is distributed with MERVA ESA and described in ["Sample Transaction for Automatic Start"](#page-223-0) on [page 212](#page-223-0).

## **Writing a Conversational Transaction**

A transaction dialog typically needs to respond to inputs from a terminal, usually inputs entered by an end user. A *conversational transaction* implements a dialog as a single transaction that processes all steps of a dialog without relinquishing its resources between steps. While the program is waiting for input from the terminal it will be idle, but will continue to occupy main storage.

You can only write conversational transactions under CICS; under IMS, a dialog must be pseudoconversational.

Conversational transactions are no more difficult to write than nonconversational transactions. However, because conversational transactions are long lived and occupy resources for the whole period, even though for most of the time they are idle, you may prefer to consider a pseudoconversational approach.

## **Writing a Pseudoconversational Transaction**

A *pseudoconversational transaction* implements each step of a dialog as a separate transaction. After each response to a terminal, the transaction terminates. The next input from the terminal user invokes the program anew, or might invoke a different program; the various steps of a dialog must not necessarily be processed by one program. The main considerations when using the MERVA ESA API in pseudoconversational transactions are: • Preserving data between the steps of the conversation • Commiting and rolling back updated queue elements The transaction must preserve data before it terminates so that the data can be restored by the transaction that implements the next step in the conversation. This data might be one or both of: The contents of the internal TOF buffer (if you are updating an existing queue element or creating a new element) • The queue name and QSN of any queue elements you have retrieved If you have retrieved a queue element but have not updated it, you do not need to save the contents of the internal TOF buffer; instead, you need only save the queue name and QSN in the SPA (IMS) or transient data area (CICS), then reread the element in the next dialog step. However, if you have updated a queue element or created a new message in the internal TOF buffer, then before the transaction terminates you must save the tokenized form of the message in one of the following ways: v In a queue data set, as described in ["Saving the Tokenized Form of a Message in](#page-38-0) [a Queue Data Set"](#page-38-0) on page 27 v In your own database (IMS) or in temporary storage or transient data (CICS), as described in ["Saving the Tokenized Form of a Message in Your Own Database](#page-39-0) [\(IMS\) or in Temporary Storage or Transient Data \(CICS\)"](#page-39-0) on page 28 **Note:** IMS provides a scratchpad area (SPA) for passing data between steps. However, because the IMS SPA is not intended to hold such large amounts of data as the tokenized form of a message are likely to be, when using IMS you should instead write updates to a queue data set or to your own database between dialog steps. | | |

| | | | | |

| | | |

> | | | | | |

> |

| | | | | | | | | |

| |

|

## **Saving the Tokenized Form of a Message in a Queue Data Set**

Between dialog steps, you can save the tokenized form of a message in a MERVA queue data set (QDS). Define a separate queue for holding only such uncommitted updates. Before terminating each dialog step, use API queue management services to write the updated tokenized form of a message to this temporary queue, and save the record's key (its QSN) in the SPA (IMS) or transient data (CICS). The next transaction can then retrieve the temporary element for the next update step in the dialog.

For example, consider a dialog with the following steps:

- 1. The terminal user selects a queue element to be updated.
- 2. The user updates field-A.
- 3. The user updates field-B.
- 4. The user indicates the updates should be committed.

Such a dialog could be implemented with three pseudoconversational transactions handling initialization, updates, and termination. Pseudocode for these transactions might look like this.

Initial transaction:

<span id="page-38-0"></span>| | | | | | | |

> | | | | |

> | | |

| | | | | | | | | | |

| | | | | | | | | | |

> | | | | | | | | | | | | | |

> $\mathbf{I}$

|

read terminal-user input (source queue name, qsn) API INIT API GETN read source queue name with lock (exclusive get) API PUT write source queue element to temporary queue API TERM save source queue name & QSN in SPA save QSN of temporary queue element in SPA display element at the terminal write SPA for next transaction terminate

Update transaction:

```
read SPA
read terminal-user input (field to be updated)
API INIT
API GETU read temporary queue element (lock is unnecessary)
API WRIT update TOF with new field
API REPL replace temporary queue element with updated TOF
API TERM
display updated element at the terminal
write SPA for next transaction
terminate
```
Termination transaction:

```
read SPA
read terminal-user input (commit updates, or rollback updates)
API INIT
if commit updates
    API GETU read temporary queue element (lock is unnecessary)
    API ROUB, or PUTB, temporary element to target queue with automatic
       delete of source queue element
else /* rollback the transaction */
   API FREE relinquish lock on source queue element
endif
API DELE delete temporary queue element
API TERM
terminate
```
Note the following:

- v This dialog can be implemented as three separate programs or as three routines in one program.
- The dialog updates an existing MERVA ESA queue element. Therefore the initial transaction retrieves it with an exclusive get. The element is flagged *in-service* for the duration of the dialog.
- v The actual update is carried out by the API ROUB or PUTB in the termination transaction. Until that point updates are applied to the temporary queue element, the original queue element, the "source" element, remains unchanged.
- v There is no need to lock the temporary queue element because no users will have access to the temporary queue. The queue is used only by pseudoconversational transactions.
- v After each update the temporary queue element is replaced, its QSN remains the same throughout the conversation.
- v If the user decides to abandon the updates, the conversation is rolled back by relinquishing the lock on the source element, which has not been changed, and deleting the updated element from the temporary queue.
- v If a new queue element is to be created instead of an existing element to be updated, similar logic could be used to save the new message in the temporary queue before committing it to its target queue.
- Because MERVA ESA manages the queue data set independently of CICS or IMS, when you finally commit a queue element update, this commit will not be synchronized with your IMS or CICS commit point.

## **Saving the Tokenized Form of a Message in Your Own Database (IMS) or in Temporary Storage or Transient Data (CICS)**

Alternatives to preserving messages in a QDS are:

- Under CICS, preserving them in temporary storage or transient data.
- v Under IMS, preserving them in your own IMS database, and at the end of the dialog either commit them (permanently apply them to the database) or roll them back (delete them from the database).

Two API functions are available to help you to save and restore the API environment:

- **SAVL** Use this function to transfer the complete API environment, including the internal TOF buffer and queue buffer, to a buffer you supply.
- **REEN** Use this function instead of the INIT function when restarting a pseudoconversational transaction, to initialize the API with the environment saved by the SAVL call.

These functions are described in ["Chapter 9. DSLAPI Functions"](#page-108-0) on page 97.

For example, if the SAVL and REEN services were being used, the pseudocode for the update transaction in the previous section would look like this:

read SPA read terminal-user input (field to be updated) read saved API environment from CICS TS / IMS DB API REEN initialize API with saved environment API WRIT update TOF with new field API SAVL the API environment API TERM

<span id="page-39-0"></span>| | | | | | | | | | | | | | | | | | | | | |

| | | | | | | |

| |

| | | | |

 $\mathbf{I}$ 

|

| | | | | | | | |

write saved API environment to CICS TS / IMS DB display updated element at the terminal write SPA for next transaction terminate

| | | |

# **Chapter 4. Writing an MFS Exit Routine in C, COBOL, or PL/I**

MFS exit routines play an important part in the processing of messages by MERVA ESA. Such routines are typically used to check or edit fields in messages, but can also be used for many other purposes. You write such a routine as a normal main program that is passed a parameter list using standard OS conventions. MFS exit routines are described in more detail in the *MERVA for ESA Customization Guide*.

In MERVA ESA, exit routines can be written in the low-level language Assembler, and in any of the following high-level languages (HLLs):

• C (for  $OS/390^{\circ}$  and VSE)

|

- COBOL (for OS/390 and VSE)
- PL/I Version 2 (for OS/390 only); PL/I Version 1 is not supported

You indicate to MFS that your exit routine is written in an HLL by specifying LANG=COBOL, LANG=PLI, or LANG=C (as appropriate) in the MFS program table. For details, refer to the description of macro DSLMPT in the *MERVA for ESA Macro Reference*.

Your exit routine can use the MERVA API to invoke only MFS or TOF services (\*\*\*the title refers to ″MFS exit routines″, but are also TOF exit routines. Should I drop reference to MFS in title?) , not queue management or other services. If your HLL exit routine uses MFS or TOF services, there is one crucial difference between it and the API program discussed in ["Chapter 3. Writing an API Program"](#page-34-0) on [page 23](#page-34-0): your routine should *not* initialize an API environment. By its nature, an exit routine is embedded in the MERVA ESA environment, so when your exit receives control the API environment has already been established by MERVA. Consequently, do not begin your exit program with an API INIT call, and do not end it with a TERM call.

The parameter list passed to your HLL exit routine is set up by MERVA MFS and contains two parameters:

- The address of the API interface working storage, INTWSTOR (see ["Interface](#page-92-0) [Working Storage INTWSTOR"](#page-92-0) on page 81).
- v The MFS parameter list, MFSL (see ["MFS Parameter List"](#page-106-0) on page 95). This is the basic interface between MERVA ESA and an MFS exit routine, whether a HLL exit or a macro level exit. This structure is available to HLL exit routines in the copybook DSLMFSPL, and to Assembler exit routines via the macro DSLMFS.

## **Restrictions for Exit Routines Written in an HLL**

When writing an HLL exit routine, remeber that it will be embedded in MERVA, hence the API interface working storage (INTWSTOR) that is passed to the exit routine represents the internal MERVA environment. When modifying this working storage, it is possible for you to modify the MERVA internal state in unpredictable and undesirable ways. In particular, do not use queue management services, because this will destroy MERVA's queue position.

If you want to access a MERVA queue, you must define your own API environment. You do this just as you would in any other API program: by defining your own interface working storage area (the INTWSTOR structure), and invoking the API INIT service to initialize it. You can then invoke any API services with this INTWSTOR. Your exit routine will thus have two INTWSTOR structures: one passed to it by MERVA ESA that allows only a restricted set of API calls, and another one (your own), with which you can invoke all API services. However, bear in mind that some exit routines might be invoked frequently, and that using queue services, CICS, or IMS services might reduce performance.

Apart from not using queue management services (\*\*\*only QM services, or also other non-TOF and non-MFS services?), there are some other restrictions you need to consider when writing HLL exit routines:

- Your exit routines should be reentrant. If they dynamically allocate storage, they should free it before returning to MERVA. Similarly, if they open any files, or load any modules dynamically, they should close or free them before they return. Not adhering to this rule can reduce performance.
- v Your exit routine cannot be linked to MFS; HLL exit routines are always loaded dynamically by MERVA (see the LINK parameter of the DSLMPT macro).
- An HLL exit routine program can have only one entry point.
- v A COBOL exit routine cannot be called recursively. This means that your exit routine cannot invoke a MERVA ESA service that, as part of its processing, might invoke your exit routine again.

## **Writing an Exit Routine That Runs Under CICS and in Batch**

One characteristic of an MFS exit routine is that, because MERVA ESA MFS services can be invoked in both an online as well as a batch environment, it must be programmed to run in both environments. This is not a problem if the online environment is IMS, because the interfaces in both cases are the same, but if you use the CICS online environment, your routine must be callable using both CICS and OS linkage conventions. One solution is to write two versions of the routine, but it it usually better (from a maintenance standpoint) to instead code it so that it determines at runtime with which linkage convention it has been called and sets up the parameter addresses accordingly.

In a C/370 CICS program you always have to set up the parameter addresses dynamically, but if your routine is written in COBOL or PL/I, then the way to do this differs depending on whether you use EXEC CICS calls in your routine; that is, on whether your routine is processed by the CICS pre-compiler. This is because with these languages you cannot prevent the pre-compiler inserting CICS parameters in the routine's procedure definition.

The following in an example of a COBOL routine that will be preprocessed by the CICS translator. The translator inserts DFHEIBLK and DFHCOMMAREA as the first two parameters after the USING like this:

procedure division using DFHEIBLK, DFHCOMMAREA, intwstor, mfsl.

The logic makes use of the fact that when the exit routine is called, MERVA ESA will have set INTFUNC in INTWSTOR to INIT:

```
...
linkage section.
01 dfhcommarea.
  03 ptr-to-intwstor pointer.
  03 ptr-to-mfspl pointer.
  copy dslapiws.
...
```
procedure division using intwstor, mfsl.

```
set address of intwstor to address of DFHEIBLK
   if intfunc = 'INIT'
     this is the intwstor structure: batch environment..
     set address of mfsl to address of DFHCOMMAREA
   else
     the routine has been invoked in a CICS environment..
     set address of intwstor to ptr-to-intwstor
     set address of mfsl to ptr-to-mfspl
   end-if
...
```
You compile and link your HLL exit routines just as you would normally generate a CICS or batch application program. But it may be necessary to link your exit routine in two different ways: one for batch and one for the CICS environment. For example, if you have written a VS COBOL II exit routine, you link with a different COBOL library depending on whether the exit routine will run in batch or online. For batch you specify SYS1.COB2LIB in the SYSLIB concatenation, and for the CICS environment SYS1.COB2CICS. So you will have two different load modules for the one exit routine.

Similarly, with PL/I you need to generate two different load modules. In both cases you use the standard CICS JCL procedure, which causes the PL/I CICS interface module, DFHPL1OI, to be included in the load module. DFHPL1OI must be included in both the CICS and the batch version of your routine. However, DFHPL1OI contains CICS versions of the PL/I runtime modules; when generating the batch version of the exit routine, these must be replaced by the non-CICS versions from the PL/I library. One way you can do this is like this:

//CICS EXEC DFHEITPL

```
//LKED.SYSLIB DD DSN=SYS1.PLIBASE,DISP=SHR
// DD DSN=SYS1.SIBMBASE,DISP=SHR
// DD DSN=MERVA.SDSLLODC,DISP=SHR
// DD DSN=MERVA.SDSLLODB,DISP=SHR
// DD DSN=CICS410.SDFHLOAD,DISP=SHR
//LKED.SYSLMOD DD DSN=your load-library,DISP=SHR
//LKED.SYSLIN DD DSN=&&LOADSET,DISP=(OLD,DELETE)
// DD DDNAME=SYSIN
// DD DUMMY
//LKED.SYSIN DD *
 INCLUDE SYSLIB(IBMBPIRA)
 REPLACE IBMBPIRA,IBMBPIRB,IBMBPIRC
 INCLUDE SYSLIB(DFHPL1OI)
 NAME DSLMS911(R)
```
For more information on compiling and linking your exit routine, refer to the programming guide for the corresponding language.

### **Field-Level Access for Exit Routines**

**Product-Sensitive Programming Interface**

Mappings of MERVA ESA internal data structures are provided only by the Assembler macros described in the *MERVA for ESA Macro Reference*. An exit routine written in an HLL retrieves and sets fields in MERVA ESA internal data structures by using two field-level access functions provided by DSLAPI: FLDG and FLDP. These functions provide a structure-independent way of accessing these fields.

**End of Product-Sensitive Programming Interface**

# **Supported Fields**

#### **Product-Sensitive Programming Interface**

Most fields in the following structures can be retrieved; many of them can also be set:

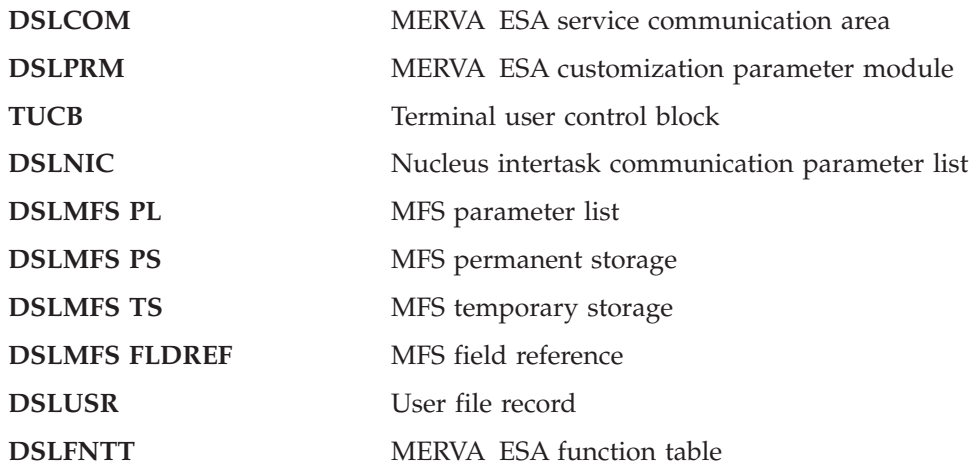

A high-level language mapping of the DSLMFS parameter list is provided by structure MFSL, copybook DSLMFSPL; it is included in the field level service to allow COBOL programmers access to bit indicators in the structure.

Refer to ["Appendix D. Field-Level Access Fields"](#page-280-0) on page 269 for a list of all fields that can be accessed using field-level services. The name of each field is given, its data type, its length, a brief description of the field, and an indication whether the field may be modified.

To access any particular field you merely specify the field name, you do not provide the address of the structure containing the field. DSLAPI retrieves the address of the structure from anchors in the INTWSTOR structure.

**End of Product-Sensitive Programming Interface**

## **Field Values**

#### **Product-Sensitive Programming Interface**

In addition to the field name, you provide a buffer, without a prefix, for the field's value. When retrieving a field, the value is placed in this buffer, left-justified. Similarly, when setting a field's value, you place the value in this buffer before invoking the FLDP function. The length of the buffer depends on the length of the field's value.

The value has one of the following forms depending on the data type of the specified field:

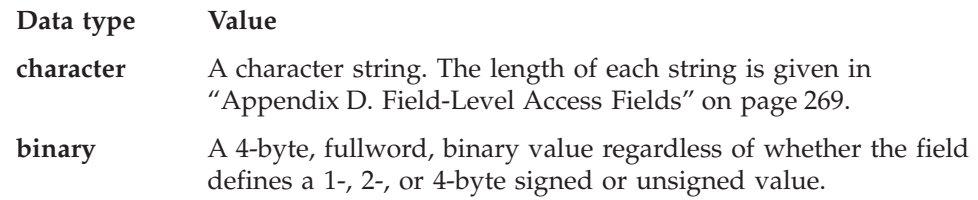

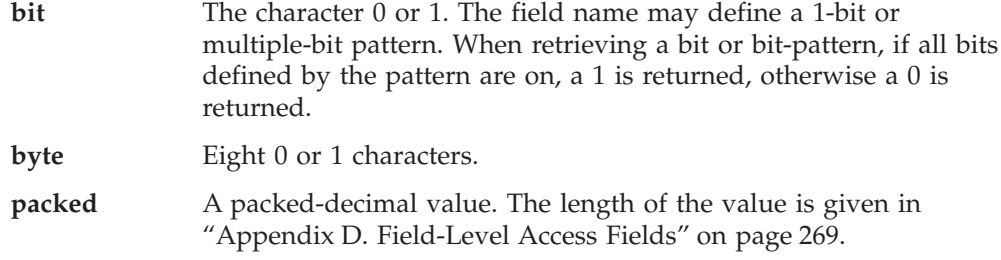

When setting a field's value, the value you supply must have the appropriate form. When setting a bit-pattern, a 1 will turn on all bits defined by the pattern; a 0 will turn all bits off.

Refer to ["FLDG Get a MERVA Variable"](#page-116-0) on page 105 and ["FLDP Set a MERVA](#page-118-0) Variable" [on page 107](#page-118-0) for the definition of the field-level access functions.

**End of Product-Sensitive Programming Interface**

### **MERVA Buffer Prefix Manipulation**

In ["Chapter 1. Introduction and Concepts"](#page-14-0) on page 3, the MERVA buffer prefix is discussed for buffers of up to 32KB. MERVA ESA also uses this standard buffer prefix internally for buffers larger than 32KB, however the format used by MERVA ESA cannot easily be used by application programs written in high-level languages. For a description of the format, refer to the chapter on the MERVA ESA buffer standard in the *MERVA for ESA Customization Guide*.

Because your HLL exit routines might need to manipulate such a buffer prefix, the following service programs have been defined that allow you to set and retrieve the buffer length and data length values regardless of their size:

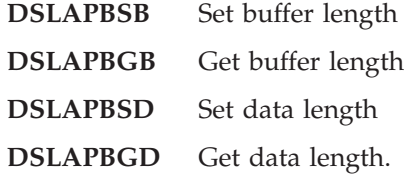

All of these programs use the same parameter syntax:

 $\rightarrow$  DSLAPBxx - ( *buffer* - , *length* - ) -

The parameters are:

**buffer** A buffer containing a MERVA buffer prefix.

**length** A fullword binary variable. It contains either the length to be set into the buffer prefix (DSLAPBSB or DSLAPBSD), or the length value from the buffer prefix will be returned in it (DSLAPBGB or DSLAPBGD).

#### **Notes:**

- 1. These services are implemented using the standard OS call interface. The address of the buffer and the address of the length value are passed to the service program in a parameter list addressed by general purpose register 1.
- 2. The format of a MERVA buffer prefix is defined by the structure BUFFER\_PREFIX in copybook DSLAPIBP.
- 3. If a buffer cannot be larger than 32KB, then you do not need to use these services; you can set and retrieve the length values directly using the BUFFER\_PREFIX variables.
- 4. If the buffer can be larger than 32KB, then you must access the prefix using these services.
- 5. Under CICS, these routines must be linked to your application, but because these routines are very small, even if not running under CICS, you might want to statically link these routines to your application.

# **Chapter 5. The REXX Interface**

In addition to COBOL, PL/I, C, and Assembler, MERVA ESA also lets you write API applications in REXX, which is particularly useful for experimenting with the API, prototyping, and writing quick, one-shot programs. Your REXX applications can also take advantage of the particular strengths of the REXX language, for example, its mathematical capabilities and its functions, and they can use any host command environments and function packages available in your system.The REXX API interface is supported under MVS and VSE, but cannot be used in MFS exit routines.

In addition to the information shown in this chapter:

- v Sample REXX EXECs are shown in ["Appendix B. Sample Programs"](#page-214-0) on [page 203](#page-214-0).
- v Batch utilities written in REXX are shown in ["Appendix C. Batch Utilities in](#page-238-0) REXX" [on page 227](#page-238-0).

### **Overview**

The REXX support in MERVA ESA interfaces REXX to the MERVA API program DSLAPI. You use DSLAPI services in REXX very much as you use DSLAPI services in other languages.

The interface is implemented as a REXX host command processor. The host command processor has the same name as the MERVA ESA API interface: DSLAPI. You access a host command environment from a REXX EXEC using the REXX ADDRESS command:

Address DSLAPI "READ" /\* DSLAPI TOF read function \*/

This causes REXX to pass the command 'READ' to the DSLAPI host command processor.

All MERVA ESA services supported by the DSLAPI program for conventional languages are also supported as REXX host commands.

To execute a MERVA REXX application you run the MERVA ESA program DSLAREXX passing to it the name of your REXX EXEC. DSLAREXX prepares a REXX language processor environment and then calls your REXX EXEC. You can invoke DSLAREXX as an MVS or VSE batch program, or from TSO or ISPF.

If you have the REXX/370 Compiler (5695-013) and Library (5695-014) installed, it is a good idea to compile your larger MERVA execs.

### **Variables**

The variables in the DSLAPI parameter lists and structures that control the various API functions and that contain the results of API calls are available to the REXX EXEC; the variable names are the same in REXX and behave as described in ["Chapter 8. Data Structures"](#page-92-0) on page 81. For example, the queue management GET function looks like this in REXX:

```
...
intqueue = 'L3ACKF'
intqsn = 123Address DSLAPI "GET"
If intrc \neg= '' | intbusy = 'BUSY' Then ...
...
```
This retrieves a message from the MERVA ESA queue L3ACKF using the DSLAPI GET function. After the GET the REXX variable INTRC contains the value from the INTRC field in the INTWSTOR structure, so the DSLAPI return code can be checked just as it would be using any of the other languages supported by the MERVA ESA API.

Note, however, that structures are not used by the REXX interface. For example, INTRC is part of the INTWSTOR structure but you cannot reference INTWSTOR in your REXX program. You can only use the individual fields in the INTWSTOR structure.

Here is a list of all the INTWSTOR variables that are available in REXX:

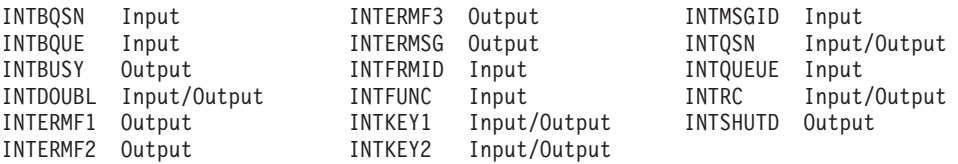

Some of them are only for input to DSLAPI (they are not used for passing results back to the REXX EXEC), some are only for output information (their values are not passed to DSLAPI), and the rest are used for both input and output.

### **Initializing Variables**

The REXX convention for initializing variables applies: before a variable has been initialized, its value is its own name in uppercase. For example, if you use the queue management GET function and forget first to set the variable INTQUEUE, DSLAPI will attempt to read a message from the MERVA ESA queue with the name INTQUEUE, which probably does not exist.

However, if a variable that should have a numeric value has its own name as its value, MERVA ESA treats it as if it had the value zero. For example, if INTQSN were not initialized, it would have the value INTQSN, but MERVA ESA would recognize that the value and name were identical, and a GET would result in MERVA ESA reading from the beginning of the queue specified by INTQUEUE.

To trap uninitialized variables, it is considered good REXX programming practice to always set Signal On Novalue.

#### **Fixed-Length Variables**

REXX variables that are passed to DSLAPI fixed-length character fields, for example, the INTWSTOR variables above, are padded on the right with blanks if they are too short, or truncated on the right *without an error indication* if they are too long. So you can set a field to blanks by assigning a null-string to it, for example:

 $intkev1 = 11$ 

#### **Variable-Length Variables**

When variable-length values are passed to DSLAPI, they have the length of the REXX variable. For example, to write a 4000-byte journal record you could set the journal record string like this:

jrnrcord = Left('a journal record consisting mostly of blanks',4000)

On the other hand

jrnrcord =  $'$  /\* a null string \*/

defines a journal record of length zero (which is valid, it would consist merely of its key).

After a variable-length string has been returned to REXX from DSLAPI, you use the REXX LENGTH function to get its length. The REXX interface does not use buffer prefixes or separate length variables to indicate the length of strings.

The REXX interface itself does not restrict the size of variables; the only restrictions are those determined by your MERVA ESA parameters module DSLPRM and system storage constraints.

#### **Case**

The REXX interface does not modify the case of variables; the rules of REXX and DSLAPI apply. In the following example INTQUEUE is assigned an uppercase name (if variable l3de0 has not yet been defined) and INTBQUE lowercase.

 $intqueue = 13de0$ intbque = 'l1de0'

The DSLAPI program folds the values of the following variables to uppercase if they are specified in lowercase or mixed case:

- INTQUEUE
- INTBQUE
- INTFUNC
- INTMSGID
- INTFRMID

Other variable values are not folded to uppercase and must be specified as they appear in the MERVA ESA queue data set.

DSLAPI host commands can be specified in uppercase or lowercase.

## **Return Codes**

After invoking the DSLAPI Host Command Environment, return codes are available from the Host Command Environment, and from DSLAPI.

### **Return Codes from the DSLAPI Host Command Environment**

The standard REXX return code RC is set by the host command environment:

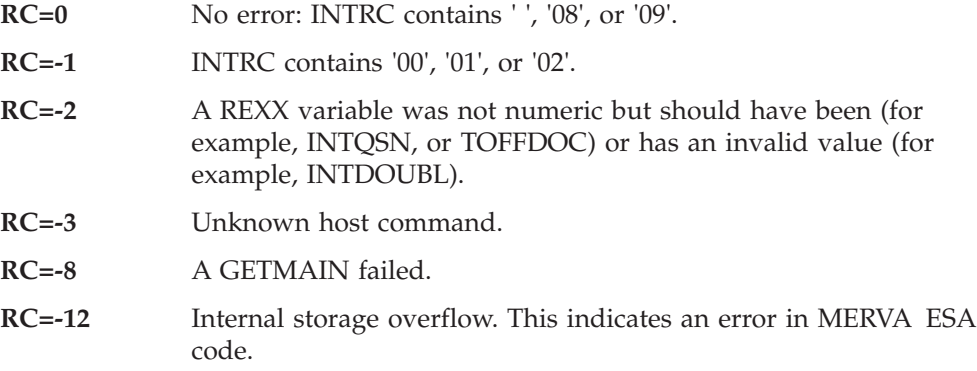

#### **REXX Condition Traps**

The host command processor sets the ERROR condition trap if the REXX RC variable is negative and in the range  $-1$  to  $-7$ . The FAILURE condition trap is set if REXX RC contains any other negative value.

#### **DSLAPI Return Codes**

After control returns to the REXX EXEC, the following DSLAPI return values are available: INTRC, INTERMSG, INTSHUTD, and, depending on the DSLAPI function, INTBUSY, INTDOUBL, INTERMF1, INTERMF2, and INTERMF3.

It is not possible to receive a return code of INTRC='03', record truncated, in REXX.

### **The REXX Language Processor Environment**

A REXX EXEC runs in a language processor environment. Program DSLAREXX, which initializes the MERVA ESA REXX API interface, establishes a language processor environment using the default values defined in your system's REXX parameter modules. See *TSO Extensions V2 REXX/MVS Reference* for a description of these parameter modules and how language processor environments are initialized.

### **DSLAPI Functions Supported by the REXX Interface**

All DSLAPI functions defined in this guide are supported as host commands, except INIT, TERM, SAVE, SAVL, and REEN. INIT and TERM are carried out automatically by the interface so need not be invoked from the EXEC. If they are invoked they have no effect. SAVE, SAVL, and REEN are intended for use by pseudoconversational transactions; you cannot write pseudoconversational transactions in REXX.

When reading this section, it might be helpful to refer to:

- The DSLAPI function descriptions in ["Chapter 9. DSLAPI Functions"](#page-108-0) on page 97
- The descriptions of the DSLAPI data structures in ["Chapter 8. Data Structures"](#page-92-0) [on page 81](#page-92-0)

### **Queue Management Services**

The following variables used by DSLAPI queue management services are available in the REXX EXEC:

INTQSN a numeric value converted internally to binary INTQUEUE INTBQSN a numeric value converted internally to binary INTBQUE INTKEY1 INTKEY2

For example, the following program updates a message in the Telex data entry queue:

```
...
intqueue = 'TX2DE0'
intkey1 = 101 <br>Address DSLAPI "GETK" /* get queue element
                               /* get queue element by key */If intrc = ' ' /* the element is now 'in-service' */
Then Do
                              /* .. update the element .. */
   Address DSLAPI "REPL" /* replace the queue element */
   Address DSLAPI "FREE" /* relinquish 'in-service' status */
End
...
```
# **TOF Services**

The REXX variables for TOF services are the variables from the TOFPARM structure:

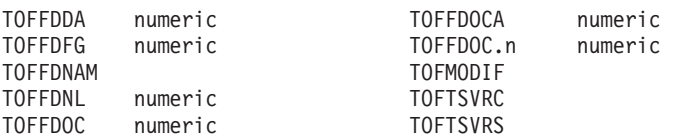

In addition, the REXX variable TOFDATA is used for the TOF field data. This variable does *not* contain the 8-byte buffer prefix of the TOF field buffer. The TOFPARM structure is described in ["Chapter 8. Data Structures"](#page-92-0) on page 81. The fields TOFREQ and TOFFDNA1 are not used.

The indexes for nested repeatable sequences are defined using the compound variable TOFFDOC.*n*, where *n* is a number from 1 to 9. When writing a field in a nested repeatable sequence, put the highest value of *n* you are using into the variable TOFFDOCA. You must also specify the RSEXT repeatable sequence extension modifier in TOFMODIF to indicate that you are using nested repeatable sequences.

This example updates a field of a message in the TOF:

```
toffdnam = 'ENLTXREF' \frac{1}{x} the TX2DE0 queue key \frac{x}{x}tofmodif = 'VFIRST'
                      \frac{1}{x} read field from the TOF */
Say 'fld ref of' toffdnam 'is' toffdnl toffdfg toffdoc toffdda
If Datatype(tofdata,'N') /* is key numeric */
Then Do
   tofdata = tofdata + 1 \frac{1}{2} /* increment the key \frac{1}{2}Address DSLAPI "WRIT" /* and put it back into the TOF */
End
```
...

### **Message Format Services**

The REXX variables you use with MFS services are based on the MSGSWIFT structure in copybook DSLAPIMS. The message string is moved to and from the REXX variable MSGSMSG. The variable contains no length prefix; the length of the message is the length of the variable.

The MFS parameter fields in the INTWSTOR structure are also used: INTMSGID and INTFRMID.

If you retrieve the MSGSWIFT prefix (with the GETS, GETM, or MPFG services), the following variables are set:

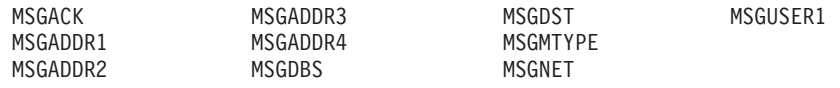

If you use the PUTS, PUTM, or MPFP services to move MSGSWIFT prefix fields into MERVA ESA, you must set the following variables:

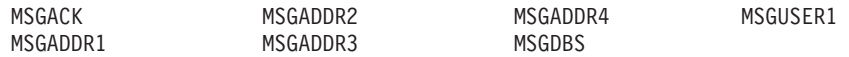

To retrieve a SWIFT II message from MERVA ESA you could use the MSGG command:

```
Address DSLAPI "GET" /* get message into DSLAPI queue buffer */
If intrc \neg= ' ' | intbusy = 'BUSY' Then Signal Get failed
intmsgid = ' /* default msg type */intfrmid = 'W' /* SWIFT II format */
Address DSLAPI "MSGG" /* map queue buffer to msgsmsg */
If intrc ¬= ' ' Then Signal Msgg_failed
Say 'length of SWIFT II message is' Length(msgsmsg)
...
```
To import a message into MERVA ESA use the MSGP command:

```
...
intmsgid = 'TELEX' \frac{1}{2} /* msgsmsg contains a Telex */<br>intfrmid = 'P' \frac{1}{2} /* ... in the workstation based
                                 i^* ... in the workstation based Telex format */Address DSLAPI "MSGP" /* map the Telex to the DSLAPI queue buffer */
...
```
### **Print Services**

...

The API print services are:

- **PRTI** Intializes the printing environment
- **PRTL** Formats the message currently in the internal buffer and returns the message line by line in the variable PRTLINE
- **PRTT** Terminates the printing environment

For example:

```
/* 1. PRTI - Initialize printing environment */intfrmid = 'E'<br>
intmsgid = ' ' /* language ID is English */<br>
/* default message type */
                                             /* default message type \star/
Address DSLAPI "PRTI"
If intrc \neg= ' ' Then ...
/* 2. FLDP - Customize printing environment */<br>fldname = 'TUCFRAMT' /* use
                                           /* use top frame 0TOP */fldvalue = '0TOP
```

```
Address DSLAPI "FLDP"
If intrc \neg= ' ' Then ...
fldname = 'TUCNAME' /* show function name */fldvalue = 'L1DE0 '
Address DSLAPI "FLDP"
If intrc \neg= ' ' Then ...
/* 3. GET - Read a queue element */intqueue = 'L1DE0' /* queue name */
intqsn = 123 \frac{1}{2} /* queue sequence number \frac{1}{2}Address DSLAPI "GET"
If intrc \neg= ' ' Then ...
/* 4. WRIT - Write TOF field DSLSDYNO - running no. */TOFDATA = '00001' /* data to be written */TOFFDNAM = 'DSLSDYNO' /* name of the field */TOFMODIF = 'VFIRST' /* request modifier */
Address DSLAPI "WRIT"
If intrc \neg= '' | toftsvrc \neg= 0 | toftsvrs \neg= 0 Then ...
/* 5. PRTL - Print message line by line */\frac{1}{2} intrc = ' ' \frac{1}{2} /* init PRTL rc Do While intrc = ' ' \frac{1}{2} /* loop while PI
                                   /* loop while PRTL rc = ' ' */
 Address DSLAPI "PRTL"
  If intrc='' Then Say prtline
End
/* 6. PRTT - Terminate printing environment */
Address DSLAPI "PRTT"
If intrc \neg= ' ' Then ...
```
### **Journal Services**

The following journal key variables are available in the REXX EXEC:

- JRNKDATE
- JRNKTIME
- JRNKUSER
- v JRNRID

If you have defined journal segmentation in your MERVA ESA parameter module DSLPRM, then the segment number and count are also returned in variables JRNKSEG and JRNKSEGS.

The journal record is read into or from the REXX variable JRNRCORD; it does *not* contain the 8-byte buffer prefix.

**Note:** The JRNRID field in REXX is a 1-byte binary value. Use the REXX function D2C, or hexadecimal notation, to set it:

```
...
decimal id = 12jrnrid = D2c(decimal id,1) \qquad /* jrnrid has the value X'0C' */
Say 'jrnrid is' C2d(\overline{j}rnrid) \qquad /* says "jrnrid is 12" \qquad */
Say "jrnrid is X'"C2x(jrnrid)"'" /* says "jrnrid is X'0C'" */
...
```
In the following example, the time field will be padded with blanks. Following the JRLG call, the REXX journal key variables contain the key of the record read. These values are then not changed, and are used as key by the JRLN function, which retrieves the next sequential record into the REXX variable JRNRCORD:

```
...
jrnkdate = 990130
jrnktime = 1200
                       /* get 1st journal record after 12 noon */Address DSLAPI "JRLN" /* gets the subsequent record */Say 'read journal record with key' C2x(jrnrid) jrnkdate jrnktime jrnkuser
...
```
Following a JRLP or JRNP, the key of the record created is returned in the REXX journal key variables:

```
jrnkuser = 11jrnkuser = '' \frac{1}{x} null, ie. blank user field */<br>jrnrid = '99'x \frac{1}{x} journal id is '99'x */
                            /* journal id is '99'x */
jrnrcord = 'a private journal record written on' Date() 'at' Time()
Address DSLAPI "JRLP" \rightarrow writes a record to the journal \ast/
Say 'wrote journal record on' jrnkdate 'at' jrnktime
...
```
## **User File Services**

The API USRG and USRN services require as input a userid in the variable USRKEY, and return the user file record in the variables defined in the DSLUSRS structure in copybook DSLAPIUS, as shown in ["Chapter 8. Data Structures"](#page-92-0) on [page 81](#page-92-0). The variables USRUFTAB and USRUAMSG are returned as compound variables with a numeric suffix: USRUFTAB.*n* and USRUAMSG.*n*. The variables USRUFTAB.0 and USRUAMSG.0 contain the number of variables returned, in other words, the highest value of *n* you can specify. The fields in the user file pending area cannot be accessed.

```
...
usrkey = 'MASADM'
Address DSLAPI "USRG"
Say 'User' usrkey 'can use' usruftab.0 'functions:'
Do i = 1 To usruftab.0
  Say Format(i,2) usruftab.i
End
...
```
## **Command Service**

The DSLAPI Command service uses the REXX variables:

CMDINP CMDRESP

For example:

```
...
cmdinp = 'DQ filled'
Address DSLAPI "CMD"
If intro = ' 'Then Do
  Do i = 0 To 9
     Say Substr(cmdresp, 1 + i \times 70,70) /* display the response */End
End
...
```
## **WTO Service**

To use the WTO service, place the operator message in the REXX variable WTOMSG:

```
...
wtomsg = 'this is my operator message'
Address DSLAPI "WTO"
...
```
# **Field-Level Access Services**

**Product-Sensitive Programming Interface**

You can also use the field-level access services in REXX to retrieve MERVA-internal data. The REXX variables used are FLDNAME and FLDVALUE:

```
...
fldname = comtrata
Address DSLAPI "FLDG"
Say 'trace table is at A(' || C2x(Substr(fldvalue,1,4)) || ')'...
```
**End of Product-Sensitive Programming Interface**

## **The SNAP Command**

In addition to DSLAPI functions, the REXX interface provides a SNAP command, which writes the name and content of all accessible REXX variables to the output data set used by the REXX SAY command (usually SYSTSPRT). This can be useful when debugging an EXEC.

Only the first 20 characters of the name and the first 80 characters of the value are output. Nonprintable characters, for example, binary values, are output as a period  $($ .' $)$ .

You invoke the SNAP command as you would any other host command. For example, if the MERVA ESA system is not active (remember CMD uses MERVA central services), the following program:

cmdinp = 'Du' Address DSLAPI "CMD" Address DSLAPI "SNAP"

results in the following being written to SYSTSPRT:

Snap of all REXX variables

 $RC \rightarrow -1$ INTRC >02< CMDINP >Du< INTERMSG >DSL884I NIC04000 NIC=CMD RC=04 ... INTSHUTD >INACTIVE< INTFUNC >CMD < End of snap of all REXX variables

### **Sample Programs Written in REXX**

MERVA ESA provides the following sample programs and batch utilities in REXX:

- **DSLBAnnR** These sample programs and batch utilities are described in ["Appendix B. Sample Programs"](#page-214-0) on page 203 and ["Appendix C.](#page-238-0) [Batch Utilities in REXX"](#page-238-0) on page 227.
- **DSLSDxR** These batch utilities are described in the *MERVA for ESA Operations Guide*.

## **Running a REXX EXEC under MVS**

The interface is implemented as a batch program, DSLAREXX. To execute an EXEC you execute this program and pass the name of the REXX EXEC to be run in the EXEC PARM:

//MERVAREX EXEC PGM=DSLAREXX,PARM='MYEXEC'

The REXX EXEC is loaded from the partitioned data set with DDname SYSEXEC. This EXEC can in its turn call other REXX EXECs, which will also be loaded from SYSEXEC.

If the parameter is omitted, the REXX EXEC will be loaded from SYSIN, but note that you cannot use the form SYSIN DD \*. ["JCL to Execute an Instream EXEC"](#page-58-0) on [page 47](#page-58-0) shows how to use an instream EXEC. An EXEC loaded from SYSIN cannot load other EXECs.

You can also run DSLAREXX from TSO using the TSO CALL command if the MERVA ESA library is in the search sequence of the MVS LOAD macro. The library could be in your logon STEPLIB or in the link library: CALL 'MERVA.SDSLLODB(DSLAREXX)' 'MYEXEC'

### **REXX Input and Output Streams**

Standard input and output streams can be used by REXX EXECs:

- **SYSTSIN** The PARSE EXTERNAL, or PULL command, will read a string from this DDname if the stack is empty. If SYSTSIN is empty, PULL returns a null string.
- **SYSTSPRT** SAY writes a string to the DDname SYSTSPRT. REXX Trace output is also written to SYSTSPRT.

### **Passing Parameters to the EXEC**

...

#### **Passing Parameters in the PARM Statement**

You can pass a parameter string to the EXEC as the second parameter in the EXEC PARM:

//MERVAREX EXEC PGM=DSLAREXX,PARM='MYEXEC,A PARAMETER STRING'

or under TSO: CALL 'MERVA.SDSLLODB(DSLAREXX)' 'MYEXEC,A PARAMETER STRING'

The parameter string may contain blanks, but must not contain a comma. A comma is taken as the end of the string.

In the EXEC you access the parameters with PARSE ARG or just ARG:

```
Parse Arg arg1 arg2 arg3. \frac{1}{2} /* get three args */
Say 'Arg1:' arg1
Say 'Arg2:' arg2
Say 'Arg3:' arg3
...
```
### **Passing Parameters via SYSTSIN**

Another way to pass parameters to the EXEC is via SYSTSIN.

```
//SYSTSIN DD *
              Parameter line 1 for MYEXEC
              Parameter line 2 for MYEXEC
              Parameter line 3 for MYEXEC
/*
```
The parameter lines may contain blanks and commas.

In the EXEC you access the parameters with PARSE PULL or just PULL:

```
...
Do i = 1 By 1 /* read parameter lines into */Parse Pull systsin data.i /* stem var systsin data. */
  If systsin data.i \frac{1}{2} " Then Leave
End
systsin data.0 = i - 1Say 'Total supplied parameter lines:' systsin data.0
...
```
## **JCL to Run EXECs from a PDS**

You could use JCL like the following to execute a REXX EXEC from the PDS MERVA.REXX.EXEC. The EXEC uses PARSE PULL to read data from the REXX input stream SYSTSIN:

```
//REXXB EXEC PGM=DSLAREXX,PARM='MYEXEC'
//STEPLIB DD DSN=MERVA.SDSLLODB,DISP=SHR
//SYSEXEC DD DSN=MERVA.REXX.EXEC,DISP=SHR
//SYSPRINT DD DUMMY
//SYSTSPRT DD SYSOUT=* REXX 'SAY' AND 'TRACE' OUTPUT
//SYSTSIN DD * REXX 'PULL' INPUT
this is input record 1
...
/*
//
```
["Appendix C. Batch Utilities in REXX"](#page-238-0) on page 227 contains more sample JCL statements.

### **JCL to Execute an Instream EXEC**

The following JCL could be used to run an EXEC from SYSIN:

```
//COPY EXEC PGM=IEBGENER
//SYSPRINT DD SYSOUT=*
//SYSUT2 DD DSN=&&EXEC,DISP=(NEW,PASS),UNIT=SYSDA,
         // SPACE=(3200,(400,50)),DCB=(RECFM=FB,LRECL=80,BLKSIZE=3200)
//SYSUT1 DD *,DLM=$$
/* Rexx MERVA ESA API program */
intqueue = 'L3ERROR'
intqsn = 0Address DSLAPI "GETN"
If intro = 'Then Do
  ...
End
Exit
$$
//REXXB EXEC PGM=DSLAREXX
//STEPLIB DD DSN=MERVA.SDSLLODB,DISP=SHR
//SYSIN DD DSN=&&EXEC,DISP=(OLD,DELETE)
//SYSTSIN DD DUMMY
//SYSPRINT DD SYSOUT=* DSLAREXX AND DSLAPI TRACES
                                     REXX 'SAY' AND 'TRACE' OUTPUT
//
```
## **Running a REXX EXEC under VSE**

The interface is implemented as a batch program, DSLAREXX. To execute an EXEC you execute this program and pass the name of the REXX EXEC to be run in the EXEC PARM:

//EXEC DSLAREXX,SIZE=300K,PARM='MYEXEC'

The REXX EXEC is loaded from the active LIBDEF sublibrary chain and must have been catalogued with extension .PROC. This EXEC can in its turn call other REXX EXECs, which will also be loaded from the active LIBDEF sublibrary chain.

### **REXX Input and Output Streams**

Standard input and output streams can be used by REXX EXECs:

- **SYSIPT** The PARSE EXTERNAL, or PULL command, will read a string from SYSIPT if the stack is empty. If SYSIPT is empty, PULL returns a null string.
- **SYSLST** SAY writes a string to SYSLST. REXX Trace output is also written to SYSLST.

### **Passing Parameters to the EXEC**

#### **Passing Parameters in the PARM Statement**

You can pass a parameter string to the EXEC as the second parameter in the EXEC PARM:

//EXEC DSLAREXX,SIZE=300K,PARM='MYEXEC,A PARAMETER STRING'

The parameter string may contain blanks, but must not contain a comma. A comma is taken as the end of the string.

In the EXEC you access the parameters with PARSE ARG or just ARG:

```
...
Parse Arg arg1 arg2 arg3. /* get three args */Say 'Arg1:' arg1
Say 'Arg2:' arg2
Say 'Arg3:' arg3
...
```
#### **Passing Parameters via SYSIPT**

Another way to pass parameters to the EXEC is via SYSIPT:

```
//EXEC DSLAREXX,SIZE=300K,PARM='MYEXEC'
Parameter line 1 for MYEXEC
Parameter line 2 for MYEXEC
Parameter line 3 for MYEXEC
/*
```
The parameter lines may contain blanks and commas.

In the EXEC you access the parameters with PARSE PULL or just PULL:

```
...
Do i = 1 By 1 \frac{1}{x} read parameter lines into \frac{x}{x}Parse Pull sysipt data.i /* stem var sysipt data. */
  If sysipt data.i = '' Then Leave
End
sysipt data.0 = i - 1Say 'Total supplied parameter lines:' sysipt data.0
...
```
# **JCL to Run EXECs**

You could use JCL like the following to execute a REXX EXEC from the sublibrary MERVA.PROCS. The EXEC uses PARSE PULL to read data from the REXX input stream SYSIPT:

// JOB REXXBAT1 MERVA ESA V410 REXX EXEC CALLS // DLBL MERVA,'MERVA.PRODUCT.LIBRARY',99/365,SD // EXTENT ,MERV41 LIBDEF \*,SEARCH=(MERVA.LIBS,MERVA.PROCS) // OPTION NODUMP // EXEC DSLAREXX,SIZE=300K,PARM='MYEXEC,L1DE0' this is input record 1 ...

/\* //

# **Chapter 6. Advanced Topics**

This chapter discusses some aspects of MERVA ESA that you need to consider if you write a MERVA application that is to be linked to the MERVA nucleus, DSLNUC, or if you want to use MERVA ESA macro level services in an API program.

Some MERVA ESA system fields are also described.

## **Applications Linked to DSLNUC**

Assembler application programs linked to the MERVA ESA nucleus (DSLNUC) can also use the MERVA ESA Application Programming Interface. But note that application programs linked to DSLNUC cannot use the user file service functions USRG and USRN.

An application program linked to DSLNUC receives the address of the MERVA ESA service communication area (DSLCOM) in register 12. Before making the DSLAPI initialization call this address must be stored into the INTCWA parameter of INTWSTOR so that DSLAPI has access to the DSLNUC environment. Then all MERVA ESA requests (except USRN and USRG) can be issued by DSLAPI as direct calls as required for applications linked to DSLNUC. Interregion communication is not used.

When DSLAPI is called it checks whether INTCWA contains an address that points to a service communication area. If it does, the provided area is used, otherwise DSLAPI builds its own DSLCOM.

Refer to *MERVA for ESA Concepts and Components* for more information on applications linked to DSLNUC.

## **Locating the TOF**

If you want to manipulate a message in the API internal TOF using MERVA ESA macro services, you can find the address of the TOF in the API interface working storage field INTTOFA. After each API TOF service call you should reload this address because the internal TOF can be dynamically relocated.

Having located the TOF you can use the MERVA macro level TOF service, DSLTSV, to manipulate it. Do not change it in any other way.

### **Locating the Internal Queue Buffer**

If you want to address the API internal queue buffer, you can find its address in the API interface working storage field INTQBUFA. After each API queue management call you should reload this address because the internal buffer may have been relocated.

Having located the Queue Buffer you can process it using the MERVA macro level Queue Management service. Do not change the Queue buffer in any other way.

## <span id="page-63-0"></span>**Customizing the API**

Customization of MERVA ESA is described in the *MERVA for ESA Customization Guide*.

## **DSLPRM Parameters**

The following parameters in the MERVA ESA parameters module, DSLPRM, concern DSLAPI and are briefly discussed here:

- APISMSG
- APIUID
- EXDSP.

Refer also to *MERVA for ESA Macro Reference* for more information on macro DSLPARM.

### **APISMSG**

This DSLPRM parameter defines the size of the largest message in net format you want to process using the API MFS services GETM, GETS, PUTM, and PUTS. The size you specify must include 8 bytes for the MERVA buffer prefix. The maximum value you can specify is 32KB minus 4 bytes.

**Note:** The buffer size DSLAPI uses is 376 bytes longer than APISMSG. This is the size of the MSGSWIFT\_PREFIX structure (copybook DSLAPIMP).

APISMSG is not used by the MSGG and MSGP services. You are recommended to use MSGG and MSGP instead of GETS, GETM, PUTS, and PUTM.

#### **APIUID**

This DSLPRM parameter defines the user ID used when the CMD, USRG, or USRN API service is journaled.

#### **EXDSP**

This DSLPRM parameter can be used to suppress user file access by application programs. If EXDSP=NO has been specified, you cannot use the API USRG and USRN functions.

### **Runtime Environment Settings**

With the following fields you can customize the API runtime environment. Set them with the FLDP function. The fields have the type *BIT*; to switch the bit on, use the character '1' as input data, to switch the bit off, use the character '0' as input data.

#### **APICQBIN**

Normally the key fields INTKEY1 and INTKEY2 are treated as character fields, for example, trailing blanks are removed. Switch on APICQBIN if you do not want keys to be manipulated, for example, when your keys contain binary data.

Initially, the bit is switched off.

#### **APICQDIR**

This flag is applicable only to queue management using DB2 for MVS. Set this flag to enable direct DB2 queue management calls.

Initially, the bit is switched off and the queue management calls are directed via intertask communication to the MERVA ESA nucleus (recommended).

<span id="page-64-0"></span>See ["Queue Management Using DB2"](#page-68-0) on page 57 for details.

#### **APICQLAZ**

Set this flag to switch on deferred queue management write requests ('lazy'). Your application must provide restart logic when it sets APICQLAZ.

Initially, the bit is switched off; all queue management requests are executed immediately.

#### **APICQMIT**

This flag is applicable only to direct DB2 queue management. When this flag is on, all queue management requests are committed immediately. When this flag is off, queue management requests are not committed. It is the responsibility of the application to commit or rollback database changes then.

Initially, the bit is switched on. If you want to switch off the flag, you must do this before the very first queue management request.

#### **APICQWRB**

This flag can be used to switch off the use of the DOUBLE (write-back) indicator. When the flag is switched off, the indicator need not be updated in the QDS after a get function, therefore such a request can be executed faster.

Initially, the bit is on and the DOUBLE indicator is written when a message is accessed exclusively (GETN, GETK, and GETC functions).

### **APICMCLR**

Set this flag to clear the internal TOF totally before the (next) message is mapped into the TOF (MSGP, PUTM, and PUTS functions).

Initially, the bit is switched off; the internal TOF is not cleared of system fields (the fields with nesting level 0) when a message is mapped into the TOF.

### **APICMCHK**

The MERVA ESA MFS message checking can be enabled or disabled before a message is mapped from the internal buffer to an external format (functions MSGG, GETM, and GETS), or from an external format to the internal buffer (functions MSGP, PUTM, and PUTS). Switch off APICMCHK if you do not want messages to be checked.

Initially, the bit is switched on.

### **MERVA Fields in Messages**

A message in the MERVA internal format contains some MERVA control fields in addition to the message itself. These fields are accessible just like any other fields using API TOF services. MERVA fields are at nesting identifier 0 in the TOF. The following MERVA control fields are described in the following sections:

- MSGTRACE
- $\cdot$  Exit fields
- $\cdot$  DSLMSG
- UMR (unique message reference)

Additionally, some MERVA system fields that are not in the TOF can be read as if they were in the TOF at level 0. An example is the date and time in various formats.

All fields known to MERVA ESA are defined in the Field Definition Table; refer to this table for a list of all MERVA system fields.

## **MSGTRACE**

The MSGTRACE field is intended to record the stages through which a message passes in MERVA ESA. For example, each time a message is routed from one queue to another, MERVA records the event with an entry in the MSGTRACE field. An 'entry' means simply that a new data area is added to the field.

If you write an application to manipulate MERVA messages, your program should also write a MSGTRACE entry. For an example of how to create and write a MSGTRACE entry refer to sample programs DSLBA04 in ["DSLBA04x"](#page-219-0) on page 208 and DSLBA10R in ["DSLBA10R - Update a Queue Element"](#page-221-0) on page 210.

Refer to the copybook DSLFDTTC in the MERVA ESA distributed material for the definition of the MSGTRACE field structure, that is, its subfields.

### **Message Exit Fields**

Exit fields exist at each nesting level in a message and define the message identifier of the message at the next, embedded, level. Even a message at the highest level, nesting level 1, is embedded in the MERVA system, level 0, so the type of any message can be found by reading the exit field with nesting identifier 0. Exit fields are defined in an MCB using the DSLLEXIT macro; the default name of a MERVA ESA exit field is DSLEXIT.

However, at nesting level 0 other exit fields are also used. If a SWIFT message is at nesting level 1, its message type is contained in the standard exit field, DSLEXIT, at level 0. If a Telex Link message is at level 1, its message identifier is in exit field ENLEXIT at level 0. Which exit field at level 0 you use is identified by a second exit field, NLEXIT: NLEXIT contains the name of an Exit field.

If a Telex Link message at level 1 contains a SWIFT message, then all three exit fields exist at level 0: NLEXIT contains ENLEXIT, the field ENLEXIT identifies the Telex cover MCB, TCOV, which is used to map Telex messages that contain a SWIFT message, and DSLEXIT identifies the SWIFT message, for example, S100.

If you used MERVA to create a SWIFT message in a Telex, you can extract the SWIFT message from the Telex using the API MFS MSGG or GETM function and specifying the message type from the DSLEXIT field as the INTMSGID value.

Since the SWIFT message type is contained in the standard exit field, DSLEXIT, the same effect can be obtained simply by specifying the standard MERVA cover MCB, 0COV, in the INTMSGID parameter. To understand this you will need to look at the MCB code. The 0COV message type is defined in the MCB DSL0COV.

### **DSLMSG**

The field DSLMSG contains error messages from message checking. Following importation of a message into MERVA ESA by MFS, this field will contain any error messages generated by MFS field checking exit routines. Each message occupies one data area in the field. The first three data areas are returned in the INTWSTOR fields INTERMF1-3.

### **UMR - Unique Message Reference**

You can configure MERVA ESA to assign a unique message reference (UMR) to a message processed by MERVA queue management by specifying UMR=YES in the MERVA ESA parameter module DSLPRM. Refer to *MERVA for ESA Concepts and Components* for a discussion on the UMR.

The UMR can be accessed using API TOF services by retrieving the field DSLUMR. The length of the UMR field is 28 bytes, the subfields that make up the UMR are defined in the Field Definition table, copybook DSLFDTTC, in the MERVA ESA distributed material.

You must not change a UMR assigned by queue management or remove a UMR from a message. However, when you create a new message by duplicating an existing message, for example, by using API GET and PUT, the UMR will also be copied. So that a new UMR can be assigned to this new message the existing UMR must be deleted from the internal TOF buffer.

After the GET and before the PUT you would use the DSLAPI TOF service EMPT to delete the field:

> INTFUNC = 'EMPT'; TOFFDNAM = 'DSLUMR'; TOFMODIF = 'DELFN';  $TOFFDNL = 0;$  $TOFFDFG = 1;$  $TOFFDOC = 1;$  $TOFFDDA = 1;$ CALL 'DSLAPI' USING INTWSTOR TOFPARM

Then, when the message is stored into the MERVA ESA queue data set and no UMR exists in the message, a new UMR is assigned by MERVA ESA queue management. As a new UMR is not created until the message is stored into the MERVA ESA queue data set, this UMR is not available for the application during processing of the message.

If the application requires that the UMR is assigned in advance to be used when processing the message, the field DSLUMRGT can be read. Use the DSLAPI TOF service READ to read the field DSLUMRGT to extract the current UMR or, if it does not exist, create a new one. The UMR is presented in the TOF buffer.

```
INTFUNC = 'READ';
TOFFDNAM = 'DSLUMRGT';
TOFMODIF = ';
TOFFDNL = 0;TOFFDFG = 1;TOFFDOC = 1;TOFFDDA = 1;
CALL 'DSLAPI' USING INTWSTOR TOFPARM BUFFER
```
Read the field DSLUMRNW to force a new UMR to be created even if a UMR exists in the message.

### **External Line Format**

MERVA ESA allows the processing of messages in external line format (ELF) in addition to the traditional tokenized format (TOF). The use of the external line format can save CPU time because the mapping is less costly and the resulting message length in the MERVA ESA queue buffer is usually smaller due to a reduced control block overhead in the internal buffer.

On the other hand storing messages in external line format has some disadvantages:

- Messages cannot be checked.
- Single fields, for example field 20 of a SWIFT message, cannot be directly accessed via API calls.
- Display and printing of messages is in noprompt format only.
- v Routing using message text fields is not possible in a standard way.

Conversion between the ELF and TOF formats can be done using standard API calls. The following description assumes that the message is in the internal queue buffer, for example after a GETN call. After conversion the message can be processed further, for example routed to target queues using the ROU call.

#### **Conversion from tokenized format to external line format**

- 1. Use MSGG to map the message from the internal buffer to external line format in an external buffer. The parameter INTMSGID should be set to blank; the parameter INTFRMID should be set to the required line format, for example 'W' in the case of SWIFT messages.
- 2. Use MSGP to map from the external buffer back into the internal buffer with INTMSGID = '0ELF' and INTFRMID = '0'.
- 3. Use WRIT to write the message type, right-padded to 8 characters together with the format ID, for example 'S100bbbbW', to TOF field DSLTYPE at nesting identifier 1.
- 4. The internal buffer now contains the message in external line format.

#### **Conversion from external line format to tokenized format**

- 1. Use MSGG to map from the internal buffer to the external line format in an external buffer with INTMSGID = '0ELF' and INTFRMID = '0'.
- 2. Use READ to read the TOF field DSLTYPE at nesting identifier 1 and save the first 8 bytes of the result as *dsltype1* and the ninth character as *dsltype2*.
- 3. Use MSGP to map from external buffer back into the internal buffer. The field INTMSGID should be set to *dsltype1*, or left blank to force an automatic message type determination by MERVA ESA. The field INTFRMID should be set to *dsltype2* or to an appropriate line format identification, for example, use 'W' for SWIFT messages.
- 4. The internal buffer now contains the message in TOF format.

It is also possible to have both formats in the internal queue buffer at the same time. In this case it is the responsibility of the application to make sure that both message formats are synchronized, that is, contain the identical message.

#### **Add the external line format to a tokenized format**

- 1. Use MSGG to map the message from the internal buffer to external line format in an external buffer. The parameter INTMSGID should be set to blank; the parameter INTFRMID should be set to the required line format, for example 'W' in the case of SWIFT messages.
- 2. Use WRIT to write the data in external line format to the TOF field DSLELF at nesting identifier 1.
- 3. Use WRIT to write the message type, right-padded to 8 characters together with the format ID, for example 'S100bbbbW', to the TOF field DSLTYPE at nesting identifier 1.
- 4. The internal buffer now contains the message in TOF format and in external line format.

#### <span id="page-68-0"></span>**Add the tokenized format to a message in external line format**

- 1. Use MSGG to map from the internal buffer to the external line format with INTMSGID = '0ELF' and INTFRMID = '0'.
- 2. Use READ to read the TOF field DSLTYPE at nesting identifier 1 and save the first 8 bytes of the result as *dsltype1* and the ninth character as *dsltype2*.
- 3. Use MSGP to map back from the external line format into the internal buffer. The field INTMSGID should be set to *dsltype1* or left blank to force an automatic message type determination by MERVA ESA. The field INTFRMID should be set to *dsltype2* or to an appropriate line format identification, for example, use 'W' for SWIFT messages.
- 4. Use WRIT to write the data in external line format to the TOF field DSLELF at nesting identifier 1.
- 5. Use WRIT to write the message type, right-padded to 8 characters together with the format ID, for example 'S100bbbbW', to the TOF field DSLTYPE at nesting identifier 1.
- 6. The internal buffer now contains the message in TOF format and in external line format.

### **Queue Management Using DB2**

Whether MERVA ESA runs with queue management using VSAM or with queue management using DB2 is completely transparent to MERVA ESA application programs.

Normally all MERVA ESA queue management requests are handled by the central MERVA ESA queue management. When you run MERVA ESA under MVS with queue management using DB2, your API programs can specify that their queue management requests should be executed directly. To do so, they must switch on the API customization flag APICQDIR before the very first queue management request (see ["APICQDIR"](#page-63-0) on page 52). DSLAPI then initializes and terminates the queue management itself without going through DSLNUC.

Additionally your applications can then also specify that they want to control the commit and rollback themselves (see ["APICQMIT"](#page-64-0) on page 53).

# **Chapter 7. Auxiliary API Services**

This chapter describes additional MERVA ESA services that help you to process SWIFT messages in your applications:

• SWIFT Field services

These services provide a simple interface for reading and writing fields in SWIFT messages.

• SWIFT message conversion

This service provides a simple interface for converting SWIFT messages between the SWIFT I and SWIFT II formats.

• EDIFACT message conversion

This service allows you to build EDIFACT messages from SWIFT messages and to extract SWIFT messages from EDIFACT messages.

However, you are recommended to use the standard conversion programsprovided by MERVA ESA, the batch programs DSLSDI and DSLSDO, and the transactions DSLCESTR and DSLCSETR. These are discussed in the chapter on Message Processing in *MERVA for ESA Concepts and Components*.

## **Field Services**

As SWIFT-type messages have variable-length lines (fields), MERVA ESAprovides two additional programs that convert variable-length fields to fixed-length fields. You can then read and write fixed-length fields from your application program.

The programs DSLAPFFS and DSLAPFTS enable you to read and write a SWIFT-type message line by line.

- DSLAPFFS read fields from SWIFT
- DSLAPFTS write fields to SWIFT.

The Field Services working storage structure, FLDWSTOR, is defined by the copybook DSLAPFWS, and described in the following section.

## **The Field Services Working Storage FLDWSTOR**

Table 1 shows the structure of the field services working storage (FLDWSTOR).

| Label          | Length<br>(Bytes) | Description                 |
|----------------|-------------------|-----------------------------|
| <b>FLDFUNC</b> | $\overline{4}$    | Function:<br><b>INIT</b>    |
|                |                   | <b>INIB</b>                 |
|                |                   | <b>DATA</b>                 |
|                |                   | <b>DAII</b>                 |
| <b>FLDRC</b>   | $\overline{2}$    | Return code: space=No error |
|                |                   | $01 = Function$             |
|                |                   | $02 =$ Buffer size          |
|                |                   | (DSLAPFTS MSGSMSG)          |
|                |                   | (DSLAPFFS FLDSFLD)          |
|                |                   | $09 =$ End                  |
|                |                   | (DSLAPFFS)                  |
| <b>FLDSFLD</b> | 1016              | Field buffer                |
|                | $\overline{2}$    |                             |
|                | 72                |                             |
|                |                   | Save area                   |
|                |                   |                             |
|                |                   |                             |

*Table 1. Structure of the Field Working Storage*

You can copy the field working storage definition to yourapplication program using the copybook DSLAPFWS.

## **DSLAPFFS Read Fields from a SWIFT-Type Message**

This program provides two functions:

- v An initialization function (INIT), which positions an offset pointer to the first field or message line
- A data function (DATA), which retrieves the next field or message line.

#### **The Initialization Function INIT**

The INIT function of DSLAPFFS positions an offset pointer to the first field or message line in the message buffer MSGSWIFT.

The offset pointer is saved in the MSGSWIFT field MSGSMSG+2 and used by the DATA function.

PP INIT ( *FLDWSTOR* , *MSGSWIFT* ) PQ

#### **Parameters:**

#### **FLDWSTOR**

The Field Services working storage. The FLDWSTOR structure is defined by the copybook DSLAPFWS.

#### **MSGSWIFT**

The variable length buffer containing the SWIFT message. The buffer format is defined by the MSGSWIFT structure, copybook DSLAPIMS.

**Return Codes:** The INIT function has no return codes.
### **The Data Retrieval Function DATA**

The DATA function of DSLAPFFS retrieves the next field or message line from MSGSWIFT and puts it in the FLDWSTOR variable FLDSFLD. The function adds blanks at the end of the field or message line to fill FLDSFLD and increments the offset pointer to the next field or message line.

 $\rightarrow$  DATA  $-$  ( $-$ FLDWSTOR  $-$ ,  $-$ MSGSWIFT $-$ )  $-$ 

### **Parameters:**

### **FLDWSTOR**

The Field Services working storage. The FLDWSTOR structure is defined by the copybook DSLAPFWS.

### **MSGSWIFT**

The variable length buffer containing the SWIFT message. The buffer format is defined by the MSGSWIFT structure, copybook DSLAPIMS.

### **Usage Notes:**

- 1. The maximum field length is 1016 bytes.
- 2. The end of a field or message line is indicated by a carriage return/line feed (CRLF) character sequence, except lines that end with '-' in SWIFT I or '}' in SWIFT II.
- 3. The field separator CRLF is removed from the end of the field or message line.

### **Return Codes:**

### **FLDRC = space**

The function retrieved the next field or message line successfully.

#### **FLDRC = 01**

Invalid function. Function is not INIT or DATA.

### **FLDRC = 02**

The function cannot transfer the next field or line to FLDSFLD because it is longer than 1016 bytes.

### **FLDRC = 09**

The function has found the end of the message.

### **DSLAPFTS Write Fields to a SWIFT-Type Message**

This program provides two functions:

- v An initialization function (INIT), which initializes the message buffer for a fixed length
- An initialization function (INIB), which initializes the message buffer for a customizable length
- v A data function (DATA), which adds the field FLDSFLD and a CR/LF field separator to the message buffer
- v A data function (DAII), which adds the field FLDSFLD, without a field separator, to the message buffer.

### **DSLAPFTS**

### **The Initialization Function INIT**

The INIT function of DSLAPFTS fills MSGSWIFT with blanks and sets the length fields to the default maximum message length (4088 bytes). The length fields can be overwritten afterwards by using the auxiliary buffer prefix manipulation routines.

 $\rightarrow$  -INIT—(-*FLDWSTOR*—,-*MSGSWIFT*—)-

### **Parameters:**

#### **FLDWSTOR**

The Field Services working storage. The FLDWSTOR structure is defined by the copybook DSLAPFWS.

#### **MSGSWIFT**

The variable length buffer containing the SWIFT message. The buffer format is defined by the MSGSWIFT structure, copybook DSLAPIMS.

**Usage Notes:** You can change the maximum message length.

**Return Codes:** The INIT function has no return codes.

### **The Initialization Function INIB**

The INIB function of DSLAPFTS fills MSGSWIFT with blanks and sets the length fields to the values defined in DSLPARM (APISMSG parameter).

 $\rightarrow$  -INIB—(—FLDWSTOR—,—MSGSWIFT—,—INTWSTOR—)——

#### **Parameters:**

#### **FLDWSTOR**

The Field Services working storage. The FLDWSTOR structure is defined by the copybook DSLAPFWS.

#### **MSGSWIFT**

The variable length buffer containing the SWIFT message. The buffer format is defined by the MSGSWIFT structure, copybook DSLAPIMS.

#### **INTWSTOR**

The interface working storage. The interface working storage is defined by the INTWSTOR structure, copybook DSLAPIWS. Prior to using the INTWSTOR working storage, it must be initialized by calling the DSLAPI with the INIT function.

**Usage Notes:** You can change the maximum message length.

**Return Codes:** The INIB function has no return codes.

### **The Data Insertion Function DATA**

The DATA function of DSLAPFTS adds the field FLDSFLD to MSGSWIFT and updates the length fields.

 $\rightarrow$  DATA  $-$  ( $-$ FLDWSTOR  $-$ ,  $-$ MSGSWIFT $-$ )  $-$ 

### **Parameters:**

#### **FLDWSTOR**

The Field Services working storage. The FLDWSTOR structure is defined by the copybook DSLAPFWS.

#### **MSGSWIFT**

The variable length buffer containing the SWIFT message. The buffer format is defined by the MSGSWIFT structure, copybook DSLAPIMS.

**Usage Notes:** The function removes any fill characters (blanks) from the end of the field. It then adds a field separator CRLF to the end of the field data except:

- When the first and only character is '-' indicating a SWIFT I trailer.
- When the last character is '}' indicating SWIFT II.

### **Return Codes:**

#### **FLDRC = space**

The function has added the field or message line successfully.

#### **FLDRC = 01**

Invalid function. Function is not INIT, INIB, DATA, or DATI.

#### **FLDRC = 02**

There is insufficient free space available in MSGSWIFT for the function to transfer the data stored in FLDSFLD.

### **The Data Insertion Function DAII**

The DAII function of DSLAPFTS adds the field FLDSFLD to MSGSWIFT and updates the length fields.

**Note:** The function removes any fill characters (blanks) from the end of the field. Separators are not added.

PP DAII ( *FLDWSTOR* , *MSGSWIFT* ) PQ

### **Parameters:**

#### **FLDWSTOR**

The Field Services working storage. The FLDWSTOR structure is defined by the copybook DSLAPFWS.

#### **MSGSWIFT**

The variable length buffer containing the SWIFT message. The buffer format is defined by the MSGSWIFT structure, copybook DSLAPIMS.

#### **Return Codes:**

#### **FLDRC = space**

The function has added the field or message line successfully.

#### **FLDRC = 01**

Invalid function. Function is not INIT, INIB, DATA, or DATI.

#### **FLDRC = 02**

There is insufficient free space available in MSGSWIFT for the function to transfer the data stored in FLDSFLD.

## **SWIFT Message Conversion Services**

MERVA ESA provides two programs that you can call from your application program to map messages between SWIFT I and SWIFT II formats:

- DSLAP1T2 to map SWIFT I banking messages to SWIFT II format
- DSLAP2T1 to map SWIFT II banking messages to SWIFT I format.

## **Working Storage Areas for the Message Services**

Each of the message mapping programs requires a working storage area. The structures are identical but the variable names are different:

• M12WSTOR for the DSLAP1T2 program. The structure is defined by the copybook DSLAP1WS. Table 2 shows the structure of M12WSTOR.

| Label    | Length<br>(Bytes) | Description                                                                                                    |
|----------|-------------------|----------------------------------------------------------------------------------------------------|
| M12RC    | 2                 | Return code: space=No error<br>$01 =$ Formal error<br>(Message type not supported)<br>$02 = System error$<br>(Undefined message, DSLAPFFS,<br><b>DSLAPFTS</b> |
| M12ERMSG | 131<br>891        | Error Message<br>DSLAP1T2 working storage                                                                                                    |

*Table 2. Structure of the M12WSTOR Working Storage*

• M21WSTOR for the DSLAP2T1 program. The structure is defined by the copybook DSLAP2WS. See Table 3.

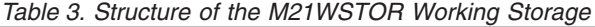

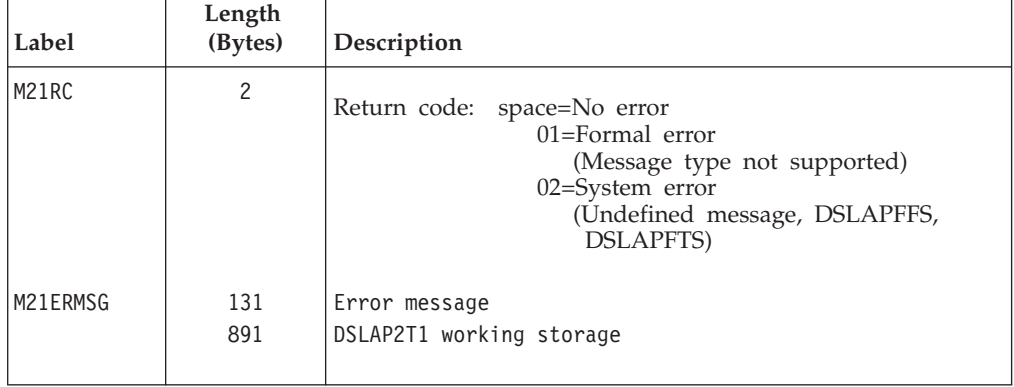

## **How to Call the DSLAP1T2 Program**

The program DSLAP1T2 maps a SWIFT banking message from SWIFT II format to SWIFT I format:

```
PP DSLAP1T2 ( M12WSTOR , MS1SWIFT , MS2SWIFT ) PQ
```
### **Parameters**

### **M12WSTOR**

The Message Conversion Services working storage. This data structure is defined by the copybook DSLAP1WS.

### **MS1SWIFT**

The variable length buffer containing the message in SWIFT I format. The buffer format is defined by the MSGSWIFT structure, copybook DSLAPIMS.

### **MS2SWIFT**

The variable length buffer containing the message in SWIFT II format. The buffer format is defined by the MSGSWIFT structure, copybook DSLAPIMS.

### **Return Codes**

### **M12RC = space**

The function mapped the message successfully.

### **M12RC = 01**

The function cannot map the message. Additional information is contained in field M12ERMSG:

- SYSTEM MESSAGE -> MIGRATION NOT SUPPORTED
- MESSAGE WITH MULTIPLE DEST. -> NOT SUPPORTED BY SWIFT-II.

#### **M12RC = 02**

The function cannot map the message. Additional information is contained in field M12ERMSG:

- NO SWIFT-I MESSAGE NO MIGRATION POSSIBLE
- UNFORMATTED SWIFT-I MESSAGE NO MIGRATION POSSIBLE.

### **How to Call the DSLAP2T1 Program**

The program DSLAP2T1 maps the following types of SWIFT message from SWIFT II format to SWIFT I format:

- SWIFT Banking Messages
- Non-Delivery Warning (010)
- Delivery Notification (011).

The following trailer components are supported in the conversion process:

- PDE, possible duplicate emission
- MAC, authentication.

All other trailers are ignored.

 $\rightarrow$  -DSLAP2T1-(-*M21WSTOR*-,-*MS1SWIFT*-,-*MS2SWIFT*-)-

### **Parameters**

### **M21WSTOR**

The Message Conversion Services working storage. This data structure is defined by the copybook DSLAP2WS.

### **MS1SWIFT**

The variable length buffer containing the message in SWIFT I format. The buffer format is defined by the MSGSWIFT structure, copybook DSLAPIMS.

#### **MS2SWIFT**

The variable length buffer containing the message in SWIFT II format. The buffer format is defined by the MSGSWIFT structure, copybook DSLAPIMS.

### **Return Codes**

### **M21RC = space**

The function has mapped the message successfully.

#### **M21RC = 01**

The function cannot map the message. Additional information is contained in field M21ERMSG:

- NO FINANCIAL MESSAGE NO MIGRATION POSSIBLE
- NO FINANCIAL/BANKING MESSAGE NO MIGRATION POSSIBLE.

#### **M21RC = 02**

The function cannot map the message. Additional information is contained in field M21ERMSG:

- NO SWIFT-II MESSAGE NO MIGRATION POSSIBLE
- UNFORMATTED SWIFT-II MESSAGE NO MIGRATION POSSIBLE.

### **EDIFACT Message Conversion Services**

MERVA ESA provides three programs that you can call from your application program to enable you to map messages between EDIFACT and the SWIFT message types 105 and 106.

**Note:** Instead of writing your own program to do this conversion, however, you are recommended to use the conversion programs provided by MERVA ESA. These are the programs DSLCES1, DSLCES2, and DSLCSE1, and the transactions DSLCESTR and DSLCSETR.

These programs, and the concepts of EDIFACT message conversion, are discussed in the chapter on Message Processing in *MERVA for ESA Concepts and Components*.

The three programs are:

v DSLCES1 converts an EDIFACT message into multiple SWIFT messages, and puts all these messages into a MERVA ESA queue.

DSLCES1 has built in RESTART recovery, see [Figure 3 on page 69](#page-80-0).

- DSLCES2 maps an EDIFACT message from an input buffer and converts into multiple SWIFT messages and puts one of these messages into the internal queue buffer.
- DSLCSE1 gets a group of SWIFT messages from a MERVA ESA queue, converts them into an EDIFACT message and puts it into an output buffer.

### **The Conversion Program DSLCES1**

DSLCES1 converts an EDIFACT message into multiple SWIFT messages, and puts all these messages into an intermediate queue, and routes them according to the routing table of the intermediate queue. DSLCES1 has built in RESTART recovery; this is described in [Figure 3 on page 69.](#page-80-0)

There are two functions you can use:

- **PUT** The PUT function:
	- 1. Maps the EDIFACT message into SWIFT 105 or 106 messages
	- 2. Writes all these messages and a RESTART message to the intermediate queue
	- 3. Routes all the SWIFT messages to the target queues.
	- **Note:** After each SWIFT message has been built, but before it is put into the intermediate queue, the user exit DSLMU240 is called to let the user inspect or modify the SWIFT message.

**DELR** Deletes the RESTART message from the intermediate queue.

Figure 2 shows how to call the DSLAPI EDIFACT conversion service program DSLCES1.

Before: Preparing parameter list (CES1STOR) and EDI message buffer

#### Call DSLCES1 with CES1STOR INTWSTOR Buffer

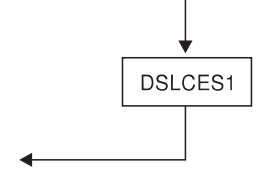

Process updated CES1STOR, TOF and Queue Buffer

Working-storage areas

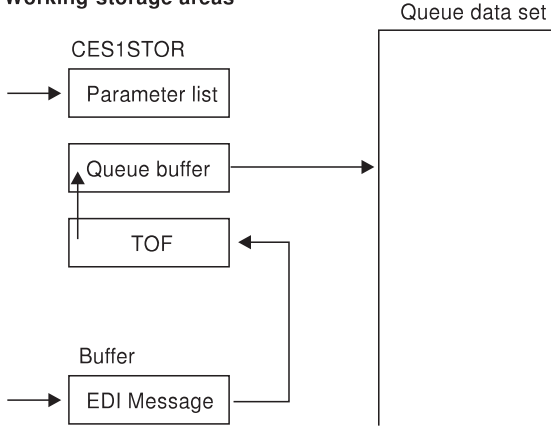

*Figure 2. Calling the DSLCES1 Program*

**Note:** For EDIFACT messages in queue format (CES1IF='Q') the EDIFACT message is passed to DSLCES1 in the internal queue of DSLAPI. In this case no input buffer is required.

For EDIFACT messages in net format (CES1IF='N') the EDIFACT message is passed to DSLCES1 in the input buffer.

### **The Conversion Working Storage CES1STOR**

Table 4 shows the structure of the parameter list of the CES1STOR working storage. The structure is defined in copybook DSLCES1S (Assembler), DSLAPCBL (COBOL), DSLAPPLI (PL/I), and DSLAPC (C).

*Table 4. Structure of the DSLCES1 Working Storage*

| Label              | Length<br>(Bytes) | <b>Type</b>    | Description                                                                                                    |  |  |  |
|--------------------|-------------------|----------------|----------------------------------------------------------------------------------------------------|--|--|--|
|                    |                   |                | <b>INPUT FIELDS</b>                                                                                                    |  |  |  |
| <b>CES1FUNC</b>    | $\overline{4}$    | $\mathcal{C}$  | Function: PUT<br>= Convert EDIFACT message to SWIFT<br>messages, PUT SWIFT messages<br>to queue and ROUTE them.<br>DELR = Delete RESTART message from queue. |  |  |  |
| <b>CES1IF</b>      | 1                 |                | Input Format Q (queue) or N (net)                                                                                                    |  |  |  |
| <b>CES1AORD</b>    | 8                 | $C$<br>$C$     | ACCEPT or DROP messages with non-critical errors                                                                                                    |  |  |  |
| CES1Q              | 8                 |                | Intermediate Queue                                                                                                    |  |  |  |
|                    | 3                 |                |                                                                                                    |  |  |  |
|                    |                   |                | <b>OUTPUT FIELDS</b>                                                                                                    |  |  |  |
| <b>CES1RC</b>      | $\overline{2}$    | $\mathsf{C}$   | Return Code: = Okay (Normal Completion (spaces))<br>01=Formal Error<br>02=Processing Error                                                                   |  |  |  |
| <b>CES1EMSG</b>    | 131<br>3          | C              | Error Message                                                                                                    |  |  |  |
| <b>CES1NMSG</b>    | $\overline{2}$    | B              | Number of SWIFT Messages created (1-9)                                                                                                    |  |  |  |
| <b>CES1CEMS</b>    | 131               | $\mathsf{C}$   | Checking message. Checking is made if the<br>intermediate queue has CHECK=YES                                                                                |  |  |  |
| <b>CES1HOME</b>    | 11                | $\mathsf C$    | Returned Home ID                                                                                                    |  |  |  |
| <b>CES1MT</b>      | 3                 | $\mathsf C$    | Returned Message Type of SWIFT                                                                                                    |  |  |  |
| <b>CES1CORR</b>    | 11                | $\overline{C}$ | Message (105/106)                                                                                                    |  |  |  |
| <b>CES1PRI</b>     | 1                 | $\mathsf{C}$   | Returned Correspondents ID                                                                                                    |  |  |  |
| CES1SW20           | 16                | $\overline{C}$ | Returned Priority                                                                                                    |  |  |  |
| CES1SW21           | 16                |                | Returned Transaction Reference                                                                                                    |  |  |  |
| CES1SW12           | 3                 | $\overline{C}$ | Returned Related Reference                                                                                                    |  |  |  |
|                    |                   |                | Returned Message Number                                                                                                    |  |  |  |
| <b>CES1WORK</b>    | 3742              | $\mathsf{C}$   | Working storage reserved for DSLCES1                                                                                                    |  |  |  |
| $B = Binary value$ |                   |                |                                                                                                    |  |  |  |
| $C = Character$    |                   |                |                                                                                                    |  |  |  |

### **Restart Recovery of DSLCES1**

[Figure 3 on page 69](#page-80-0) shows how the API EDIFACT conversion service program DSLCES1 handles RESTART recovery.

### **DSLCES1**

<span id="page-80-0"></span>

| Users API program        |                | DSLCES1                                                          |
|--------------------------|----------------|------------------------------------------------------------------|
|                          |                |                                                                  |
|                          |                |                                                                  |
| GET-EDI-MSG              |                |                                                                  |
| Call DSLCES1 TYPE=PUT    |                |                                                                  |
|                          | 1              | SELECT                                                           |
|                          | A              | WHEN msg on queue is RESTART :<br>ROUTE all msg (except) RESTART |
|                          |                | from queue).                                                     |
|                          |                | If same msq as input EDI-MSG                                     |
|                          |                | THEN                                                             |
|                          | B              | EXIT DSLCES1 EDI-MSG                                             |
|                          |                | processed.<br><b>ELSE</b>                                        |
|                          | Ċ              | DELETE "RESTART msq" from                                        |
|                          |                | queue.                                                           |
|                          |                | ENDIF                                                            |
|                          |                | WHEN msg on queue, but                                           |
|                          |                | it is not RESTART :<br>IF same msg as input EDI-MSG              |
|                          |                | THEN                                                             |
|                          | $\mathbb D$    | DELETE all msg from queue.                                       |
|                          |                | <b>ELSE</b>                                                      |
|                          | E              | ABORT : old message but<br>not ocurs. USER API must              |
|                          |                | decide what to do.                                               |
|                          |                | <b>ENDIF</b>                                                     |
|                          | F              | WHEN other (no recovery).                                        |
|                          | $\mathfrak{D}$ | <b>ENDSELECT</b>                                                 |
|                          |                | GET SWIFT-MESSAGES using DSLCES2                                 |
|                          |                | PUT SWIFT-MESSAGES to queue.                                     |
|                          | 3              |                                                                  |
|                          |                | PUT "RESTART msg ROUTING started"                                |
|                          | $\overline{4}$ | to queue                                                         |
|                          |                | ROUTE all msg (except RESTART                                    |
|                          |                | from queue)                                                      |
|                          |                | EXIT DSLCES1 EDI-MSG                                             |
|                          | 5              | processed.                                                       |
| DELETE-EDI-MSG, or mark  |                |                                                                  |
| as processed.            |                |                                                                  |
| [Call DSLCES1 TYPE=DELR] | 6              |                                                                  |
|                          |                |                                                                  |
|                          | 7              | DELETE "RESTART msq" from queue.                                 |
|                          | 8              |                                                                  |
|                          |                |                                                                  |

*Figure 3. Restart Recovery of DSLCES1*

### **DSLCES1**

| Previous job crashes<br>in step | Recovery made<br>in step                                                                             |
|---------------------------------|----------------------------------------------------------------------------------------------------|
| Before step 1                   | No recovery is made, processing had not<br>been started                                              |
| Between steps 1-2               | All ready in a recovery, so the recovery<br>type will depend on the crash, before<br>this one        |
| Between steps 2-3               | Left with SWIFT messages in intermediate<br>queue. Recovery will be made by step D.                  |
| Between steps 4-5               | Started routing message to target queues.<br>Recovery will be made by step a. Followed by<br>step B. |
| Between steps 6-7               | Started routing message to target queues.<br>Recovery will be made by step A. Followed<br>by step C. |
| After step 8                    | No recovery is made, processing has completed.                                                       |

*Figure 4. Restart Recovery Explanation*

**Note:** In the above recovery explanation **E** shows the program DSLCES1 failing because there are messages in the intermediate queue but these are not the same as the message being converted. One solution would be for the users API program to delete all the messages from the intermediate queue.

### **Calling the Program DSLCES1**

The following example shows how to call DSLCES1:

CES1FUNC := 'PUT '  $CES1IF$  :=  $'N'$  $CES1AORD := 'ACCEPT'$ <br> $CES1O$   $CES1O$   $CES1$ CES1Q := 'L1CES1 ' ... Call DSLCES1 with CES1STOR INTWSTOR BUFFER ...  $CES1RC = space|01|02$ 

The return codes (CES1RC) show:

### **CES1RC = space**

The call is successful.

- **CES1RC = 01** The call has failed, with a formal error. Additional information is contained in fields CES1EMSG.
- **CES1RC = 02** The call has failed, an error was detected during conversion. Additional information is contained in fields CES1EMSG.

### **The Conversion Program DSLCES2**

There are two functions you can use when mapping EDIFACT messages to SWIFT messages:

- **PUTF** The PUTF function:
	- 1. Maps the EDIFACT message into a SWIFT 105 or 106 messages
	- 2. Extracts the first section of EDIFACT data
	- 3. Puts it into field SW77.

The SWIFT message is placed into the internal queue.

**Note:** The user exit DSLMU242 is called to extract the SWIFT fields required in MT 105/106 from the EDIFACT message.

### **PUTN** The PUTN function:

- 1. Extracts the next section of EDIFACT data
- 2. Replaces the field SW77 in the internal queue with the new data
- 3. Increments the field SW27 in the internal queue.

Figure 5 shows how to call the DSLAPI EDIFACT conversion service program DSLCES2.

Before: Preparing parameter list (CES2STOR) and EDI message buffer

Call DSLCES2 with CES2STOR INTWSTOR Buffer

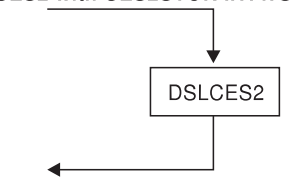

Process updated CES2STOR, TOF and Queue Buffer

Working-storage areas

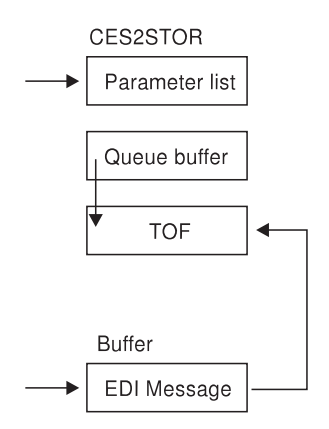

*Figure 5. Calling the DSLCES2 Program*

**Note:** Unlike DSLCES1 and DSLCSE1 the EDIFACT message is passed to DSLCES2 in the input buffer, even when it is in queue format (CES2IF='Q'), this is because the SWIFT messages are passed back in the internal queue buffer.

### **The Conversion Working Storage CES2STOR**

[Table 5 on page 72](#page-83-0) shows the structure of the parameter list of the CES2STOR working storage. The structure is defined in copybook DSLCES2S (Assembler), DSLAPCBL (COBOL), DSLAPPLI (PL/I), and DSLAPC (C).

### <span id="page-83-0"></span>**DSLCES2**

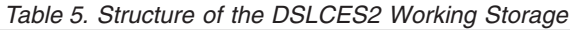

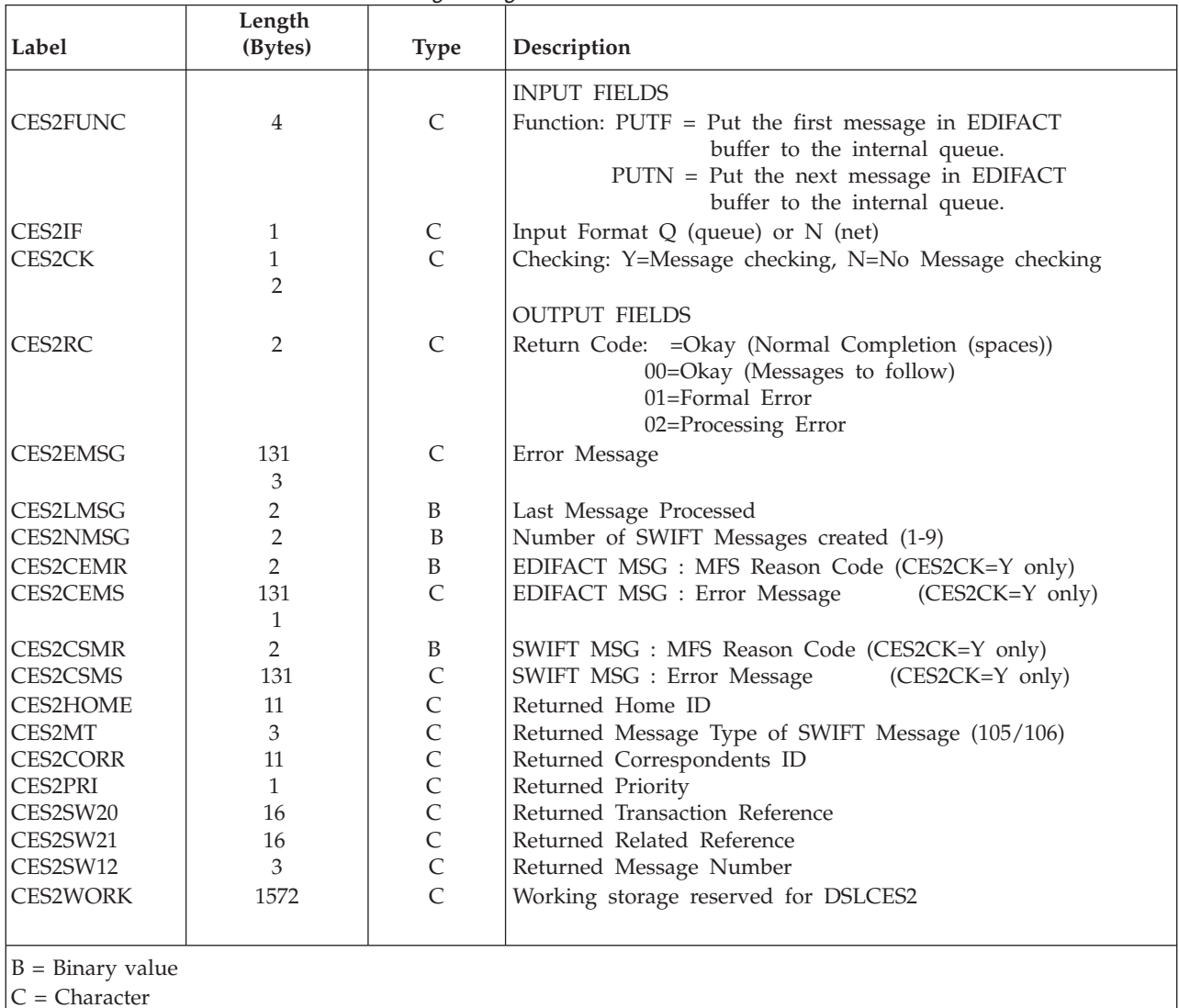

### **The Put EDIFACT Message Function PUTF**

The PUTF function does the following:

- 1. Extracts the SWIFT fields from the EDIFACTmessage using the user exit of DSLCES2.
- 2. Formats the required SWIFTmessage (105/106) in the internal TOF.
- 3. Adds the extracted SWIFT fields to the internal TOF.
- 4. Takes the first section of the EDIFACT data and places it in field SW77.
- 5. The internal TOF is passed through to the internal queue.
- 6. If checking is requested (CES2CK=Y), the whole EDIFACT message is checked and the result of this checking is placed in CES2CEMR and CES2CEMS, the SWIFTmessage produced is checked and the result of this checking is placed in CES2CSMR and CES2CSMS.

### **The Put EDIFACT Message Function PUTN**

The PUTN function does the following:

- 1. Takes the next section of EDIFACT data.
- 2. Replaces the field SW77, in the internal queue, with the new data.
- 3. Increments the field SW27 in the internal queue.
- 4. If checking is requested (CES2CK=Y), the SWIFT message produced is checked and the result of this checking is placed in CES2CSMR and CES2CSMS. The whole EDIFACT message is not checked and CES2CEMS and CES2CEMR are left unchanged.
- **Note:** The PUTN function relies on the fact that the internal queue still contains the SWIFT message produced by the previous call to DSLCES2.

### **Calling the Program DSLCES2**

The following example shows how to call DSLCES2:

CES2FUNC := 'PUTF' CES2IF := 'N' CES2CK := 'Y' ... Call DSLCES2 with CES2STOR INTWSTOR Buffer ...  $CES2RC = space[00|01|02]$ 

The return codes (CES2RC) show:

#### **CES2RC = space**

The call is successful, and there are no more SWIFT messages.

#### **CES2RC = 00**

The call is successful, but there are more SWIFT messages.

#### **CES2RC = 01**

The call has failed, with a formal error. Additional information is contained in fields CES2EMSG.

### **CES2RC = 02**

The call has failed, an error was detected during conversion. Additional information is contained in fields CES2EMSG.

### **The Conversion Program DSLCSE1**

DSLCSE1 gets a group of SWIFT messages from a MERVA ESA queue, converts them into an EDIFACT message, and this message is put into an output EDIFACTbuffer. The program DSLCSE1 is based around an audit list, which is both built and used by DSLCSE1. The audit list describes the status of a group of SWIFT messages making up an EDIFACT message. Table 6 shows the structure of the audit list used by DSLCSE1. The structure is defined in copybook DSLCSE1A (Assembler), DSLAPCBL (COBOL), DSLAPPLI (PL/I), and DSLAPC (C).

| Label                            | Length<br>(Bytes) | <b>Type</b> | Description                                    |
|----------------------------------|-------------------|-------------|------------------------------------------------|
| <b>AUDITBH</b><br><b>AUDITBL</b> |                   | B           | Audit Buffer Header<br>Maximum Buffer Length   |
| <b>AUDITDL</b>                   |                   | B           | Data Length plus 4<br>Audit Record Header Data |

*Table 6. Structure of the Audit List*

### **DSLCSE1**

*Table 6. Structure of the Audit List (continued)*

| Label              | Length<br>(Bytes) | <b>Type</b>    | Description                                                           |
|--------------------|-------------------|----------------|-----------------------------------------------------------------------|
| <b>AUDDATE</b>     | 8                 | C              | Date (YY:MM:DD) the audit list was produced/updated                   |
| <b>AUDTIME</b>     | 8                 | $\mathsf C$    | Time (HH:MM:SS) the audit list was produced/updated                   |
| <b>AUDUSER</b>     | 16                | $\frac{C}{C}$  | Reserved for the user. For example, a comment                         |
| <b>AUDSTAT</b>     | 1                 |                | Audit list status C (Complete) S (Skeleton)                           |
| <b>AUDFUNC</b>     | 4                 | $\overline{C}$ | The function (CSE1FUNC) causing the audit list                        |
|                    |                   |                | production/update                                                     |
| <b>AUDQUEUE</b>    | 8                 | $\mathsf C$    | The queue the audit list was produced for                             |
| <b>AUDHOME</b>     | 11                | $\mathsf{C}$   | The LT of the receiver (Home ID)                                      |
| <b>AUDCORR</b>     | 11                | $\mathsf{C}$   | The LT of the sender (Corr ID)                                        |
| AUDSW21            | 16                | $\mathsf{C}$   | Related Reference of the EDIFACT message                              |
|                    | 1                 | $\overline{C}$ | Reserved                                                              |
| <b>AUDNMSG</b>     | $\overline{2}$    | $\, {\bf B}$   | Number of SWIFT messages in the EDIFACT message                       |
|                    | $\overline{2}$    | $\overline{C}$ | Reserved                                                              |
|                    |                   |                | Audit Record one per SWIFT message                                    |
| <b>AUDQSN</b>      | 4                 | B              | Queue sequence number                                                 |
| <b>AUDMNUM</b>     | $\overline{2}$    | $\mathbf B$    | Message number in the sequence                                        |
|                    |                   |                | The following fields are blank in a skeleton<br>audit list (GET only) |
| <b>AUDOSS</b>      | 4                 | $\mathsf{C}$   | Output Session Number                                                 |
| <b>AUDOSN</b>      | 6                 | $\mathsf{C}$   | Output Sequence Number                                                |
| <b>AUDODATE</b>    | 6                 |                | Output Date from SWIFT (YYMMDD)                                       |
| <b>AUDOTIME</b>    | $\overline{4}$    | $\frac{C}{C}$  | Output Time from SWIFT (HHMM)                                         |
| <b>AUDMSTAT</b>    | 1                 | $\overline{C}$ | SWIFT Message Usage Status.                                           |
|                    |                   |                | U (used for EDIFACT)                                                  |
|                    |                   |                | D (duplicate)                                                         |
|                    |                   |                | (not decided yet (space))                                             |
| <b>AUDPSTAT</b>    | $\mathbf{1}$      | $\mathsf{C}$   | PUTB, ROUB and DELE Status.                                           |
|                    |                   |                | S (move, route, delete successful)                                    |
|                    |                   |                | F (move, route, delete failed)                                        |
|                    |                   |                | (move, route, delete not attempted (space))                           |
|                    | $\overline{4}$    | $\mathsf{C}$   | Reserved                                                              |
|                    |                   |                |                                                                       |
| $B = Binary value$ |                   |                |                                                                       |
| $C = Character$    |                   |                |                                                                       |

The functions provided for SWIFT to EDIFACT conversion are:

**GET** Builds a skeleton audit list for an EDIFACT message. The EDIFACT message that the audit list is built for is identified by putting one part of the EDIFACT message (that is, one of the SWIFT messages) into the DSLAPI internal queue before the DSLCSE1 TYPE=GET is made.

If all SWIFT parts of the EDIFACT message are present in the MERVA ESA queue, the SWIFT messages are converted into the EDIFACT message, this message is put into an output EDIFACT buffer, and the audit list is completed.

#### **Notes:**

- 1. The user exit DSLMU241 is called after each SWIFT message is read from the queue to allow for inspection and modification.
- 2. If all SWIFT parts of the EDIFACT message are not present in the MERVA ESA queue, only a skeleton audit list will be built, and DSLCSE1 will not read any messages from the queue.

If all SWIFT parts of the EDIFACT message are present in the MERVA ESA queue, but the conversion fails while building the EDIFACT message, DSLCSE1 will fill in the non-skeleton data for only the SWIFT message already read.

**LIST** Builds the audit list for an EDIFACT message. The EDIFACT message that the audit list is built for is identified by putting one part of the EDIFACT message (that is, one of the SWIFT messages) into the DSLAPI internal queue before the DSLCSE1 TYPE=LIST is made.

**Note:** To build the audit list all the SWIFT messages making up the EDIFACTmessage will be read from the queue by DSLCSE1.

- **PUTB** The PUTB function moves all the SWIFT messages in the audit list using a back reference, that is, the SWIFT messages are moved and deleted using the API automatic delete mechanism.
- **ROUB** The ROUB function routes all the SWIFT messages in the audit list using a back reference, that is, the SWIFT messages are routed and deleted using the API automatic delete mechanism.
- **DELE** The DELE function deletes all the SWIFT messages in the audit list.

#### **Notes:**

- 1. The functions PUTB, ROUB, and DELE will not operate on a skeleton audit list. If you want to use these functions after an unsuccessful GET, you must first perform the LIST function.
- 2. The contents of the API internal queue buffer will be changed by a call to DSLCSE1.

[Figure 6 on page 76](#page-87-0) shows how to call the DSLAPI EDIFACT conversion service program DSLCSE1.

<span id="page-87-0"></span>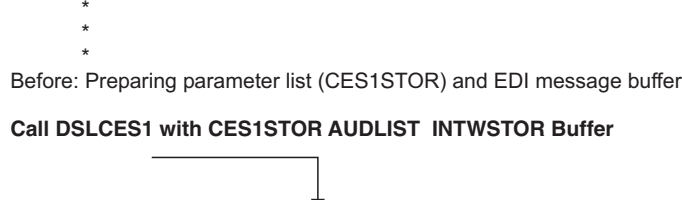

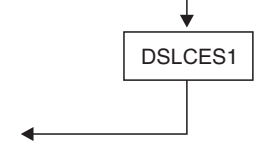

Process updated CES1STOR, AUDLIST and Buffer

\* \* \*

**Working-storage areas**

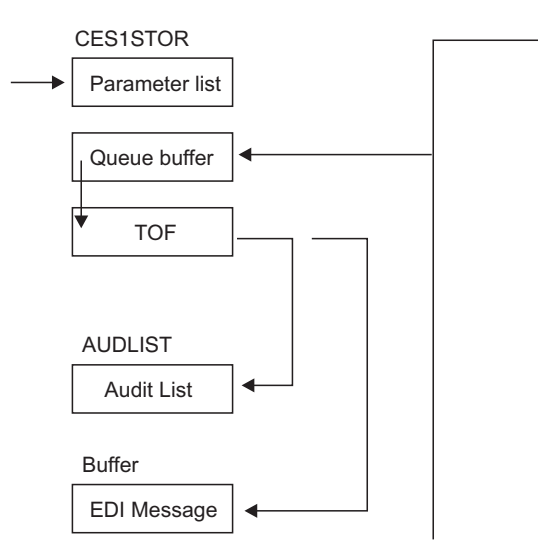

*Figure 6. Calling the DSLCSE1 Program*

**Note:** For EDIFACT messages returned in queue format (CSE1FORM='Q') the EDIFACT message is returned from DSLCSE1 in the internal queue of DSLAPI. In this case no output buffer is required.

For EDIFACT messages returned in net format (CSE1FORM='N') the EDIFACT message is returned from DSLCSE1 in the output buffer.

### **The Conversion Working Storage CSE1STOR**

[Table 7 on page 77](#page-88-0) shows the structure of the parameter list of the CSE1STOR working storage. The structure is defined in copybook DSLCSE1S (Assembler), DSLAPCBL (COBOL), DSLAPPLI (PL/I), and DSLAPC (C).

### **DSLCSE1**

<span id="page-88-0"></span>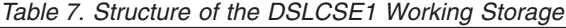

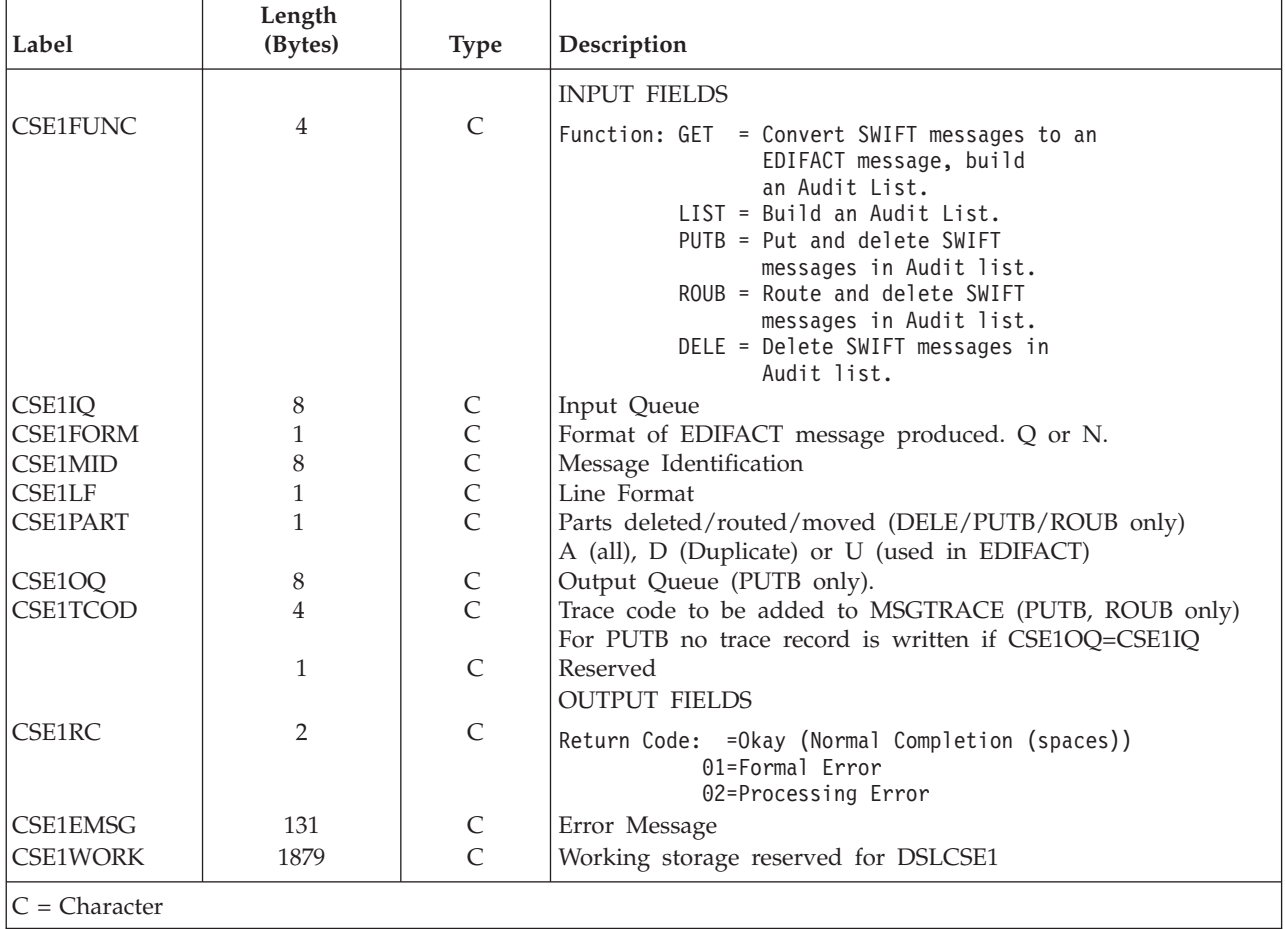

### **Calling the Program DSLCSE1**

The following example shows how to call DSLCSE1:

```
CSE1FUNC := 'GET '
CSE1MID := 'EDIFACT '
CSE1LF := 'Z'CSE1Q := 'D1CSE1 '
CSE1FORM := 'N'
 ...
Call DSLCSE1 with CSE1STOR AUDLIST INTWSTOR Buffer
...
CSE1RC = space[01]02The return codes (CSE1RC) show:
CSE1RC = space
```
The call is successful.

- **CSE1RC = 01** The call has failed, with a formal error. Additional information is contained in field CSE1EMSG.
- **CSE1RC = 02** The call has failed, an error was detected during conversion. Additional information is contained in fields CSE1EMSG.

**DSLCSE1**

# **Part 2. DSLAPI Data Structures and Functions**

This part is a reference section that describes:

- The data structures used by DSLAPI
- v Each DSLAPI function that can be called from an application program.

## **Chapter 8. Data Structures**

This chapter describes the data structures used by API services.

In each of the supported languages except for C and REXX the structure is defined by the specified copybook or include-file. For C all API structures are defined in the C header file DSLAPC. REXX does not require data declaration.

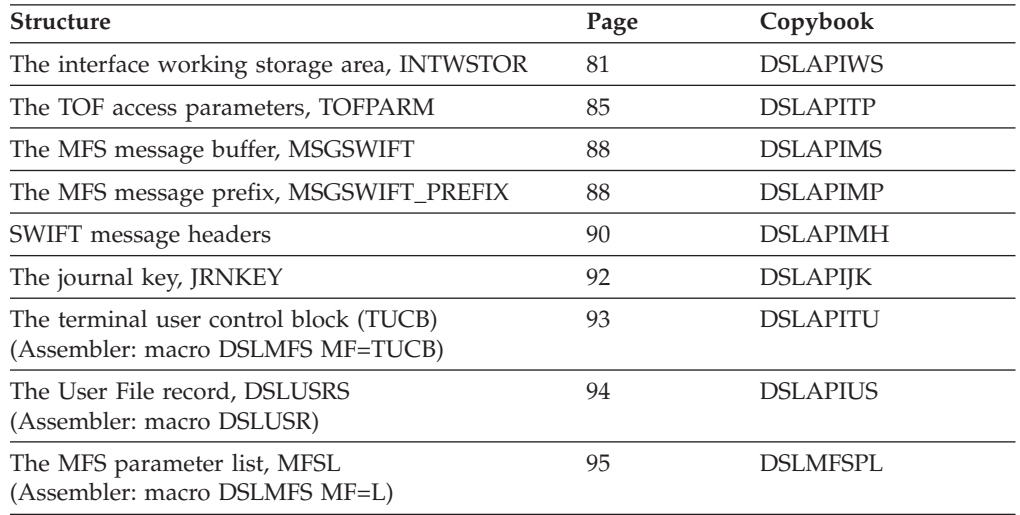

Refer to the description of the individual API services for details on which fields you use and how.

The copybooks are distributed in a separate library for each language as follows:

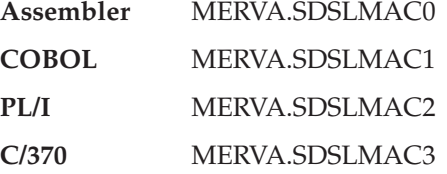

## **Interface Working Storage INTWSTOR**

The interface working storage, INTWSTOR, is 4096 bytes long and consists of two parts:

- v The parameters that DSLAPI uses to communicate with the calling program. The parameter list is 512 bytes long.
- Working storage used by DSLAPI internally. This area is 3584 bytes long.

The interface working storage is provided by the application program. DSLAPI allocates other buffers separately, for example, the internal TOF and queue buffers. During processing their size may change.

Table 8 shows the structure of the interface working storage.

| Label           | Offset<br>(Hex.) | Length         | <b>Type</b>   | Description                                                                                                    |
|-----------------|------------------|----------------|---------------|----------------------------------------------------------------------------------------------------|
| <b>INTFUNC</b>  | 000              | 4              | C(1)          | The name of the DSLAPI function to be<br>called. All functions are described in<br>"Chapter 9. DSLAPI Functions" on<br>page 97.                                                                                           |
| <b>INTQUEUE</b> | 004              | 8              | C(1)          | Queue Management. Queue name.                                                                                                    |
| <b>INTQSN</b>   | 00C              | 4              | B             | Queue Management. The unique queue<br>sequence number (QSN) of a queue<br>element.                                                                                                    |
| <b>INTKEY1</b>  | 010              | 24             | C             | Queue Management. The first symbolic<br>key of a queue element.                                                                                                    |
| <b>INTKEY2</b>  | 028              | 24             | $\mathcal{C}$ | Queue Management. The second<br>symbolic key, if used.                                                                                                    |
| <b>INTBQUE</b>  | 040              | 8              | C(1)          | Queue Management. The name of the<br>MERVA queue containing the queue<br>element that is to be automatically<br>deleted.                                                                                                  |
| <b>INTBQSN</b>  | 048              | 4              | B             | Queue Management. The queue<br>sequence number (QSN) of the queue<br>element that is to be automatically<br>deleted.                                                                                                    |
| <b>INTDOUBL</b> | 04C              | 6              | $\mathcal{C}$ | Queue Management. Indicates whether<br>the queue element has been processed<br>previously. Can contain "DOUBLE" or<br>blanks.                                                                                             |
| <b>INTBUSY</b>  | 052              | 4              | $\mathcal{C}$ | Indicates whether the queue element is<br>in-service, that is, being processed by<br>another task. Can contain "BUSY" or<br>blanks.                                                                                       |
| <b>INTSHUTD</b> | 056              | 8              | C             | Indicates the state of the MERVA ESA<br>system. The value can be:<br>• SHUTDOWN, the operator has<br>entered the SHUtdown command.<br>• INACTIVE, the MERVA ESA system<br>is not ready.<br>• Blanks, MERVA ESA is active. |
| <b>INTRC</b>    | 05E              | $\overline{2}$ | $\mathcal{C}$ | The DSLAPI return code: see the<br>relevant section of each function<br>description in "Chapter 9. DSLAPI<br>Functions" on page 97.                                                                                       |
| <b>INTCWA</b>   | 060              | 4              | A             | The address of the MERVA ESA service<br>communication area DSLCOM or 0.                                                                                                    |
| <b>INTEISTG</b> | 064              | 4              | А             | The address of the CICS DFHEISTG (set<br>by DSLAPCIC).                                                                                                    |
| <b>INTEIB</b>   | 068              | 4              | A             | The address of the CICS DFHEIBLK (set<br>by DSLAPCIC).                                                                                                    |
| <b>INTMSGID</b> | 06C              | 8              | C(1)          | MFS services. Message identification.                                                                                                    |

*Table 8. Structure of the DSLAPI Interface Working Storage*

| Label                                                                                                    | Offset<br>(Hex.) | Length         | <b>Type</b>    | Description                                                                                                    |
|----------------------------------------------------------------------------------------------------|------------------|----------------|----------------|----------------------------------------------------------------------------------------------------|
| <b>INTFRMID</b>                                                                                                    | 074              | 1              | C(1)           | MFS services. Message format identifier.<br>The following codes are used by<br><b>MERVA ESA:</b>                                       |
|                                                                                                    |                  |                |                | К<br>Telex test-key                                                                                                    |
|                                                                                                    |                  |                |                | N<br>Workstation based Telex (V3.2<br>or less)                                                                                         |
|                                                                                                    |                  |                |                | P<br>Workstation based Telex (V3.3<br>or higher)                                                                                       |
|                                                                                                    |                  |                |                | Internal queue format<br>Q                                                                                                    |
|                                                                                                    |                  |                |                | S<br><b>SWIFT I</b>                                                                                                    |
|                                                                                                    |                  |                |                | Telex Link<br>т                                                                                                    |
|                                                                                                    |                  |                |                | W<br>SWIFT II                                                                                                    |
|                                                                                                    |                  |                |                | X<br>SWIFT I noprompt                                                                                                    |
|                                                                                                    |                  |                |                | Y<br>SWIFT II noprompt                                                                                                    |
| <b>INTERMSG</b>                                                                                                    | 075              | 131            | C              | May contain an explanatory message if<br>INTRC contains a nonblank return code.                                                        |
| <b>INTERMF1</b>                                                                                                    | 0F8              | 79             | C              | MFS services. Following an MFS error,<br>INTERMF1-3 can contain the first three<br>data areas from the DSLMSG field in the<br>message. |
| <b>INTERMF2</b>                                                                                                    | 147              | 79             | $\mathcal{C}$  | DSLMSG data area 2.                                                                                                    |
| <b>INTERMF3</b>                                                                                                    | 196              | 79             | $\mathsf{C}$   | DSLMSG data area 3.                                                                                                    |
|                                                                                                    | 1E5              | 3              | $\overline{C}$ | Reserved.                                                                                                    |
| <b>INTTOFA</b>                                                                                                    | 1E8              | 4              | A              | The storage address of the TOF. Refer to<br>"Locating the TOF" on page 51.                                                             |
| <b>INTQBUFA</b>                                                                                                    | 1EC              | $\overline{4}$ | A              | The storage address of the internal<br>queue buffer. Refer to "Locating the<br>Internal Queue Buffer" on page 51.                      |
|                                                                                                    | 1F <sub>0</sub>  | 12             |                | Reserved.                                                                                                    |
| <b>INTSIZE</b>                                                                                                    | 1FC              | 4              | B              | The total size of API internal storage.                                                                                                |
|                                                                                                    | 200              | 3584           |                | The remainder of INTWSTOR is used by<br>DSLAPI internally.                                                                             |
| $A = A \cdot \frac{1}{2} \cdot \frac{1}{2} \$ |                  |                |                |                                                                                                    |

*Table 8. Structure of the DSLAPI Interface Working Storage (continued)*

 $A = Address$ 

 $B = Binary value$ 

 $C =$  Uppercase Character, (1) can be in lowercase

### **Notes:**

- 1. When you specify a function, DSLAPI sets the unused fields for:
	- Characters to blanks
	- v Numbers or addresses to X'00'.
- 2. MERVA ESA requires that the interface working storage INTWSTOR be aligned on a doubleword boundary, that is, that its address be a multiple of eight.

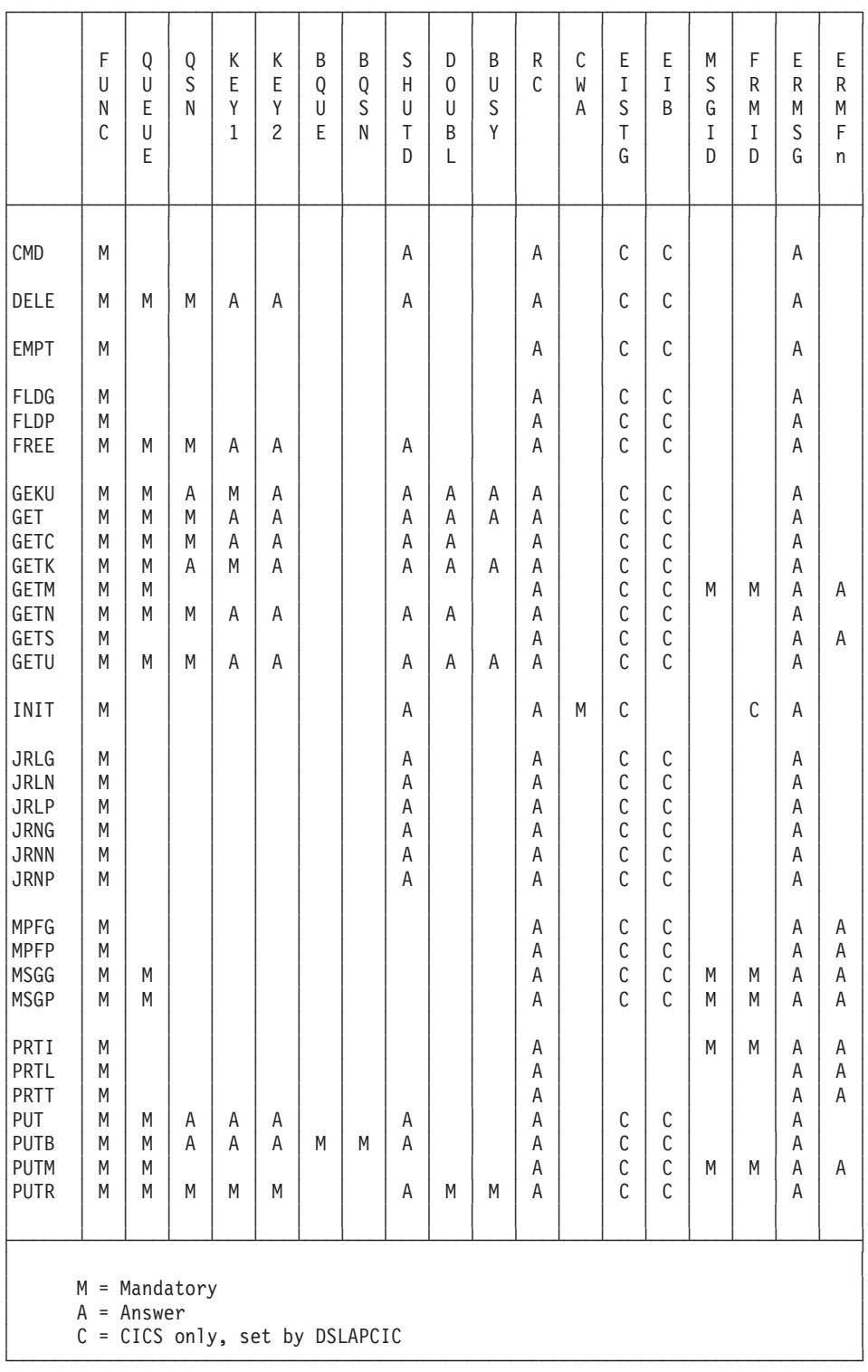

Figure 7 shows which INTWSTOR fields you must specify for each function, and which fields may contain an answer after using a function.

*Figure 7. Relationship between Interface Working Storage and Its Functions (Part 1 of 2)*

<span id="page-96-0"></span>

|                                                                                        | F<br>U<br>N<br>$\mathbb C$                                      | Q<br>U<br>E<br>U<br>E | Q<br>S<br>N           | К<br>E<br>Y<br>$\mathbf{1}$ | К<br>E<br>Υ<br>$\overline{c}$ | B<br>Q<br>U<br>E | B<br>Q<br>S<br>N | S<br>H<br>U<br>T<br>D      | D<br>$\mathbf{0}$<br>$\cup$<br>B<br>L | B<br>U<br>S<br>Y              | R<br>C                          | C<br>W<br>A | E<br>I<br>S<br>T<br>G                                                                                  | E<br>$\mathbf I$<br>B                                     | M<br>S<br>G<br>I<br>D | F<br>R<br>M<br>I<br>D | E<br>R<br>M<br>S<br>G                        | E<br>R<br>M<br>F<br>n |
|----------------------------------------------------------------------------------------|-----------------------------------------------------------------|-----------------------|-----------------------|-----------------------------|-------------------------------|------------------|------------------|----------------------------|---------------------------------------|-------------------------------|---------------------------------|-------------|----------------------------------------------------------------------------------------------------|-----------------------------------------------------------|-----------------------|-----------------------|----------------------------------------------|-----------------------|
| <b>PUTS</b>                                                                            | M                                                               |                       |                       |                             |                               |                  |                  |                            |                                       |                               | Α                               |             | C                                                                                                    | C                                                         |                       |                       | A                                            | Α                     |
| QLF<br>QLL<br>QLN<br>QLP                                                               | M<br>M<br>M<br>M                                                | M<br>M<br>М<br>M      | M<br>M<br>М<br>M      | M<br>M<br>M<br>M            | M<br>M<br>M<br>M              |                  |                  | A<br>Α<br>A<br>A           |                                       | A<br>A<br>A<br>$\overline{A}$ | A<br>A<br>A<br>A                |             | $\mathsf C$<br>$\mathsf C$<br>$\mathsf C$<br>$\mathsf{C}$                                              | С<br>$\mathbb C$<br>С<br>C                                |                       |                       | A<br>Α<br>Α<br>A                             |                       |
| READ<br>REEN<br><b>REPL</b><br><b>ROU</b><br><b>ROUB</b><br><b>ROUD</b><br><b>ROUN</b> | M<br>M<br>M<br>M<br>M<br>M<br>M                                 | M<br>M<br>M<br>M<br>M | M<br>A<br>Α<br>M<br>M | A<br>A<br>A<br>A<br>A       | A<br>A<br>Α<br>A<br>A         | M                | M                | Α<br>A<br>A<br>A<br>A<br>A |                                       |                               | Α<br>Α<br>A<br>A<br>Α<br>Α<br>A | M           | $\mathsf C$<br>$\mathsf C$<br>$\mathsf C$<br>$\mathsf C$<br>$\mathsf C$<br>$\mathsf C$<br>$\mathsf{C}$ | C<br>С<br>C<br>$\mathsf C$<br>$\mathsf C$<br>$\mathsf{C}$ |                       | $\mathsf C$           | Α<br>A<br>A<br>A<br>Α<br>A<br>$\overline{A}$ |                       |
| SAVE                                                                                   | M                                                               |                       |                       |                             |                               |                  |                  | Α                          |                                       |                               | Α                               |             | C                                                                                                    |                                                           |                       | $\mathbb C$           | Α                                            |                       |
| <b>TERM</b><br><b>USRG</b><br><b>USRN</b>                                              | M<br>M<br>M                                                     |                       |                       |                             |                               |                  |                  | Α<br>A                     |                                       |                               | Α<br>A                          |             | $\mathsf C$<br>$\mathsf C$                                                                             | С<br>C                                                    |                       |                       | Α<br>$\overline{A}$                          |                       |
| WRIT<br>WTO                                                                            | M<br>M                                                          |                       |                       |                             |                               |                  |                  | Α                          |                                       |                               | Α<br>A                          |             | $\mathbb C$<br>$\mathsf{C}$                                                                            | $\mathsf C$<br>C                                          |                       |                       | Α<br>Α                                       |                       |
|                                                                                        | M = Mandatory<br>$A = Answer$<br>C = CICS only, set by DSLAPCIC |                       |                       |                             |                               |                  |                  |                            |                                       |                               |                                 |             |                                                                                                    |                                                           |                       |                       |                                              |                       |

*Figure 7. Relationship between Interface Working Storage and Its Functions (Part 2 of 2)*

## **TOF Access Parameters TOFPARM**

The TOFPARM structure is used by the API TOF services READ, WRIT, and EMPT. It contains the field reference of the field being processed and the return code and reason code from the MERVA TOF supervisor.

Table 9 shows the structure of TOFPARM. The TOF access parameters are described in detail in ["Field Reference"](#page-97-0) on page 86.

*Table 9. Structure of the TOF Access Parameters*

| Label         | Offset<br>(Hex.) | Length $ $ | Type | Description                                  |
|---------------|------------------|------------|------|----------------------------------------------|
| <b>TOFREO</b> | 000              |            |      | Contains the most recent API TOF<br>request. |

| Label           | Offset<br>(Hex.) | Length         | Type          | Description                                                                                                    |
|-----------------|------------------|----------------|---------------|----------------------------------------------------------------------------------------------------|
| <b>TOFMODIF</b> | 004              | 40             | $\mathsf{C}$  | Blanks, or a string containing one or<br>more request modifiers, separated by<br>commas or blanks.                              |
| TOFFDNAM        | 02C              | 8              | $\mathcal{C}$ | The name of the field.                                                                                                    |
| TOFFDNA1        | 034              | 8              | $\mathsf{C}$  | Reserved.                                                                                                    |
| <b>TOFFDNL</b>  | 03C              | $\overline{2}$ | B             | Nesting identifier (index): A binary<br>number between 0 and 255.                                                               |
| <b>TOFFDFG</b>  | 03E              | $\overline{2}$ | B             | Field group index: A binary number<br>between 1 and 255.                                                                        |
| <b>TOFFDOC</b>  | 040              | $\overline{2}$ | B             | Repeatable sequence index: A binary<br>number between 1 and 32767.                                                              |
| TOFFDDA         | 042              | 2              | B             | Data area index: A binary number<br>between 1 and 32767.                                                                        |
| <b>TOFTSVRC</b> | 044              | $\overline{2}$ | B             | The return code from the TOF<br>supervisor.                                                                                     |
| <b>TOFTSVRS</b> | 046              | $\overline{2}$ | B             | The reason code from the TOF<br>supervisor.                                                                                     |
| <b>TOFFDOCA</b> | 048              | $\overline{2}$ | B             | The number of nested repeatable<br>sequence indexes used in the fields<br>TOFFDOC1 to TOFFDOC9.                                 |
| TOFFDOC1        | 04A              | $\overline{2}$ | B             | The repeatable sequence index for the<br>first level of nested repeatable<br>sequences: A binary number between 1<br>and 32767. |
| TOFFDOC2        | 04C              | $\overline{2}$ | B             | The repeatable sequence index for the<br>second level.                                                                          |
| TOFFDOC3        | 04E              | 2              | B             | The repeatable sequence index for the<br>third level.                                                                           |
| TOFFDOC4        | 050              | 2              | B             | The repeatable sequence index for the<br>fourth level.                                                                          |
| TOFFDOC5        | 052              | $\overline{2}$ | B             | The repeatable sequence index for the<br>fifth level.                                                                           |
| TOFFDOC6        | 054              | 2              | B             | The repeatable sequence index for the<br>sixth level.                                                                           |
| TOFFDOC7        | 056              | 2              | B             | The repeatable sequence index for the<br>seventh level.                                                                         |
| TOFFDOC8        | 058              | $\overline{2}$ | B             | The repeatable sequence index for the<br>eighth level.                                                                          |
| TOFFDOC9        | 05A              | $\overline{2}$ | B             | The repeatable sequence index for the<br>ninth level.                                                                           |

<span id="page-97-0"></span>*Table 9. Structure of the TOF Access Parameters (continued)*

## **Field Reference**

Each field in a message can be precisely identified by a field name and four levels of indexing:

- Message nesting identifier
- Field group index
- One or more repeatable sequence indexes
- Data area index.

In MERVA ESA this is called a field reference.

When you access a field in a message you identify it by setting the field reference variables in the TOFPARM structure. You can also specify request modifiers to modify the way the TOF supervisor positions to a field. After the TOF access the TOFPARM field reference reflects the current position in the TOF.

### **Message Nesting Identifier TOFFDNL**

Nesting identifier 0 is generated when the TOF is initialized. Nesting identifier 1 is generated when a message is initialized. Subsequent nesting identifiers are generated when a new message is initialized nested, or embedded, in an existing message. SWIFT message type 192 is an example of a message containing embedded messages.

If a nesting identifier between 1 and 255 is used, it must exist in the TOF. Fields with TOF nesting identifier 0 can always be written.

### **Field Group Index TOFFDFG**

A field name can occur more than once in a message. These occurrences are identified by a different field group index. For SWIFT I messages, group index 1 is reserved for the first line of the header; group index 2 is reserved for the second and the third lines of the header. For SWIFT II messages, the basic header is in group index 1, the application header in group index 2, and the user header in group index 3. Message text fields start with group index 5. The trailer is always in group 255.

Starting with MERVA ESA V4.1 the group index is indicated in all MCBs for SWIFT messages with the label GRNnnn and the DSLLGRP operand GRPNUM=nnn, where nnn is the actual group index, for example: GRN005 DSLLGRP GRPNUM=5

### **Repeatable Sequence Index TOFFDOC**

The repeatable sequence index TOFFDOC identifies one sequence of fields in a repeated sequence of fields. A SWIFT example is message type 412.

Repeatable sequences can be nested; a repeatable field sequence is nested when it is defined within a sequence of fields that itself is repeated. An example of a message containing nested repeatable sequences is SWIFT message type 801. To uniquely identify a field in a nested repeatable sequence you need an index for each nesting level. The TOFPARM can define up to nine levels of repeatable-sequence indexes in the fields TOFFDOC1 to TOFFDOC9. The field TOFFDOCA defines the number of these indexes that are actually being used. TOFFDOC1-9 are only used if RSEXT is specified in the modifier field TOFMODIF. In this case TOFFDOC is ignored.

### **Data Area Index TOFFDDA**

A data area index identifies a specific data area of a field consisting of multiple data areas. Some fields have an option area besides the data areas.

### **Request Modifiers**

The modifier group consists of a string of 40 characters, containing modifiers separated by commas or blanks. A complete list of all modifiers is given in the description of the DSLTSV macro in *MERVA for ESA Macro Reference* . Both one-time modifiers, which affect TOF positioning (DSLTSV parameter MODIF), and function modifiers, which affect the way the TOF service works (DSLTSV parameter FMODIF), can be specified. Some of the more important modifiers are:

**OPTION** The option is processed rather than the field data.

<span id="page-99-0"></span>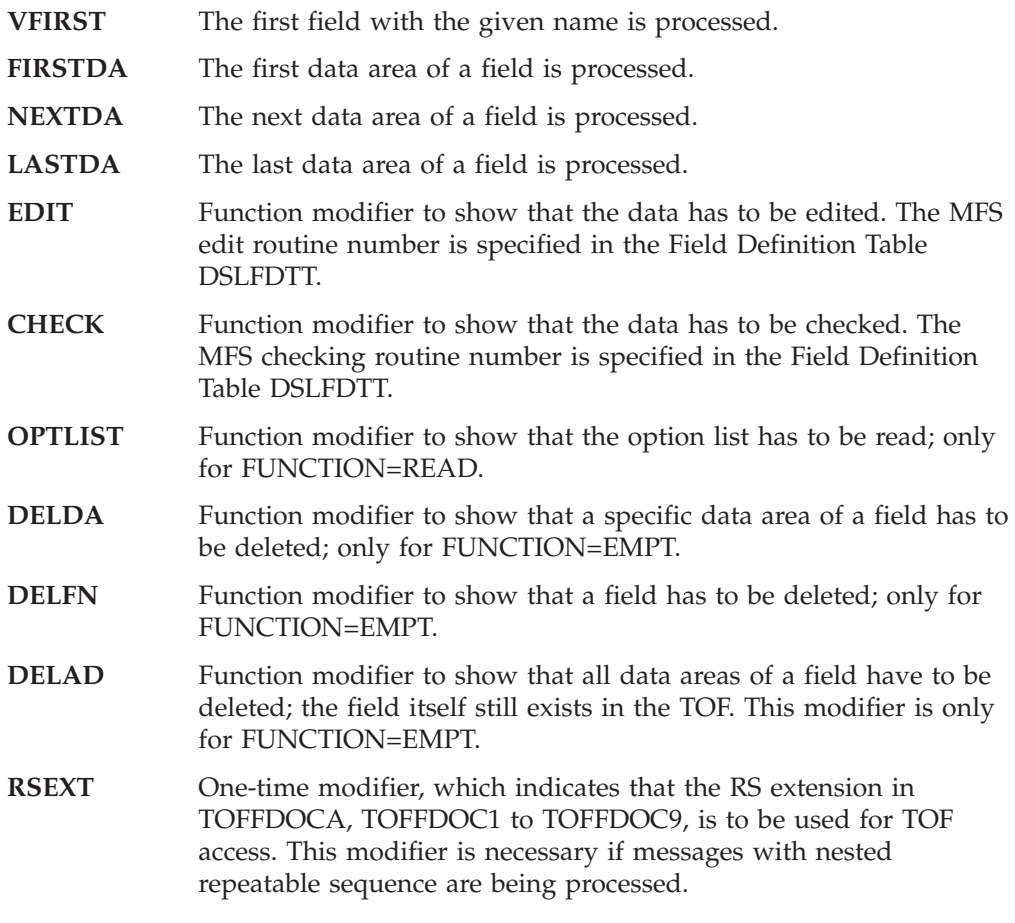

## **TOF Reason Codes**

Refer to the *MERVA for ESA Messages and Codes* manual for a list of possible DSLTSV reason codes and their meanings.

## **Message Buffer MSGSWIFT**

The MSGSWIFT buffer is used by the MFS functions GETS, GETM, PUTS, and PUTM for the mapping of messages (not just SWIFT messages) smaller than 32000 bytes. The buffer is defined by the copybook DSLAPIMS. MSGSWIFT consists of two parts:

- A header, the MSGSWIFT\_PREFIX (defined separately by copybook DSLAPIMP).
- A buffer, MSGSMSG, with the standard MERVA 8-byte buffer prefix, containing a message in net format.

The structures MS1IH, MS1OH, MS2BH, MS2AI, and MS2AO, in copybook DSLAPIMH, define SWIFT message headers in both SWIFT I and SWIFT II format.

## **MSGSWIFT Prefix**

The MSGSWIFT\_PREFIX structure, copybook DSLAPIMP, is part of the MSGSWIFT structure used by the MFS services GETS, GETM, PUTS, and PUTM. The MFS services MPFG and MPFP can be used toread and write the prefix alone.

Not all fields in the structure are used. For PUTM, PUTS, and MPFP, only the MSGACK field, and the user fields MSGDBS, MSGUSER1, and MSGADDR1-4 are added to the message being built in the internal queue buffer. Figure 10 shows the layout of the MSGSWIFT prefix.

| Label              | Offset<br>(Hex.) | Length         | <b>Type</b>    | Description                           |
|--------------------|------------------|----------------|----------------|---------------------------------------|
|                    |                  |                |                |                                       |
| <b>MSGLGTH</b>     | 000              | 2              | B              | Length of prefix                      |
| <b>MSGOS</b>       | 002              | $\overline{2}$ | A              | Reserved                              |
| <b>MSGTRAN</b>     | 004              | 8              | $\overline{C}$ | Not used                              |
|                    | 00C              | 1              |                | Not used (IMS)                        |
| <b>MSGRPGM</b>     | 00D              | 8              | C              | Not used                              |
| <b>MSGSPGM</b>     | 015              | 8              | $\mathsf{C}$   | Not used                              |
| <b>MSGMTYPE</b>    | 01D              | $\mathbf{1}$   | $\overline{C}$ | Type of message (SWIFT I or SWIFT II) |
|                    |                  |                |                | $F =$ Unformatted message             |
|                    |                  |                |                | $O = Output$ message                  |
|                    |                  |                |                | $I = Input message$                   |
| <b>MSGRC</b>       | 01E              | $\overline{2}$ | $\mathsf{C}$   | Not used                              |
|                    |                  |                |                | User Information                      |
| <b>MSGDBS</b>      | 020              | 24             | $\mathsf{C}$   | User field (example: Key SSA in data  |
|                    |                  |                |                | base)                                 |
| MSGUSER1           | 038              | 24             | C              | User field                            |
| MSGADDR1           | 050              | 35             | $\overline{C}$ | User field (example: Header address)  |
| MSGADDR2           | 073              | 35             | $\overline{C}$ | User field                            |
| MSGADDR3           | 096              | 35             | C              | User field                            |
| MSGADDR4           | 0 <sub>B9</sub>  | 35             | $\mathsf{C}$   | User field                            |
| <b>MSGQUEUE</b>    | 0DC              | 8              | $\mathsf{C}$   | Not used                              |
| <b>MSGLTERM</b>    | 0E4              | 8              | C              | Not used                              |
| <b>MSGQSN</b>      | 0 <sub>EC</sub>  | 4              | B              | Not used                              |
| MSGKEY1            | 0F <sub>0</sub>  | 24             | $\overline{C}$ | Not used                              |
| MSGKEY2            | 108              | 24             | $\mathcal{C}$  | Not used                              |
| <b>MSGNET</b>      | 120              | 8              | C              | The message identifier                |
| <b>MSGDST</b>      | 128              | 9              | $\mathsf{C}$   | <b>SWIFT Master Destination</b>       |
| <b>MSGACK</b>      | 131              | 69             | $\overline{C}$ | ACK/NAK (SWIFT, TELEX) (see below)    |
|                    | 176              | $\overline{2}$ |                | Reserved                              |
| $A = Address$      |                  |                |                |                                       |
| $B = Binary value$ |                  |                |                |                                       |
| $C = Character$    |                  |                |                |                                       |

*Table 10. Structure of the MSGSWIFT Prefix*

### **SWIFT ACK/NAK Structure**

If a message is being retrieved, the MSGACK field in the MSGSWIFT prefix contains the message's acknowledgement. But note that a SWIFT II acknowledgement is truncated. To read a SWIFT II acknowledgement use the TOF READ service.

The structure of the SWIFT I acknowledgement is defined as part of the MSGSWIFT\_PREFIX structure, copybook DSLAPIMP, and is shown in [Table 11 on](#page-101-0) [page 90](#page-101-0) The offset is the offset from the beginning of the MSGSWIFT structure.

<span id="page-101-0"></span>

| Label           | Offset<br>(Hex.) |                | Length   Description             |
|-----------------|------------------|----------------|----------------------------------|
| <b>MSGAACK</b>  | 131              |                | 3 Type: ACK or NAK               |
|                 | 134              |                |                                  |
| <b>MSGAINTI</b> | 135              | 4 <sub>1</sub> | Input time                       |
|                 | 139              |                |                                  |
| <b>MSGASRN</b>  | 13A              |                | 19 System reference number (SRN) |
|                 | 14D              |                |                                  |
| <b>MSGAERR</b>  | 14E              | 12             | $\cdots$                         |
|                 |                  |                |                                  |
|                 |                  |                |                                  |

*Table 11. Structure of the SWIFT I Acknowledgement*

The structure of the SWIFT II acknowledgement is shown in Table 12. A copybook mapping is not provided.

*Table 12. Structure of the SWIFT II Acknowledgement*

| Label    | Offset<br>(Hex.) |    | Length   Description       |
|----------|------------------|----|----------------------------|
| MSGA2BH  | 00 <sup>°</sup>  | 6  | Block ID, Appl.ID, APDU ID |
| MSGA2LTA | 06               |    | 12 Logical Terminal        |
| MSGA2SN  | 12               | 4  | Session number             |
| MSGA2ISN | 16               | 6  | Sequence number            |
|          | 1C               | 9  |                            |
| MSGA2TIM | 25               |    | 10 Date and time of ACK    |
|          | 2F               | 6  |                            |
| MSGA2ACC | 35               |    | Acceptance/Rejection       |
|          | 36               | 6  |                            |
| MSGA2ERR | 3C               | 3  | Error code                 |
| MSG2ALIN | 3F               | 3  |                            |
|          | 42               | 6  |                            |
| MSG2AMUR | 48               | 14 | <b>MUR</b>                 |
|          | 56               | 2  |                            |
|          |                  |    |                            |

## **Message Buffer MSGSMSG**

The message buffer MSGSMSG holds the actual message. Mappings for the fixed parts of SWIFT messages MS1IH, MS1OH, MS2BH, MS2AI, and MS2AO, as shown in [Table 13 on page 91](#page-102-0), are provided in the copybook DSLAPIMH. In [Table 13 on](#page-102-0) [page 91](#page-102-0), offsets are given from the start of text following the MSGSMSG 8-byte buffer prefix.

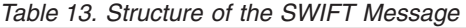

<span id="page-102-0"></span>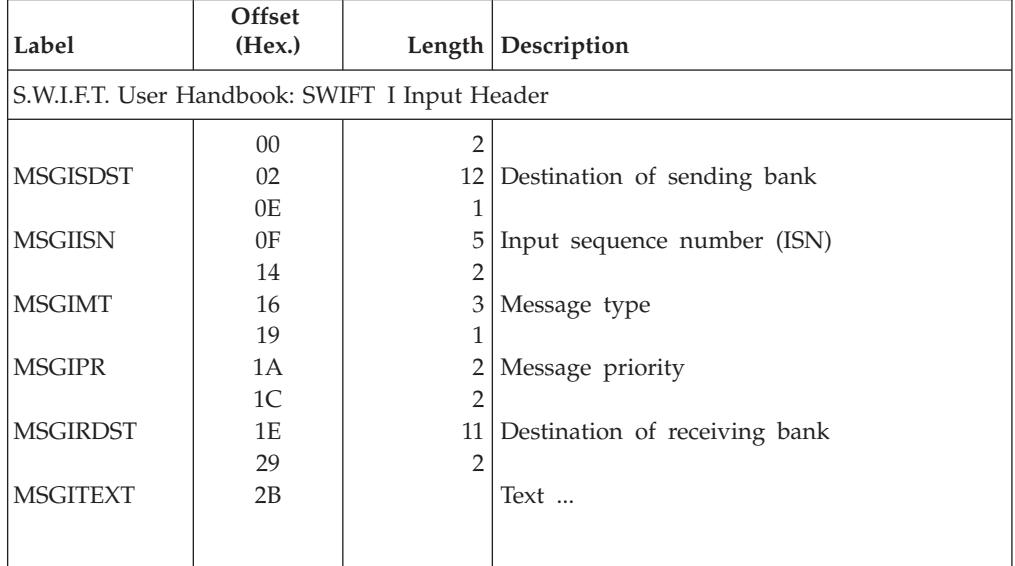

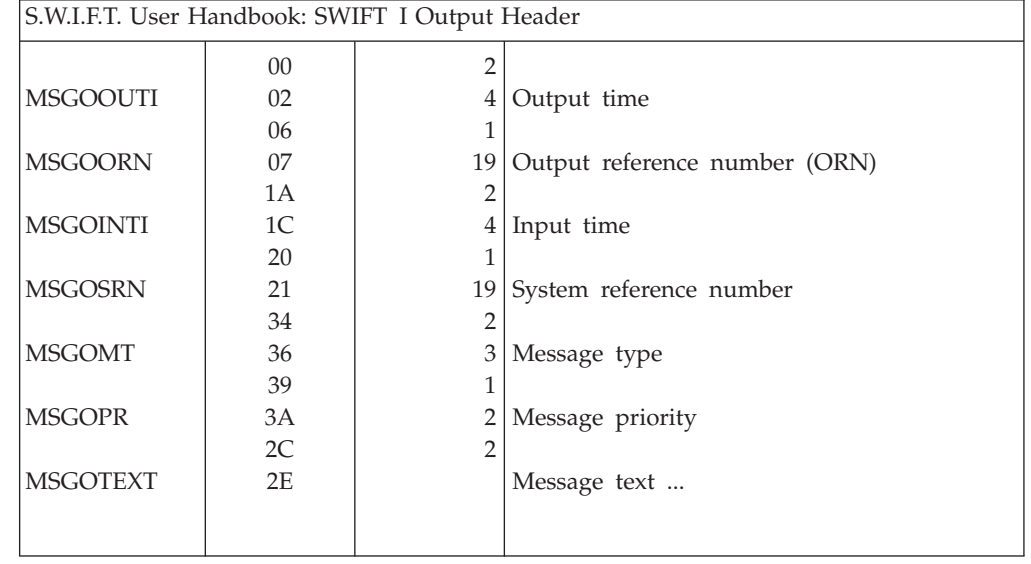

### S.W.I.F.T. User Handbook: SWIFT II Basic Header

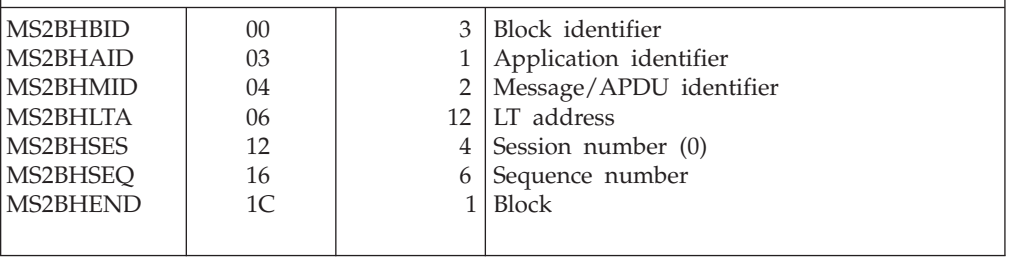

<span id="page-103-0"></span>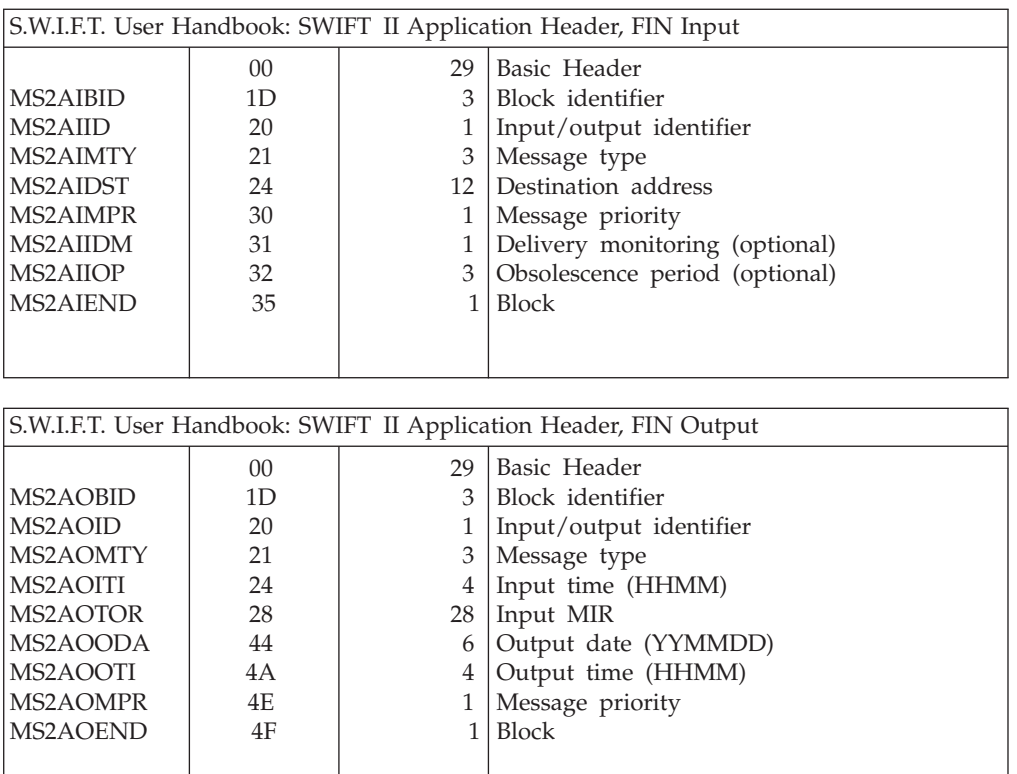

# **Journal Key JRNKEY**

Table 14 shows the structure of the new journal key used with four-digit year format. Only the first part, the date and the time stamp, is changed, the total length of the journal key header is unchanged.

| Label           | Offset<br>(Hex.)   | Length | <b>Type</b>   | Description                 |  |  |
|-----------------|--------------------|--------|---------------|-----------------------------|--|--|
| <b>IRNRID</b>   | $00 \,$            |        | X             | Record identifier           |  |  |
| <b>IRNKDAT2</b> | 01                 | 8      | C             | Record key: Date (YYYYMMDD) |  |  |
| <b>JRNKTIM2</b> | 09                 | 6      | C             | Time (HHMMSS)               |  |  |
| <b>IRNKFRC2</b> | 0F                 | 3      | X             | Fractional part (PPP)       |  |  |
| <b>IRNKSEG</b>  | 12                 | 3      | C             | Segment number              |  |  |
|                 | 15                 |        | C             | $($ $/$ $)$                 |  |  |
| <b>IRNKSEGS</b> | 16                 | 3      | $\mathcal{C}$ | Number of segments          |  |  |
| <b>IRNKUSER</b> | 19                 | 25     | $\mathcal{C}$ | User extension              |  |  |
|                 |                    |        |               |                             |  |  |
|                 | $X = Hexa decimal$ |        |               |                             |  |  |
| $C = Character$ |                    |        |               |                             |  |  |

*Table 14. Structure of the Journal Key with Four-Digit Year*

<span id="page-104-0"></span>Table 15 shows the structure of the old journal key.

| Label             | Offset<br>(Hex.) | Length | <b>Type</b>   | Description                     |  |  |
|-------------------|------------------|--------|---------------|---------------------------------|--|--|
| <b>IRNRID</b>     | $00\,$           |        | X             | Record identifier               |  |  |
| <b>JRNKDATE</b>   | 01               | 6      | C             | Record key: Date (YYMMDD)       |  |  |
|                   | 07               | 1      | C             | (                               |  |  |
| <b>IRNKTIME</b>   | 08               | 10     | C             | Time (HHMMSSPPNN)               |  |  |
| <b>IRNKSEG</b>    | 12               | 3      | C             | Segment number                  |  |  |
|                   | 15               | 1      | C             | $\left(\frac{\ }{\ }{\ }right)$ |  |  |
| <b>IRNKSEGS</b>   | 16               | 3      | C             | Number of segments              |  |  |
| <b>IRNKUSER</b>   | 19               | 25     | $\mathcal{C}$ | User extension                  |  |  |
|                   |                  |        |               |                                 |  |  |
| $X =$ Hexadecimal |                  |        |               |                                 |  |  |
| $C = Character$   |                  |        |               |                                 |  |  |

*Table 15. Structure of the Journal Key with Two-Digit Year*

# **Terminal User Control Block (TUCB)**

If you program a transaction and the transaction is initiated by MERVA ESA, it will be passed a Terminal User and Control Block. Table 16 shows some fields of the structure of the TUCB.

| Label           | Offset<br>(Hex.) | Length | <b>Type</b> | Description             |
|-----------------|------------------|--------|-------------|-------------------------|
|                 | $00\,$           | 6      |             | Filler                  |
| <b>TUCBTRAN</b> | 06               | 8      | C           | <b>Transaction Name</b> |
|                 | 0E               | 10     |             | Filler                  |
| <b>TUCNAME</b>  | 18               | 8      | C           | <b>Function Name</b>    |
|                 | 20               | 80     |             | Filler                  |
| <b>TUCLTE1</b>  | 70               | 8      | C           | Logical Terminal Name   |
|                 | 78               | 392    |             | Filler                  |
|                 |                  |        |             |                         |
| $C = Character$ |                  |        |             |                         |

*Table 16. Structure of the Interface Terminal and User Control Block TUCB*

# <span id="page-105-0"></span>**User File Record Buffer**

The user file record buffer is used to hold user file records retrieved by the functions USRG and USRN. The fields of the authorized part of the user file record are shown in Table 17.

|                      | Offset          |              |                |                                   |
|----------------------|-----------------|--------------|----------------|-----------------------------------|
| Label                | (Hex.)          | Length       | <b>Type</b>    | Description                       |
|                      | 000             | 8            | C              | MERVA buffer prefix               |
| <b>USRUKEY</b>       | 008             | 8            | $\overline{C}$ | Key (User ID)                     |
| <b>USRUSCPW</b>      | 010             | 8            |                | Password (scrambled)              |
| <b>USRUNAME</b>      | 018             | 18           | $\mathsf C$    | User name                         |
| <b>USRUORID</b>      | 02A             | 34           | $\overline{C}$ | Origin ID                         |
| <b>USRUDATE</b>      | 04C             | 8            | $\mathsf{C}$   | Date of last update               |
| <b>USRUTIME</b>      | 054             | 8            | $\mathsf{C}$   | Time of last update               |
| <b>USRUUUID</b>      | 05C             | 8            | $\mathsf{C}$   | Update user ID                    |
| <b>USRUDATP</b>      | 064             | 8            | $\overline{C}$ | Date of last password change      |
| <b>USRUTIMP</b>      | 06C             | 8            | $\mathsf{C}$   | Time of last password change      |
| <b>USRUPFKS</b>      | 074             | 8            | $\overline{C}$ | PF-key setname                    |
| <b>USRULID</b>       | 07C             | $\mathbf{1}$ | $\mathsf{C}$   | Language ID                       |
| <b>USRUNLIF</b>      | 07D             | 1            | $\overline{C}$ | No-prompt line format             |
| <b>USRUDNW</b>       | 07E             | 1            | $\overline{C}$ | Default network                   |
|                      | 07F             | 1            |                | Reserved                          |
| <b>USRUFTAB</b> (18) | 080             | 8            | C              | Allowed functions                 |
| <b>USRUAMSG</b>      | 110             | 8            | $\overline{C}$ | Message types assigned to user    |
| (24)                 |                 |              |                |                                   |
| <b>USRUNOCM</b>      | 1D <sub>0</sub> | 60           | C              | Commands forbidden to user        |
| <b>USRUUFLM</b>      | 20C             | 8            | $\overline{C}$ | FLM administrator                 |
|                      | 214             | 17           |                | Reserved                          |
| <b>USRUDATS</b>      | 225             | 8            | $\mathcal{C}$  | Date of last sign-on              |
| <b>USRUIMRX</b>      | 22D             | $\mathbf{1}$ | B              | Traffic Reconciliation user class |
| <b>USRUGRP</b>       | 22E             | 8            | $\mathsf{C}$   | Group ID                          |
| <b>USRUUSON</b>      | 236             | 1            | $\, {\bf B}$   | Number of rejected sign-ons       |
| <b>USRUUTYP</b>      | 237             | 1            | $\mathsf{C}$   | User type                         |
| <b>USRUUDTA</b>      | 238             | 48           | $\mathsf C$    | User data                         |
| <b>USRUUDTB</b>      | 268             | 48           | $\overline{C}$ | User data                         |
|                      | 298             | 636          |                | Reserved                          |
|                      |                 |              |                |                                   |
|                      |                 |              |                |                                   |
| $B = Binary$         |                 |              |                |                                   |
| T                    |                 |              |                |                                   |

*Table 17. Structure of the User File Record*

 $|C =$  Uppercase character

# <span id="page-106-0"></span>**MFS Parameter List**

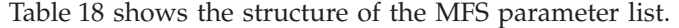

| <b>MFSLTYP</b><br><b>MFSLMED</b><br>MFSLOPT1<br>MFSLOPT2 | $00\,$<br>01<br>02<br>03 | 1<br>$\mathbf{1}$ | X | <b>MFS</b> Function                                                                                                    |
|----------------------------------------------------------|--------------------------|-------------------|---|----------------------------------------------------------------------------------------------------|
|                                                          |                          |                   |   |                                                                                                    |
|                                                          |                          |                   | X | Medium                                                                                                    |
|                                                          |                          | $\mathbf{1}$      | X | Option-code                                                                                                    |
|                                                          |                          | $\mathbf{1}$      | X | Option-code                                                                                                    |
|                                                          | 04                       | 1                 |   |                                                                                                    |
| <b>MFSLRET</b>                                           | 05                       | $\mathbf{1}$      | X | The return code you set when you<br>return control to MERVA ESA                                                                                                    |
| <b>MFSLREAS</b>                                          | 06                       | $\overline{2}$    | B | The reason code that you return to<br>MERVA ESA and that describes more<br>precisely any errors. Possible values are<br>described in the structure MFSLREAS,<br>copybook DSLMREAS.                                                                                                    |
| <b>MFSLMODN</b>                                          | 08                       | $\overline{2}$    | B | Exit no., or operator message no.<br>(TYPE=ERRMSG) The module number<br>of the exit (MFS exits are identified by<br>number). If you are writing several<br>similar exit routines, it might be easier<br>to write a single exit routine to process<br>them all. MFSLMODN indicates for<br>which particular exit your routine has<br>been invoked. |
| <b>MFSLMILF</b>                                          | 0A                       | 1                 | C | Line format                                                                                                    |
| <b>MFSLWORK</b>                                          | 0B                       | 1                 | X | Indicators                                                                                                    |
| <b>MFSLCOMA</b>                                          | 0 <sup>C</sup>           | 4                 | A | Address of MERVA ESA communication<br>area                                                                                                    |
|                                                          | 10                       | 4                 |   | Reserved                                                                                                    |
| <b>MFSLPERM</b>                                          | 14                       | 4                 | А | Address of MFS permanent storage                                                                                                    |
| <b>MFSLTEMP</b>                                          | 18                       | 4                 | А | Address MFS of temporary storage                                                                                                    |
| <b>MFSLENVA</b>                                          | 1 <sup>C</sup>           | 4                 | А | Address of environment string                                                                                                    |
| <b>MFSLMSG</b>                                           | 20                       | 4                 | А | Address of message ID, load module<br>name                                                                                                    |
| <b>MFSLTOF</b>                                           | 24                       | 4                 | А | Address of TOF                                                                                                    |
| <b>MFSLFLD</b>                                           | 28                       | 4                 | А | Address of field reference                                                                                                    |
| <b>MFSLIBUF</b>                                          | 2C                       | 4                 | А | A pointer to the input buffer, which has<br>a standard MERVA buffer prefix, and in<br>which data to be processed by your exit<br>routine is passed from MERVA ESA. For<br>example, a checking exit routine would<br>receives the name of the field to be<br>checked in this buffer.                                                              |
| <b>MFSLOBUF</b>                                          | 2C                       | 4                 | А | A pointer to the output buffer, which<br>has a standard MERVA buffer prefix,<br>and in which your routine passes data<br>back to MERVA ESA.                                                                                                    |

*Table 18. Structure of the MFS Parameter List*

 $B = Binary$ 

C = Character

X = Hexadecimal
# **Chapter 9. DSLAPI Functions**

The API functions supported by the DSLAPI program are described in this chapter in alphabetical order. The following information is provided for each function:

- Purpose of the function
- The DSLAPI parameter list for the function
- Return Codes
- Notes explaining how the function is used
- v Examples of how to code the function.

The parameter lists are described in a language-independent way, for example:

 $\rightarrow$  EMPT — (  $\rightarrow$  *INTWSTOR* — ,  $\rightarrow$  *TOFPARM* — ) —

In Assembler you must construct the parameter list yourself:

MVC INTFUNC,=C'EMPT' The API service LA R1,INTWSTOR ST R1,PARMLIST LA R1,TOFPARM ST R1,PARMLIST+4 OI PARMLIST+4,X'80' end-of-list indicator LA R1,PARMLIST L R15,=V(DSLAPI) BALR R14,R15

In C/370 the call might look like this:

memcpy(ws.INTFUNC,"EMPT",4); DSLAPI(&ws, &tofpl);

In COBOL, after setting the TOFPARM values, you could invoke this function like this:

move 'empt' to intfunc of api-ws. call dslapi using api-ws, tof-parameters.

or in PL/I like this:

api ws.intfunc = 'empt'; call dslapi(api\_ws, tof\_parameters);

The API REXX interface does not use parameter lists:

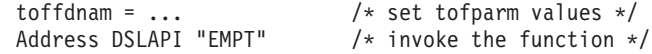

## **CMD Execute a MERVA Command**

The CMD function passes a MERVA ESA operator command to MERVA and returns the command response. Any commands that can be input at the MERVA ESA Command function panel can be executed using this API service.

The Queue Test commands MOVE, DELETE, DELX, COPY, or FREE, and the journal command JRN cannot be executed using the CMD function; these commands should be implemented using the DSLAPI queue management and journal functions.

 $\rightarrow$  -CMD- $(-INTWSTOR - , -command - , -$ response-)

### **INTWSTOR**

API interface working storage. The INTWSTOR structure is defined by the copybook DSLAPIWS.

#### **command**

The *command* buffer is a fixed-length buffer 120 bytes long and contains the command string to be passed to MERVA.

#### **response**

A 700-byte fixed-length buffer. DSLAPI places the command response into this buffer. The response contains 10 lines of data; each line is 70 bytes long.

## **Usage Notes**

v If the response is longer than 10 lines, you should resend the command to get the next group of lines. Repeat this until the last lines have been returned. This is what you do when you use a command from the MERVA ESA Command function panel.

You can determine when all lines have been returned only by inspecting the data in the response buffer.

- Resend only display commands with continuation information. These are: DF, DICB, DM, DNS, DP, DQ, DQSORTED, DU, DL, and DLA.
- v If the response is shorter than 10 lines, the remaining lines are blank.

## **Return Codes**

#### **INTRC = spaces**

The call was successful.

### **INTRC = 02**

The call has failed. Additional information is contained in fields INTERMSG and INTSHUTD.

Here is an example in COBOL:

```
...
working storage section.
copy dslapiws.<br>77   cmdinp
                           pic x(120).
01 cmdresp.
   02 resp-line pic x(70) occurs 10 indexed by i.
...
   move 'DM LAST' to cmdinp
   move 'CMD ' to intfunc
    call dslapi using intwstor, cmdinp, cmdresp
    if intrc = spaces then
     perform varying i from 1 by 1 until i > 10
       display ' ' resp-line (i)
      end-perform
...
```
Here is an example in C/370:

```
#include "dslapc.h"
 ...
 struct INTWSTOR ws;
 char cmdinp[120];
 char cmdresp[10][70];
 ...
   memcpy(cmdinp,"DM LAST",7);
   memcpy(ws.INTFUNC,"CMD ",4);
   DSLAPI(&ws,cmdinp,cmdresp);
   if (memcmp(ws.INTRC, " " , 2) != 0)...
```
Here is an example in REXX:

```
...
cmdinp = 'DM LAST'
                                          /* be tidy */Address DSLAPI "CMD"
If intro = ' 'Then Do
  Do i = 0 To 9
    Say Substr(cmdresp, 1 + i * 70,70) /* display the response */
  End
End
Else
  Say 'MERVA API command CMD failed with intrc' intrc'.'
...
```
## **DELE Delete a Queue Element**

The DELE function deletes a queue element from a MERVA ESA queue.

```
PP --DELE --- (-INTWSTOR ---)
```
## **INTWSTOR**

API interface working storage. The INTWSTOR structure is defined by the copybook DSLAPIWS.

The following parameters in INTWSTOR must be set:

#### **INTQUEUE**

The name of the MERVA ESA queue containing the queue element to be deleted.

## **INTQSN**

The queue sequence number (QSN) of the queue element to be deleted.

## **Usage Notes**

*DELE following ROUB or PUTB*

After a ROUB or PUTB (route or put with automatic delete) a specific delete is superfluous. However, when the DSLAPI call immediately preceding the delete was a ROUB or PUTB in which the queue element to be automatically deleted, identified by INTBQUE and INTBQSN, is also the element specified in the DELE, DSLAPI returns with INTRC=spaces. This is to maintain compatibility with previous versions.

Normally, when a nonexistent queue element is deleted, DSLAPI returns INTRC=02.

## **Return Codes**

## **INTRC = spaces**

The call was successful.

### **INTRC = 02**

The call has failed. Additional information is contained in fields INTERMSG and INTSHUTD.

Here is an example in COBOL:

```
...
working storage section.
copy dslapiws.
77 next-qsn pic s9(8) binary.
77 our-queue \qquad \qquad pic x(8).
...
   move next-qsn to intqsn
   move our-queue to intqueue
   move 'dele' to intfunc
   call dslapi using intwstor
   if intrc not = spaces then
...
```
Here is an example in C/370:

```
...
struct INTWSTOR ws;
...
  wstINTQSN = 2;memset(ws.INTQUEUE,' ',sizeof ws.INTQUEUE);
   memcpy(ws.INTQUEUE,"L1DO0",5);
  memcpy(ws.INTFUNC,"DELE",4);
  DSLAPI(&ws);
  if (memcmp(ws.INTRC, " " , 2) == 0) {
...
```
Here is an example in REXX:

```
...
intqueue = 'L1DO0'
intqsn = 5Address DSLAPI "DELE"
If intro = 'Then Do
   Say 'MERVA API command DELE was successful.'
  Say 'Queue name :' intqueue
  Say 'QSN ...... :' intqsn
End
Else
   Say 'MERVA API command DELE failed with intrc' intrc'.'
...
```
## **EMPT Empty a Field (TOF)**

The EMPT function deletes a field, a data area, or all data areas of a field in the internal queue buffer, through the internal TOF, using the field-reference structure. The field TOFMODIF must be set with the appropriate modifier.

```
PP — EMPT — ( — INTWSTOR — , — TOFPARM — ) –
```
## **INTWSTOR**

API interface working storage. The INTWSTOR structure is defined by the copybook DSLAPIWS.

#### **TOFPARM**

The field reference of the field to be deleted, or of the field containing the data area or areas to be deleted.

## **Usage Notes**

• The modifiers you will normally use are:

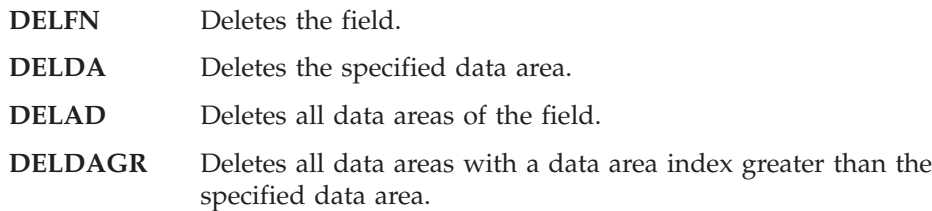

See ["TOF Access Parameters TOFPARM"](#page-96-0) on page 85 and the description of macro DSLTSV in the *MERVA for ESA Macro Reference* for more details about field references and request modifiers.

v After TOF access calls (like EMPT) the input field-reference data might have been changed by the TOF supervisor to its output parameters. Note especially that after an unsuccessful EMPT the returned TOFFDNAM value is unpredictable, that is, does not contain the failing TOFFDNAM parameter.

## **Return Codes**

### **INTRC = spaces**

The call was successful.

**Note:** This return code only suggests that control was successfully passed to the TOF supervisor. The TSV return code TOFTSVRC and TSV reason code TOFTSVRS in the TOFPARM structure show the actual result.

## **INTRC = 01**

The function has failed for one of the following reasons:

- v Failure to map from the internal queue buffer to the internal TOF
- v Failure to map from the internal TOF to the internal queue buffer.

Additional information is contained in field INTERMSG.

Here is an example in COBOL:

```
...
working storage section.
copy dslapiws.
copy dslapitp.
...
   move 'SW73' to toffdnam
   move 1 to toffdnl
   move 9 to toffdfg
   move 2 to toffdoca
   move 3 to toffdnoc(1)
   move 1 to toffdnoc(2)
   move 4 to toffdda
   move 'DELDAGR RSEXT' to tofmodif
   move 'empt' to intfunc
    call dslapi using intwstor tofparm
   if intrc not = spaces then
...
```
Here is an example in REXX:

```
...
/* GETC and FREE a queue element */
intqueue = 'L1DE0' /* queue name */
int_{\mathcal{S}} = 123 /* queue sequence number */
Address DSLAPI "GETC"
If intrc \neg= ' ' Then ...
Address DSLAPI "FREE"
If intrc ¬= ' ' Then ...
/* EMPTy field SW73 */
toffdnam = 'SW73' /* name of the field \star/<br>toffdnl = 1 /* nesting level index \star/
                              /* nesting level index */
toffdfg = 9 /* field group index *toffdoca = 2 /* no. of nested rep. seqs */
toffdoc.1 = 3 /* rep. sequence index 1 */
\text{toffdoc.2} = 1 /* rep. sequence index 2 */
toffdda = 4 /* data area index */<br>tofmodif = 'DELDAGRRSEXT' /* request modifier */
tofmodif = 'DELDAGR RSEXT' /* request modifier *Address DSLAPI "EMPT"
If intrc = ' ' & toftsvrc = 0 & toftsvrs = 0
Then
  Nop \frac{1}{x} ok, continue \frac{1}{x}Else
  \cdots /* EMPT failed \star/
/* PUT queue element to another queue */
intqueue = 'L2DE0' /* target queue name */
Address DSLAPI "PUT"
...
```
The code fragments show how to delete some data areas from the field with the name SW73. This field occurs in a S.W.I.F.T message type 801. According to the MERVA ESA convention, the field is on nesting identifier (toffdnl) 1 and has the group index (toffdfg) 9.

The field is in a nested repeatable sequence on the second level; therefore two occurrence numbers fully qualify the field. In the above example the two numbers are 3 and 1, which are set into the array of occurrence numbers (toffdnoc). The array can hold up to nine numbers, therefore you have to specify that only the first and the second array element is used (toffdoca). Because this field is used in a

## **EMPT**

nested repeatable sequence you must also specify the modifier RSEXT. The other modifier DELDAGR indicates that all data areas after data area 4 (toffdda) are to be deleted. The first four data areas are not deleted.

# **FLDG Get a MERVA Variable**

## **Product-Sensitive Programming Interface**

This function retrieves the value of a specified field of a MERVA internal structure.

```
PP FLDG ( INTWSTOR , field-name , buffer ) PQ
```
## **INTWSTOR**

API interface working storage. The INTWSTOR structure is defined by the copybook DSLAPIWS.

## **field-name**

A 40-byte fixed-length buffer containing the name, left-justified, of the field to be retrieved. Refer to ["Field-Level Access for Exit Routines"](#page-44-0) on page 33 for more information on this service.

**buffer** A fixed-length buffer in which the value of the field to be retrieved is returned left justified. The length of the buffer is the length of the value you are retrieving.

The value can be in one of the following forms depending on the data type of the specified field:

- Character string
- 4-byte, fullword binary value
- The characters '0' or '1'
- Eight '0' or '1' characters
- A packed-decimal value.

Refer to ["Field-Level Access for Exit Routines"](#page-44-0) on page 33 for more information.

## **Usage Notes**

The names of all fields, their type, and their lengths, are listed in ["Appendix D.](#page-280-0) [Field-Level Access Fields"](#page-280-0) on page 269.

# **Return Codes**

## **INTRC = spaces**

The call was successful.

## **INTRC = 02**

The call failed for one of the following reasons:

- The specified name is not known or not supported
- The structure containing the field is not addressable.

Additional information is contained in field INTERMSG.

Here is an example in COBOL:

```
...<br>77 field-name<br>77 field-value
77 field-name \qquad \qquad pic x(40).
77 field-value \qquad \qquad pic x(8).
...
   move 'NPNAME' to field-name
    move spaces to field-value
    move 'fldg' to intfunc
    call dslapi using intwstor field-name field-value
    if intrc = spaces then
     if field-value(1:8) = 'MERVAESA' then
...
```
Here is an example in REXX:

```
...
fldname = 'NPNAME' /* MERVA name */<br>fldvalue = '' /* be tidy */
fldvalue = ^{\prime\prime}Address DSLAPI "FLDG"
If intro = 'Then Do
  If fldvalue = 'MERVAESA' Then
 ...
```
**End of Product-Sensitive Programming Interface**

**FLDG**

# **FLDP Set a MERVA Variable**

## **Product-Sensitive Programming Interface**

This function moves a value to the specified field of a MERVA internal structure.

```
\rightarrow FLDP \rightarrow ( \rightarrow INTWSTOR \rightarrow , \rightarrow fieldname \rightarrow , \rightarrow buffer \rightarrow ) \rightarrow
```
## **INTWSTOR**

API interface working storage. The INTWSTOR structure is defined by the copybook DSLAPIWS.

### **field-name**

A 40-byte fixed-length buffer containing the name, left-justified, of the field to be modified. Refer to ["Field-Level Access for Exit Routines"](#page-44-0) on page 33 for more information on which names are valid.

**buffer** A fixed-length buffer containing the value to be written to the field, left-justified. The length of the buffer is the length of the field value.

> The value must have one of the following forms depending on the data type of the specified field:

- Character string
- 4-byte, fullword binary value
- The characters '0' or '1'
- Eight '0' or '1' characters
- A packed-decimal value.

Refer to ["Field-Level Access for Exit Routines"](#page-44-0) on page 33 for more information.

## **Usage Notes**

The names of all fields, their type, and their lengths, are listed in ["Appendix D.](#page-280-0) [Field-Level Access Fields"](#page-280-0) on page 269.

# **Return Codes**

## **INTRC = spaces**

The call was successful.

## **INTRC = 02**

The call failed for one of the following reasons:

- The specified name is not known or not supported
- The specified name may not be modified
- The structure containing the field is not addressable.

Additional information is contained in field INTERMSG.

Here is an example in COBOL:

```
...
copy dslapiws.
77 field-name \qquad \qquad pic x(8).
77 field-value \qquad \qquad pic x(1).
...
   move 'COMTRAMF' to field-name
   move '1' to field-value
   move 'fldp' to intfunc
   call dslapi using intwstor field-name field-value
   if intrc not = spaces then
...
```
Here is an example in REXX:

```
...
f1dname = 'COMTRAMF' /* field name */<br>f1dvalue = 1 /* field value */
                                      /* field value
Address DSLAPI "FLDP"
If intro = 'Then Do
   Say 'MERVA API command FLDP was successful.'
   Say 'The field' fldname 'has now the value' fldvalue'.'
   If fldvalue = 0 Then Say 'The MERVA TRACE MFS flag is reset.'
                   Else Say 'The MERVA TRACE MFS flag is set.'
End
Else
...
```
**End of Product-Sensitive Programming Interface**

# **FREE Free a Queue Element**

The FREE function resets the *in-service* indicator of a queue element in a MERVA ESA queue.

FREE also posts an ECB and starts a transaction, when defined for the associated queue.

**PP FREE**  $(-INTWSTOR)$  **- PREE**  $-$  **(**  $-$  *INTWSTOR*  $-$  ) -  $-$ 

## **INTWSTOR**

API interface working storage. The INTWSTOR structure is defined by the copybook DSLAPIWS.

The following parameters in INTWSTOR are used:

### **INTQUEUE**

The name of the MERVA ESA queue or function containing the queue element to be reset.

### **INTQSN**

The queue sequence number (QSN) of the queue element to be reset.

## **Return Codes**

### **INTRC = spaces**

The call was successful. Additional information is contained in fields INTKEY1 and INTKEY2.

## **INTRC = 02**

The call has failed. Additional information is contained in fields INTERMSG and INTSHUTD.

## **FREE**

## **Examples**

Here is an example in COBOL:

```
...
working storage section.
copy dslapiws.
77 saveqsn pic s9(8) binary.
77 queue-name \qquad \qquad pic x(8).
...
  move 'FREE' to intfunc
   move saveqsn to intqsn
   move queue-name to intqueue
   call dslapi using intwstor
...
```
Here is an example in C/370:

```
...
#include "dslapc.h"
int main() {
 struct INTWSTOR ws;
 int saveqsn;
 char queue[8];
 ...
     memcpy(ws.INTFUNC,"FREE",4);
      memcpy(ws.INTQUEUE,queue,8);
      ws.INTQSN = saveqsn;
      DSLAPI(&ws);
 ...
```
Here is an example in REXX:

...

```
\begin{array}{lll} \text{intqueue = queue\_name} & & \text{ \textit{+} queue name} & \text{ \textit{+}} \\\text{intqsn & = saveqsn & & \text{ \textit{+}} \\\end{array}/* queue sequence number */Address DSLAPI "FREE"
If intro = 'Then Do
...
```
# **GEKU Get a Queue Element by Key Unconditionally**

The GEKU function retrieves the queue element with the specified symbolic key from the MERVA ESA queue and puts it in the internal queue buffer.

The function is unconditional because it retrieves a queue element regardless of its *in-service* status. Therefore the function should only be used for read-only retrieval.

The GEKU function retrieves queue elements only from a queue in nohold status.

 $\rightarrow$  -GEKU- $(-INTWSTOR-)$ 

### **INTWSTOR**

API interface working storage. The INTWSTOR structure is defined by the copybook DSLAPIWS.

The following parameters in INTWSTOR must be set:

### **INTQUEUE**

The name of the MERVA ESA queue or function containing the queue element to be retrieved.

### **INTKEY1**

The symbolic key to be used to retrieve an element based on the queues first key.

### **INTKEY2**

The symbolic key to be used to retrieve an element based on the queues second key. This key is ignored if INTKEY1 is not blank.

## **Usage Notes**

If more than one queue element matches a specified key value, GEKU will always return the first one (the one with the lowest QSN). You can use the QLF and QLN function to loop through all queue elements matching a specified key 1 and/or key 2 value.

## **Return Codes**

### **INTRC = spaces**

The call was successful. Additional information is contained in fields INTQSN, INTKEY2, INTBUSY, and INTDOUBL.

## **INTRC = 01**

INTQUEUE is not defined. Additional information is contained in fields INTERMSG.

## **INTRC = 02**

The call has failed. Additional information is contained in fields INTERMSG and INTSHUTD.

## **INTRC = 09**

No queue element exists that matches INTKEY1 or INTKEY2.

## **Examples**

```
...
working storage section.
copy dslapiws.<br>77  dslapi
                             pic x(8) value 'DSLAPI'.
...
   move spaces to intkey1
   move ' Statistics Summary' to intkey2
    move 'tx2tlc' to intqueue
    move 'geku' to intfunc
    call dslapi using intwstor
    if intrc not = spaces then
...
```
Here is an example in REXX:

```
...
intqueue = 'TX2TLC' /* queue name */
intkey1 = ' ' /* key 1 */
intkey2 = ' Statistics summary'Address DSLAPI "GEKU"
If intro = 'Then Do
  Say 'MERVA API command GEKU was successful.'
  Say 'Queue name :' intqueue
  Say 'QSN ...... :' intqsn
  Say 'Key 1 .... :' intkey1
  Say 'Key 2 .... :' intkey2
End
Else
  Say 'MERVA API command GEKU failed with intrc' intrc'.'
...
```
# **GET Get a Queue Element Unconditionally**

The GET function retrieves the specified queue element and puts it in the internal queue buffer.

The function is unconditional because it retrieves a queue element regardless of its *in-service* status. Therefore the function should only be used for read-only retrieval.

 $\rightarrow$  -GET- $(-INTWSTOR-)$ --

### **INTWSTOR**

API interface working storage. The INTWSTOR structure is defined by the copybook DSLAPIWS.

The following parameters in INTWSTOR must be set:

### **INTQUEUE**

The name of the MERVA ESA queue containing the required queue element.

### **INTQSN**

The queue sequence number (QSN) of the required queue element. If a QSN of 0 is specified, the first element in the queue is returned.

# **Usage Notes**

## **Return Codes**

## **INTRC = spaces**

The call was successful. Additional information is contained in fields INTKEY1, INTKEY2, INTBUSY, and INTDOUBL.

## **INTRC = 01**

INTQUEUE is not defined. Additional information is contained in field INTERMSG.

## **INTRC = 02**

The call has failed. Additional information is contained in fields INTERMSG and INTSHUTD.

## **Examples**

```
...
working storage section.
copy dslapiws.
77 dslapi pic x(8) value 'DSLAPI'.
...
   move 0 to intqsn
   move 'L2FORMS' to intqueue
   move 'get' to intfunc
   call dslapi using intwstor
   if intrc not = spaces then
...
```

```
...
intqueue = 'L2FORMS' /* queue name */int_{\mathcal{A}} = 0 \frac{1}{\mathcal{A}} queue sequence number \frac{1}{\mathcal{A}}Address DSLAPI "GET"
If intro = 'Then Do
...
```
# **GETC Get a Queue Element Conditionally**

The GETC function retrieves the specified queue element and puts it in the internal queue buffer.

The function is conditional because it retrieves a queue element only when it is not *in-service*. It flags the queue element *in-service* and sets the DOUBLE (write-back) indicator.

PP GETC ( *INTWSTOR* ) PQ

## **INTWSTOR**

API interface working storage. The INTWSTOR structure is defined by the copybook DSLAPIWS.

The following parameters in INTWSTOR must be set:

### **INTQUEUE**

The name of the MERVA ESA queue containing the required queue element.

### **INTQSN**

The queue sequence number (QSN) of the required queue element.

## **Return Codes**

### **INTRC = spaces**

The call was successful. Additional information is contained in fields INTKEY1, INTKEY2, and INTDOUBL.

### **INTRC = 01**

INTQUEUE is not defined. Additional information is contained in field INTERMSG.

### **INTRC = 02**

The call has failed. Additional information is contained in fields INTERMSG and INTSHUTD.

### **INTRC = 08**

The queue element exists but is *in-service*.

## **Examples**

```
...
working storage section.
copy dslapiws.
77 dslapi pic x(8) value 'DSLAPI'.
...
   move current-qsn to intqsn
   move 'L2FORMS' to intqueue
   move 'getc' to intfunc
   call dslapi using intwstor
   if intrc not = spaces then
...
```
# **GETK Get a Queue Element by Key**

The GETK function retrieves a queue element by key, if it is not flagged *in-service*, from the MERVA ESA queue and puts it in the internal queue buffer.

The function flags the queue element *in-service* and sets the DOUBLE (write-back) indicator.

When the first symbolic key is blank, the second symbolic key is used.

 $\rightarrow$  -GETK- $(-INTWSTOR-)$ -

#### **INTWSTOR**

API interface working storage. The INTWSTOR structure is defined by the copybook DSLAPIWS.

The following parameters in INTWSTOR must be set:

#### **INTQUEUE**

The name of the MERVA ESA queue or function containing the queue element.

### **INTKEY1**

The symbolic key to be used to retrieve an element based on the queues first key.

#### **INTKEY2**

The symbolic key to be used to retrieve an element based on the queues second key. This key is ignored if INTKEY1 is not blank.

## **Usage Notes**

If more than one queue element matches a specified key value, GETK will always return the first one (the one with the lowest QSN). If that queue element is *in-service*, INTRC=09 will be returned. You can use the QLF and QLN function to loop through all queue elements matching a specified key 1 and/or key 2 value.

## **Return Codes**

## **INTRC = spaces**

The call was successful. Additional information is contained in fields INTQSN, INTKEY1, INTKEY2, and INTDOUBL.

### **INTRC = 01**

INTQUEUE is not defined. Additional information is contained in fields INTERMSG.

### **INTRC = 02**

The call has failed. Additional information is contained in fields INTERMSG and INTSHUTD.

### **INTRC = 09**

No queue element matches the specified key INTEK1 or INTKEY2 value, or the first matching queue is *in-service*. Additional information is contained in field INTBUSY.

Here is an example in COBOL:

```
...
working storage section.
copy dslapiws.
77 dslapi pic x(8) value 'DSLAPI'.
...
  move trn to intkey1
    move 'l2ack' to intqueue
    move 'getk' to intfunc
  call dslapi using intwstor
  if intrc not = spaces then
...
```
Here is an example in REXX:

```
...
intqueue = 'L2ACK' /* queue name */
intkey1 = trnAddress DSLAPI "GETK"
If intro = 'Then Do
...
```
## **GETM Get Message (MFS)**

The GETM function maps a message from MERVA internal format to an external format. The message in the API internal queue buffer is mapped through the internal TOF to the MSGSWIFT buffer using the message identifier specified in the INTWSTOR field INTMSGID, and the format identifier specified in INTFRMID.

### **Notes:**

- 1. The message identifier of the message is written to the field MSGNET in the MSGSWIFT prefix.
- 2. You should prefer the MSGG function to the GETM function.

 $\rightarrow$  GETM  $-$  (  $-$  *INTWSTOR*  $-$  ,  $-$  *MSGSWIFT*  $-$  )  $-$ 

### **INTWSTOR**

API interface working storage. The INTWSTOR structure is defined by the copybook DSLAPIWS.

The following parameters in INTWSTOR are used:

#### **INTMSGID**

INTMSGID identifies an MCB. If INTMSGID is blank, the message identifier is taken from the exit field in the message.

#### **INTFRMID**

INTFRMID identifies the line format in the MCB. If INTFRMID is blank, the first line format in the MCB is used.

## **MSGSWIFT**

A variable-length buffer defined by the MSGSWIFT structure, copybook DSLAPIMS. The buffer size is defined by the APISMSG parameter in the MERVA ESA parameter module DSLPRM.

## **Return Codes**

## **INTRC = spaces**

The call was successful. Additional information is contained in the MSGSWIFT prefix fields MSGMTYPE, MSGNET, MSGDEST (SWIFT Link), MSGACK, and User Fields.

### **INTRC = 00**

MFS has detected checking errors. Additional information is contained in fields INTERMSG, INTERMF1, INTERMF2, and INTERMF3.

## **INTRC = 01**

The call has failed. Additional information is contained in fields INTERMSG, INTERMF1, INTERMF2, and INTERMF3.

```
Here is an example in C/370:
      ...
      working storage section.
      copy dslapiws.
      copy dslapims.
         03 filler pic x(12280).
      ...
        move 'GETM' to intfunc
        move 'N' to intfrmid
        move spaces to intmsgid
         call dslapi using intwstor, msgswift
      ...
...
#include "dslapc.h"
...
 struct INTWSTOR ws;
  struct {
    struct MSGSWIFT hdr;
     char buffer[12280];
     } ms;
...
 memcpy(ws.INTFUNC,"GETM",4);
   memcpy(ws.INTFRMID,"W",1); /* SWIFT II format id */
   memcpy(ws.INTMSGID," ",8); /* use internal msg.id */
  DSLAPI(&ws,&ms);
 if (memcmp(ws.INTRC," ",2) == 0) {
...
```
## **GETN Get Next Queue Element**

The GETN function retrieves the next queue element with a QSN higher than the specified QSN and without an *in-service* flag from the MERVA ESA queue and puts it in the internal queue buffer.

The function flags the queue element *in-service* and sets the DOUBLE (write-back) indicator.

**PP**  $-GETN - (-INTWSTOR -)$   $\rightarrow$ 

### **INTWSTOR**

API interface working storage. The INTWSTOR structure is defined by the copybook DSLAPIWS.

The following parameters in INTWSTOR must be set:

#### **INTQUEUE**

The name of the MERVA ESA queue or function containing the queue element to be retrieved.

### **INTQSN**

The queue sequence number (QSN) of the queue element prior to the element to be retrieved.

## **Return Codes**

### **INTRC = spaces**

The call was successful. Additional information is contained in fields INTQSN, INTKEY1, INTKEY2, and INTDOUBL.

#### **INTRC = 01**

INTQUEUE is not defined. Additional information is contained in field INTERMSG.

## **INTRC = 02**

The call has failed. Additional information is contained in fields INTERMSG and INTSHUTD.

## **INTRC = 09**

Either the INTQUEUE is empty or no queue element with a QSN higher than INTQSN and not flagged *in-service* exists.

Here is an example in C/370:

```
...
#include "dslapc.h"
struct INTWSTOR ws;
char queue[2][8];
int prevQSN;
...
ws.INTQSN = prevQSN;
memcpy(ws.INTFUNC,"GETN",4);
memcpy(ws.INTQUEUE,queue[0],8);
DSLAPI(&ws);
if (memcmp(ws.INTRC, " " , 2) != 0)...
```
Here is an example in REXX:

```
...
\begin{array}{lllllllll} \text{intqueue} & = & \text{``LIDE0''} & \text{ /* queue name} & \text{ */} \\ \text{intqsn} & = & 0 & \text{ /* QSN - start at top} & \text{ */} \\ \text{getn\_rc} & = & \text{ '' & \text{ '}} & \text{ /* init GERN rc} & \text{ */} \end{array}i * QSN - start at top *i//* init GETN rc \star/Say \overline{Q}ueue name :' intqueue<br>Do While getn_rc = ' '
                                                 /* loop while GETN rc = ' ' */
  Address DSLAPI "GETN"
                                                 /* save GETN rc */getn_re = intrc<br>If getn_re = ' 'Then Do
        Say ' '
        Say 'MERVA API command GETN was successful.'
        Say 'QSN ...... :' intqsn
        Say 'Key 1 .... :' intkey1
        Say 'Key 2 .... :' intkey2
        Address DSLAPI "FREE" /* ..good practice \frac{*}{ }If intrc ¬= ' ' Then Say 'But FREE failed with intrc' intrc'.'
    End
    Else Do
       Say ' '
        Say 'MERVA API command GETN failed with intrc' getn_rc'.'
    End
End
...
```
# **GETS Get SWIFT Message (MFS)**

The GETS function maps a S.W.I.F.T message from MERVA internal format to an external format. The message in the API internal queue buffer is mapped through the internal TOF to the MSGSWIFT buffer.

The message is mapped into SWIFT I format. Specify INTFRMID='W' to have the message mapped according to the SWIFT II format.

The function reads user header fields from the TOF on nesting identifier 0 to the MSGSWIFT prefix. The MSGSWIFT prefix is described in [Table 10 on page 89.](#page-100-0)

**Note:** You should prefer the MSGG function to the GETS function.

 $\rightarrow$  GETS  $\leftarrow$  (  $\rightarrow$  *INTWSTOR*  $\rightarrow$   $\rightarrow$  *MSGSWIFT*  $\rightarrow$  )  $\rightarrow$ 

#### **INTWSTOR**

API interface working storage. The INTWSTOR structure is defined by the copybook DSLAPIWS.

The following parameter in INTWSTOR is used:

### **INTFRMID**

If set to 'W', the message is mapped into SWIFT II format. Otherwise SWIFT I format is used.

### **MSGSWIFT**

A variable length buffer defined by the MSGSWIFT structure, copybook DSLAPIMS.

The buffer must be at least as big as the APISMSG specification in the MERVA ESA parameter module DSLPRM.

## **Return Codes**

### **INTRC = spaces**

The call was successful. Additional information is contained in the MSGSWIFT prefix fields MSGMTYPE, MSGNET, MSGDEST, MSGACK, and User Fields.

#### **INTRC = 00**

The MFS has detected checking errors. Additional information is contained in fields INTERMSG, INTERMF1, INTERMF2, and INTERMF3.

### **INTRC = 01**

The call has failed. Additional information is contained in fields INTERMSG, INTERMF1, INTERMF2, and INTERMF3.

```
Here is an example in C/370:
      ...
      working-storage section.
      copy dslapiws.
      copy dslapims.
         03 msg-data pic x(12280).
      ...
         move 'GETS' to intfunc
         move 'W' to intfrmid
         call dslapi using intwstor, msgswift
         if intrc not = spaces then
      ...
...
  #include "dslapc.h"
  struct INTWSTOR ws;
  struct {
     struct MSGSWIFT hdr;
     char buffer[12280];
     } ms;
...
 ...
  memcpy(ws.INTFUNC,"GETS",4);
  memcpy(ws.INTFRMID,"W",1); /* SWIFT II format id */
  DSLAPI(&ws,&ms);
  if (memcmp(ws.INTRC," ",2) != 0) {
  ...
```
## **GETU**

# **GETU Get Next Queue Element Unconditionally**

The GETU function retrieves the next queue element with a QSN higher than the specified QSN from the MERVA ESA queue and puts it in the internal queue buffer.

The function is unconditional because it retrieves a queue element regardless of its *in-service* status. Therefore the function should only be used for read-only retrieval.

The GETU function also ignores the hold status of a queue. That means the function retrieves queue elements, even if the queue is in hold status.

 $\rightarrow$  -GETU- $(-INTWSTOR-)$ 

#### **INTWSTOR**

API interface working storage. The INTWSTOR structure is defined by the copybook DSLAPIWS.

The following parameters in INTWSTOR must be set:

#### **INTQUEUE**

The name of the MERVA ESA queue or function containing the queue element.

#### **INTQSN**

The queue sequence number (QSN) of the queue element prior to the element to be retrieved.

## **Return Codes**

### **INTRC = spaces**

The call was successful. Additional information is contained in fields INTQSN, INTKEY1, INTKEY2, INTBUSY, and INTDOUBL.

### **INTRC = 01**

INTQUEUE is not defined. Additional information is contained in field INTERMSG.

## **INTRC = 02**

The call has failed. Additional information is contained in fields INTERMSG and INTSHUTD.

### **INTRC = 09**

Either INTQUEUE is empty or no queue element with a QSN higher than INTQSN exists.

Here is an example in COBOL:

```
...
working storage section.
copy dslapiws.
77 dslapi pic x(8) value 'DSLAPI'.
...
  move current-qsn to intqsn
    move 'L1PR1' to intqueue
    move 'getu' to intfunc
   call dslapi using intwstor
    if intrc = spaces then
      move intqsn to current-qsn
  ...
```
Here is an example in REXX:

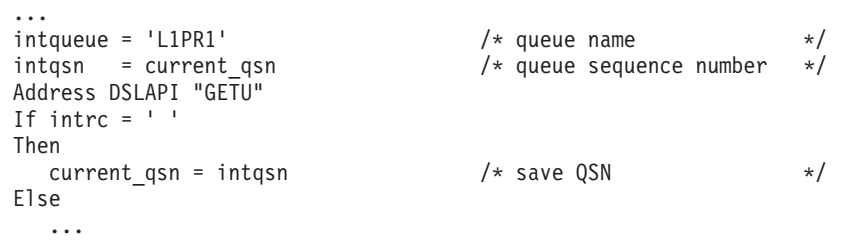

# **INIT Initialize the API Environment**

The INIT function initializes the operation of the DSLAPI interface including:

- INTWSTOR
- The Message Format Service
- Nucleus Intertask/Interregion Communication (NIC)
- Internal TOF and queue buffers.

 $\rightarrow$  -INIT  $-$  (  $-$  *INTWSTOR*  $-$  ) -

**INTWSTOR** API interface working storage. The INTWSTOR structure is defined by the copybook DSLAPIWS.

The following parameter in INTWSTOR is used:

**INTCWA** Before calling the INIT function, this address must be set to zero, except for the following special case: Your application is linked to the MERVA ESA nucleus, in which case INTCWA must be set to the address of the service communication area DSLCOM (contents of register 12).

> When using the calling interface DSLAPCIC under CICS you do not need to set INTCWA to zero, it is set for you by DSLAPCIC.

## **Return Codes**

### **INTRC = spaces**

DSLAPI has initialized successfully. Additional information is contained in field INTSHUTD (INACTIVE or SHUTDOWN).

**Note:** If INTSHUTD contains the value INACTIVE, then an API program will not be able to use MERVA ESA central services: queue management, journal, user file, and command execution services. These functions will be rejected with return code 02.

### **INTRC = 02**

DSLAPI is not initialized. Additional information is contained in field INTERMSG.

## **Examples**

Here is an example in COBOL:

```
...
working storage section.
copy dslapiws.
77 dslapi pic x(8) value 'DSLAPI'.
...
   move 'INIT' to intfunc
   set intcwa to null
   call dslapi using intwstor
...
```
Here is an example in C/370:

```
...
#include "dslapc.h"
struct INTWSTOR ws;
...
memcpy(ws.INTFUNC,"INIT",4);
ws.INTCWA = NULL;
DSLAPI(&ws);
if (memcmp(ws.INTRC," ",2) != 0) {
  print_error_codes(&ws);
...
```
Here is a PL/I example:

```
...
%include dslapiws;
...
allocate intwstor;
INTFUNC = 'INIT';
unspec(INTCWA) = 0;call dslapi (intwstor);
if INTRC \neg= ' ' then do;
call error_handling;
...
```
## **JRLG Get a Journal Record**

The JRLG function reads the journal record having a key equal to the specified key from the MERVA ESA journal and puts it in the specified buffer.

If there is no record with the specified key, the record with the next higher key, if any, is returned. An incomplete, or generic, key is thus supported.

This function can be used instead of JRNG and supports journal records of any length.

 $\rightarrow$  -JRLG  $\leftarrow$  (  $\rightarrow$  *INTWSTOR*  $\rightarrow$  ,  $\rightarrow$  *JRNKEY*  $\rightarrow$  ,  $\rightarrow$  *buffer*  $\rightarrow$  ,  $\rightarrow$  *length* $\rightarrow$  )

### **INTWSTOR**

API interface working storage. The INTWSTOR structure is defined by the copybook DSLAPIWS.

#### **JRNKEY**

The key of the journal record to be read. The JRNKEY structure is defined by the copybook DSLAPIJK. The JRNRID field of the key is ignored.

If a record is returned, its key including the JRNRID field is placed in JRNKEY, otherwise JRNKEY is not changed.

- **buffer** A storage area with no buffer prefix. The retrieved journal record is returned in this buffer. A truncated record is returned if the buffer is too small.
- **length** A 31-bit binary value containing the length of the buffer. On return, this field contains the length of the journal record found. If the journal record is larger than the buffer, the required length is returned in *length*. You should allocate a larger buffer and repeat the JRLG call.

If no record was found, the value is set to zero.

## **Usage Notes**

- v If you do not know the size of a journal record, specify a length of zero. The required size is returned in the *length* parameter.
- v If you only want the first part of a journal record, you do not need to supply a buffer large enough for the complete record.

## **Return Codes**

## **INTRC = spaces**

The call was successful.

### **INTRC = 02**

The call failed. Additional information is contained in INTERMSG and INTSHUTD.

### **INTRC = 03**

A record was found but it is larger than *length*. The necessary buffer size, that is, the length of the found record, is returned in *length*. The *buffer* contains the truncated journal record.

#### **INTRC = 09**

No record was returned. Either the journal is empty, or it contains no record with a key equal to or greater than JRNKEY.

```
Here is an example in REXX:
  ...
 jrnkdate = '19990301' /* journal date and time */jrnktime = '0800'
 jrnkuser = ' ' / /* be tidy */
 Address DSLAPI "JRLG"
 If intrc = 'Then Do
    Say 'MERVA API command JRLG was successful.'
    Say 'journal id : ' "''C2x(jrnrid)"'x"Say 'journal date :' jrnkdate
    Say 'journal time :' jrnktime
    Say 'user extension :' jrnkuser
    Say 'journal data : ' Strip(jrnrcord, 'T')
 End
 Else
    Say 'MERVA API command JRLG failed with intrc' intrc'.'
 ...
      ...
      working storage section.
      copy dslapiws.
      copy dslapijk.
      77 jrnrcord pic x(100).
      77 jrn-size pic s9(8) binary.
      procedure division.
      ...
        move '19990301' to jrnkdat2
          move '0800' to jrnktim2
          move 'JRLG' to intfunc
         move length of jrnrcord to jrn-size
         call 'dslapi' using intwstor, jrn2key, jrnrcord, jrn-size
         if int_{c} = 03' then
           display 'journal record was truncated'
      ...
```
## **JRLN Get Next Journal Record**

The JRLN function reads the journal record having the next higher key than JRNKEY from the MERVA ESA journal and puts it in the specified buffer. Use this function to read the journal sequentially.

This function can be used instead of JRNN and supports journal records of any length.

 $\rightarrow$  -JRLN  $\rightarrow$  (  $\rightarrow$  *INTWSTOR*  $\rightarrow$  ,  $\rightarrow$  *JRNKEY*  $\rightarrow$  ,  $\rightarrow$  *buffer*  $\rightarrow$  ,  $\rightarrow$  *length* $\rightarrow$ ) -

#### **INTWSTOR**

API interface working storage. The INTWSTOR structure is defined by the copybook DSLAPIWS.

#### **JRNKEY**

The key of a journal record. The journal record with the next higher key is read. The JRNKEY structure is defined by the copybook DSLAPIJK. The JRNRID field of the key is ignored.

If a record is returned, its key including the JRNRID field is placed in JRNKEY, otherwise JRNKEY is not changed.

- **buffer** A storage area of up to 2MB with no buffer prefix. The journal record is returned in this buffer. A truncated record is returned if the buffer is too small.
- **length** A 31-bit binary value containing the length of the buffer. On return, this field contains the length of the returned journal record. If no record was found, the value is set to zero. If a record was found but it is longer than the buffer, its length is returned in *length*. You should allocate a larger buffer and repeat the JRLN call.

## **Usage Notes**

If you only want the first part of a journal record, you do not need to supply a buffer large enough for the complete record.

## **Return Codes**

#### **INTRC = spaces**

The call was successful.

#### **INTRC = 02**

The call failed. Additional information is contained in INTERMSG and INTSHUTD.

### **INTRC = 03**

A record was found but it is larger than *length*. The necessary buffer size, that is, the length of the found record, is returned in *length*. The *buffer* contains the truncated journal record.

### **INTRC = 09**

No record was returned. Either the journal is empty, or it contains no record with a key greater than JRNKEY. The *length* parameter is set to 0.

## **Examples**

## **JRLN**

```
...
working storage section.
copy dslapiws.
copy dslapijk.
                            pic s9(8) binary.
77 jrn-length pic s9(8) bis<br>
77 jrn-data pic x(4000).
...
   move 'jrlg' to intfunc
    call dslapi using intwstor jrn2key jrn-data jrn-length
    perform until intrc not = spaces or jrnkdat2 not = start-date
      display 'read journal record ' ...
      move 'jrln' to intfunc
     call dslapi using intwstor jrn2key jrn-data jrn-length
    end-perform
...
```
Here is an example in REXX:

... jrnkdate =  $'19990404'$  /\* journal date and time  $*$ /  $j$ rnktime =  $'1200'$ jrnkseg = ' ' /\* be tidy \*/<br>jrnksegs = ' ' /\* " \*/<br>jrnkuser = ' ' /\* " \*/ \*/  $j$ rnksegs = ' ' /\* " \*/<br> $j$ rnkuser = ' ' /\* " \*/ \*/ jrnkuser =  $'$  '  $/$  /\* "  $*/$ jrln rc = ' '  $/$  /\* init JRLN rc  $*/$ Do While jrln rc = ' '  $/$  /\* loop while JRLN rc = ' ' \*/ Address DSLAPI "JRLN"  $/*$  save JRLN rc  $*/$ If  $jrln_rc = ' '$ Then Do Say ' ' Say 'MERVA API command JRLN was successful.' Say 'journal id .......... :' "'"C2x(jrnrid)"'x" Say 'journal date ........ :' jrnkdate Say 'journal time ........ :' jrnktime Say 'segment number ...... :' jrnkseg Say 'segment count ....... :' jrnksegs Say 'user extension ...... :' jrnkuser Say 'length of data ...... :' Length(jrnrcord) Say 'journal data ....... :' Strip(jrnrcord,'T') End End

...

## **JRLP Put a Journal Record**

The JRLP function adds the journal record from the specified buffer, in the specified length, to the MERVA ESA journal. The journal record identifier (JRNRID) and user-key extension (JRNKUSER) from the JRNKEY structure are combined with the system date and time to form the journal key.

On return, the generated key is returned in JRNKEY.

This function can be used instead of JRNP and supports journal records of any length.

PP JRLP ( *INTWSTOR* , *JRNKEY* , *buffer* , *length* ) PQ

#### **INTWSTOR**

API interface working storage. The INTWSTOR structure is defined by the copybook DSLAPIWS.

#### **JRNKEY**

The key of the journal record to be written. The JRNKEY structure is defined by the copybook DSLAPIJK. Only the JRNRID and JRNKUSER fields are used, the JRNKDATE and JRNKTIME fields are filled by the system.

If the record is successfully written, its complete key including the generated date and time is placed in JRNKEY, otherwise JRNKEY is not changed.

**buffer** A storage area of up to the size specified in the MAXBUF parameter of the MERVA ESA parameter module, DSLPRM, with no buffer prefix, containing the journal record excluding the key.

**length** A 31-bit binary value containing the length of the journal record.

## **Usage Notes**

If you have not defined segmented journal records in the JRNBUF parameter of your MERVA ESA parameter module DSLPRM, then the largest record you can write is the size of the journal cluster minus 54.

## **Return Codes**

### **INTRC = spaces**

The call was successful.

#### **INTRC = 02**

The call failed. Additional information is contained in INTERMSG and INTSHUTD.
# **Examples**

Here is an example in COBOL:

```
...
working storage section.
copy dslapiws.
copy dslapijk.
77 jrn-length pic s9(8) binary.
77 jrn-data pic x(4000).
77 journal-record pic x(100).
...
  move x'77' to jrnrid
   move 'a special journal key' to jrnkuser
   move journal-record to jrn-data
   move length of journal-record to jrn-length
   move 'jrlp' to intfunc
  call dslapi using intwstor jrnkey jrn-data jrn-length
...
```
Here is an example in REXX:

```
...
jrnrid = '77'x
jrnkuser = 'a special journal key' /* first byte should be ' ' */
jrnrcord = 'a privat journal record'
Address DSLAPI "JRLP"
If intro = ' 'Then
   ...
```
## **JRNG Get a Journal Record**

The JRNG function reads the journal record with a key equal to or greater than the specified key from the MERVA ESA journal and puts it in the specified buffer. The buffer must be smaller than 32KB (32,768 bytes).

**Note:** You should prefer the JRLG function to the JRNG function.

 $\rightarrow$   $\rightarrow$  JRNG  $\leftarrow$  ( $\rightarrow$  *INTWSTOR*  $\rightarrow$   $\rightarrow$  *JRNKEY*  $\rightarrow$   $\rightarrow$  *buffer*  $\rightarrow$  )  $\rightarrow$ 

#### **INTWSTOR**

API interface working storage. The INTWSTOR structure is defined by the copybook DSLAPIWS.

#### **JRNKEY**

The key of the journal record to be read. The JRNKEY structure is defined by the copybook DSLAPIJK. The JRNRID field of the key is ignored.

If a record is returned, its key, including the JRNRID field, is placed in JRNKEY, otherwise JRNKEY is not changed.

**buffer** A buffer of up to 32KB containing a MERVA buffer prefix. You must set the buffer-size field in the buffer prefix.

## **Return Codes**

#### **INTRC = spaces**

The call was successful. The key of the retrieved record is in parameter JRNKEY.

### **INTRC = 02**

The call has failed. Additional information is contained in fields INTERMSG and INTSHUTD.

#### **INTRC = 09**

Either the journal is empty or no journal record with a key equal to or greater than JRNKEY exists.

## **Examples**

Here is an example in PL/I:

```
...
dcl dslapi entry options(assembler);
%include dslapiws;
%include dslapijk;
dcl 1 jrnrcord,
      2 pfx, %include dslapibp;
      2 data char(100);
...
jrnkdate = '970301';
jrnktime = '1433';
jrnrcord.pfx.bufsize = length(jrnrcord.data)+8;
intfunc = 'JRNG';
call dslapi (intwstor,jrnkey,jrnrcord);
if intrc \neg = \n\cdot ' then do;
...
```
## **JRNN Get Next Journal Record**

The JRNN function reads the journal record with a key greater than the specified key from the MERVA ESA journal and puts it in the specified buffer. The buffer must be smaller than 32KB. This function can be used to read the journal data set sequentially.

**Note:** You should prefer the JRLN function to the JRNN function.

PP JRNN ( *INTWSTOR* , *JRNKEY* , *buffer* ) PQ

## **INTWSTOR**

API interface working storage. The INTWSTOR structure is defined by the copybook DSLAPIWS.

## **JRNKEY**

The key of the journal record to be read. The JRNKEY structure is defined by the copybook DSLAPIJK. The JRNRID field of the key is ignored.

If a record is returned, its key, including the JRNRID field, is placed in JRNKEY, otherwise JRNKEY is not changed.

**buffer** A buffer of up to 32KB containing a MERVA buffer prefix. You must set the buffer-size field in the buffer prefix.

# **Return Codes**

## **INTRC = spaces**

The call was successful. The key of the retrieved record is in parameter JRNKEY.

## **INTRC = 02**

The call has failed. Additional information is contained in fields INTERMSG and INTSHUTD.

## **INTRC = 09**

Either the journal is empty or no journal record with a key greater than JRNKEY exists.

## **JRNN**

# **Examples**

Here is a PL/I example:

```
...
dcl dslapi entry options(assembler,inter);
%include dslapiws;
%include dslapijk;
dcl ws like intwstor automatic;
dcl jk like jrnkey automatic;
dcl 1 jrnbuffer,
   %include dslapibp;
    2 jrndata char(100);
...
jrnkdate = DATE();
jrnktime = '0800';
bufsize = storage(jrnbuffer);
ws.intfunc='jrnn';
call dslapi(ws,jk,jrnbuffer);
...
```
## **JRNP Put a Journal Record**

The JRNP function adds a record with the specified journal key record identifier (JRNRID) and user-key extension (JRNKUSER), from the record buffer and puts it in the MERVA ESA journal.

**Note:** You should prefer the JRLP function to the JRNP function.

 $\rightarrow$  -JRNP- $(-INTWSTOR - , -JRNKEY - , -buffer -) -$ 

### **INTWSTOR**

API interface working storage. The INTWSTOR structure is defined by the copybook DSLAPIWS.

### **JRNKEY**

The key of the journal record to be written. The JRNKEY structure is defined by the copybook DSLAPIJK. You must set the JRNRID field and the JRNKUSER field. The date and time fields are generated by MERVA ESA.

If a record is returned, its key, including the JRNRID field, is placed in JRNKEY, otherwise JRNKEY is not changed.

- **buffer** A buffer of up to 32KB containing a MERVA buffer prefix. You must set the buffer-size field in the buffer prefix.
	- **Note:** Do not set the data-size field, DSLAPI determines the length by searching the buffer for the last non-blank character. So you should pad the buffer with blanks.

# **Return Codes**

## **INTRC = spaces**

The call was successful. The key of the retrieved record is in parameter JRNKEY.

## **INTRC = 01**

The journal record buffer is empty. Additional information is contained in field INTERMSG.

## **INTRC = 02**

The call has failed. Additional information is contained in fields INTERMSG and INTSHUTD.

# **Examples**

```
...
working storage section.
copy dslapiws.
copy dslapijk.
01 jrnbuf.
    copy dslapibp.<br>03 jrn-data
                         pic x(5000).
...
    move x'77' to jrnrid
    move 'a special journal record' to jrnkuser
    move special-buffer to jrn-data
    move length of jrnbuf to bufsize of jrnbuf
    move 'jrnp' to intfunc
    call dslapi using intwstor jrnkey jrnbuf
...
```
# **MPFG Get Message Prefix (MFS)**

The MPFG function extracts the MERVA MSGSWIFT prefix structure from the message in the API internal queue buffer. This structure, MSGSWIFT\_PREFIX, is defined by the DSLAPIMP copybook.

Only the following fields in the structure are obtained:

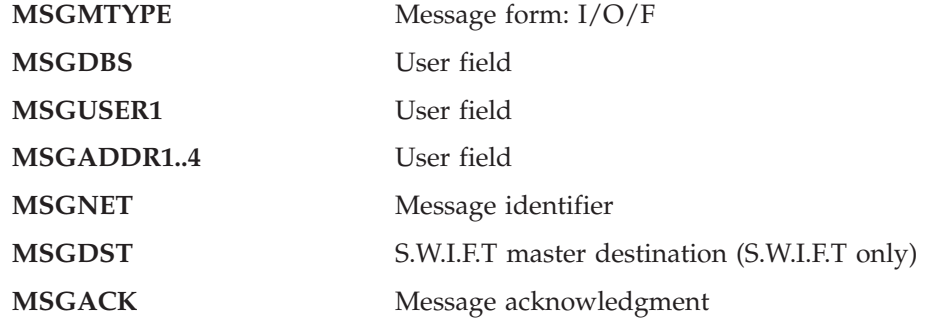

All other fields in the structure are undefined.

 $\rightarrow$  MPFG—(*—INTWSTOR*—, *—MSGSWIFT\_PREFIX—*)——————————————————————

## **INTWSTOR**

API interface working storage. The INTWSTOR structure is defined by the copybook DSLAPIWS.

### **MSGSWIFT\_PREFIX**

A storage area defined by the MSGSWIFT\_PREFIX structure, copybook DSLAPIMP. The message prefix fields are returned in this buffer.

## **Return Codes**

## **INTRC = spaces**

The call was successful.

## **INTRC = 01**

The call has failed. Additional information is contained in fields INTERMSG, INTERMF1, INTERMF2, and INTERMF3.

## **MPFG**

## **Examples**

Here is an example in COBOL:

```
...
working storage section.
copy dslapiws.
01 msg-prefix.
    copy dslapimp.
...
    move qsn to intqsn
    move 'L3do0' to intqueue
    move 'get' to intfunc
    call dslapi using intwstor
...
    move 'mpfg' to intfunc
    call dslapi using intwstor msg-prefix
    if intrc = spaces then
       display 'message type is ' msgnet
...
```
Here is an example in REXX:

```
...
/* GETN and FREE a queue element */intqueue = 'L1DE0'<br>
intqsn = 0<br>
intqsn = 0<br>
intqsn = 0<br>
intqsn = 0/* queue sequence number */Address DSLAPI "GETN" /* .. sets actual QSN */
If intrc \neg= ' ' Then ...
Address DSLAPI "FREE"
If intrc \neg= ' ' Then ...
Address DSLAPI "MPFG"
If intro = 'Then Do
  Say 'MERVA API command MPFG was successful.'
   Say 'Message acknowledgment . (MSGACK) : ' msgack
   Say 'User field .............. (MSGADDR1) :' msgaddr1
   Say 'User field ............. (MSGADDR2) :' msgaddr2
   Say 'User field ............. (MSGADDR3) :' msgaddr3
   Say 'User field ............. (MSGADDR4) :' msgaddr4
   Say 'User field ............. (MSGDBS) :' msgdbs
   Say 'SWIFT master destination (MSGDST) :' msgdst
   Say 'Message form (I,O, or F) (MSGMTYPE) :' msgmtype
  Say 'Message identifier ..... (MSGNET) : msgmejk
   Say 'User field ............. (MSGUSER1) :' msguser1
End
```
...

## **MPFP Put Message Prefix (MFS)**

The MPFP function moves the MERVA MSGSWIFT prefix structure into the message in the API internal queue buffer. This structure, MSGSWIFT\_PREFIX, is defined by the DSLAPIMP copybook.

Only the following fields in the structure are moved:

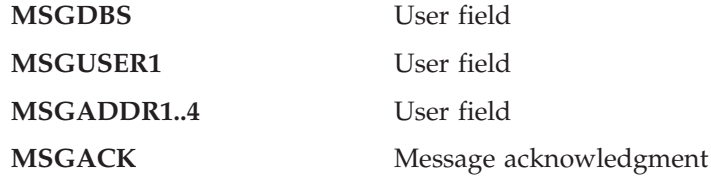

All other fields in the structure are ignored.

 $\rightarrow$  MPFP-(-INTWSTOR-,-MSGSWIFT\_PREFIX-)-

#### **INTWSTOR**

API interface working storage. The INTWSTOR structure is defined by the copybook DSLAPIWS.

#### **MSGSWIFT\_PREFIX**

A storage area defined by the MSGSWIFT\_PREFIX structure, copybook DSLAPIMP, containing the message prefix fields.

## **Return Codes**

**INTRC = spaces** The call was successful.

**INTRC = 01**

The call has failed. Additional information is contained in fields INTERMSG, INTERMF1, INTERMF2, and INTERMF3.

## **Examples**

```
...
working storage section.
copy dslapiws.
01 msg-prefix.
   copy dslapimp.
...
   move 'some user data' to msguser1
   move 'mpfp' to intfunc
    call dslapi using intwstor msg-prefix
...
   move 'put' to intfunc
   call dslapi using intwstor
...
```
Here is an example in REXX:

```
...
/* GETN and FREE a queue element */ intqueue = 'L1DE0'
\begin{array}{lll} \text{intqueue} & = & \text{1}\text{1DE0} \\ \text{intqsn} & = & 0 \end{array} \qquad \qquad \begin{array}{lll} \text{4} & \text{4} & \text{4} & \text{4} \\ \text{5} & \text{5} & \text{5} \\ \text{6} & \text{6} & \text{6} \\ \text{7} & \text{7} & \text{8} \\ \text{8} & \text{9} & \text{9} \\ \text{9} & \text{10} & \text{11} \\ \text{11} & \text{12} & \text{13} \\ \text{13} & \text{14} & \text{15} \\ \text/* queue sequence number *//* \dots sets actual QSN */If intrc \neg= ' ' Then ...
Address DSLAPI "FREE"
If intrc \neg= ' ' Then ...
msguser1 = 'Some user data'
msgack = '' /* init all other DSLAPIMP */<br>msgaddr1 = '' /* fields! Otherwise REXX */
msgaddr1 = '' \frac{1}{2} /* fields! Otherwise REXX \frac{1}{2} /* would assume the field \frac{1}{2} /* would assume the field \frac{1}{2}msgaddr2 = '' \frac{1}{x} would assume the field \frac{x}{x} msgaddr3 = '' \frac{1}{x} /* name in uppercase as \frac{x}{x}/
msgaddr3 = '' \frac{1}{1} /* name in uppercase as \frac{1}{1} msgaddr4 = '' \frac{1}{1} /* value, e.g. msgaddr1 = */
msgaddr4 ='' /* value, e.g. msgaddr1 = */
msgdbs = '' \frac{1}{2} /* 'MSGADDR1' \cdot . */
msgdbs = ''<br>Address DSLAPI "MPFP"
Select
    When intro = 'Then Nop
    When \text{intro} = '00'Then Do
              Say 'MERVA API command MPFP ended with intrc 00.'
              Say 'MFS has detected checking errors.'
         End
    Otherwise
         Say 'MERVA API command MPFP failed with intrc' intrc'.'
End /* -Select *//* \dots PUT it back */<br>intqueue = 'L2DE0'
                                                           /* target queue name */Address DSLAPI "PUT"
...
```
# **MSGG Get Message (MFS)**

The MSGG function maps (transforms) the message currently in the API internal queue buffer to the buffer you supply using the specified message identifier and device format code.

This is like the GETM and GETS function but can be used for messages of any size. The MSGSWIFT prefix is not returned. To obtain the fields in the prefix use the MPFG service.

 $\rightarrow$  *MSGG*  $\leftarrow$  (  $\rightarrow$  *INTWSTOR*  $\rightarrow$  ,  $\rightarrow$  *buffer*  $\rightarrow$  ,  $\rightarrow$  *length*  $\rightarrow$  )  $\rightarrow$ 

## **INTWSTOR**

API interface working storage. The INTWSTOR structure is defined by the copybook DSLAPIWS.

The following parameters in INTWSTOR must be set:

## **INTMSGID**

The message identifier of the message to be formatted. A message identifier identifies a MERVA ESA MCB via the message type table. If INTMSGID is blank, the actual message identification of the message is used.

## **INTFRMID**

The format code in the INTMSGID MCB that is to be used to format the message. If INTFRMID is blank, or the format code does not exist in the MCB, the first device format in the MCB is used. If INTFRMID is set to Q, the output buffer will contain a message in internal buffer format. In this case an MCB is not used.

- **buffer** A storage area, without a buffer prefix, into which the message will be stored.
- **length** A 31-bit binary value containing the length of the buffer. On return, this field contains the length of the returned message. If the buffer is too small to contain the message, its length is returned in *length* and *buffer* contains the truncated message.

# **Usage Notes**

- You would normally leave INTMSGID blank to avoid the risk of specifying an incorrect message type and consequently getting an incompletely mapped message.
- You would normally specify the format code INTFRMID. The default, the first device format in the MCB, may not be what you want. To obtain a SWIFT message in SWIFT II format set INTFRMID to 'W'.

# **Return Codes**

## **INTRC = spaces**

The call was successful.

## **INTRC = 00**

The MFS has detected checking errors. The *buffer* contains the message. Additional information is contained in fields INTERMSG, INTERMF1, INTERMF2, and INTERMF3.

#### **INTRC = 01**

The call has failed. Additional information is contained in fields INTERMSG, INTERMF1, INTERMF2, and INTERMF3.

```
INTRC = 02
```
The call has failed. Additional information is contained in fields INTERMSG, INTERMF1, INTERMF2, and INTERMF3.

### **INTRC = 03**

The specified buffer length *length* is too small. The length needed is returned in *length*. The *buffer* contains the truncated message.

## **Examples**

Here is an example in COBOL:

```
working storage section.
copy dslapiws.
01 msg-buffer
01 msg-buffer pic x(5000).<br>77 buffer-size pic s9(8) binary.
...
    move 'L3do0' to intqueue
    move 'getn' to intfunc
    call dslapi using intwstor
...
    move length of msg-buffer to buffer-size
    move 'W' to intfrmid
    move 'msgg' to intfunc
    call dslapi using intwstor msg-buffer buffer-size
    if intrc = spaces then
      display msg-buffer(1:buffer-size)
```
Here is an example in REXX:

```
/* GETN and FREE a queue element */\begin{array}{lll} \text{intqueue} & = & 'L1DE0'\\ \text{intqsn} & = & 0 \end{array} \qquad \qquad \begin{array}{lll} \text{true} & \text{name} & \star /\\ \text{true} & \text{sequence} & \text{number} & \star /\\ \end{array}/* queue sequence number */Address DSLAPI "GETN" /* .. sets actual QSN */
If intrc \neg= ' ' Then ...
Address DSLAPI "FREE"
If intrc \neg= ' ' Then ...
/* Map the message from internal buffer to external format */intmsgid = ' ' /* default message type */
                                            /* SWIFT II format */Address DSLAPI "MSGG"
If intro = ' 'Then Do
   Say ' '
   Say 'MERVA API command MSGG was successful.'
   parse_me = msgsmsg
   Say 'Message in external format:'
   Say Copies('-',70)<br>Do While parse me \neg ==''
                                            /* print in chunks of 70 */Parse Var parse_me /* With */ 1 chunk 71 parse_me
       Say chunk
   End
   Say Copies('-',70)
End
Else
   Say 'MERVA API command MSGG failed with intrc' intrc'.'
```
## **MSGP Put Message (MFS)**

The MSGP function maps (transforms) the message in your buffer to the API internal queue buffer using the specified message identifier and device format code.

This is like the PUTM and PUTS function but can handle messages of any size. The MSGSWIFT prefix is not part of the buffer. To add MSGSWIFT prefix fields to the API internal buffer use the MPFP service.

PP MSGP ( *INTWSTOR* , *buffer* , *length* ) PQ

### **INTWSTOR**

API interface working storage. The INTWSTOR structure is defined by the copybook DSLAPIWS.

The following parameters in INTWSTOR must be set:

#### **INTMSGID**

The message identifier of the message to be formatted. A message identifier identifies a MERVA ESA MCB via the message type table.

If INTMSGID is blank, the message type determination exit is used to determine the message type. If the message type cannot be determined, the default message type 0DSL is used.

### **INTFRMID**

The format code in the INTMSGID MCB that is to be used to format the message.

If INTFRMID is blank, the message type determination exit might set the format code. If it does not, or the specified format code does not exist in the MCB, the first device format in the MCB is used. The MERVA ESA message type determination exit can recognize SWIFT I and SWIFT II messages, Telex messages, and supported financial EDIFACT message types.

If INTFRMID is set to Q, the input buffer must contain a message in internal buffer format. In this case an MCB is not used.

**buffer** A storage area, without a buffer prefix, containing the message to be moved into the MERVA system.

**length** A 31-bit binary value containing the length of the message.

## **Usage Notes**

- v If you are sure of the type of message, you should specify INTMSGID. If you are not sure, then it is safer to set INTMSGID to blanks and let the message type determination exit determine the message.
- You would normally specify the format code INTFRMID. The default, the first device format in the MCB, may not be what you want.
- To map a SWIFT II message set INTFRMID to 'W', to map a SWIFT I message set it to 'S'.

# **Return Codes**

## **INTRC = spaces**

The call was successful.

## **INTRC = 00**

The MFS has detected checking errors. Additional information is contained in fields INTERMSG, INTERMF1, INTERMF2, and INTERMF3.

## **INTRC = 01**

The call has failed. Additional information is contained in fields INTERMSG, INTERMF1, INTERMF2, and INTERMF3.

## **INTRC = 02**

The call has failed. Additional information is contained in fields INTERMSG, INTERMF1, INTERMF2, and INTERMF3.

# **Examples**

```
...
working storage section.
copy dslapiws.
77 msg-data pic x(5000).
77 msg-size pic s9(8) binary.
...
   move 'MSGP' to intfunc
   move spaces to intfrmid
   move spaces to intmsgid
   call dslapi using intwstor msg-data msg-size
   if intrc not = spaces then
...
```
Here is an example in REXX:

```
\frac{1}{2}...<br>crlf = '0D25'x
                                       /* carriage return / line feed */swbh = '{1:F01BANACCLLXBRA00000000000}' /* S.W.I.F.T basic header*/
swah = '{2:I100BANBCCLLXBRAN}' /* S.W.I.F.T applic hdr */<br>msgh = '{4:'crlf /* bank message header */
                                             /* bank message header */<br>/* bank message */bmsg = \cdot:20:TRN1234'crlf ||, /* bank message */
       ':32A:970606USD12,34'crlf || ,
         ':50:Anna Ameise'crlf'Aachen'crlf || ,
         ':59:/12345678'crlf'Berta Baer'crlf'Berlin'crlf
msgt = '-}' /* bank message trailer */
msgx = swbh || swah || msgh || bmsg || msgt
intfrmid = ' ' ' /* let MERVA determine */<br>intmsqid = ' ' ' * the message type */
                                             i' the message type */msgsmsg = msgx /* the MERVA message */Address DSLAPI "MSGP"
Select
   When \intntrc = ''
       Then Do \frac{1}{x} PUT it to MERVA \frac{1}{x}intqueue = 'L1DE0' /* target queue name */intqueue = \frac{1}{1} \frac{1}{1} \frac{1}{2} \frac{1}{2} \frac{1}{2} \frac{1}{2} \frac{1}{2} \frac{1}{2} \frac{1}{2} \frac{1}{2} \frac{1}{2} \frac{1}{2} \frac{1}{2} \frac{1}{2} \frac{1}{2} \frac{1}{2} \frac{1}{2} \frac{1}{2} \frac{1}{2} \frac{1}{2} \frac{1}{2} \frac{1}{2}Address DSLAPI "PUT"
          If intro \neg = ' ' Then Say ...
       End
   When intrc = '00'
       Then Do
          Say 'MERVA API command MSGP ended with intrc 00.'
          Say 'MFS has detected checking errors.'
       End
   Otherwise
      Say 'MERVA API command MSGP failed with intrc' intrc'.'
End /* -Select */...
```
**Note:** The same result could have been obtained explicitly giving the message type and format instead of using Message Type Determination:

```
...
  move 'W' to intfrmid
  move 'S100' to intmsgid
...
...
 intfrmid = 'W'
  intmsgid = 'S100'
...
```
or

# **PRTI Initialize Printing Environment**

The PRTI function initializes the print environment. This function is designed to be used together with PRTL and PRTT to format the message in the internal buffer, line by line, for the system printer device.

## **Syntax**

 $\rightarrow$  -PRTI  $-(INTWSTOR)$ -

### **INTWSTOR**

API interface working storage. The INTWSTOR structure is defined by the copybook DSLAPIWS.

The following parameter in INTWSTOR is used:

#### **INTQUEUE**

The field TUCNAME is initially filled with this value.

## **INTFRMID**

The format identifier to be used to format the message. Each device description in an MCB has a format identifier. When printing in prompt mode this identifier represents a language; when printing in noprompt mode this identifier represents a line format. If INTFRMID is blank, the default values are used. For printing in prompt mode, the default is E; for printing in noprompt mode, the default line format is Y.

## **Usage Notes**

The formatting for the system printer uses environment information stored in a TUCB. This information can be inspected and modified using the FLDG and FLDP functions.

The following fields are especially important for formatting for printer devices:

### **TUCBCOMP**

The compression format used for printing:

- **0** No compression. Empty fields and blank lines are printed.
- **1** Field compression. Only fields with data are printed (PROMPT UNIT mode).
- **2** Line compression. Empty data areas are not printed (PROMPT LINE mode).
- **3** Field and line compression. Only fields with data are printed (PROMPT UNIT LINE mode).
- **4** The message is printed in NOPROMPT format.

The default is 0. For more details see the *MERVA for ESA Macro Reference*, DSLFNT macro, parameter PRFORM.

#### **TUCBLID**

The language identification used for the selection of the system printer device description in the MCB. This identification is used when printing in prompt format (the field TUCBCOMP contains a value between 0 and 3). The default is E.

#### **TUCBNID**

The line format identification used for the selection of the network device description in the MCB. This identification is used when printing in noprompt format (the field TUCBCOMP contains the value 4). The default is Y.

#### **TUCBROWN**

The number of lines for each page. The default is 55.

#### **TUCFRAMB**

Identifies the MCB for the bottom frame on each printed page. A blank indicates that no bottom frame is to be used, 0BOT indicates that the standard MERVA ESA bottom frame (2 blank lines) is to be used.

#### **TUCFRAMT**

Identifies the MCB for the top frame on each printed page. A blank indicates that no top frame is to be used, 0TOP indicates that the standard MERVA ESA top frame is to be used.

#### **TUCMSGID**

Identifies the MCB used for printing the message. Usually it contains the message identification or the name of the cover MCB. The default value is '0COV '.

#### **TUCNAME**

The function name printed on the top of each page when the DSL0TOP top frame MCB is used.

## **Return Codes**

**INTRC = spaces**

DSLAPI has initialized a message for printing successfully.

#### **INTRC = 01**

DSLAPI could not initialize the message for printing. Additional information is contained in fields INTERMSG and INTERMF1.

## **Examples**

```
...
working storage section.
copy dslapiws.
77 dslapi pic x(8) value 'DSLAPI'.
...
   move 'PRTI' to intfunc
   move 'E' to intfrmid
   call dslapi using intwstor
...
```
## **PRTL**

# **PRTL Create a Print Line of a Message**

The PRTL function formats the next line to be printed. The calling application may choose to actually print the result line returned in the buffer.

A PRTI call should be issued before the first PRTL call.

#### **Syntax**

 $\rightarrow$  -PRTL-(*INTWSTOR*,*prtline*)-

- **INTWSTOR** API interface working storage. The INTWSTOR structure is defined by the copybook DSLAPIWS.
- **prtline** A 133-byte fixed-length buffer. DSLAPI places the print line into this buffer. The first character is an ASA control character: The character '1' in the first column indicates a request for a page eject; otherwise a blank indicating normal single line spacing. Empty (blank) lines are not suppressed but are returned as output by the PRTL function.

## **Usage Notes**

The processing of a message consists of a PRTI call, followed by a sequence of PRTL calls until INTRC=09 is received. This indicates that all lines of the message have been returned. The print lines returned by each PRTL call can be printed by the application or stored in a file.

After one message has been completely formatted, the next message may be retrieved using the API queue management get functions. An optional PRTI call can be used to initialize the printing environment for the next message. Then a sequence of PRTL calls will format the message from the internal TOF buffer.

A PRTT call should follow as the last call after a print sequence.

The API INIT, REEN, or TERM calls are not allowed within a sequence of print calls.

No other API queue management calls should be used within a sequence of PRTL statements for a single message.

## **Return Codes**

#### **INTRC = spaces**

The call was successful.

#### **INTRC = 01**

The call has failed. Additional information is contained in fields INTERMSG and INTERMF1.

### **INTRC = 09**

End of the printout reached, no more print lines for the message are available.

# **Examples**

Here is an example in COBOL:

```
...
working storage section.
copy dslapiws.
01 prtline.
    02 \text{ ctr1-char} pic x(1).
    02 prt-data pic x(132).
...
  move 'PRTL' to intfunc
   call dslapi using intwstor, prtline
   if intrc = spaces then
     perform
       display ' ' prt-data
     end-perform
...
```
Here is an example in REXX:

```
...
/* GET a message */intqueue = 'L1DE0'<br>
intqsn = 123 \qquad \qquad /* queue sequence number \qquad //*
                                              i* queue sequence number *Address DSLAPI "GET"
If intro \neg= ' ' Then ...
/* PRTL the message line by line */ intrc = ''
intrc = ' ' \frac{x}{x} init PRTL rc \frac{x}{x}<br>Do While intrc = ' ' \frac{1}{x} /* loop while PRTL rc = ' '*/
                                              \frac{1}{x} loop while PRTL rc = ' '*/
   Address DSLAPI "PRTL"
   If intrc='' Then Say prtline
End
...
```
## **PRTT**

# **PRTT Terminate Printing Environment**

The PRTT function terminates the formatting of messages for the printer. The resources used for creating the print lines are released. If this call is not used after a PRTI call has been used, the resources are automatically released with the API TERM call.

## **Syntax**

 $\rightarrow$  -PRTT- $(INTWSTOR)$ -

## **INTWSTOR**

API interface working storage. The INTWSTOR structure is defined by the copybook DSLAPIWS.

No parameters in INTWSTOR are used.

## **Return Codes**

## **INTRC = spaces**

DSLAPI has terminated the printing of a message.

```
INTRC = 01
```
DSLAPI could not terminate the printing of a message. Additional information is contained in field INTERMSG.

## **Examples**

```
...
working storage section.
copy dslapiws.
77 dslapi pic x(8) value 'DSLAPI'.
...
   move 'PRTT' to intfunc
   call dslapi using intwstor
...
```
# **PUT Put a Queue Element**

The PUT function takes the queue element from the internal queue buffer and puts it in the specified MERVA ESA queue.

```
PP PUT ( INTWSTOR ) PQ
```
#### **INTWSTOR**

API interface working storage. The INTWSTOR structure is defined by the copybook DSLAPIWS.

The following parameter in INTWSTOR is used:

#### **INTQUEUE**

The name of the MERVA ESA queue to which the queue element is to be written.

## **Return Codes**

#### **INTRC = spaces**

The call was successful. Additional information is contained in fields INTQSN, INTKEY1, and INTKEY2.

## **INTRC = 01**

INTQUEUE is not defined. Additional information is contained in fields INTERMSG and INTSHUTD.

#### **INTRC = 02**

The call has failed. Additional information is contained in fields INTERMSG and INTSHUTD.

## **Examples**

```
...
working storage section.
copy dslapiws.
...
77 queue-name \qquad \qquad pic x(8).
...
  move 'MSGP' to intfunc
   move 'W' to intfrmid
   call dslapi using intwstor msg-data msg-size
...
   move 'PUT ' to intfunc
   move queue-name to intqueue
    call dslapi using intwstor
    if intrc = spaces then
      display 'The message has been placed in ' intqueue
               ' with QSN ' intqsn
...
```
Here is an example in C/370:

```
...
#include "dslapc.h"
struct INTWSTOR ws;
char queue[8];
...
memcpy(ws.INTFUNC,"PUT ",4);
memcpy(ws.INTQUEUE,queue,8);
DSLAPI(&ws);
if (memcmp(ws.INTRC," ",2) != 0) {
...
```
Here is an example in REXX:

```
...
/* MSGP a message */
intermid = 'W'<br>
intmsgid = 'S100'<br>
intmssgid = 'S100'<br>
f* message identifier */
intmsgid = 'S100' /* message identifier */
msgsmsg = \{1:FO1BANACCLLXBRA00... \quad / * \text{ the MERVA message } * \}Address DSLAPI "MSGP"
If intrc \neg= ' ' Then ...
\begin{array}{lll} \text{intqueue = queue\_name} & \text{ \textit{if} } \text{target queue name} & \text{ \textit{ \textbf{1}} } \\ \text{intqsn} & = & \text{ \textit{if} } \text{name} & \text{ \textit{if} } \text{target variable} & \text{ \textit{ \textbf{1}} } \end{array} \end{array}/* clear output variable */Address DSLAPI "PUT"
If intro = 'Then Do
   Say 'MERVA API command PUT was successful.'
   Say 'Queue name :' intqueue
   Say 'QSN ...... :' intqsn
End
Else
   Say 'MERVA API command PUT failed with intrc' intrc'.'
...
```
# **PUTB Put a Queue Element with Automatic Delete**

The PUTB function takes the queue element from the internal queue buffer and puts it in the specified MERVA ESA queue. The function automatically deletes the queue element in the queue INTBQUE with QSN INTBQSN.

Use this function when moving a queue element from one queue to another. MERVA ESA ensures that the element will not be lost or duplicated in the event of a system restart.

 $\rightarrow$  -PUTB  $-$  ( $-$ *INTWSTOR*  $-$ )  $-$ 

## **INTWSTOR**

API interface working storage. The INTWSTOR structure is defined by the copybook DSLAPIWS.

The following parameters in INTWSTOR must be set:

## **INTQUEUE**

The name of the MERVA ESA queue to which the queue element is to be written.

## **INTBQUE**

The name of the MERVA ESA queue containing the queue element to be automatically deleted.

## **INTBQSN**

The queue sequence number of the queue element in queue INTBQUE to be automatically deleted.

# **Return Codes**

## **INTRC = spaces**

The call was successful. Additional information is contained in fields INTQSN, INTKEY1, and INTKEY2.

## **INTRC = 01**

INTQUEUE is not defined. Additional information is contained in fields INTERMSG and INTSHUTD.

## **INTRC = 02**

The call has failed. Additional information is contained in fields INTERMSG and INTSHUTD.

## **PUTB**

# **Examples**

Here is an example in COBOL:

```
...
working storage section.
copy dslapiws.
...
    move 'getn' to intfunc
    call dslapi using intwstor
...
    move intqueue to intbque
    move intqsn to intbqsn
    move 'L2de0' to intqueue
    move 'putb' to intfunc
    call dslapi using intwstor
    if intrc = spaces then
      display ' moved msg from ' intbque intbqsn
               ' to ' intqueue intqsn
...
```
Here is an example in C/370:

```
...
#include "dslapc.h"
struct INTWSTOR ws;
char queue[2][8];
int saveqsn;
...
memcpy(ws.INTFUNC,"PUTB",4);
memcpy(ws.INTQUEUE, queue[1],8); /* target queue */
memory(ws.INTBQUE, queue[0], 8);memopy (ws.INTBQUE, queue [0], 8); /* source queue */<br>ws.INTBQSN = saveqsn; /* qsn of source msg */
DSLAPI(&ws);
if (memcmp(ws.INTRC," ",2) != 0) {
...
```
## **PUTB**

Here is an example in REXX:

```
...
/* GETN a queue element */
intqueue = 'L1DE0'<br>
intqsn = 0 /* queue sequence number \star//* queue sequence number */Address DSLAPI "GETN"
If intro = 'Then Do
  savequeue = intqueue /* save queue name */
  saveqsn = intqsn
End
Else Do
  Say 'MERVA API command GETN failed with intrc' intrc'.'
  ...
End
/* and PUTB it */
intqueue = 'L2DE0' /* target queue name */
intbque = savequeue
intbqsn = saveqsn
Address DSLAPI "PUTB"
If intro =''
Then Do
   Say 'MERVA API command PUTB was successful.'
   Say 'From queue name :' savequeue
   Say 'From QSN :' saveqsn
   Say 'To queue name :' intqueue
   Say 'To QSN :' intqsn
End
Else Do
  Say ' '
  Say 'MERVA API command PUTB failed with intrc' intrc'.'
   Say 'INTERMSG:' Strip(intermsg)
   Say 'INTSHUTD:' Strip(intshutd)
End
...
```
## **PUTM Put Message (MFS)**

The PUTM function maps a message from external format to the MERVA internal format. The message in the buffer MSGSWIFT is mapped through the internal TOF to the internal queue buffer using the message type identifier specified in the INTWSTOR field INTMSGID, and the format identifier specified in INTFRMID. The message in the message buffer follows the rules of the specified message type. You must set the buffer size and data size values in the MSGSMSG structure.

The function writes the additional user header fields from the MSGSWIFT prefix to the TOF on nesting identifier 0. The MSGSWIFT prefix is described in [Table 10 on](#page-100-0) [page 89](#page-100-0).

**Note:** You should prefer the MSGP function instead of the PUTM function.

```
\rightarrow PUTM ( -INTWSTOR - , -MSGSWIFT - ) -
```
## **INTWSTOR**

API interface working storage. The INTWSTOR structure is defined by the copybook DSLAPIWS.

The following parameters in INTWSTOR are used:

### **INTMSGID**

The message identifier of the message to be formatted. A message identifier identifies a MERVA ESA MCB via the message type table.

If INTMSGID is blank, the message type determination exit is used to determine the message type. If the message type cannot be determined the default message type 0DSL is used.

## **INTFRMID**

INTFRMID identifies the line format. If INTFRMID is blank, the first line format in the MCB is used unless the message type determination exit can determine the format. The MERVA ESA message type determination exit can recognize SWIFT I and SWIFT II messages, Telex messages, and supported financial EDIFACT message types.

#### **MSGSWIFT**

A variable-length buffer defined by the MSGSWIFT structure, copybook DSLAPIMS. You must set the buffer size and data size values in the MSGSMSG structure.

## **Return Codes**

## **INTRC = spaces**

The call was successful.

## **INTRC = 00**

MFS has detected checking errors. Additional information is contained in fields INTERMSG, INTERMF1, INTERMF2, and INTERMF3.

The call was successful.

#### **INTRC = 01**

The call has failed. Additional information is contained in fields INTERMSG, INTERMF1, INTERMF2, and INTERMF3.

## **Examples**

Here is an example in COBOL:

```
...
working storage section.
copy dslapiws.
copy dslapims.
      03 msgdata pic x(12280).
...
   add 4 to i giving datasize in msgsmsg
   move 'PUTM' to intfunc
   move 's999' to intmsgid
   move 'W' to intfrmid
   call dslapi using intwstor msgswift
   if intrc not = spaces then
...
```
**Note:** Because a SWIFT message is being imported the same result could have been obtained using Message Type Determination:

> ... move spaces to intmsgid move spaces to intfrmid ...

Here is an example in C/370:

```
...
 #include "dslapc.h"
 struct INTWSTOR ws;
 struct {
    struct MSGSWIFT hdr;
    char buffer[12280];
    } ms;
 int read input message(char *);
...
 if ((ms.hdr.prefix.datasize =
     read_input_message(ms.buffer)) == 0) {
...
}
...
 ms.hdr.prefix.datasize = ms.hdr.prefix.datasize +4;
  memcpy(ws.INTFRMID,"W",1); \sqrt{\ast} SWIFT II format id \ast/memcpy(ws.INTMSGID," ",8); /* MERVA determines msg.type */
 memcpy(ws.INTFUNC,"PUTM",4);
 DSLAPI(&ws,&ms);
 if (memcmp(ws.INTRC," ",2) != 0) {
...
```
## **PUTR Restore a Queue Element**

The PUTR function takes the queue element from the internal queue buffer and puts it in the specified MERVA ESA queue with the specified QSN. Both key fields and the DOUBLE indicator can be set. This function allows a queue element to be restored to the same state that it had in an earlier get operation.

### **Syntax**

 $\rightarrow$  -PUTR-(*INTWSTOR*)-

#### **INTWSTOR**

API interface working storage. The INTWSTOR structure is defined by the copybook DSLAPIWS.

The following parameters in INTWSTOR must be set:

#### **INTQUEUE**

The name of the MERVA ESA queue to which the queue element is to be written.

#### **INTQSN**

The queue sequence number of the queue element in queue INTQUEUE.

#### **INTKEY1**

The first key value of the queue element in queue INTQUEUE. If the queue is not defined with KEY1, the parameter is ignored.

#### **INTKEY2**

The second key value of the queue element in queue INTQUEUE. If the queue is not defined with KEY2, the parameter is ignored.

#### **INTDOUBL**

Either blanks or the indicator DOUBLE to request that the double indicator is to be written.

## **Usage Notes**

No queue element with the same or a higher QSN may exist in the specified queue.

## **Return Codes**

### **INTRC = spaces**

The call was successful.

## **INTRC = 01**

INTQUEUE is not defined. Additional information is contained in field INTERMSG.

## **INTRC = 02**

The call has failed. Additional information is contained in fields INTERMSG and INTSHUTD.

# **Examples**

Here is an example in COBOL:

```
...
working storage section.
copy dslapiws.
...
   move queue_name to intqueue
   move sequence number to intqsn
   move 'DOUBLE' to intdoubl
   move 'putr' to intfunc
   call dslapi using intwstor
    if intrc = spaces then
      display ' msg restored in ' intqueue
...
```
Here is an example in C/370:

```
...
#include "dslapc.h"
struct INTWSTOR ws;
char queue[2][8];
int saveqsn;
...
memcpy(ws.INTFUNC,"PUTR",4);
memcpy(ws.INTQUEUE, queue[1],8); /* target queue */
ws.INTQSN = saveqsn; /* qsn of source msg */
memcpy(ws.INTDOUBL,"DOUBLE",6);
DSLAPI(&ws);
if (memcmp(ws.INTRC," ",2) != 0) {
...
```
Here is an example in REXX:

```
...
/* GETN a queue element */
\begin{array}{lll} \text{intqueue} & = & 'L1DE0'\\ \text{intqsn} & = & 0 \end{array} \qquad \qquad \begin{array}{lll} \text{true} & \text{name} & \star /\\ & / \star & \text{queue} & \text{sequence} & \text{number} & \star /\\ \end{array}/* queue sequence number */Address DSLAPI "GETN"
If intro = ' 'Then Do
    savequeue = intqueue /* save queue name */
     saveqsn = intqsn /* save QSN */savekey1 = intkey1 \frac{1}{2} \frac{1}{2} \frac{1}{2} \frac{1}{2} \frac{1}{2} \frac{1}{2} \frac{1}{2} \frac{1}{2} \frac{1}{2} \frac{1}{2} \frac{1}{2} \frac{1}{2} \frac{1}{2} \frac{1}{2} \frac{1}{2} \frac{1}{2} \frac{1}{2} \frac{1}{2} \frac{1}{2} \frac{1}{2} \savekey2 = intkey2 \frac{1}{2} \frac{1}{2} \frac{1}{2} \frac{1}{2} \frac{1}{2} \frac{1}{2} \frac{1}{2} \frac{1}{2} \frac{1}{2} \frac{1}{2} \frac{1}{2} \frac{1}{2} \frac{1}{2} \frac{1}{2} \frac{1}{2} \frac{1}{2} \frac{1}{2} \frac{1}{2} \frac{1}{2} \frac{1}{2} \savedoubl = intdoubl \overline{\phantom{a}} /* save double indicator \overline{\phantom{a}} /* delete the message \overline{\phantom{a}} /*
                                                        /* delete the message */End
Else Do
    Say 'MERVA API command GETN failed with intrc' intrc'.'
     ...
End
/* and PUTR it */intqueue = savequeue \frac{1}{x} /* queue name \frac{x}{x}intqsn = saveqsn
intkey1 = savekey1
intkey2 = savekey2
intdoubl = savedoubl
Address DSLAPI "PUTR"
If intro =''
Then Do
    Say 'MERVA API command PUTR successful, message restored.'
    Say 'To queue name :' intqueue
    Say 'To QSN :' intqsn
End
Else Do
    Say 'MERVA API command PUTR failed with intrc' intrc'.'
     Say 'INTERMSG:' Strip(intermsg)
     Say 'INTSHUTD:' Strip(intshutd)
End
...
```
## **PUTS Put SWIFT Message (MFS)**

The PUTS function maps a S.W.I.F.T message from external to MERVA internal format. The S.W.I.F.T message in the buffer MSGSWIFT is mapped through the internal TOF to the internal queue buffer. You must set the buffer size and data size values in the MSGSMSG structure.

The type of the S.W.I.F.T message and its format, SWIFT I or SWIFT II, is determined by inspecting the message.

The function writes the additional user header fields from the MSGSWIFT prefix to the TOF on nesting identifier 0. The MSGSWIFT prefix is described in [Table 10 on](#page-100-0) [page 89](#page-100-0).

**Note:** You should prefer the MSGP function instead of the PUTS function.

 $\rightarrow$  -PUTS  $\leftarrow$  (  $\rightarrow$  *INTWSTOR*  $\rightarrow$  ,  $\rightarrow$  *MSGSWIFT*  $\rightarrow$  )  $\rightarrow$ 

#### **INTWSTOR**

API interface working storage. The INTWSTOR structure is defined by the copybook DSLAPIWS.

#### **MSGSWIFT**

A variable-length buffer defined by the MSGSWIFT structure, copybook DSLAPIMS. You must set the buffer size and data size values in the MSGSMSG structure.

## **Return Codes**

### **INTRC = spaces**

The call is successful.

#### **INTRC = 00**

The MFS has detected checking errors. Additional information is contained in fields INTERMSG, INTERMF1, INTERMF2, and INTERMF3.

#### **INTRC = 01**

The call has failed. Additional information is contained in fields INTERMSG, INTERMF1, INTERMF2, and INTERMF3.

## **Examples**

```
...
working storage section.
copy dslapiws.
copy dslapims.
      03 msgdata pic x(12280).
...
  move 'PUTS' to intfunc
   call dslapi using intwstor msgswift
   if intrc not = spaces then
...
```
Here is an example in C/370:

```
...
#include "dslapc.h"
...
 struct INTWSTOR ws;
 struct {
     struct MSGSWIFT hdr;
     char buffer[12280];
     } ms;
 int read_input_message(char *);
...
 if ((ms.hdr.prefix.datasize =
      read_input_message(ms.buffer)) == 0) {
...
 }
  ms.hdr.prefix.bufsize = sizeof ms;
  ms.hdr.prefix.datasize = ms.hdr.prefix.datasize +4;
  memcpy(ws.INTFUNC,"PUTS",4);
 DSLAPI(&ws,&ms);
 if (memcmp(ws.INTRC," ",2) != 0) {
...
```
# **QLF Queue List First**

The QLF function sets up an internal list of references to queue elements selected by QSN, generic key, or both from a specified queue. The list is in ascending QSN sequence.

DSLAPI manages internally a cursor into the list. The cursor is set to the first list entry, and the QSN and keys of the referenced queue element are returned in INTWSTOR.

The QLF function is designed to be used together with the QLN (Queue List Next) function to process selected queue elements in ascending QSN sequence.

 $P = QLF$   $($   $-$  *INTWSTOR*  $)$   $-$ 

#### **INTWSTOR**

API interface working storage. The INTWSTOR structure is defined by the copybook DSLAPIWS.

The following parameters in INTWSTOR must be set:

#### **INTQUEUE**

The name of the MERVA ESA queue from which elements are to be selected.

#### **INTQSN**

The queue sequence number (QSN) where the list is to start.

A QSN of zero indicates that all elements in the queue can be included in the list.

## **INTKEY1**

If INTKEY1 is not blank, only queue elements with a first key matching this key are included in the list.

#### **INTKEY2**

If INTKEY2 is not blank, only queue elements with a second key matching this key are included in the list.

Both INTKEY1 and INTKEY2 can contain non-blank values in which case selected elements must satisfy both key specifications.

The keys can be generic, that is, they can contain wildcards:

- **'%'** matches any single character
- **'\*'** matches any number of characters, including no characters.
- **Note:** The list is not preserved by SAVE and SAVL. Following a REEN you must reissue the QLF call.

# **Return Codes**

### **INTRC = spaces**

The call was successful. An internal list has been established. INTQSN contains the QSN of the queue element referenced by the first entry in the list. INTKEY1 contains the element's first key, or spaces if no first key is defined for the queue. INTKEY2 contains the element's second key, or spaces if no second key is defined for the queue. INTBUSY contains 'BUSY' if the element is in service.

## **INTRC = 01**

INTQUEUE is not defined. Additional information is contained in field INTERMSG.

### **INTRC = 02**

The call has failed. Additional information is contained in fields INTERMSG and INTSHUTD.

### **INTRC = 09**

Either the queue is empty or no queue elements with a QSN equal to or higher than INTQSN and matching the specified keys INTKEY1 and INTKEY2 exist.

## **Examples**

```
...
data division.
working-storage section.
copy dslapiws.
...
procedure division.
...
   move spaces to intrc
   move 0 to intqsn
   move 'l2de0' to intqueue
   move '%ABC*1' to intkey1
   move 'qlf' to intfunc
    perform until intrc not = spaces
     call 'DSLAPI' using intwstor
      if intrc = spaces then
       move 'getc' to intfunc
        call 'DSLAPI' using intwstor
        if intrc = spaces or intrc = '08' then
          if intrc = '08' then
            display intqueue ' ' intqsn ' is busy'
            move spaces to intrc
          else
            perform process-element
          end-if
          move 'qln' to intfunc
       end-if
     end-if
   end-perform
...
```
Here is an example in REXX:

...

The EXEC lists, in ascending QSN sequence, all queue elements of a MERVA ESA queue with their key values and the BUSY indicator:

```
intqueue = 'L1DE0' /* queue name */
                                       /* QSN - start at top */
                                       \frac{1}{\sqrt{2}} key 1 \frac{1}{\sqrt{2}}intkey2 = 1 /* key 2 */
 Say 'Queue name :' intqueue
 Say 'Start QSN :' intqsn
 Call Run_QLF
 If intrc<sup>-'</sup> ' Then Call Run QLN
 ...
 /* -- QLF -- */Run_QLF:
Address DSLAPI "QLF"
If int_{C} = + +Then Do
    Say 'QSN ' ,
         'Key 1,
         'Key 2 ',
         'Busy'
    Say '----------'
        '------------------------' ,
        '------------------------' ,
        \uparrow \downarrow \downarrow \downarrow \uparrowSay Right(intqsn,10), \overline{\hspace{1cm}} /* first list item \overline{\hspace{1cm}} /
        Left(intkey1,24) ,
        Left(intkey2,24),
        intbusy
 End
 Return
/* -- QLN -- */Run_QLN:
intrc = ' ' \frac{1}{\sqrt{2}} /* init QLN rc \frac{1}{\sqrt{2}} /* loop while QLN rc = ' ' \frac{1}{\sqrt{2}} /* loop while QLN rc = ' ' \frac{1}{\sqrt{2}}\frac{1}{x} loop while QLN rc = '' */
   Address DSLAPI "QLN"
    If intro = 'Then Do
      Say Right(intqsn,10), \frac{1}{2} /* next list item */
           Left(intkey1,24) ,
           Left(intkey2,24) ,
           intbusy
    End
 End
```
Return

## **QLL Queue List Last**

The QLL function sets up an internal list of references to queue elements selected by QSN, generic key, or both from a specified queue. The list is in ascending QSN sequence.

DSLAPI manages internally a cursor into the list. The cursor is set to the last list entry, and the QSN and keys of the referenced queue element are returned in INTWSTOR.

The QLL function is designed to be used together with the QLP (Queue List Previous) function to process selected queue elements in descending QSN sequence.

 $\rightarrow$  -QLL- $(-INTWSTOR-)$ -

#### **INTWSTOR**

API interface working storage. The INTWSTOR structure is defined by the copybook DSLAPIWS.

The following parameters in INTWSTOR must be set:

#### **INTQUEUE**

The name of the MERVA ESA queue from which elements are to be selected.

#### **INTQSN**

The highest queue sequence number (QSN) to be included in the list. Only elements with a QSN less than or equal to this number will be selected.

A QSN of zero indicates that all elements in the queue can be included in the list.

#### **INTKEY1**

If INTKEY1 is not blank, only queue elements with a first key matching this key are included in the list.

#### **INTKEY2**

If INTKEY2 is not blank, only queue elements with a second key matching this key are included in the list.

Both INTKEY1 and INTKEY2 can contain non-blank values in which case selected elements must satisfy both key specifications.

The keys can be generic, that is, they can contain wildcards:

- **'%'** matches any single character
- **'\*'** matches any number of characters, including no characters.
- **Note:** The list is not preserved by SAVE and SAVL. Following a REEN you must reissue the QLL call.
# **Return Codes**

## **INTRC = spaces**

The call was successful. An internal list has been established. INTQSN contains the QSN of the queue element referenced by the last entry in the list. INTKEY1 contains the element's first key, or spaces if no first key is defined for the queue. INTKEY2 contains the element's second key, or spaces if no second key is defined for the queue. INTBUSY contains 'BUSY' if the element is in service.

## **INTRC = 01**

INTQUEUE is not defined. Additional information is contained in field INTERMSG.

### **INTRC = 02**

The call has failed. Additional information is contained in fields INTERMSG and INTSHUTD.

### **INTRC = 09**

Either the queue is empty or no queue elements with a QSN equal to or lower than INTQSN and matching the specified keys INTKEY1 and INTKEY2 exist.

# **QLN Queue List Next**

The QLN function updates the cursor into the internal queue list to point to the next, succeeding, entry. The QSN and keys of the queue element referenced by this entry are returned in INTWSTOR.

It is an error to invoke QLN if an internal list has not previously been established by a QLF (or QLL) call.

The QLN function is designed to be used together with the QLF (Queue List First) function to process selected queue elements in ascending QSN sequence.

**Note:** You can cause an unintended program loop if, when processing elements using a list, you write them back to the same queue (using ROUB or PUT, for example). This effectively extends repeatedly the list which you are processing.

 $\rightarrow$  -QLN  $-$  (  $-$  *INTWSTOR*  $-$  )  $-$ 

### **INTWSTOR**

API interface working storage. The INTWSTOR structure is defined by the copybook DSLAPIWS.

No variables in INTWSTOR need to be set before invoking QLN.

# **Return Codes**

#### **INTRC = spaces**

The call was successful. INTQSN contains the QSN of the queue element referenced by the next entry in the list. INTKEY1 contains the element's first key, or spaces if no first key is defined for the queue. INTKEY2 contains the element's second key, or spaces if no second key is defined for the queue. INTBUSY contains 'BUSY' if the element is in service.

### **INTRC = 01**

No internal list has been established by a previous QLF or QLL call.

#### **INTRC = 09**

There are no more elements in the queue matching the specification used to establish the internal list.

# **QLP Queue List Previous**

The QLP function updates the cursor into the internal queue list to point to the preceding entry. The QSN and keys of the queue element referenced by this entry are returned in INTWSTOR.

It is an error to invoke QLP if an internal list has not previously been established by a QLL (or QLF) call.

The QLP function is designed to be used together with the QLL (Queue List Last) function to process selected queue elements in descending QSN sequence.

 $P = 0$ LP  $-$  (*-INTWSTOR*  $-$  )

#### **INTWSTOR**

API interface working storage. The INTWSTOR structure is defined by the copybook DSLAPIWS.

No variables in INTWSTOR need to be set before invoking QLP.

# **Return Codes**

#### **INTRC = spaces**

The call was successful. INTQSN contains the QSN of the queue element referenced by the previous entry in the list. INTKEY1 contains the element's first key, or spaces if no first key is defined for the queue. INTKEY2 contains the element's second key, or spaces if no second key is defined for the queue. INTBUSY contains 'BUSY' if the element is in service.

## **INTRC = 01**

No internal list has been established by a previous QLF or QLL call.

#### **INTRC = 09**

There are no more elements in the queue matching the specification used to establish the internal list.

# **READ Read a Field (TOF)**

The READ function reads the field identified by the field reference from the internal queue buffer through the internal TOF into the specified buffer.

PP READ ( *INTWSTOR* , *TOFPARM* , *buffer* ) PQ

#### **INTWSTOR**

API interface working storage. The INTWSTOR structure is defined by the copybook DSLAPIWS.

#### **TOFPARM**

The field reference of the field to be read.

**buffer** A buffer of up to 32KB containing a MERVA buffer prefix. You must set the buffer-size field in the buffer prefix.

## **Usage Notes**

- After TOF access calls (like READ) the input field-reference data might have been changed by the TOF supervisor to its output parameters. Note especially that after an unsuccessful READ the returned TOFFDNAM value is unpredictable, that is, does not contain the failing TOFFDNAM parameter.
- See ["TOF Access Parameters TOFPARM"](#page-96-0) on page 85 and the description of macro DSLTSV in the *MERVA for ESA Macro Reference* for more details about field references and request modifiers.

# **Return Codes**

### **INTRC = spaces**

The call was successful. The TOFPARM structure contains the current field reference and the MERVA ESA TOF supervisor return and reason codes, TOFTSVRC and TOFTSVRS.

**Note:** This return code only suggests that control was successfully passed to the TOF supervisor. You must also check TOFTSVRC and TOFTSVRS.

### **INTRC = 01**

Mapping from the queue buffer to the TOF has failed. Additional information is contained in field INTERMSG.

# **Examples**

Here is an example in COBOL:

```
...
working storage section.
copy dslapiws.
copy dslapitp.
...
77 todays-date \qquad \qquad pic x(6).
01 tofbuf.
   copy dslapibp.
   03 tofdata pic x(100).
...
   move length of tofbuf to bufsize of tofbuf
   move 'READ' to intfunc
   move 'DSLDATE1' to toffdnam
   move spaces to tofmodif
   move 0 to toffdnl
   move 1 to toffdfg, toffdoc, toffdda
   call 'dslapi' using intwstor, tofparm, tofbuf
   if intrc = spaces then
      move tofdata(1:6) to todays-date
...
```
Here is an example in C/370:

...

```
#include "dslapc.h"
struct INTWSTOR ws;
struct TOFPARM tofpl;
struct { char userid[8]; /* MSGTRACE field structure */
         char function[8];
         char error_code[4];
         char date\overline{6};
         char time[6];
} msgtrace;
struct {
  struct BufferPrefix pfx; /* standard MERVA buffer prefix */
  char tofdata[80];
} tofbuffer;
...
memcpy(ws.INTFUNC,"READ",4); /* read.. * /memcpy(tofpl.TOFFDNAM,"DSLDATE1",8); /* ..date in YYMMDD form */
tofp1.T0FFDNL = 0;tofpl.TOFFDFG = 1;
tofp1.T0FFDOC = 1;tofpl.TOFFDDA = 1;
memset(tofpl.TOFMODIF,' ',sizeof tofpl.TOFMODIF);
DSLAPI(&ws,&tofpl,&tofbuffer);
if (memcmp(ws.INTRC, " " , 2) == 0)memcpy(msgtrace.date,&tofbuffer;tofdata,6);
...
```
Here is an example in REXX:

...

```
toffdnam = 'DSLDATE1' /* date in YYMMDD format */<br>toffdn1 = 0 /* nesting level identifier */
toffdnl = 0 /* nesting level identifier */<br>toffdfg = 1 /* field group index */
toffdfg = 1 /* field group index */<br>toffdoc = 1 /* rep. sequence index */<br>toffdda = 1 /* data area index */
\text{toffdoc} = 1 \frac{1}{\sqrt{2}} /* rep. sequence index \frac{1}{\sqrt{2}}toffdda = 1 \frac{1}{x} /* data area index \frac{1}{x}tofmodif = ' ' /* request modifier */
tofdata = '' /* clear output variable */tofdata = ''<br>Address DSLAPI "READ"
If intrc = ' ' & toftsvrc = 0 & toftsvrs = 0
Then Do
  Say 'MERVA API command READ was successful.'
   Say 'TOF field :' toffdnam
   Say 'TOF data :' tofdata
End
Else
  Say 'MERVA API command READ failed with intrc' intrc',',
       'toftsvrc' toftsvrc', toftsvrs' toftsvrs'.'
...
```
# **REEN Reenter API Environment**

The REEN function initializes the API interface using the API environment saved by a previous SAVE or SAVL call.

```
PP REEN ( INTWSTOR , buffer ) PQ
```
#### **INTWSTOR**

API interface working storage. The INTWSTOR structure is defined by the copybook DSLAPIWS.

The following parameter in INTWSTOR must be set:

#### **INTCWA**

Set this address field to 0.

**buffer** A buffer without a MERVA buffer prefix containing the API environment created by a SAVE or SAVL call.

# **Return Codes**

### **INTRC = spaces**

DSLAPI has initialized successfully. Additional information is contained in field INTSHUTD (INACTIVE or SHUTDOWN).

**Note:** If INTSHUTD contains the value INACTIVE, then all queue management, journal, user file, and command execution functions will be rejected with return code 02.

```
INTRC = 02
```
DSLAPI is not reentered. Additional information is contained in field INTERMSG.

## **Examples**

```
...
working storage section.
copy dslapiws.
...
   move low-values to intwstor
   move 'REEN' to intfunc
    call 'dslapi' using intwstor save-buffer
    if intrc not = spaces then
...
```
Here is an example in C/370:

```
...
#include "dslapc.h"
struct INTWSTOR ws;
char *p;
...
 /* restart MERVA API with the saved API buffers */
 memcpy(ws.INTFUNC,"REEN",4); /* re-initialize DSLAPI */
 DSLAPI(\&ws,p); /* \dots using saved buffers */if (memcmp(ws.INTRC," ",2) != 0) {
   print error codes(&ws);
   terminate_API(&ws);
 return(4);
}
free(p); \rightarrow \rightarrow release the buffer storage \ast/
...
```
# **REPL Replace a Queue Element**

The REPL function replaces the specified element in the MERVA ESA queue data set with the queue element in the internal queue buffer.

```
\triangleright PREPL \left( \right) INTWSTOR \right) \rightarrow
```
#### **INTWSTOR**

API interface working storage. The INTWSTOR structure is defined by the copybook DSLAPIWS.

The following parameters in INTWSTOR must be set:

#### **INTQUEUE**

The name of the MERVA ESA queue or function containing the queue element to be replaced.

#### **INTQSN**

The queue sequence number (QSN) of the queue element to be replaced.

## **Usage Notes**

- The QSN of the replaced element does not change.
- v The *in-service* indicator is not reset.

# **Return Codes**

### **INTRC = spaces**

The call was successful. Additional information is contained in fields INTKEY1 and INTKEY2.

### **INTRC = 02**

The call has failed. Additional information is contained in fields INTERMSG and INTSHUTD.

## **Examples**

```
...
working storage section.
copy dslapiws.
copy dslapitp.
77 xyz-qsn pic s9(8) binary.
77 xyz-queue pic x(8).
...
   move xyz-qsn to intqsn
   move xyz-queue to intqueue
   move 'getn' to intfunc
   call dslapi using intwstor
...
   move xyz-qsn to intqsn
   move xyz-queue to intqueue
   move 'repl' to intfunc
   call dslapi using intwstor
   if intrc not = spaces then
...
```

```
...
/* GETN a queue element */
intspace = xyz\_queue<br>
intqsn = xyz\_qsn<br>
intqsn = xyz\_qsn<br>
intqsn = xyz\_qsn<br>
intqsn = xyz\_qsn/* queue sequence number */Address DSLAPI "GETN"
If intro = 'Then
  saveqsn = intqsn /* save actual QSN */Else Do
 Say 'MERVA API command GETN failed with intrc' intrc'.'
  ...
End
...
/* REPLace the queue element */
intqueue = xyz_queue /* queue name */
                                       /* queue sequence number */Address DSLAPI "REPL"
If intro \neg= ' ' Then ...
/* and FREE it */
intspace = xyz\_queue<br>
intqsn = saveqsn<br>
intqsn = saveqsn<br>
intqsn = 1<br>
intqsn = 1<br>
intqsn = 1/* queue sequence number */Address DSLAPI "FREE"
If intrc ¬= ' ' Then
...
```
# **ROU Route a Queue Element**

The ROU function routes the queue element from the internal queue buffer to the queues selected by the routing table of the specified MERVA ESA function.

PP ROU ( *INTWSTOR* ) PQ

#### **INTWSTOR**

API interface working storage. The INTWSTOR structure is defined by the copybook DSLAPIWS.

The following parameter in INTWSTOR must be set:

#### **INTQUEUE**

The name of the MERVA ESA function whose routing table is to be used.

# **Return Codes**

### **INTRC = spaces**

The call was successful. Additional information is contained in fields INTQSN, INTKEY1, and INTKEY2.

## **INTRC = 01**

Either the routing of INTQUEUE has failed or the selected queues have not been defined. Additional information is contained in fields INTERMSG and INTSHUTD.

### **INTRC = 02**

The call has failed. Additional information is contained in fields INTERMSG and INTSHUTD.

# **Examples**

```
...
working storage section.
copy dslapiws.
77 msg-data pic x(5000).
77 msg-size pic s9(8) binary.
...
   move 'MSGP' to intfunc
   move 'W' to intfrmid
   call dslapi using msg-data msg-size
...
   move 'ROU ' to intfunc
   move queue-name to intqueue
   call dslapi using intwstor
   if intrc not = spaces then
...
```

```
...
/* GETN and FREE a queue element */ intqueue = 'L1DE0'/* queue name */int_{\mathcal{S}} = 0 /* queue sequence number \star/
                                            /* \dots sets actual QSN */If intrc \neg= ' ' Then ...
Address DSLAPI "FREE"
If intrc \neg= ' ' Then ...
...
/* set MSGOK field in TOF to 'YES' */
toffdnam = 'MSGOK' /* name of the field */
toffdnl = 0 /* nesting level index */\begin{array}{ccccccccc} \text{toffdfg} & = & 1 & & & \text{\textit{/*} field group index} & & \star \text{\textit{/*}}\\ \text{toffdoc} & = & 1 & & & \text{\textit{/*} rep. sequence index} & & \star \text{\textit{/*}}\\ \text{toffdda} & = & 1 & & & \text{\textit{/*} data area index} & & \star \text{\textit{/*}}\\ \end{array}/* rep. sequence index */toffdda = 1 \frac{1}{x} /* data area index \frac{x}{x}<br>tofmodif = '' / \frac{1}{x} /* request modifier \frac{x}{x}/* request modifier \star/
tofdata = 'YES'
Address DSLAPI "WRIT"
If intrc = ' ' & toftsvrc = 0 & toftsvrs = 0
Then
   Nop /* ok, continue */Else
  \cdot \cdot \cdot /* WRIT failed \cdot \cdot \cdot/* L1AI0 routes queue elements */
/* - with MSGOK field = 'YES' to queue LIRFIN + //* - with MSGOK field = 'NO' to queue LIVE0. */
/* (see function table and routing module DWSL1AI0) */
intqueue = 'L1AI0'
Address DSLAPI "ROU"
If intrc ¬= ' ' Then
...
```

```
180 API Guide
```
# **ROUB Route a Queue Element with Automatic Delete**

The ROUB function routes the queue element in the internal queue buffer to the queues selected by the routing table of the specified MERVA ESA function.

The queue element specified in the back reference INTBQSN and INTBQUE is simultaneously deleted.

Use this function when routing a queue element from one queue to another queue or queues. MERVA ESA ensures that the element will not be lost or duplicated in the event of a system restart.

 $P$   $\rightarrow$   $R0UB$   $\rightarrow$   $($   $\rightarrow$   $INTWSTOR$   $\rightarrow$   $)$   $\rightarrow$ 

#### **INTWSTOR**

API interface working storage. The INTWSTOR structure is defined by the copybook DSLAPIWS.

The following parameters in INTWSTOR must be set:

#### **INTQUEUE**

The name of the MERVA ESA function whose routing table is to be used.

#### **INTBQUE**

The name of the MERVA ESA queue containing the queue element to be automatically deleted.

#### **INTBQSN**

The queue sequence number of the queue element in queue INTBQUE to be automatically deleted.

# **Return Codes**

### **INTRC = spaces**

The call was successful. Additional information is contained in fields INTQSN, INTKEY1, and INTKEY2.

## **INTRC = 01**

Either the routing of INTQUEUE has failed or the selected queues have not been defined. Additional information is contained in fields INTERMSG and INTSHUTD.

#### **INTRC = 02**

The call has failed. Additional information is contained in fields INTERMSG and INTSHUTD.

## **ROUB**

# **Examples**

Here is an example in COBOL:

```
...
working storage section.
copy dslapiws.
...
   move 'L3do0' to intqueue
    move 'getn' to intfunc
    call dslapi using intwstor
...
    move intqueue to intbque
    move intqsn to intbqsn
    move 'L3do0' to intqueue
    move 'roub' to intfunc
    call dslapi using intwstor
    if intrc not = spaces then
...
```
Here is an example in REXX:

...

```
/* GETN a queue element */intqueue = 'L1DE0'<br>
intqsn = 0<br>
/* queue sequence number *//* queue sequence number */Address DSLAPI "GETN"
If intro = ' 'Then Do
  savequeue = intqueue /* save queue name */
  saveqsn = intqsn /* save QSN */End
Else Do
  Say 'MERVA API command GETN failed with intrc' intrc'.'
  ...
End
/* ROUB to queue L1AI0, which uses routing module DWSL1AI0 */
intqueue = 'L1AI0'intbque = savequeue /* \dots will be deleted */intbqsn = saveqsn
Address DSLAPI "ROUB"
If intro = 'Then Do
   Say ' '
  Say 'MERVA API command ROUB was successful.'
  Say 'From queue name :' savequeue
  Say 'From QSN :' saveqsn
  Say 'To queue name :' intqueue
  Say 'To QSN :' intqsn
End
Else Do
  Say ' '
  Say 'MERVA API command ROUB failed with intrc' intrc'.'
End
```
...

# **ROUD Route Queue Element Directly**

The ROUD function takes the queue element with the specified QSN from the MERVA ESA queue and routes it. The queue element is also put into the internal queue buffer.

The function is unconditional because it retrieves a queue element regardless of its *in-service* status.

The ROUD function also ignores the hold status of a queue. This means the function retrieves queue elements, even if the queue is in hold status.

Use this function when routing a queue element unchanged from one queue to another. MERVA ESA ensures that the element will not be lost or duplicated in the event of a system restart.

If the queue element is to be modified in the process, the GET and ROUB API calls should be used instead.

### **Syntax**

 $\rightarrow$  -ROUD- $(INTWSTOR)$ -

### **INTWSTOR**

API interface working storage. The INTWSTOR structure is defined by the copybook DSLAPIWS.

The following parameters in INTWSTOR must be set:

## **INTQUEUE**

The name of the MERVA ESA queue containing the queue element.

#### **INTQSN**

The queue sequence number (QSN) of the queue element to be routed.

## **Return Codes**

### **INTRC = spaces**

The call was successful. Additional information is contained in fields INTQSN, INTKEY1, and INTKEY2. The routed queue element is also in the internal queue buffer.

### **INTRC = 01**

INTQUEUE is not defined. Additional information is contained in field INTERMSG.

### **INTRC = 02**

The call has failed. Additional information is contained in fields INTERMSG and INTSHUTD.

## **ROUD**

# **Examples**

Here is an example in COBOL:

```
...
working storage section.
copy dslapiws.
...
   move current-qsn to intqsn
   move 'L2AI0' to intqueue
   move 'roud' to intfunc
    call dslapi using intwstor
   if intrc = spaces then
     move intqsn to current-qsn
...
```

```
...<br>intqueue = 'L2AI0'
                                      \frac{1}{2} queue name \frac{1}{2} /
intqsn = current qsn /* queue sequence number */
Address DSLAPI "ROUD"
If intro = 'Then
  /* routing performed, queue element data can be read \ldots */
Else
 \frac{1}{x} access of queue element failed, or routing failed \frac{1}{x}...
```
# **ROUN Route Next Queue Element Directly**

The ROUN function takes the next queue element with a QSN higher than the specified QSN from the MERVA ESA queue and routes it. The queue element is also put into the internal queue buffer.

The function is unconditional because it retrieves a queue element regardless of its *in-service* status.

The ROUN function also ignores the hold status of a queue. This means the function retrieves queue elements, even if the queue is in hold status.

Use this function when routing a queue element unchanged from one queue to another. MERVA ESA ensures that the element will not be lost or duplicated in the event of a system restart.

When the queue element is to be modified in the process, the GETU and ROUB API calls should be used instead.

### **Syntax**

 $\rightarrow$  -ROUN- $(INTWSTOR)$ -

### **INTWSTOR**

API interface working storage. The INTWSTOR structure is defined by the copybook DSLAPIWS.

The following parameters in INTWSTOR must be set:

### **INTQUEUE**

The name of the MERVA ESA queue containing the queue element.

#### **INTQSN**

The queue sequence number (QSN) of the queue element prior to the element to be routed. Specify a QSN of zero to indicate the first element in the queue.

# **Return Codes**

### **INTRC = spaces**

The call was successful. Additional information is contained in fields INTQSN, INTKEY1, and INTKEY2. The routed queue element is also in the internal queue buffer.

### **INTRC = 01**

INTQUEUE is not defined. Additional information is contained in field INTERMSG.

### **INTRC = 02**

The call has failed. Additional information is contained in fields INTERMSG and INTSHUTD.

## **ROUN**

# **Examples**

Here is an example in COBOL:

```
...
working storage section.
copy dslapiws.
...
    move current-qsn to intqsn
    move 'L2AI0' to intqueue
   move 'roun' to intfunc
    call dslapi using intwstor
   if intrc = spaces then
     move intqsn to current-qsn
...
```
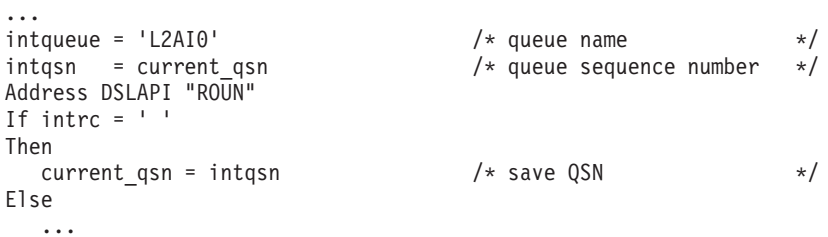

# **SAVE Save API Environment**

The SAVE function copies the API internal buffers to a storage area you provide so that you can save the current API environment from one step of an online transaction dialog to the next.

When the next dialog step is started API should be initialized with this area using the REEN function instead of the INIT function.

PP SAVE ( *INTWSTOR* , *buffer* ) PQ

### **INTWSTOR**

API interface working storage. The INTWSTOR structure is defined by the copybook DSLAPIWS.

**buffer** A buffer without a MERVA buffer prefix. The buffer must be large enough to contain the interface working storage and the internal buffers (TOF and queue).

The initial size of the internal buffers is determined by the specifications in the customization module DSLPRM. The maximum size that can occur is  $4KB + 32KB + 32KB = 68KB$ .

# **Usage Notes**

You should use the SAVL function instead of this function to be able to support dynamic internal TOF and queue buffer sizes. For an example refer to sample program DSLBA04 in ["DSLBA04x"](#page-219-0) on page 208.

# **Return Codes**

### **INTRC = spaces**

DSLAPI has saved the working storage and the internal buffers successfully.

# **Examples**

Here is an example in C/370:

```
...
#include "dslapc.h"
struct INTWSTOR ws;
char *p;
...
if (( p = (char * )malloc(1024*(4+32+32))) ) == NULL)printf("...not enough storage\n\n");
  terminate_API(&ws);
  return(4);}
memcpy(ws.INTFUNC,"SAVE",4); /* copy internal buffers */
DSLAPI(&ws,p);
if (memcmp(ws.INTRC, " " , 2) != 0)...
```
# **SAVL Save API Environment**

The SAVL function copies the API internal buffers to a storage area you provide so that you can save the current API environment from one step of an online transaction dialog to the next.

The size of the buffer you need is in the INTWSTOR structure, field INTSIZE. Note that this value can change after each API call.

When the next dialog step is started API should be initialized with this area using the REEN function instead of the INIT function.

This is the alternative for the large message environment to the SAVE function.

PP SAVL ( *INTWSTOR* , *buffer* ) PQ

#### **INTWSTOR**

API interface working storage. The INTWSTOR structure is defined by the copybook DSLAPIWS.

**buffer** A storage area, without a buffer prefix, into which the API internal work areas are stored. The size of the buffer must be at least as large as the value in the INTWSTOR INTSIZE field.

# **Return Codes**

**INTRC = spaces**

The call was successful.

## **Examples**

```
...
working storage section.
copy dslapiws.
77 storage-id pic s9(8) binary.
77 storage-address pointer.
...
linkage section.
01 save-buffer pic x.
...
   move 0 to storage-id
   call 'CEEGTST' using storage-id, intsize,
                       storage-address, fc
...
   set address of save-buffer to storage-address
   move 'SAVE' to intfunc
   call 'dslapi' using intwstor save-buffer
   if intrc not = spaces then
...
```
# **TERM Terminate API**

The TERM function allows DSLAPI to terminate the API environment.

```
PP TERM ( INTWSTOR ) PQ
```
### **INTWSTOR**

API interface working storage. The INTWSTOR structure is defined by the copybook DSLAPIWS.

# **Return Codes**

The TERM function does not issue any return codes.

# **Examples**

Here is an example in COBOL:

```
...
working storage section.
copy dslapiws.
...
 move 'TERM' to intfunc
   call dslapi using intwstor
...
```
Here is a PL/I example:

```
...
  dcl dslapi entry options(assembler,inter);
 %include dslapiws;
 dcl ws like intwstor automatic;
  ...
 ws.intfunc='TERM';
 call dslapi (ws);
  ...
END TESTREAD;
```
# **USRG User File Record Get**

The USRG function reads the user file record with the specified key from the MERVA ESA user file and puts it into the record buffer. The DSLAPI functions USRG and USRN can only be used if EXDSP=YES is specified in your DSLPRM parameter module.

PP USRG ( *INTWSTOR* , *key* , *DSLUSRS* ) PQ

### **INTWSTOR**

API interface working storage. The INTWSTOR structure is defined by the copybook DSLAPIWS.

**key** An 8-byte field containing the user identification. DSLAPI folds the value to uppercase.

### **DSLUSRS**

A buffer defined by the user file record structure, DSLUSRS. DSLUSRS is defined in the copybook DSLAPIUS.

# **Return Codes**

### **INTRC = spaces**

The call was successful. The user file record has been placed into the record buffer.

### **INTRC = 02**

The call has failed. Additional information is contained in fields INTERMSG and INTSHUTD.

### **INTRC = 09**

There is no user file record with the requested key.

## **Examples**

```
...
working storage section.
copy dslapiws.
copy dslapius.
77 user-id \qquad \qquad pic x(8).
...
    move user-name to user-id
    move 'USRG' to intfunc
    call 'dslapi' using intwstor, user-id, dslusrs
    if intrc not = spaces then
...
```
## **USRG**

Here is an example in C/370:

```
...
#include "dslapc.h"
struct INTWSTOR ws;
struct DSLUSRS ur;
char userid[8];
...
     /* get the user record for the specified userid */memcpy(ws.INTFUNC,"USRG",4);
     DSLAPI(&ws,&userid,&ur);
     if (memcmp(ws.INTRC, " " , 2) == 0) {
      print_user_record(&ur);
    }
    else {
...
```

```
...
USRKEY = 'MAS1'
Address DSLAPI "USRG"
If intro = 'Then Do
   Say 'MERVA API command USRG was successful.'
   Say 'User Id :' usrukey
   Say 'Name .... :' usruname
   Say 'Origin Id :' usruorid
End
Else
  Say 'MERVA API command USRG failed with intrc' intrc'.'
...
```
# **USRN User File Get Next**

The USRN function reads the next user file record with a key greater than the specified key from the MERVA ESA user file and puts it into the record buffer. The key of the record read is returned in the key parameter. To get the first record of the user file specify a blank key. The DSLAPI functions USRG and USRN can only be used if EXDSP=YES is specified in your DSLPRM parameter module.

This function can be used to read the MERVA ESA user file sequentially.

 $\rightarrow$  *USRN*—(*—INTWSTOR*—, *—key*—, *—DSLUSRS*—)—

#### **INTWSTOR**

API interface working storage. The INTWSTOR structure is defined by the copybook DSLAPIWS.

**key** An 8-byte field containing the user identification. DSLAPI folds the value to uppercase. After each retrieval it contains the key of the record retrieved.

#### **DSLUSRS**

A buffer defined by the user file record structure, DSLUSRS. DSLUSRS is defined in the copybook DSLAPIUS.

## **Return Codes**

#### **INTRC = spaces**

The call was successful. The user file record has been placed into the record buffer. Its key has been written into USRKEY.

### **INTRC = 02**

The call has failed. Additional information is contained in fields INTERMSG and INTSHUTD.

#### **INTRC = 09**

Either the user file is empty or no user file record with a key greater than USRKEY exists.

## **Examples**

```
...
working storage section.
copy dslapiws.
copy dslapius.
77 user-id \qquad \qquad pic x(8).
...
   move spaces to user-id
   move 'USRN' to intfunc
    call 'dslapi' using intwstor, user-id, dslusrs
    perform until intrc not = spaces
      perform print-user-record
      call 'dslapi' using intwstor, user-id, dslusrs
    end-perform
...
```
### **USRN**

Here is an example in C/370:

```
...
#include "dslapc.h"
struct INTWSTOR ws;
struct DSLUSRS ur;
char userid[8];
...
     /* get sequentially all user records */
     memcpy(ws.INTFUNC,"USRN",4);
     while (\text{memcmp}(\text{ws.INTRC}, " " , 2) == 0)DSLAPI(&ws,userid,&ur);
       if (memcmp(ws.INTRC, " " , 2) == 0) {
        print_user_record(&ur);
       }
       else {
...
```

```
\cdots<br>usrkey = ''
usrkey = ' ' \frac{1}{x} USRKEY - start at top \frac{x}{x} usrn_rc = ' ' \frac{1}{x} init USRN rc \frac{x}{x}/* init USRN rc \star/Do While usrn_rc = ' ' / /* loop while USRN rc = ' ' */Address DSLAPI "USRN"
   usrn rc = intrc /* save USRN rc */If usrn rc = 'Then Do
     Say ' '
     Say 'MERVA API command USRN was successful.'
     Say 'User Id ...... :' usrukey
     Say 'Name ......... :' usruname
     Say 'Origin Id .... :' usruorid
     ufd = 'User Functions :'
     If usruftab.0 = 0 /* no 'allowed functions' */
     Then /* print at least head line */Say ufd
     Else Do
        Do i = 1 To usruftab.0 By 6
           funcline = '
           Do j = i To i + 5 While j \le i usruftab.0
              funcline = funcline || Left(usruftab.j,8) || ' '
           End
           Say ufd funcline
           ufd = Copies(' ', Length(ufd)) /* clear description */End
     End
     Drop usruftab. \frac{1}{2} /* .. be tidy \frac{1}{2} /*
   End
   Else Do
     Say ' '
     Say 'MERVA API command USRN failed with intrc' intrc'.'
   End
End
...
```
# **WRIT Write a Field (TOF)**

The WRIT function moves data from the field buffer through the internal TOF to the specified field in the internal queue buffer.

PP WRIT ( *INTWSTOR* , *TOFPARM* , *buffer* ) PQ

### **INTWSTOR**

API interface working storage. The INTWSTOR structure is defined by the copybook DSLAPIWS.

### **TOFPARM**

The field reference of the field to be written.

**buffer** A buffer of up to 32KB containing a MERVA buffer prefix. You must set the buffer-size field and the data length field in the buffer prefix.

## **Usage Notes**

- If the data length field in the buffer prefix is 0, DSLAPI determines the data size by finding the last nonblank character.
- After TOF access calls (like WRIT) the input field-reference data might have been changed by the TOF supervisor to its output parameters. Note especially that after an unsuccessful WRIT the returned TOFFDNAM value is unpredictable, that is, does not contain the failing TOFFDNAM parameter.
- See ["TOF Access Parameters TOFPARM"](#page-96-0) on page 85 and the description of macro DSLTSV in the *MERVA for ESA Macro Reference* for more details about field references and request modifiers.

# **Return Codes**

### **INTRC = spaces**

The call was successful. The TOFPARM structure contains the current field reference and the MERVA ESA TOF supervisor return and reason codes, TOFTSVRC and TOFTSVRS.

**Note:** This return code only suggests that control was successfully passed to the TOF supervisor. You must also check TOFTSVRC and TOFTSVRS.

### **INTRC = 01**

The call has failed for one of the following reasons:

- An empty field buffer
- v Failure to map from the internal queue buffer to the internal TOF, or from the internal TOF to the internal queue buffer.

Additional information is contained in field INTERMSG.

## **Examples**

Here is an example in COBOL:

```
...
working storage section.
copy dslapiws.
copy dslapitp.
01 tofbuf.
   copy dslapibp.
   03 tofdata pic x(100).
...
    move 'WRIT' to intfunc
    move 'MSGTRACE' to toffdnam
   move 0 to toffdnl
   move 1 to toffdfg, toffdoc
   move 32767 to toffdda
   move spaces to tofmodif
    string 'dslba04b', 'myuserid', '0000', today, tod,
        delimited by size into tofdata
    end-string
   move 36 to datasize of tofbuf
    call 'dslapi' using intwstor, tofparm, tofbuf
...
```
Here is an example in C/370:

```
...
#include "dslapc.h"
struct TOFPARM tofpl;
struct {
  struct BufferPrefix pfx; /* standard MERVA buffer prefix */
  char tofdata[80];
} tofbuffer;
struct { char userid[8]; /* MSGTRACE field structure */
          char function[8];
          char error_code[4];
          char date[6];
          char time[6];
} msgtrace;
...
memcpy(tofbuffer.tofdata,&msgtrace,sizeof msgtrace);
 tofbuffer.pfx.datasize = sizeof msgtrace +4;
 memcpy(ws.INTFUNC,"WRIT",4); \overline{\hspace{1.5mm}} /* TOF write.. \overline{\hspace{1.5mm}} */
memcpy(tofpl.TOFFDNAM,"MSGTRACE",8); /* ..MSGTRACE field */<br>tofpl.TOFFDDA = 32767; /* ..data area */
tofpl.TOFFDDA = 32767; \frac{1}{2} ..data area */
tofp1.T0FFDNL = 0;tofpl.TOFFDFG = 1;
tofpl.TOFFDOC = 1;
memset(tofpl.TOFMODIF,' ',sizeof tofpl.TOFMODIF);
DSLAPI(&ws,&tofpl,&tofbuffer);
...
```
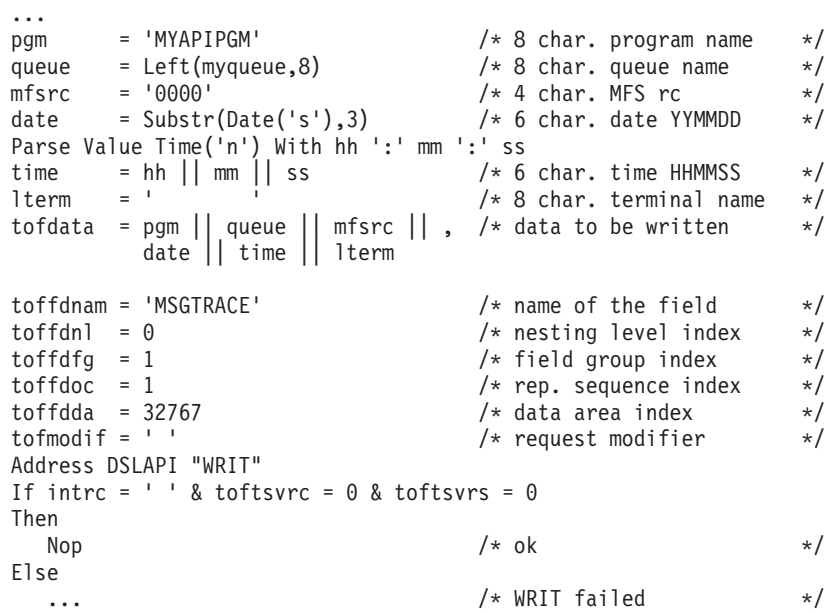

# **WTO Write to Operator**

The WTO function adds an operator message to the system console and to the MERVA ESA display message table. The message is also written to the MERVA journal.

```
PP WTO ( INTWSTOR , buffer ) PQ
```
### **INTWSTOR**

API interface working storage. The INTWSTOR structure is defined by the copybook DSLAPIWS.

**buffer** A fixed-length buffer of 120 bytes, without a buffer prefix, containing the operator message.

# **Return Codes**

```
INTRC = spaces
```
The call was successful.

**INTRC = 01**

The specified operator message is blank.

### **INTRC = 02**

The call has failed. Additional information is contained in fields INTERMSG and INTSHUTD.

## **Examples**

```
...
working storage section.
copy dslapiws.
77 opdata \qquad \qquad pic x(120).
...
    call dslapi using intwstor
    if intrc not = spaces then
     move spaces to opdata
     string 'PGM123: function ', intfunc, ', RC=', intrc,
         ' ' intbusy ' ' intshutd ' ' intermsg
         delimited by size into opdata
     move 'wto' to intfunc
     call dslapi using intwstor opdata
...
```
Here is a PL/I example:

```
...
dcl dslapi entry options(assembler);
%include dslapiws;
  ...
  dcl 1 opmsg,
       2 data char(160); /* only 1st 120 bytes are output */...
  if intrc \neg= ' ' then do;
    put string (opmsg.data) edit
      ('Prgname:', intfunc, 'rc =', intrc, intermsg) (5(a,x(1)));
   intfunc = 'wto ';
   call dslapi (intwstor, opmsg);
   return(8);
  end;
  ...
```

```
...
wtomsg = 'MERVA WTO test message. Please ignore.'
Address DSLAPI "WTO"
If intro = 'Then
  Say 'MERVA API command WTO was successful.'
Else Do
   Say 'MERVA API command WTO failed with intrc' intrc'.'
   Say 'INTERMSG:' Strip(intermsg)
  Say 'INTSHUTD:' Strip(intshutd)
End
...
```
**Part 3. Appendixes**

# **Appendix A. Migration and Compatibility**

This appendix describes migration and compatibility aspects of the DSLAPI interface.

# **Differences between MERVA ESA Version 3 Release 3 and Version 4 Release 1**

All applications using DSLAPI for MERVA ESA V3.3 should run unchanged with MERVA ESA V4.1.

To be consistent with all other API functions the API functions GET and GETC now return INTRC=01 instead of INTRC=02 when the specified INTQUEUE is not defined.

Under MVS the library with the MERVA ESA programs has a new name. Under CICS specify SDSLLODB and SDSLLODC, under IMS specify SDSLLODB and SDSLLODI, instead of SDSLLOD0.

For programs running in IMS environment, the IMS PCB list address must be written to field COMPCBLA using the API FLDP function. If this field is not set, IMS databases cannot be accessed from within MERVA ESA API functions.

# **Differences between MERVA ESA Version 3 Release 2 and Release 3**

All applications using DSLAPI for MERVA ESA V3.2 should run unchanged with MERVA ESA V3.3.

The new journal key structure, JRN2KEY, in copybook DSLAPIJK, defines the journal key for a four-digit year format. The total length of the journal key is unchanged. If you are using a four-digit year in the journal, the REXX API functions JRLN and JRNNreturn an eight-digit date in the variable jrnkdate 'journal date'.

# **Differences between MERVA/ESA V3.1 and MERVA ESA Version 3 Release 2**

For MERVA ESA running under VSE/ESA™ 1.3 or higher, DSLAPI can run in AMODE 31 and exploit storage above the 16MB line. Large message processing is supported. All applications using DSLAPI for MERVA/ESA V3.1 should run unchanged with MERVA ESA V3.2.

# **Differences between MERVA/370 Version 2 and MERVA ESA Version 3**

MERVA ESA Version 3 includes the following changes:

• To exploit the MERVA ESA support for messages larger than 32KB new API functions must be used:

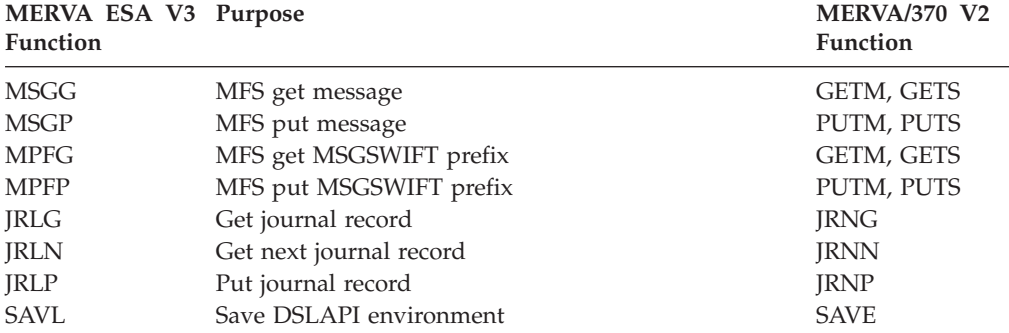

- The High-level language copybooks have been revised:
	- Each structure is now in a separate copybook. This allows users to include only the structures they need.
	- Copybook names are the same in each language.
	- C/370 versions of the API structures have been defined in a C header-file.

The MERVA/370 V2 copybooks DSLAPCBL and DSLAPPLI are unchanged.

• Segmented journal records. If JRNBUF=SEG has been specified in DSLPRM, and the MAXBUF value is greater than 32KB, a journal retrieval might return a segment of a journal record; the application must explicitly retrieve the separate segments.

The new journal key structure, JRNKEY, in copybook DSLAPIJK, defines the segmented journal key. The nonsegmented form of the key is only defined in the MERVA/370 V2 copybooks, except for the Assembler copybook, which defines both forms.

- The MSGTRACE field is now variable length and a subfield for the terminal ID has been added.
- A Write-to-Operator function, WTO, has been added.

# **Appendix B. Sample Programs**

A number of sample API programs are distributed with MERVA ESA. This appendix describes these programs.

All sample programs are named in a consistent fashion: *DSLBAnnx*, where 'nn' is the sample program number, and 'x' indicates the programming language:

- **A** Assembler
- **B** COBOL
- **C** C/370
- **P** PL/I
- **R** REXX.
- **Note:** These programs are merely designed to demonstrate the use of MERVA ESA API services. They are not otherwise intended as realistic examples of MERVA applications.

For example, in ["Chapter 1. Introduction and Concepts"](#page-14-0) on page 3 you are advised to use dynamic linkage to invoke DSLAPI. Because it is a little simpler, however, these programs use static linkage.

The sample programs are:

• Batch API programs. Each program exists in a COBOL, PL/I, C/370, and an Assembler version. DSLBA01x, DSLBA02x, and DSLBA03x also exist in a REXX version. DSLBA10R exists in REXX only.

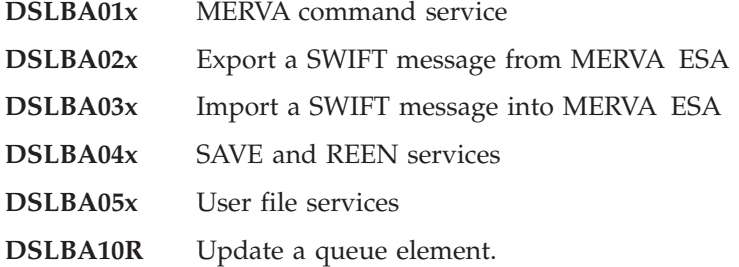

v A transaction for automatic start. This program, too, exists in each of the supported languages, except Assembler and REXX.

**DSLBA06x** Queue Management services.

• A conversational transaction. Programs that together implement a CICS dialog. Each program is in COBOL and PL/I.

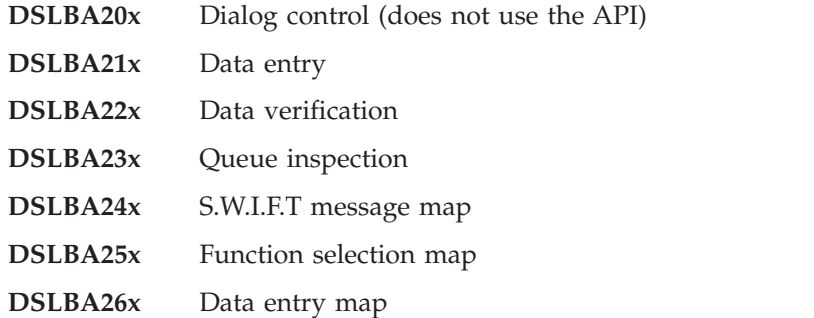

**DSLBA27x** Data verification map.

• An MFS HLL exit for the CICS and batch environment. There is a COBOL, PL/I, and C version.

**DSLBA30x** HLL version of the DSLMS911 sample field separation exit.

The following sample programs are reproduced in this Appendix:

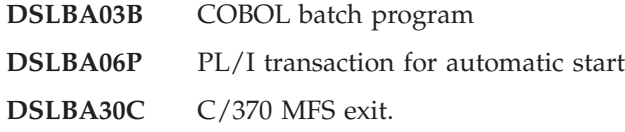

Refer to the distribution libraries for the other programs. Sample programs are distributed in the MERVA ESA samples library, MERVA.SDSLSAM0. In VSE they are distributed in the source sublibrary.

## **Batch Programs**

The MERVA ESA sample library contains six sample batch programs that illustrate most API services.

The samples run in MVS or VSE batch. The API functions are independent of the operating system and can be used in both environments in the same way.

For Assembler samples running under VSE, however, the MVS LOAD macro must be replaced by a VSE CDLOAD macro or by loading a V-address constant.

## **DSLBA01x**

The sample program DSLBA01x executes a MERVA ESA operator command and prints the command response to the standard output file. The command to be executed can be input via the job-step parameter. Alternatively, a default command is executed.

The command response buffer contains 10 lines of output. If a commands response is longer than 10 lines, the command must be submitted again to obtain the next group of 10 lines. This must be repeated until all lines of the response have been returned.

Submitting the command again after the last lines of the response have been returned causes the first lines of a new response to be returned. The program saves the first response buffer and then compares it with subsequent response buffers to determine when the response is complete. But note that this is not a completely reliable way of recognizing the end of a response; the status of the system may have changed so that the first lines are different.
## **DSLBA02x**

The sample program DSLBA02x moves a message from one queue to another using the automatic delete facility (PUTB). The queue names are given in the PARM parameter on the EXEC statement of the JCL.

The message is also mapped (MSGG) into both SWIFT I and SWIFT II net format. An application program, after mapping a message into an external format like this, would normally write the record to a file or data base. This is not done by the sample program, it merely demonstrates how to get a message into a buffer in an external format.

#### **DSLBA03x**

The sample program DSLBA03x is a simple example of importing a message into MERVA ESA.

A message in SWIFT II format is read from the standard input, the CRLF (carriage-return, line-feed) code is appended as necessary, and then the message string is mapped into MERVA ESA internal format using the MFS service MSGP.

Then the message is written to a queue using the queue management PUT service. This appends a message to a queue. The QSN assigned to the message is returned by the PUT and displayed in a message to the standard output before the program terminates.

The name of the queue to which the SWIFT message is to be written is input via the PARM parameter on the EXEC statement.

The COBOL version of this sample is shown in Figure 8.

```
identification division.
program-id. dslba03b.
******************************************************************
*
* Function : MERVA ESA sample API program
* This program shows how to use the DSLAPI
* MFS - Message Format service, and
* QMG - Queue Management service
* to create a S.W.I.F.T message and put it into a queue.
        The program is executed in MVS batch and requires a
* queue name to be specified in the EXEC PARM.
*
* A SWIFT II message is read from SYSIN (trailing ';'
* are replaced by CRLF (X'0D25')), input to MERVA, and
* written to the queue.
* Example:
* //API EXEC PGM=DSLBA03B,PARM='L2DE0'
* //SYSIN DD *
* {1:F01TIBMDEPPAXXX0000000000}
* {2:I999TIBMDEPPAXXXN}
* {3:{108:DSLBA03B S1}}
* {4:}* :20:DSLBA03B S1;
* :21:MT S999;
* :79:EXAMPLE OF DSLAPI MSGP FUNCTION;
* THIS IS SWIFT II FORMAT;
\star -}
* /*
*
* Dependencies: MERVA ESA must be active
*
* Environment : MVS batch, VSE batch
*
*****************************************************************/
date-compiled.
data division.
working storage section.
copy dslapiws.
 77 msgdata pic x(10000).
 77 msgdata-size pic s9(8) binary.
 77 queue-name \qquad \qquad pic x(8).
 77 dslapi pic x(8) value 'DSLAPI'.
 77 i pic s9(4) binary.
 77 j<br>pic s9(4) binary.
 77 input-line \qquad \qquad pic x(80).
 77 opdata \qquad \qquad pic x(100).
linkage section.
01 parmdata.
    02 parm-size pic s9(4) binary.
    02 parm-string \qquad \qquad pic x(8).
 procedure division using parmdata.
    move 0 to return-code
```
*Figure 8. DSLBA03B COBOL Sample Batch API Program (Part 1 of 3)*

```
* read the queue name from the EXEC PARM
    if parm-size > 0 then
     move parm-string(1:parm-size) to queue-name
    else
     display 'Supply queue name in EXEC PARM'
     move 8 to return-code
     goback
    end-if
   read in the S.W.I.F.T message
    (i is an index into the message buffer)
    move 1 to i
    perform read-input-message
    if i = 1 thendisplay 'Supply input message in SYSIN'
     move 8 to return-code
     goback
    end-if
    move i to msgdata-size
* initialize the MERVA API
    move 'INIT' to intfunc
    set intcwa to null
    call dslapi using intwstor
    if intrc not = spaces then
     perform write-error-message
     move 8 to return-code
     goback
    end-if
 move the message to the API internal queue buffer
   move 'MSGP' to intfunc
    move 'W' to intfrmid
    call dslapi using intwstor msgdata msgdata-size
    if intrc not = spaces then
     perform write-error-message
     perform terminate-api
     move 8 to return-code
     goback
    end-if
* move the message to the target queue
   move 'PUT ' to intfunc
    move queue-name to intqueue
    call dslapi using intwstor
    if intrc not = spaces then
     perform write-error-message
     perform terminate-api
     move 8 to return-code
     goback
    end-if
    display 'The message has been placed in ' intqueue
        ' with QSN ' intqsn
    display 'finished'
    perform terminate-api
    goback
    .
```
*Figure 8. DSLBA03B COBOL Sample Batch API Program (Part 2 of 3)*

```
terminate-api.
    move 'TERM' to intfunc
    call dslapi using intwstor
    .
write-error-message.
    move spaces to opdata
    string 'dslba03b: function ', intfunc, ', RC=', intrc,
         ' ' intbusy ' ' intshutd ' ' intermsg
        delimited by size into opdata
    display opdata
    .
read-input-message.
   move spaces to input-line
    accept input-line
    perform until input-line = spaces
      perform varying j from length of input-line
                        bv -1until input-line (j:1) not = space
      end-perform
      if input-line (j:1) = ';' then
         move X'0D25' to input-line (j:2)
         add 1 to j
      end-if
      move input-line (1:j) to msgdata (i:j)add j to i
     move spaces to input-line
      accept input-line
    end-perform
    subtract 1 from i
    .
end program dslba03b.
```
*Figure 8. DSLBA03B COBOL Sample Batch API Program (Part 3 of 3)*

### **DSLBA04x**

The sample program DSLBA04x shows the use of the SAVE and REEN functions. These functions can be used in conversational applications, where processing is suspended for indefinite time intervals, to save the API environment. This is discussed in ["Saving the Tokenized Form of a Message in Your Own Database](#page-39-0) [\(IMS\) or in Temporary Storage or Transient Data \(CICS\)"](#page-39-0) on page 28.

The program reads a message from a MERVA ESA queue using GETN. This flags the queue element *in-service* to indicate that it should not be updated by another user. Then the API environment, including the internal queue and TOF buffers, is saved with the SAVE function and DSLAPI terminated (TERM). (The COBOL program uses a *Language Environment/370* service to obtain dynamic storage for the SAVE buffer.)

After DSLAPI is reinitialized with the reenter function (REEN), restoring the saved environment and the internal buffers, the messages MSGTRACE field is updated with a new entry (data area). Note that the message is not reread from the queue; following the SAVE and REEN the message is still in the internal queue buffer.

The date and time for the MSGTRACE entry are read from MERVA, demonstrating the reading of MERVA ESA system fields. Normally, you would use a high-level language function to get the date or time.

The MSGTRACE data area is written using the TOF WRIT function. Setting the data area index to a high value ensures that the data area is appended as the last data area in the field. Since MERVA does not allow gaps in the data area index sequence, the data area is given the next highest unused index, not the index you specify.

Then the message is moved to a second MERVA ESA queue data set, using the PUTB function to simultaneously delete the message from the first queue.

A confirmation message is written to the standard output before the API is normally terminated with the TERM function.

Note that, if an error occurs after the GETN, the queue FREE service is used to clear the *in-service* indicator. If this were not done, the queue element would remain flagged until MERVA ESA termination.

#### **DSLBA05x**

The sample program DSLBA05x shows the use of the USRG and USRN functions. The program prints the contents of the user file record, the key of which is given in the PARM parameter on the EXEC statement. The user identification, the user name, the origin identification, and the allowed functions for this user are printed to the standard output. If the parameter is omitted, all user file records are printed.

See also batch utility DSLBA15R in ["Appendix C. Batch Utilities in REXX"](#page-238-0) on [page 227](#page-238-0).

# **DSLBA10R - Update a Queue Element**

DSLBA10R reads a queue element, changes the value of the SW108 field in the TOF, adds a new MSGTRACE, and replaces the message in the queue. It then reads the message again and prints the new values to show that the fields were changed. Dependencies: MERVA ESA must be active.

#### **Job Control Statements**

The following figure shows the MVS JCL to run DSLBA10R.

```
//....... JOB ............
//REXXB EXEC PGM=DSLAREXX,REGION=8M,
// PARM='DSLBA10R,parm1 parm2 parm3'
//*
//* .. MERVA ESA LOAD LIBRARY
//STEPLIB DD DSN=loadlib,DISP=SHR
//*
          .. ON THIS PDS: DSLBA10R
//SYSEXEC DD DSN=samplib,DISP=SHR
1/*
//* .. LISTING DATASET (VB136)
//SYSTSPRT DD DSN=listds,DISP=OLD
//
```
*Figure 9. MVS JCL to Run Sample Program DSLBA10R - Update a Queue Element*

In the JCL, the lowercase parameters have the following meanings:

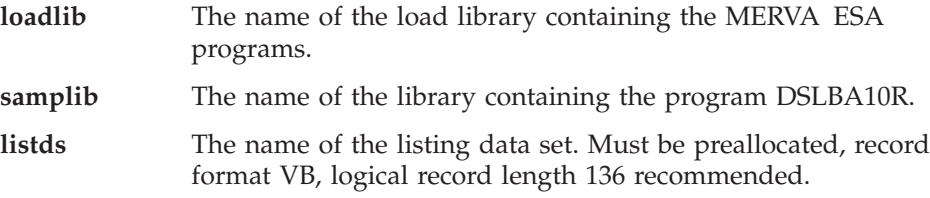

#### **Runtime Parameters**

The following parameters can be specified in the PARM field of the EXEC statement:

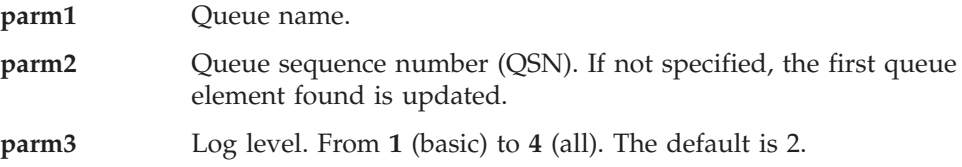

#### **Sample printout**

The following figure shows the information printed after the execution of the DSLBA10R program.

MERVA ESA V4.1 DSLBA10R 11. Oct. 1999 13:26:35

| <b>DDDDD</b>  |    | SSSSSS | LLL    | <b>BBBBB</b>           | AAAA     | 111   | 0000     | <b>RRRRR</b>           |
|---------------|----|--------|--------|------------------------|----------|-------|----------|------------------------|
| <b>DDDDDD</b> |    | SSSSSS | LLL    | <b>BBBBBB</b>          | AAAAAA   | 1111  | 000000   | RRRRRR                 |
| DD            | DD | SS     | LLL    | ВB<br><b>BB</b>        | AA<br>AA | 11111 | 00<br>00 | <b>RR</b><br>RR        |
| DD            | DD | SS     | LLL    | <b>BB</b><br><b>BB</b> | AA<br>AA | 111   | 00<br>00 | <b>RR</b><br><b>RR</b> |
| DD            | DD | SSSSSS | LLL    | <b>BBBBBB</b>          | AAAAAA   | 111   | 00<br>00 | RRRRRR                 |
| DD            | DD | SSSSSS | LLL    | <b>BBBBBB</b>          | AAAAAA   | 111   | 00<br>00 | <b>RRRRRR</b>          |
| DD            | DD | SS     | LLL    | <b>BB</b><br><b>BB</b> | AA<br>AA | 111   | 00<br>00 | <b>RR</b><br>RR        |
| DD.           | DD | SS     | $\Box$ | <b>BB</b><br><b>BB</b> | AA<br>AA | 111   | 00<br>00 | <b>RR</b><br>RR        |
| <b>DDDDDD</b> |    | SSSSSS | LLLLLL | <b>BBBBBB</b>          | AA<br>ΑA | 111   | 000000   | RR<br><b>RR</b>        |
| <b>DDDDD</b>  |    | SSSSSS |        | <b>BBBBB</b>           | ΑA<br>ΑA | 111   | 0000     | RR<br>RR               |

Read a queue element, add a new MSGTRACE, change field SW108 (User Ref.), and write it back to its queue.

DSLBA10R\_001I : Runtime parameter 'Queue name' .......... : L1DE0 DSLBA10R 002I : Runtime parameter 'Queue sequence number' : 0 DSLBA10R 003I : Runtime parameter 'Log level' ........... : 1 Allowed log levels are: 1 .. 4, and '\*'. DSLBA10R\_005I : GETN of the following queue element was successful: - INTQUEUE : L1DE0 - INTQSN : 40 - INTKEY1 : T5 - INTKEY2 : DSLBA10R\_007I : MSGTRACE data areas 'BEFORE' 1: MAS1 L1DE0 0000960507172408A105 2: MASDBCS L1DE0 0000960509143922D804 DSLBA10R\_008I : SW108 'BEFORE' : My old reference DSLBA10R 013I : MERVA API command REPL was successful. Queue name : L1DE0 QSN ...... : 40 DSLBA10R\_014I : MERVA API command GET was successful. Queue name : L1DE0 QSN ...... : 40 Key 1 .... : T5 Key 2 .... : DSLBA10R\_007I : MSGTRACE data areas 'AFTER' 1: MAS1 L1DE0 0000960507172408A105 2: MASDBCS L1DE0 0000960509143922D804 3: DSLBA10RL1DE0 0000971011132635 DSLBA10R\_008I : SW108 'AFTER' : A new reference DSLBA10R\_015I : DSLBA10R ended with return code 0 - successful. Total processing time was 0.42 seconds.

*Figure 10. Printout of the DSLBA10R Sample Program*

#### **Sample Transaction for Automatic Start**

Sample program DSLBA06x is an example CICS background transaction that is automatically started by MERVA ESA when a message is moved to the queue with which the transaction is associated. A transaction is associated with a MERVA queue, or function, by the TRAN= parameter of the function definition macro DSLFNT. ["Writing a Nonconversational Transaction"](#page-36-0) on page 25 describes how you can code your application program for automatic starting.

Transactions for automatic start are typically used to automatically route messages depending on the content of various fields. Processing involves inspecting the message and then moving the message to the appropriate target queue or queues. Since this logic can be completely defined in a MERVA Routing table, this program merely reads messages sequentially from the queue (GETN), appends a data area to the MSGTRACE field (TOF WRIT), and then invokes the routing logic (ROUB) to move the message with automatic delete to the target queues. (An example Routing table is not supplied, refer to any of the tables supplied with MERVA ESA for an example.)

Figure 11 is an example of a transaction for automatic start written in PL/I.

```
DSLBA06: PROCEDURE OPTIONS(MAIN);
                      /* ..must be uppercase for cics *//* eib addressing set by cics *//*********************************************************************
\star* Function : MERVA ESA sample message-processing transaction *
\starThis program is an example CICS transaction that
* could be associated with a MERVA function to process *
* automatically any messages routed to the function. *
\starA transaction is associated with a MERVA function by *the TRAN= parameter of the function definition macro
* DSLFNT. *
\starIn this example message-processing is limited to *inspecting the message and routing it further
         depending on the contents of various fields. Since
         this routing logic can be completely defined in a ** Routing table, this program merely reads messages *
         sequentially from the queue, appends a data area to
         the MSGTRACE field, and then invokes the routing
         logic. (The Routing table is not supplied, refer
         to any of the tables supplied with MERVA ESA for
         an example).
\star\star* Dependencies: *
\star* Environment : MVS CICS, VSE CICS *
\star*********************************************************************/
```
*Figure 11. DSLBA06P PL/I Sample CICS API Transaction for Automatic Start (Part 1 of 4)*

```
%include dslapiws;
dcl ws like intwstor automatic;
%include dslapitp;
dcl tp like tofparm automatic;
%include dslapitu;
dcl tucb like inttucb automatic;
dcl 1 api_parm_list,
    2 parm(3) ptr;
dcl saveqsn bin fixed(31);
/* get the MERVA TUCB *EXEC CICS RETRIEVE INTO(TUCB) LENGTH(STORAGE(TUCB));
/* initialize the MERVA API *ws.INTFUNC = 'INIT';
unspec(ws.INTCWA) = 0;api parm list.parm(1) = addr(ws);
EXEC CICS LINK PROGRAM('DSLAPCIC')
  COMMAREA(API_PARM_LIST) LENGTH(4);
if ws.INTRC = ' ' then do;
 call write to operator;
 EXEC CICS RETURN;
end;
/* process sequentially all messages in the queue */ws.INTQSN = 0; /* start at the beginning */do while (ws.INTRC = ' ');
 ws.INTFUNC = 'GETN'; /* exclusive get next */
 ws.INTQUEUE = tucb.tucname; /* --from this queue */
 api parm list.parm(1) = addr(ws);
 EXEC CICS LINK PROGRAM('DSLAPCIC')
   COMMAREA(API_PARM_LIST) LENGTH(4);
 if ws.INTRC = ' ' then
  leave;
 saveqsn = ws.INTQSN; /* save QSN for ROUB */
 /* add a msgtrace data area to the msg
  call write msgtrace;
  if ws.INTRC ¬= ' ' then
   call write to operator;
 /* move the message to the next queue using a routing table */ws.INTFUNC = 'ROUB';
 ws. INTQUEUE = tucb.tucname; /* use this functions rtng table */ws.INTBQUE = tucb.tucname; /* source queue */ws.INTBQSN = saveqsn; /* qsn of source msg */
 EXEC CICS LINK PROGRAM('DSLAPCIC')
   COMMAREA(API_PARM_LIST) LENGTH(4);
end; /* end while */
if ws.INTRC \neg= '09' then do; 4 \times 10^{-10} /* no more messages ? */
 call write_to_operator;
end;
/* terminate the MERVA API \star/call terminate;
EXEC CICS RETURN;
```
*Figure 11. DSLBA06P PL/I Sample CICS API Transaction for Automatic Start (Part 2 of 4)*

```
/*******************************************************************/
 \sqrt{\frac{k}{\pi}}/* Write an error-message */\sqrt{\frac{k}{\pi}}/*******************************************************************/
 write_to_operator: procedure;
  dcl 1 opmsg,
       2 data char(120);
   put string (opmsg.data) edit
    ('dslba06, function ', ws.INTFUNC, ', RC=', ws.INTRC) (4(a));
   ws.INTFUNC = 'WTO ';
  api_parm_list.parm(1) = addr(ws);
   api<sup>p</sup>parm<sup>1</sup>ist.parm(2) = addr(opmsg);
   EXEC CICS LINK PROGRAM('DSLAPCIC')
    COMMAREA(API_PARM_LIST) LENGTH(8);
 end write to operator;
  /*******************************************************************/
 \sqrt{\frac{k}{\pi}}/* Terminate the API interface */\sqrt{\frac{k}{\pi}}/*******************************************************************/
 terminate: procedure;
  ws.INTFUNC = 'TERM';
  api\_parm\_list.parm(1) = addr(ws);EXEC CICS LINK PROGRAM('DSLAPCIC')
    COMMAREA(API_PARM_LIST) LENGTH(4);
 end terminate;
/*******************************************************************/
 /\star */
 /* Append a data area to the MSGTRACE field of the message in the */
 /* API internal queue-buffer */\sqrt{\frac{k}{\pi}}/*******************************************************************/
 write_msgtrace: procedure;
  dcl 1 tofbuffer,
       %include dslapibp;
       2 data char(100);
   dcl 1 api parm list,
       2 parm(3) ptr;
   dcl today char(6);
   dcl tod char(6);
   tofbuffer.buffer prefix.bufsize = length(tofbuffer.data) + 8;
   today, tod = ';
   /* get date and time from MERVA */
  ws.INTFUNC = 'READ';
   tp.toffdnam = 'DSLDATE1';
   tp.toftp.toffdn = 0;tp.toffdfg, tp.toffdoc, tp.toffdda = 1;
   api_parm_list.parm(1) = addr(ws);
   api_parm_list.parm(2) = addr(tp);
   api_parm_list.parm(3) = addr(tofbuffer);
   EXEC CICS LINK PROGRAM('DSLAPCIC')
       COMMAREA(API_PARM_LIST) LENGTH(12);
   if wsttoday = substr(tofbuffer.data,1,6);
   end;
```
*Figure 11. DSLBA06P PL/I Sample CICS API Transaction for Automatic Start (Part 3 of 4)*

```
ws.INTFUNC = 'READ';
  tp.toffdnam = 'DSLTIME1';
 EXEC CICS LINK PROGRAM('DSLAPCIC')
      COMMAREA(API_PARM_LIST) LENGTH(12);
  if wsttod = substr(tofbuffer.data,1,6);
 end;
 /* now add a new MSGTRACE data area.. */
 ws.INTFUNC = 'WRIT';
 tp.toffdnam = 'MSGTRACE';
 tp.toffdn = 0;tp.toffdfg, tp.toffdoc = 1;
 tp.toffdda = 32767;
 put string (tofbuffer.data) edit
       ('dslba06', tucb.tucname, '0000', today, tod)
       (a(8), a(8), a(4), a(6), a(6));tofbuffer.buffer_prefix.datasize = 36;
 EXEC CICS LINK PROGRAM('DSLAPCIC')
      COMMAREA(API_PARM_LIST) LENGTH(12);
end write_msgtrace;
```
end dslba06;

*Figure 11. DSLBA06P PL/I Sample CICS API Transaction for Automatic Start (Part 4 of 4)*

# **Conversational Transaction**

Figure 12 shows the general structure of the user sample dialog system. There are four programs, each in COBOL and PL/I, which together make up the dialog application. They use API functions for data entry and routing (DSLBA21x), data verification and routing (DSLBA22x), and to get information from the MERVA ESA message queues (DSLBA23x).

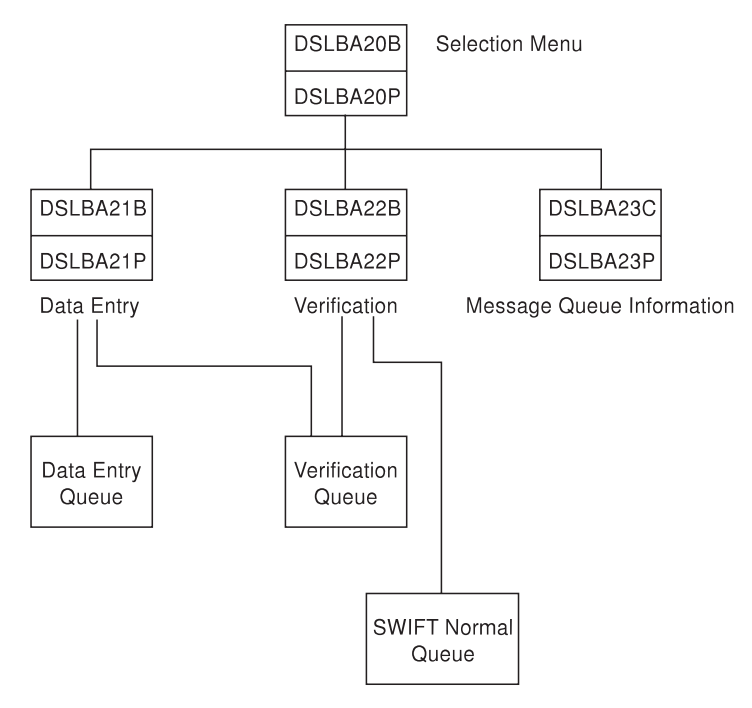

*Figure 12. General Structure of the User Sample Dialog System*

## **Working Storage Structure of the Dialog Programs**

Figure 13 shows the working storage structure that is used in all sample dialog programs.

Common area (more details in source text).

Working areas for DSLAPI:

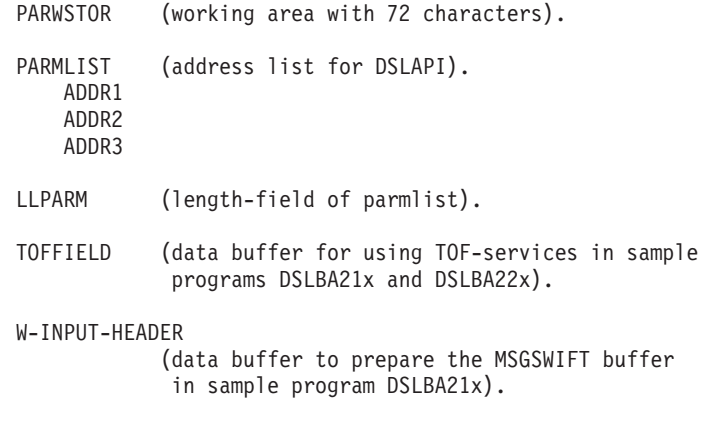

Copy Book for BMS Map.

Standard working area for all maps in this sample dialog-system.

Copy Book for DSLAPI:

DSLAPCBL for COBOL programs. DSLAPPLI for PL/I programs.

Copy Book DFHAID for CICS.

Working area for sample programs (more details in source text)

*Figure 13. Working Storage Structure Used in All Sample Programs with DSLAPI Functions*

**Note:** All source code, BMS map sources, and the map copybooks for these samples are provided with the machine-readable material.

## **Sample Application Program DSLBA20x**

The application program DSLBA20x displays the selection panel from which the user chooses one of the possible transactions in this sample dialog system. It is a CICS program and does not use API services. If you need more information about this program, refer to the source code provided with MERVA ESA.

### **Sample Application Program DSLBA21x**

With the application program DSLBA21x you can enter a SWIFT message type S100 and route it to the Data Entry queue or the Verification queue. The following example uses the TOF service functions of DSLAPI. Figure 14 shows the processing structure

Preparing address list for DSLAPI with external program DSLAPIPL for the working storage area INTWSTOR:

Call DSLAPIPL with PARWSTOR PARMLIST INTWSTOR MSGSWIFT.

Initializing DSLAPI:

```
INTFUNC = 'INIT'
Call DSLAPI via EXEC CICS link program ('DSLAPCIC')
with address list (PARMLIST)
```
Before you put a new entered message in a queue you have to prepare the MSGSWIFT buffer and put a dummy element in the internal Queue Buffer with the 'Put SWIFT Message' function to initialize the TOF:

> INTFUNC = 'PUTS' INTQUEUE = 'D3DE0' (for example) INTQSN = Zero INIZIALIZE MSGSWIFT FIELDS INPUT─HEADER OF MSGSWIFT = W─INPUT─HEADER Call DSLAPI via EXEC CICS link program ('DSLAPCIC') with address list (PARMLIST)

Preparing address list for DSLAPI with external program DSLAPIPL for the working storage areas INTWSTOR, TOFPARM, and TOFFIELD:

> Call DSLAPIPL with PARWSTOR PARMLIST INTWSTOR TOFPARM TOFFIELD

Write the fields SW20, SW32, SW50, and SW59 from the field buffer (TOFFIELD) through the Internal TOF to the Internal Queue Buffer (INTWSTOR):

┌─P INTFUNC = 'WRIT'  $3$  TOFMODIF = 'VFIRST'<br> $3$  TOFFDNAM = SWIFT fi  $3$  TOFFDNAM = SWIFT field name  $3$  LENGTH2 = Zero (DSLAPI calculates the actual data length<br> $3$  from the data buffer in IOFFIFID) from the data buffer in TOFFIELD) ³ Put data you entered in the map to the data buffer in ³ TOFFIELD (T─DATA) ³ Call DSLAPI via EXEC CICS link program ('DSLAPCIC') └── with address list (PARMLIST) Preparing address list for DSLAPI with external program DSLAPIPL

for the working storage area INTWSTOR:

Call DSLAPIPL with PARWSTOR PARMLIST INTWSTOR.

*Figure 14. Processing Structure of Program DSLBA21x (Part 1 of 2)*

Take the queue element from the Internal Queue Buffer (INTWSTOR) and put it in the MERVA queue with the 'PUT' Function:

> INTFUNC = 'PUT ' INTQUEUE = 'D3VE0' (for example) Call DSLAPI via EXEC CICS link program ('DSLAPCIC') with address list (PARMLIST)

Termination DSLAPI:

INTFUNC = 'TERM' Call DSLAPI via EXEC CICS link program ('DSLAPCIC') with address list (PARMLIST)

*Figure 14. Processing Structure of Program DSLBA21x (Part 2 of 2)*

### **Sample Application Program DSLBA22x**

With the application program DSLBA22x you can verify a SWIFT message type S100 and route it to the Verification queue or to the SWIFT Normal queue. The following example also uses the TOF service functions of DSLAPI. Figure 15 shows the processing structure.

```
Preparing address list for DSLAPI with external program DSLAPIPL
for the working storage area INTWSTOR:
       Call DSLAPIPL with PARWSTOR PARMLIST INTWSTOR.
Initializing DSLAPI:
       INTFUNC = 'INIT'
       Call DSLAPI via EXEC CICS link program ('DSLAPCIC')
       with address list (PARMLIST)
Browse a queue element and put it in the Internal Queue Buffer
with the 'Get Next Unconditionally' Function:
       INTFUNC = 'GETU'
       INTQUEUE = 'D3VE0' (for example)
       INTQSN = Zero (to get the first queue element) or
       INTQSN = QSN of the last call you have saved in the Common
                Area (to get the next Queue Element)
       Call DSLAPI via EXEC CICS link program ('DSLAPCIC')
       with address list (PARMLIST)
Preparing address list for DSLAPI with external program DSLAPIPL
for the working storage areas INTWSTOR, TOFPARM, and TOFFIELD:
       Call DSLAPIPL with PARWSTOR PARMLIST INTWSTOR TOFPARM
                          TOFFIELD
```
*Figure 15. Processing Structure of Program DSLBA22x (Part 1 of 4)*

Read the fields SW20, SW32, SW50, and SW59 from the Internal Queue Buffer through the Internal TOF and put it in the field buffer:

- ┌─P INTFUNC = 'READ'
- $3$  TOFMODIF = 'VFIRST'<br> $3$  TOEEDNAM = SWIET fi
- $3$  TOFFDNAM = SWIFT field name<br> $3$  LENGTH2 = Zero (DSLAPI calc)
- $3$  LENGTH2 = Zero (DSLAPI calculates the actual data length<br> $3$  from the data buffer in IOEEIELD)
- <sup>3</sup> from the data buffer in TOFFIELD)<br><sup>3</sup> Call DSLARI via EXEC CICS link program ('DSLARCIC
- <sup>3</sup> Call DSLAPI via EXEC CICS link program ('DSLAPCIC')<br><sup>3</sup> with address list (PARMLIST) with address list (PARMLIST)
- <sup>3</sup> Put data you have in the data buffer to the appropriate
- └── fields in the map.

*Figure 15. Processing Structure of Program DSLBA22x (Part 2 of 4)*

Preparing address list for DSLAPI with external program DSLAPIPL for the working storage area INTWSTOR:

Call DSLAPIPL with PARWSTOR PARMLIST INTWSTOR.

Retrieve the same queue element and put it in the Internal Queue Buffer with the 'Get Next' Function:

> INTFUNC = 'GETN' INTQUEUE = 'D3VE0' (for example) INTQSN = QSN you have saved in the Common Area (to get the same Queue Element) Call DSLAPI via EXEC CICS link program ('DSLAPCIC') with address list (PARMLIST)

Write the fields SW20, SW32, SW50, and SW59 from the field buffer (TOFFIELD) through the Internal TOF to the Internal Queue Buffer (INTWSTOR):

| $\overrightarrow{3}$ | $INTFUNC = 'WRIT'$                                                                         |
|----------------------|--------------------------------------------------------------------------------------------|
| $\mathbf{3}$         | TOFMODIF = 'VFIRST'                                                                        |
| $\overline{3}$       | TOFFDNAM = SWIFT field name                                                                |
| $\overline{3}$       | LENGTH2 = Zero (DSLAPI calculates the actual data length                                   |
| $\mathbf{3}$         | from the data buffer in TOFFIELD)                                                          |
| $\mathbf{3}$         | Put data you verified in the map to the data buffer in                                     |
| $\overline{3}$       | TOFFIELD (T-DATA)                                                                          |
|                      | Call DSLAPI via EXEC CICS link program ('DSLAPCIC')<br>$\Box$ with address list (PARMLIST) |

*Figure 15. Processing Structure of Program DSLBA22x (Part 3 of 4)*

Preparing address list for DSLAPI with external program DSLAPIPL for the working storage area INTWSTOR:

Call DSLAPIPL with PARWSTOR PARMLIST INTWSTOR.

Take the queue element from the Internal Queue Buffer (INTWSTOR) and put it in the MERVA queue with the 'PUT with Back─Reference' Function:

> INTFUNC = 'PUTB' INTBQUEUE = 'D3VE0' (for example) INTBQSN = INTQSN (QSN from the element you want to route) INTQUEUE = 'D3SWN' (for example) Call DSLAPI via EXEC CICS link program ('DSLAPCIC') with address list (PARMLIST)

Termination DSLAPI:

INTFUNC = 'TERM' Call DSLAPI via EXEC CICS link program ('DSLAPCIC') with address list (PARMLIST)

*Figure 15. Processing Structure of Program DSLBA22x (Part 4 of 4)*

#### **Sample Application Program DSLBA23x**

With the application program DSLBA23x you can display messages of all MERVA ESA queues in S.W.I.F.T format. The following example uses the field-service program DSLAPFFS. Figure 16 shows the processing structure of the program DSLBA23x.

```
Preparing address list for DSLAPI with external program DSLAPIPL
for the working storage areas INTWSTOR and MSGSWIFT:
       Call DSLAPIPL with PARWSTOR PARMLIST INTWSTOR MSGSWIFT.
Initializing DSLAPI:
       INTFUNC = 'INIT'
       Call DSLAPI via EXEC CICS link program ('DSLAPCIC')
       with address list (PARMLIST)
Browse a queue element and put it in the Internal Queue Buffer
with the 'Get Next Unconditionally' Function:
       INTFUNC = 'GETU'
       INTQUEUE = Queue name you entered in Panel
       INTQSN = Zero (to get the first queue element) or
       INTQSN = QSN of the last call you have saved in the Common
               Area (to get the next Queue Element)
       Call DSLAPI via EXEC CICS link program ('DSLAPCIC')
       with address list (PARMLIST)
Map the message in SWIFT format from the Internal Queue Buffer
(INTWSTOR) through the Internal TOF to the Message Buffer
(MSGSWIFT) with the 'Get SWIFT Message' Function:
       INTFUNC = 'GETS'
       Call DSLAPI via EXEC CICS link program ('DSLAPCIC')
       with address list (PARMLIST)
Initializing field service program DSLAPFFS:
       FLDFUNC = 'INIT'
       Call DSLAPFFS with FLDWSTOR MSGSWIFT.
Get the message line by line from MSGSWIFT until end of message:
   ┌─P FLDFUNC = 'DATA'
   ³
   └── Call DSLAPFFS with FLDWSTOR MSGSWIFT.
Termination DSLAPI:
       INTFUNC = 'TERM'
       Call DSLAPI via EXEC CICS link program ('DSLAPCIC')
```
*Figure 16. Processing Structure of Program DSLBA23x*

with address list (PARMLIST)

# **High-Level Language MFS Exit**

The sample high-level language (HLL) MFS exit, DSLBA30x, is an HLL version of the Assembler sample separation exit DSLMS911. It returns the last-but-one data area of the field named in the MFS field reference.

A separation exit routine is usually used to isolate part of a field. It can be invoked by defining a subfield of the field and specifying a separation exit routine (SEPR=) for the subfield. A subfield of the MSGTRACE field has been defined in this way in the MERVA field definition table, DSLFDTT, to invoke separation exit DSLMS911:

MSGTRLB1 DSLLSUBF LENGTH=(0,80,V),SEPR=911

The exit routine first checks that it has been invoked properly: there must be an output buffer for the subfield to be returned, and the exit routine must have been invoked to read the subfield.

Then field-level access services (FLDG) are used to obtain the name of the field and its position from the MFS field reference. The exit routine determines the last-but-one data area number by using the TOF LASTDA modifier to obtain the index of the last data area.

If the field has more than one data area, the last-but-one data area is then read into the output buffer, otherwise the data-size field in the output buffer prefix is set to zero to indicate there is no subfield. Then control is returned to MFS.

Note that the sample does not support subfields in nested repeatable sequences.

```
#pragma runopts(EXECOPS)
/***********************************************************************
\star* Function : MERVA ESA sample MFS separation exit DSLMS911 *
    Returns the last-but-one data area of the field named in
    the MFS field-reference.
    It is invoked by defining a subfield of the field and
    specifying a separation exit (SEPR=911) for the subfield.
    A subfield of the MERVA MSGTRACE field is so defined:
       MSGTRLB1 DSLLSUBF LENGTH=(0,80,V),SEPR=911
\star***********************************************************************/
#include <cics.h>
#include <string.h>
#include <stddef.h>
#include "dslapc.h"
  struct obuf { /* mfslobuf */
    struct BufferPrefix pfx;
    char odata[1]; \frac{1}{2} /* we dont know the length */
  };
  union {
    char fld string[100];
    int fld value;
  } fld_buffer;
```
*Figure 17. DSLBA30C C/370 Sample HLL MFS Exit (Part 1 of 4)*

```
int main(int argc, char *argv[]) {
  struct {char *parm1; char *parm2; char *parm3;} *ca_ptr;
  struct INTWSTOR *ws_ptr;
  struct MFSL *mfs_ptr;
 struct TOFPARM tofpl;
 struct obuf *optr;
 char cics;
 void call_fld_service
      (char,struct INTWSTOR *, void *, void *);
  void call_tof_service
      (char,struct INTWSTOR *,struct TOFPARM *, void *);
  /* access the parameters */if (argc > 1) { / not CICS */cics = 0;ws ptr = (struct INTWSTOR *) argv[0];
    mfs\_ptr = (struct MFSL \star) argv[1];} else {
    cics = 1;EXEC CICS ADDRESS COMMAREA(ca_ptr);
    EXEC CICS ADDRESS EIB(dfheiptr);
    ws ptr = (struct INTWSTOR *) ca ptr->parm1;
   mfs ptr = (struct MFSL \star) ca_ptr->parm2;
  }
  if (mfs ptr->MFSLOBUF == NULL) { /* an output buffer is needed */
    mfs_ptr->MFSLRET = MFSROK;
    return;
  } else {
    optr = (struct obuf *) mfs_ptr->MFSLOBUF;
  }
  if (!mfs_ptr->MFSLOPT2.MFSLO2RD) {
    mfs ptr->MFSLREAS = MFSREMC7;
    mfs_ptr->MFSLRET = MFSRWNG;
    return;
  }
  /* FLDSTEX must be on if we were invoked for a subfield */memcpy(ws_ptr->INTFUNC,"FLDG",4);
  call fld service(cics,ws ptr,"FLDSTEX",&fld buffer);
  if ( memcmp(ws ptr->INTRC," ",2) != 0 || /* no MFS fld.ref. */
       memcmp(fld_buffer.fld_string,"0",1) == 0) {
    optr->pfx.datasize = 0; /* indicate field is empty */mfs_ptr->MFSLRET = MFSROK;
    return;
  }
  /* get the subfields main field-name from the MFS fld.ref. */
  call fld service(cics,ws ptr,"FLDNAME0",&fld buffer);
  if (\overline{\text{memcmp}}(f\text{Id} \text{buffer}, f\overline{\text{Id}} \text{string}, "", 1) == 0)optr->pfx.datasize = 0; \overline{\phantom{a}} /* indicate field is empty */
    mfs_ptr->MFSLRET = MFSROK;
    return;
  } else {
    memcpy(tofpl.TOFFDNAM,fld buffer.fld string,8);
  }
```
*Figure 17. DSLBA30C C/370 Sample HLL MFS Exit (Part 2 of 4)*

```
/* move the MFS fld-reference to the API TOFPARM.. */call fld service(cics,ws ptr,"FLDNI",&fld buffer);
  tofp\overline{1}.TOFFDNL = fld_buff\overline{e}r.fld_value;
  call_fld_service(cics,ws_ptr,"FLDFG",&fld_buffer);
  tofp.TOFFDFG = fld buffer.fld value;
  call fld service(cics,ws ptr,"FLDRS",&fld buffer);
  tofpl.TOFFDOC = fld_buffer.fld_value;
  call fld service(cics,ws ptr,"FLDDA",&fld buffer);
  tofp.TOFFDDA = fld buffer.fld value;
  /* find the last data area index of the field */memset(tofpl.TOFMODIF,' ',sizeof tofpl.TOFMODIF);
 memcpy(tofpl.TOFMODIF,"LASTDA",6);
 memcpy(ws_ptr->INTFUNC,"READ",4);
  call tof service(cics,ws ptr, &tofpl,optr);
  if ( memcmp(ws ptr->INTRC," ",2) != 0 || /* something wrong */
        tofpl.TOFTSVRC != 0 ) {
    optr->pfx.datasize = 0; /* indicate field is empty */mfs_ptr->MFSLRET = MFSROK;
    return;
  }
  if (tofpl.T0FFDDA > 1) {
    /* now read last data area but one */
    tofpl.TOFFDDA --;
    memset(tofpl.TOFMODIF,' ',sizeof tofpl.TOFMODIF);
    memcpy(ws_ptr->INTFUNC,"READ",4);
    call_tof_service(cics,ws_ptr,&tofpl,optr);
    if (\overline{\ } memcmp(ws_ptr->INTRC," ",2) != 0 || /* something wrong */
          tofpl.TOFTSVRC != 0 ) {
      optr->pfx.datasize = 0; /* indicate field is empty */}
  } else {
   optr->pfx.datasize = 0; /* indicate field is empty */}
 mfs_ptr->MFSLRET = MFSROK;
 return;
}
void call_tof_service(char cics, struct INTWSTOR *ws_ptr,
              struct TOFPARM *tofpl, void *buf_ptr) {
  struct { char *parm1;
           char *parm2;
           char *parm3;
  } apipl;
  if (cics) {
    apipl.parm1 = (char *) ws ptr;
    apipl.parm2 = (char *) tofp];apipl.parm3 = (char *) buffer;EXEC CICS LINK PROGRAM("DSLAPCIC") COMMAREA(&apipl) LENGTH(12);
  } else {
    DSLAPI(ws_ptr,tofpl,buf_ptr);
  }
}
```
*Figure 17. DSLBA30C C/370 Sample HLL MFS Exit (Part 3 of 4)*

```
void call_fld_service(char cics, struct INTWSTOR *ws_ptr,
              \overline{\phantom{x}}void * fldname, void * flddata) {
  struct { char *parm1;
           char *parm2;
           char *parm3;
  } apipl;
 if (cics) {
    apipipl.parm1 = (char *) ws_ptr;
    apipl.parm2 = fldname;
    apipl.parm3 = flddata;
    EXEC CICS LINK PROGRAM("DSLAPCIC") COMMAREA(&apipl) LENGTH(12);
  } else {
   DSLAPI(ws_ptr,fldname,flddata);
  }
}
```
*Figure 17. DSLBA30C C/370 Sample HLL MFS Exit (Part 4 of 4)*

# <span id="page-238-0"></span>**Appendix C. Batch Utilities in REXX**

A number of batch utilities written in REXX are distributed with MERVA ESA. This appendix describes these programs.

All batch utilities are named in a consistent fashion: *DSLBAnnR*, where 'nn' is the utility number, and 'R' indicates the programming language REXX:

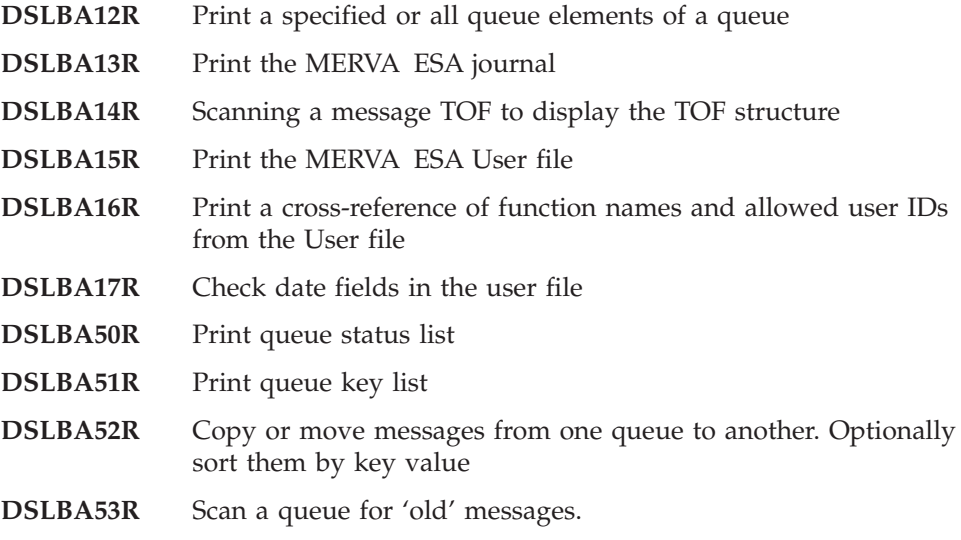

Batch utilities are distributed in the MERVA ESA samples library, MERVA.SDSLSAM0. In VSE they are distributed in the source sublibrary.

# **DSLBA12R - Print Queue Element(s)**

DSLBA12R reads a specified or all queue elements of a queue, maps them to SWIFT II format, and then prints them. Dependencies: MERVA ESA must be active.

## **Job Control Statements**

The following figure shows the MVS JCL to run DSLBA12R.

//....... JOB ............ //REXXB EXEC PGM=DSLAREXX,REGION=8M, // PARM='DSLBA12R,parm1 parm2 parm3'  $1/\star$ //\* .. MERVA ESA LOAD LIBRARY //STEPLIB DD DSN=loadlib,DISP=SHR  $\frac{1}{x}$ .. IF CURCODE=FILE SPECIFIED IN DSLPRM //DWSCUR DD DSN=curfile,DISP=SHR //\* //\* .. ON THIS PDS: DSLBA12R //SYSEXEC DD DSN=samplib,DISP=SHR //\* //\* .. LISTING DATASET (VB136) //SYSTSPRT DD DSN=listds,DISP=OLD //

*Figure 18. MVS JCL to Run Batch Utility DSLBA12R - Print Queue Elements*

In the JCL, the lowercase parameters have the following meanings:

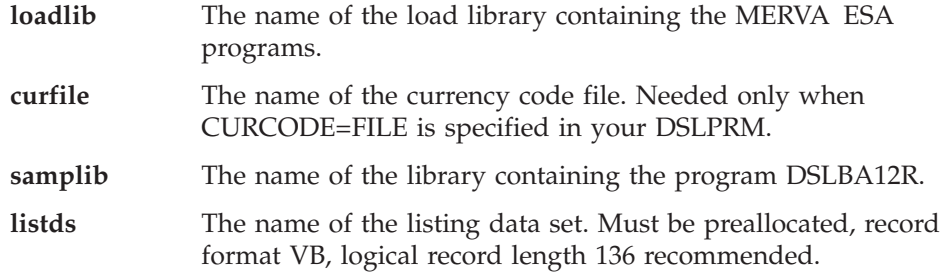

#### **Runtime Parameters**

The following parameters can be specified in the PARM field of the EXEC statement:

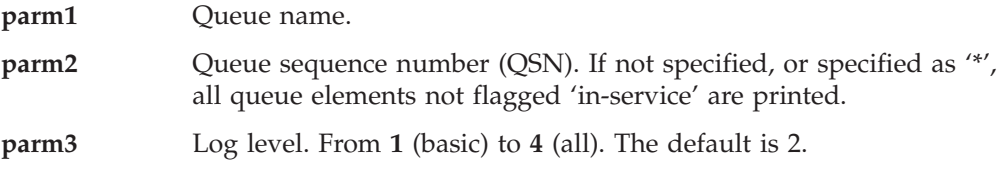

## **Customization**

In the MERVA ESA customization module DSLPRM you can set the following parameter:

**prtname** Your institution name as it should appear in the printout of (most) REXX batch utilities.

#### **Sample Printout**

The following figure shows the information printed after the execution of the DSLBA12R utility.

MERVA ESA V4.1 DSLBA12R 11. Oct. 1999 15:32:11 (C) Copyright IBM Corp. 1997, 1999 + ----------------------------------------------------------- + | SAMPLE BANK Boeblingen | + ----------------------------------------------------------- + DDDDD SSSSSS LLL BBBBB AAAA 111 2222 RRRRR DDDDDD SSSSSS LLL BBBBBB AAAAAA 1111 222222 RRRRRR DD DD SS LLL BB BB AA AA 11111 22 22 RR RR DD DD SS LLL BB BB AA AA 111 22 RR RR DD DD SSSSSS LLL BBBBBB AAAAAA 111 22 RRRRRR DD DD SSSSSS LLL BBBBBB AAAAAA 111 22 RRRRRR DD DD SS LLL BB BB AA AA 111 22 RR RR DD DD SS LLL BB BB AA AA 111 22 22 RR RR DDDDDD SSSSSS LLLLLL BBBBBB AA AA 111 222222 RR RR DDDDD SSSSSS LLLLLL BBBBB AA AA 111 222222 RR RR Print unconditionally specified queue element, or if no QSN specified, or specified as '\*', all queue elements not flagged 'in-service'. DSLBA12R\_001I : Runtime parameter 'Queue name' .......... : L1DE0 DSLBA12R 002I : Runtime parameter 'Queue sequence number' : \* DSLBA12R 003I : Runtime parameter 'Log level' ........... : 2 Allowed log levels are: 1 .. 4, and '\*'. ================================================================================ DSLBA12R 011I : GETN of the following element in queue L1DE0 was successful: - INTQSN : 40 - INTKEY1 : T5 - INTKEY2 : Message (183 characters): ---------------------------------------------------------------------- {1:F01VNDEBET2AXXX0000000000}{2:I100VNDOBET2XVIBN}{3:{108:A new refere nce}}{4: :20:T5 :32A:960505DEM55,55 :50:Emil Eisbaer :52A:SAMPBANK :59:/5678 Eusebia Eldorado :71A:BEN -} ----------------------------------------------------------------------

*Figure 19. Printout of the DSLBA12R Utility (Part 1 of 2)*

```
================================================================================
DSLBA12R 011I : GETN of the following element in queue L1DE0 was successful:
               - INTQSN : 43
               - INTKEY1 : T7
               - INTKEY2 :
               - INTDOUBL: DOUBLE
Message (175 characters):
----------------------------------------------------------------------
{1:F01VNDEBET2AXXX0000000000}{2:I100VNDOBET2ABICN}{4: :20:T7 :32A:96
0303DEM77,00 :50:Gustav Gans :52D:SAMPBANKXXX :53A:SAMPBANK001 :59
:/7890 Gerhard Geier :71A:OUR -}
----------------------------------------------------------------------
================================================================================
DSLBA12R_011I : GETN of the following element in queue L1DE0 was successful:
               - INTQSN : 44
               - INTKEY1 : T8
               - INTKEY2 :
               - INTDOUBL: DOUBLE
DSLBA12R 103W : MSGG for queue element 44 in queue L1DE0
               failed with intrc 00.
               MFS has detected checking errors.
               DSL883I MFS04141 MFS=PUT/NET ID= RC=04 RS=141
               DWS3516 Field SW79 contains a non-SWIFT character
Message (122 characters):
----------------------------------------------------------------------
{1:F01VNDEBET2AXXX0000000000}{2:I199VNDOBET2AXXXN}{3:{108:A new refere
nce}}{4: :20:T8 :79:Hi. This MT199 has errors! -}
----------------------------------------------------------------------
.
.
.
================================================================================
DSLBA12R_005I : QSN MSGG return code
               ---------- -----------------------------
                0000000040 (blank) = ok
                0000000043 (blank) = ok
               0000000044 *** 00 = checking error ***
               ...
DSLBA12R 006I : Number of successfully GETNed queue elements: 35
               Number of successfully MSGGed queue elements: 24
DSLBA12R 007I : DSLBA12R ended with return code 4 - Warning.
               Total processing time was 4.37 seconds.
```
*Figure 19. Printout of the DSLBA12R Utility (Part 2 of 2)*

# **DSLBA13R - Print the MERVA Journal**

DSLBA13R counts occurrences of journal IDs and optionally prints specified or all journal records to a sequential data set. Dependencies: MERVA ESA must be active.

## **Job Control Statements**

The following figure shows the MVS JCL to run DSLBA13R.

```
//....... JOB ............
//REXXB EXEC PGM=DSLAREXX,REGION=8M,
// PARM='DSLBA13R,parm1 parm2 parm3 parm4'
1/\star//* .. MERVA ESA LOAD LIBRARY
//STEPLIB DD DSN=loadlib,DISP=SHR
//*
             .. ON THIS PDS: DSLBA13R
//SYSEXEC DD DSN=samplib,DISP=SHR
//*
\frac{1}{*} .. LISTING DATASET (VB136)
//SYSTSPRT DD DSN=listds,DISP=OLD
//
```
*Figure 20. MVS JCL to Run Batch Utility DSLBA13R - Print MERVA Journal*

In the JCL, the lowercase parameters have the following meanings:

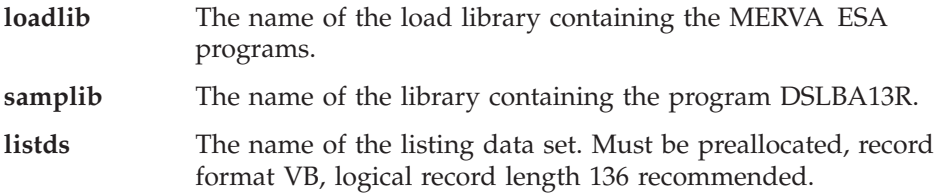

# **Runtime Parameters**

The following parameters can be specified in the PARM field of the EXEC statement:

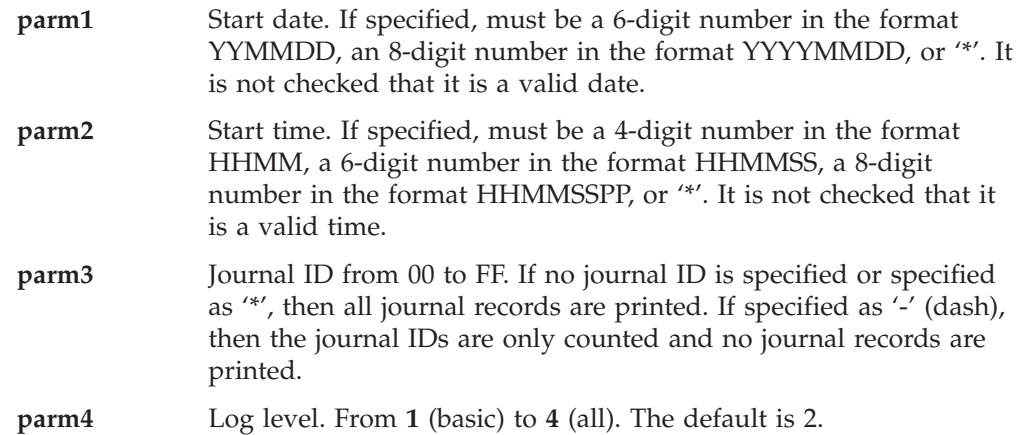

### **Customization**

In the MERVA ESA customization module DSLPRM you can set the following parameter:

**prtname** Your institution name as it should appear in the printout of (most) REXX batch utilities.

#### **DSLBA13R**

#### **Sample Printout**

The following figure shows the information printed after the execution of the DSLBA13R utility.

MERVA ESA V4.1 DSLBA13R 11. Oct. 1999 17:25:56 (C) Copyright IBM Corp. 1997, 1999 + ----------------------------------------------------------- + | SAMPLE BANK Boeblingen | + ----------------------------------------------------------- + DDDDD SSSSSS LLL BBBBB AAAA 111 3333 RRRRR DDDDDD SSSSSS LLL BBBBBB AAAAAA 1111 333333 RRRRRR DD DD SS LLL BB BB AA AA 11111 33 33 RR RR DD DD SS LLL BB BB AA AA 111 33 RR RR DD DD SSSSSS LLL BBBBBB AAAAAA 111 3333 RRRRRR DD DD SSSSSS LLL BBBBBB AAAAAA 111 3333 RRRRRR DD DD SS LLL BB BB AA AA 111 33 RR RR DD DD SS LLL BB BB AA AA 111 33 33 RR RR DDDDDD SSSSSS LLLLLL BBBBBB AA AA 111 333333 RR RR DDDDD SSSSSS LLLLLL BBBBB AA AA 111 3333 RR RR Count occurrences of journal IDs and optionally print specified or all journal records. DSLBA13R 001I : Runtime parameter 'From date' : 19990501 DSLBA13R 002I : Runtime parameter 'From time' : \* DSLBA13R\_003I : Runtime parameter 'Journal ID' : 04  $' -' = count only, ' *' = all$ DSLBA13R 004I : Runtime parameter 'Log level' : 2 Allowed log levels are:  $1 = basic . . . 4 = all$ DSLBA13R\_006I : Current DSLPRM settings: MERVA name ............ (NAME) : MERVAESA MERVA identifier ...... (DSLID) : MHEG CVT extension ......... (CVTEXTO) : 124 Journal size .......... (JRNBUF) : 15950 segmentation : SEG 2- or 4-digit year : YYYY Note: These are the values of the first DSLPRM module found in the STEPLIB concatenation.

*Figure 21. Printout of the DSLBA13R Utility (Part 1 of 2)*

#### **DSLBA13R**

=============================================================================== ---------------------------------------- JOURNAL ID and KEY OF RECORD : X'04' - 19990506160931000 SON DSLNUSR MAS1 A105 ---------------------------------------- JOURNAL ID and KEY OF RECORD : X'04' - 19990509143245000 SON DSLNUSR MASDBCS D804 ---------------------------------------- JOURNAL ID and KEY OF RECORD : X'04' - 19990514110937000 SON DSLNUSR MAS2 A105 ---------------------------------------- JOURNAL ID and KEY OF RECORD : X'04' - 19990514125640000 SON DSLNUSR MASHEG A105 ---------------------------------------- JOURNAL ID and KEY OF RECORD : X'04' - 19990514130336000 SON DSLNUSR MASHEG4 A105 ---------------------------------------- JOURNAL ID and KEY OF RECORD : X'04' - 19990514135208000 SON MAS4 A105 ---------------------------------------- JOURNAL ID and KEY OF RECORD : X'04' - 19990515143805000 SON DSLNUSR DFHAC200 A105 ---------------------------------------- JOURNAL ID and KEY OF RECORD : X'04' - 19990614155827000 SON DSLNUSR SL000A A105 ---------------------------------------- JOURNAL ID and KEY OF RECORD : X'04' - 19990716145108000 SON DSLNUSR CHINA1 A105 ---------------------------------------- JOURNAL ID and KEY OF RECORD : X'04' - 19990716145202000 SON DSLNUSR HUGO A107 . . . =============================================================================== DSLBA13R\_009I : Total number of journal records processed: 18669 - record type X'00': 136 - record type X'02': 136 - record type X'03': 122 - record type  $X'04': 460 \rightarrow *$  printed \*\* - record type X'05': 172 - record type X'06': 936 - record type X'07': 9190 - record type X'08': 134 - record type X'09': 122 - record type X'10': 204 - record type X'13': 209 - record type X'14': 688 - record type X'16': 5822 - record type X'17': 132 - record type X'18': 7 - record type X'50': 55 - record type X'51': 52 - record type X'5F': 3 - record type X'70': 38 - record type X'72': 12 - record type X'77': 2 - record type X'7F': 37 DSLBA13R 010I : DSLBA13R ended with return code 0 - successful.

*Figure 21. Printout of the DSLBA13R Utility (Part 2 of 2)*

Total processing time was 187.73 seconds.

**DSLBA13R**

# **DSLBA14R - Scanning a TOF**

If you are uncertain about TOFs, and are not quite sure what nesting identifiers, field groups, data areas, and so on, are, an EXEC like the following can be a help.

It simply scans a TOF, listing out each data area of each field together with the field's field reference, that is, its nesting identifier, field group index, data area index, and occurrence number. Three levels of nested repeatable sequences are allowed for. Dependencies: MERVA ESA must be active.

## **Job Control Statements**

The following figure shows the MVS JCL to run DSLBA14R.

```
//....... JOB ............
//REXXB EXEC PGM=DSLAREXX,REGION=8M,
// PARM='DSLBA14R,parm1 parm2 parm3'
1/*.. MERVA ESA LOAD LIBRARY
//STEPLIB DD DSN=loadlib,DISP=SHR
//*
//* .. ON THIS PDS: DSLBA14R
//SYSEXEC DD DSN=samplib,DISP=SHR
\frac{1}{1+x}.. LISTING DATASET (VB136)
//SYSTSPRT DD DSN=listds,DISP=OLD
//
```
*Figure 22. MVS JCL to Run Batch Utility DSLBA14R - Scan a TOF*

In the JCL, the lowercase parameters have the following meanings:

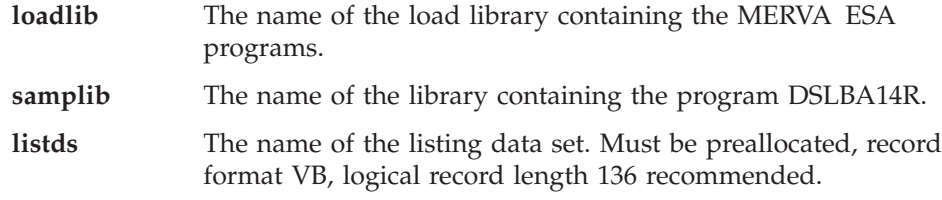

## **Runtime Parameters**

The following parameters can be specified in the PARM field of the EXEC statement:

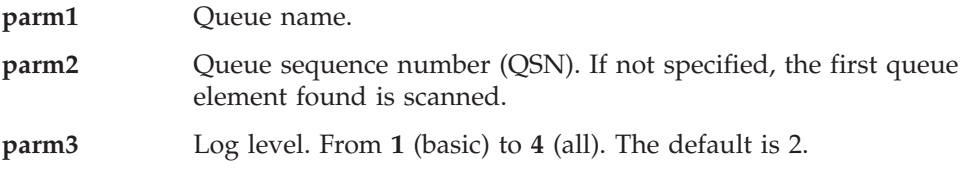

## **Customization**

In the MERVA ESA customization module DSLPRM you can set the following parameter:

**prtname** Your institution name as it should appear in the printout of (most) REXX batch utilities.

#### **DSLBA14R**

## **Sample printout**

The following figure shows the information printed after the execution of the DSLBA14R utility.

MERVA ESA V4.1 DSLBA14R 26. Feb. 1999 10:13:22 (C) Copyright IBM Corp. 1997, 1999 + ----------------------------------------------------------- + | SAMPLE BANK Boeblingen | + ----------------------------------------------------------- + DDDDD SSSSSS LLL BBBBB AAAA 111 44 RRRRR DDDDDD SSSSSS LLL BBBBBB AAAAAA 1111 444 RRRRRR DD DD SS LLL BB BB AA AA 11111 44 RR RR DD DD SS LLL BB BB AA AA 111 44 RR RR DD DD SSSSSS LLL BBBBBB AAAAAA 111 444444 RRRRR DD DD SSSSSS LLL BBBBBB AAAAAA 111 444444 RRRRRR DD DD SS LLL BB BB AA AA 111 44 RR RR DD DD SS LLL BB BB AA AA 111 44 RR RR DDDDDD SSSSSS LLLLLL BBBBBB AA AA 111 44 RR RR DDDDD SSSSSS LLLLLL BBBBB AA AA 111 44 RR RR Print a TOFSCAN. DSLBA14R\_001I : DSLBA14R started by user HEG at 26. Feb. 1999 10:13:22 ------------------------------------------------------------------------------ INTQUEUE : L1DE0 INTQSN : 3 INTKEY1 : T-990630-M100-17 INTKEY2 : Nesting Level | Field Group Index Repeatable Sequence Index | | | Data Area |||| No. of Nested Repeatable Sequences | Nested Repeatable Sequence no. 1 .. 3 (3 blank if zero) VVVV VVVV DSLERRM 0 1 1 1 1 1 0 79 DSLEXIT 0111 110 8 S100 NLEXIT 0111 110 8 DSLEXIT MSGTRACE 0 1 1 1 1 1 0 40 MAS1 L1DE0 00009902260953259605 MSGTRACE 0 1 1 2 1 1 0 40 DSLECQUUL1DE0 00009902260953379605 DSLUMR 0 1 1 1 1 1 0 28 MERVAESA00000003990226095337 SWBH 1 1 1 1 1 1 1 0 25 F01VNDEBET2AXXX0000000000 SWAH 1 2 1 1 1 1 0 17 I100VNDOBET2AXXXN SAAH 1 2 1 1 1 1 0 12 VNDOBET2XXX SAAH 1 2 1 2 1 1 0 12 VNDOBET2AXXX SAAH 1 2 1 3 1 1 0 36 \*VENDOR 0 SAAH 1 2 1 4 1 1 0 20 \*IBM GSDL BOEBLINGEN  $SW103$  1 3 1 1  $1$  1 1 0  $\cdots$  has no data areas SW113 1 3 1 1 1 1 1 0 ··· has no data areas

*Figure 23. Printout of the DSLBA14R Utility (TOFSCAN) (Part 1 of 2)*

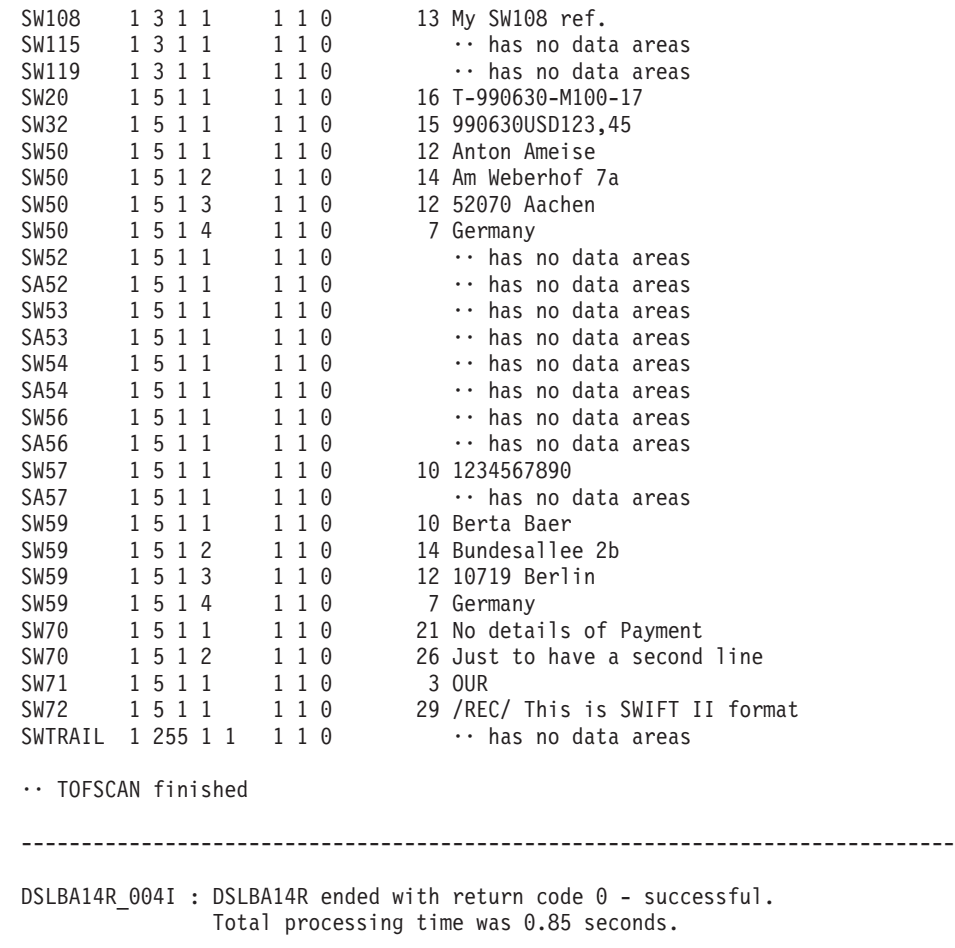

*Figure 23. Printout of the DSLBA14R Utility (TOFSCAN) (Part 2 of 2)*

# **DSLBA15R - Print the User File**

You can use the batch utility DSLBA15R to list all or selected user file records. Dependencies:

- MERVA ESA must be active.
- v EXDSP=YES must have been specified in the DSLPRM parameter module.

#### **Job Control Statements**

The following figure shows the MVS JCL to list the MERVA ESA user file.

//....... JOB ............ //REXXB EXEC PGM=DSLAREXX,REGION=8M, // PARM='DSLBA15R,parm1 parm2 parm3'  $\frac{1}{x}$ .. MERVA ESA LOAD LIBRARY //STEPLIB DD DSN=loadlib,DISP=SHR //\* //\* .. ON THIS PDS: DSLBA15R //SYSEXEC DD DSN=samplib,DISP=SHR //\* .. LISTING DATASET (VB136) //SYSTSPRT DD DSN=listds,DISP=OLD //

*Figure 24. MVS JCL to Run Batch Utility DSLBA15R - List User File*

In the JCL, the lowercase parameters have the following meanings:

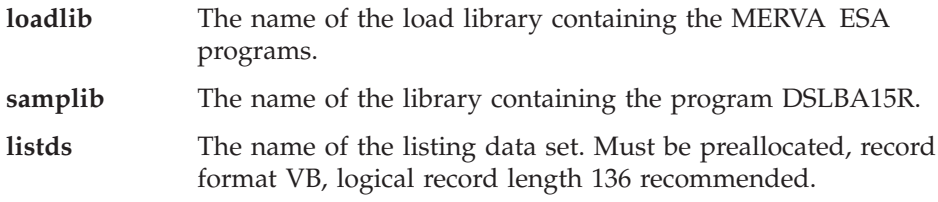

### **Runtime Parameters**

The following parameters can be specified in the PARM field of the EXEC statement:

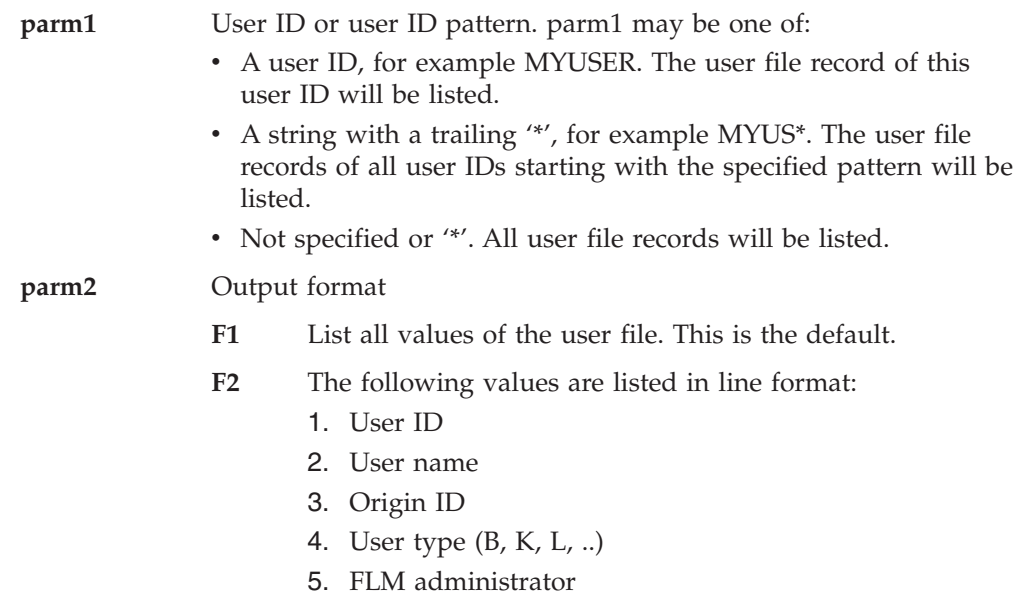

6. Group ID (if DSLPRM USGRP=YES)

**parm3** Log level. From **1** (basic) to **4** (all). The default is 2.

## **Customization**

In the MERVA ESA customization module DSLPRM you can set the following parameter:

**prtname** Your institution name as it should appear in the printout of (most) REXX batch utilities.

#### **Sample Printout of User File**

The following figure shows the information printed after the execution of the DSLBA15R utility.f

MERVA ESA V4.1 DSLBA15R 11. Oct. 1999 13:41:54 (C) Copyright IBM Corp. 1997, 1999 + ----------------------------------------------------------- + SAMPLE BANK Boeblingen + ----------------------------------------------------------- + DDDDD SSSSSS LLL BBBBB AAAA 111 555555 RRRRR DDDDDD SSSSSS LLL BBBBBB AAAAAA 1111 555555 RRRRRR DD DD SS LLL BB BB AA AA 11111 55 RR RR DD DD SS LLL BB BB AA AA 111 55 RR RR DD DD SSSSSS LLL BBBBBB AAAAAA 111 55555 RRRRRR DD DD SSSSSS LLL BBBBBB AAAAAA 111 555555 RRRRRR DD DD SS LLL BB BB AA AA 111 55 RR RR DD DD SS LLL BB BB AA AA 111 55 RR RR DDDDDD SSSSSS LLLLLL BBBBBB AA AA 111 555555 RR RR DDDDD SSSSSS LLLLLL BBBBB AA AA 111 55555 RR RR Print MERVA ESA User File. DSLBA15R 001I : Runtime parameter 'User ID' ..... : MAS1 DSLBA15R\_002I : Runtime parameter 'Output format' : F1 Allowed formats are: F1, F2, and '\*'. DSLBA15R 003I : Runtime parameter 'Log level' ... : 1 Allowed log levels are: 1 .. 4, and '\*'. DSLBA15R 011I : User file record of User Id MAS1. ------------------------------------------------------------------------------

*Figure 25. Printout of the DSLBA15R Utility (Part 1 of 2)*

| User ID  : MAS1<br>Name  : MASTER USER 1<br>Origin ID  : VNDEBET2AXXX<br>Group $ID$ :<br>User type $\ldots \ldots \ldots$ : M<br>FLM administrator  : YES<br>Language ID $\dots\dots\dots$ : E<br>Noprompt line format : W<br>Default network  : S                               |       |                          |                        |       |                              |                |  |
|----------------------------------------------------------------------------------------------------|-------|--------------------------|------------------------|-------|------------------------------|----------------|--|
| User functions  : CMD                                                                                                    | L1AI0 | MSC<br>TX2USESQ USEERROR | USR FLM<br>L1VEO L1ACK | L1PR0 | L1RFINN<br>L2DE <sub>0</sub> | L1DE0<br>$L3*$ |  |
| Allowed message types : ********<br>Unauthorized commands : QSWITCH QW<br>User data 1  : USER DATA LINE 1<br>User data 2  : USER DATA LINE 2                                                                                                    |       |                          |                        |       |                              |                |  |
| PF-key-set name  :<br>Rejected Sign-Ons  : 0<br>Password  : -------<br>Date of last Pw chg : 1999/08/09<br>Time of last Pw chg : 12:44:07<br>Date of last update : 1999/10/04<br>Time of last update : 12:32:55<br>Update user ID  : MAS1<br>Date of last sign-on : $1999/10/11$ |       |                          |                        |       |                              |                |  |
| DSLBA15R 018I : DSLBA15R ended with return code 0 - successful.<br>Total processing time was 0.34 seconds.                                                                                                    |       |                          |                        |       |                              |                |  |

*Figure 25. Printout of the DSLBA15R Utility (Part 2 of 2)*
## **DSLBA16R - Print Cross Reference Function Names - Allowed User IDs**

You can use the batch utility DSLBA16R to print a cross reference of function names and allowed user IDs from the user file. Dependencies:

- MERVA ESA must be active.
- EXDSP=YES must have been specified in the DSLPRM parameter module.

### **Job Control Statements**

The following figure shows the MVS JCL to print the cross-reference.

```
//....... JOB ............
//REXXB EXEC PGM=DSLAREXX,REGION=8M,
          // PARM='DSLBA16R,parm1 parm2 parm3'
//*
//* .. MERVA ESA LOAD LIBRARY
//STEPLIB DD DSN=loadlib,DISP=SHR
//*//* .. ON THIS PDS: DSLBA16R
//SYSEXEC DD DSN=samplib,DISP=SHR
//*
            .. LISTING DATASET (VB136)
//SYSTSPRT DD DSN=listds,DISP=OLD
//
```
*Figure 26. MVS JCL to Run Batch Utility DSLBA16R*

In the JCL, the lowercase parameters have the following meanings:

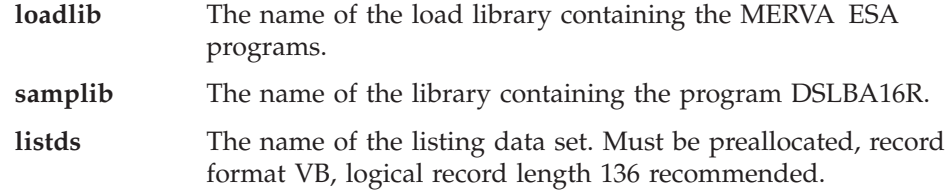

## **Runtime Parameters**

The following parameters can be specified in the PARM field of the EXEC statement:

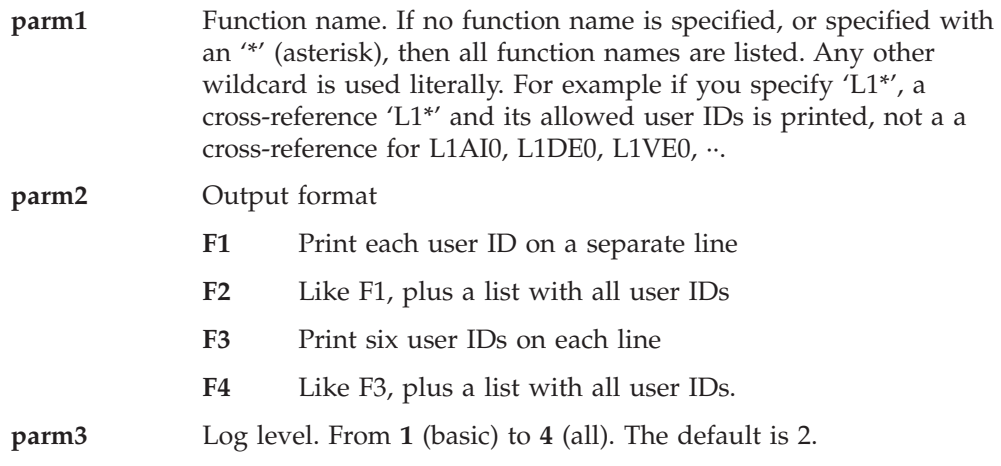

## **Customization**

In the MERVA ESA customization module DSLPRM you can set the following parameter:

**prtname** Your institution name as it should appear in the printout of (most) REXX batch utilities.

### **Sample Printout**

The following figure shows the information printed after the execution of the DSLBA16R utility.

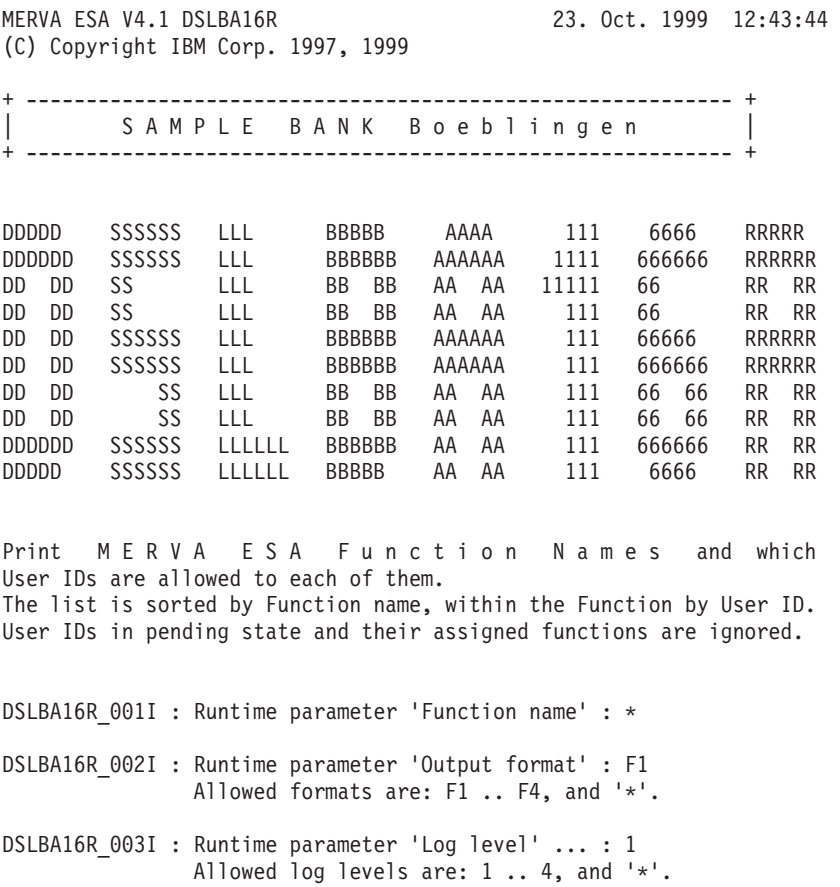

*Figure 27. Printout of the DSLBA16R Utility (Part 1 of 2)*

-----------------------------------------------------------------------

DSLBA16R 010I : All assigned Function Names with their allowed User IDs.

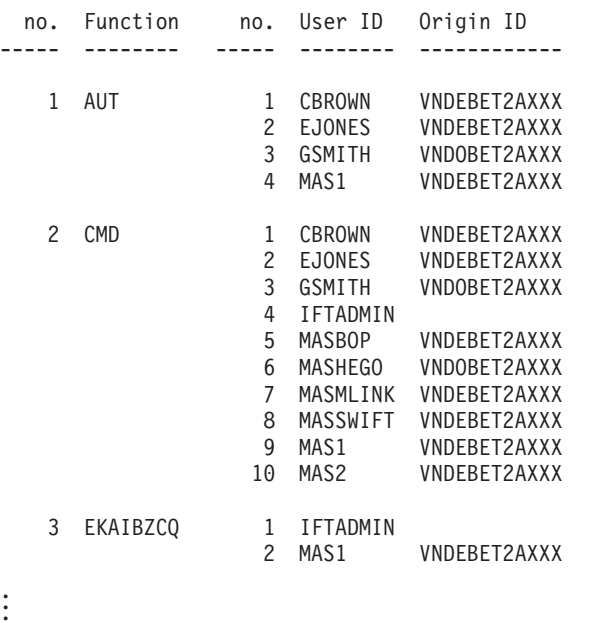

----------------------------------------------------------------------- DSLBA16R\_013I : Total number of records in user file : 23 Total number of users in pending state : 2 Total number of Function names used : 73 DSLBA16R\_014I : DSLBA16R ended with return code 0 - successful. Total processing time was 1.88 seconds.

*Figure 27. Printout of the DSLBA16R Utility (Part 2 of 2)*

### **DSLBA17R - Check Date Fields in the User File**

You can use the batch utility DSLBA17R to print the

- last sign-on date
- password change date
- last User file update date

with elapsed days since today of all or specified User file records. You can flag those records where the number of elapsed days is greater than a specified value. This can be used, for example, to list user IDs that did not sign-on to MERVA since *nnn* days or did not change their password since *nnn* days.

DSLBA17R runs also against User file records processed with previous MERVA releases. If it finds 2-digit year dates from those releases, it will interpret the date according to the SWIFT rules.

Dependencies:

- MERVA ESA must be active.
- EXDSP=YES must have been specified in the DSLPRM parameter module.
- The last sign-on date in the User file is only maintained by MERVA when a SONNUM value greater than 0 (zero) has been specified in the DSLPRM parameter module.

### **Job Control Statements**

The following figure shows the MVS JCL to list the dates of the MERVA ESA User file.

```
//....... JOB ............
//REXXB EXEC PGM=DSLAREXX,REGION=8M,
// PARM='DSLBA17R,parm1 parm2 parm3 parm4 parm5 parm6
             \,\ldots\, parm9^{\,\prime}//*
             .. MERVA ESA LOAD LIBRARY
//STEPLIB DD DSN=loadlib,DISP=SHR
//*
//* .. ON THIS PDS: DSLBA17R
//SYSEXEC DD DSN=samplib,DISP=SHR
1/*
//* .. LISTING DATASET (VB136)
//SYSTSPRT DD DSN=listds,DISP=OLD
//
```
*Figure 28. DSLBA17R (Check User File Dates) Sample JCL (MVS)*

In the JCL, the lowercase parameters have the following meanings:

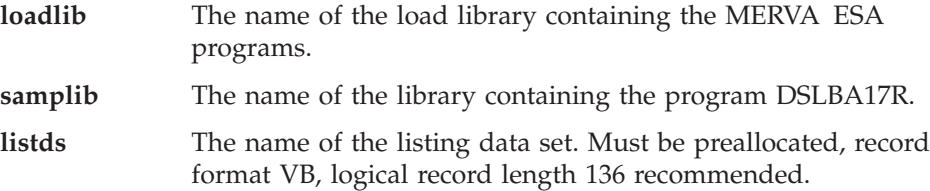

#### **Runtime Parameters**

The following parameters can be specified in the PARM field of the EXEC statement:

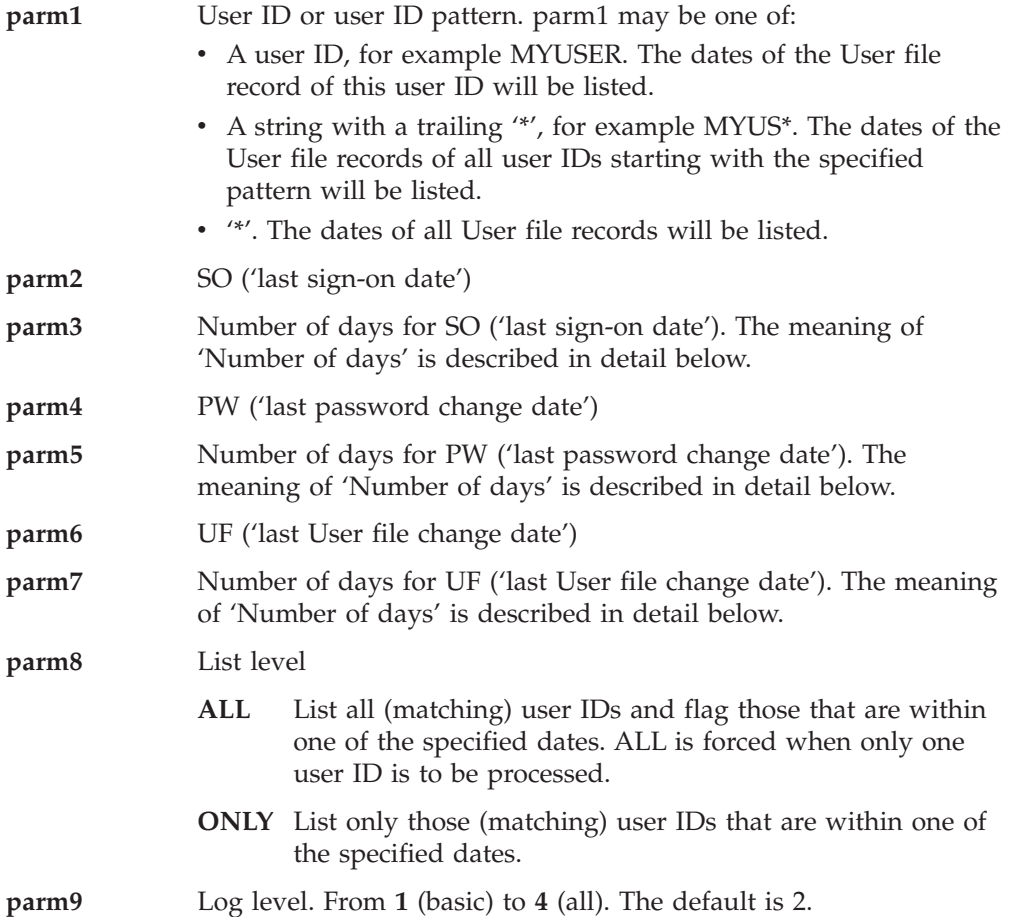

The meaning of the **Number of days** is as follows:

• The Number of days is a positive number

Flag all users who signed on / changed their password / with changed User file within the last *nnn* days

• The Number of days is a negative number

Flag all users who did not sign on / did not change their password / with unchanged User file within the last *nnn* days

• The Number of days is 0 (zero)

The last sign-on date / password change date / User file change date is not used as criterion to flag a record.

To list, for example, all MAS user IDs that have not signed on for 60 days or have not changed their password for 150 days, you would specify: PARM='DSLBA17R,MAS\* SO -60 PW -150 UF 0 ALL 2'

# **Customization**

In the MERVA ESA customization module DSLPRM you can set the following parameter:

**prtname** Your institution name as it should appear in the printout of (most) REXX batch utilities.

### **Sample Printout of User File Dates Report**

The following figure shows the information printed after the execution of the DSLBA17R utility.

MERVA ESA V4.1 DSLBA17R 16. Jul. 1999 11:28:47 (C) Copyright IBM Corp. 1999 + ----------------------------------------------------------- + | SAMPLE BANK Boeblingen | + ----------------------------------------------------------- + DDDDD SSSSSS LLL BBBBB AAAA 111 777777 RRRRR DDDDDD SSSSSS LLL BBBBBB AAAAAA 1111 777777 RRRRRR DD DD SS LLL BB BB AA AA 11111 77 RR RR DD DD SS LLL BB BB AA AA 111 77 RR RR DD DD SSSSSS LLL BBBBBB AAAAAA 111 77 RRRRR DD DD SSSSSS LLL BBBBBB AAAAAA 111 77 RRRRRR DD DD SS LLL BB BB AA AA 111 77 RR RR DD DD SS LLL BB BB AA AA 111 77 RR RR DDDDDD SSSSSS LLLLLL BBBBBB AA AA 111 77 RR RR DDDDD SSSSSS LLLLLL BBBBB AA AA 111 77 RR RR Print MERVA ESA User File dates: Last Sign-on date, Password change, User file change. Note: The last sign-on date is stored only if your installation specified the DSLPRM parameter SONNUM greater than 0. DSLBA17R 001I : Specified runtime parameter line: MAS\* SO -60 PW -150 UF 0 ALL 3 DSLBA17R 002I : Runtime parameters: 1. User ID (pattern) ........ : MAS\* 2. No. of days SO - Sign-On : -60 3. No. of days PW - Password : -150 4. No. of days UF - user file : 0 5. List level ............... : ALL 6. Log level ................ : 2 DSLBA17R 003I : DSLBA17R will flag/list all user file records matching the specified user ID pattern MAS\* - where the user has not signed-on for 60 days - where the user has not changed the password for 150 days DSLBA17R\_005I : Current DSLPRM settings: CVT extension, MVS only (CVTEXTO) : 124 MERVA identifier ...... (DSLID) : MHEG MERVA name ............ (NAME) : MERVAESA Note: These are the values of the first DSLPRM module found in the STEPLIB concatenation. DSLBA17R 008I : User file record(s) and the last date - the user signed-on - the user changed the password - the user file record was changed.

*Figure 29. DSLBA17R (Check User File Dates) Sample Printout (Part 1 of 2)*

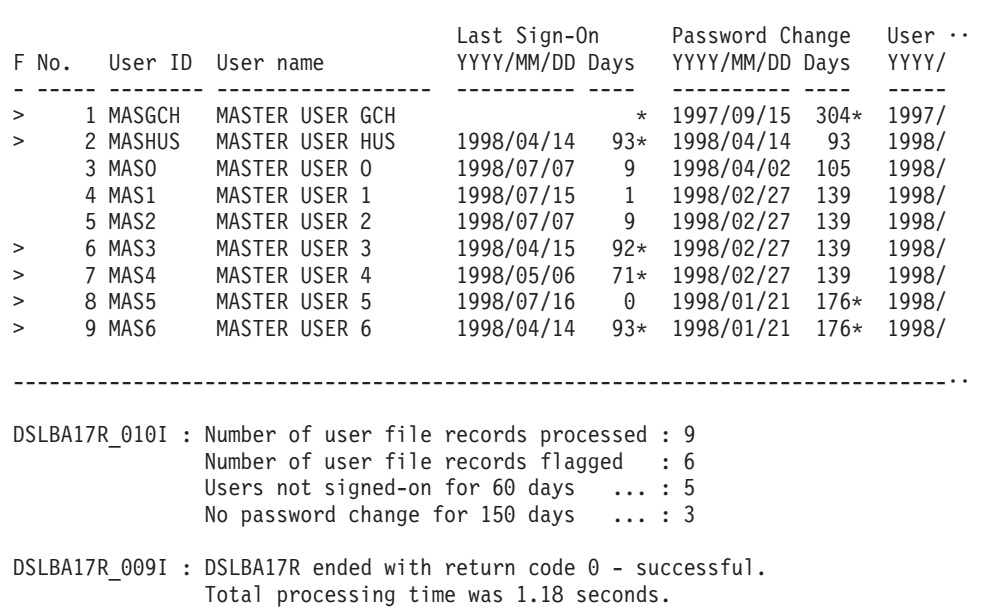

------------------------------------------------------------------------------··

*Figure 29. DSLBA17R (Check User File Dates) Sample Printout (Part 2 of 2)*

All User file records where the number of days is greater than specified are flagged with '>' under heading F (flag) and an '\*' (asterisk) is printed right next to the number of days.

### **DSLBA50R - Print Queue Status List**

You can use the batch utility DSLBA50R to list the MERVA ESA queues and their status in batch. The queues can be listed in alphabetical order or in descending order of the number of messages in the queue. Dependencies: MERVA ESA must be active.

The program shows how an API program can use the DQ command and the DQSORTED command to retrieve the names of all or specified MERVA ESA queues together with their status.

### **Job Control Statements**

The following figure shows the MVS JCL to print a queue status list.

```
//....... JOB ............
//REXXB EXEC PGM=DSLAREXX,REGION=8M,PARM=DSLBA50R
1/*//SYSTSIN DD *
    * Comments start with '*' and ';'
    QUEUE = cccccccc ; Queue pattern
    DISPLAY = ccccccc ; Display mode
    LOGLEVEL = n ; Log level
/*
1/*
//* .. MERVA ESA LOAD LIBRARY
//STEPLIB DD DSN=loadlib,DISP=SHR
1/\star//* .. ON THIS PDS: DSLBA50R
//SYSEXEC DD DSN=samplib,DISP=SHR
1/*
//* .. LISTING DATASET (VB84)
//SYSTSPRT DD DSN=listds,DISP=OLD
//
```
*Figure 30. DSLBA50R (Print Queue Status) Sample JCL (MVS)*

In the JCL, the lowercase parameters have the following meanings:

**loadlib** The name of the load library containing the MERVA ESA programs. **samplib** The name of the library containing the program DSLBA50R. **listds** The name of the listing data set. Must be preallocated, record format VB, logical record length 84 recommended.

### **Runtime Parameters**

The runtime parameters are passed to DSLBA50R via SYSTSIN under MVS and via SYSIPT under VSE. They have the form KEYWORD = VALUE. Each pair must be coded on a separate line. The input is folded to uppercase and leading and trailing blanks are stripped off from the specified keyword value. Lines starting with a '\*' are treatened as comments, a ';' starts a line comment.

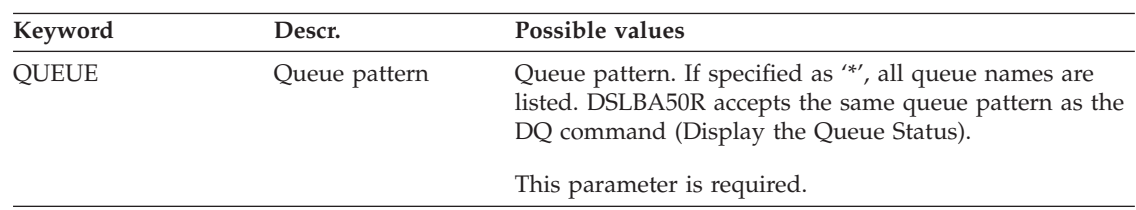

#### **DSLBA50R**

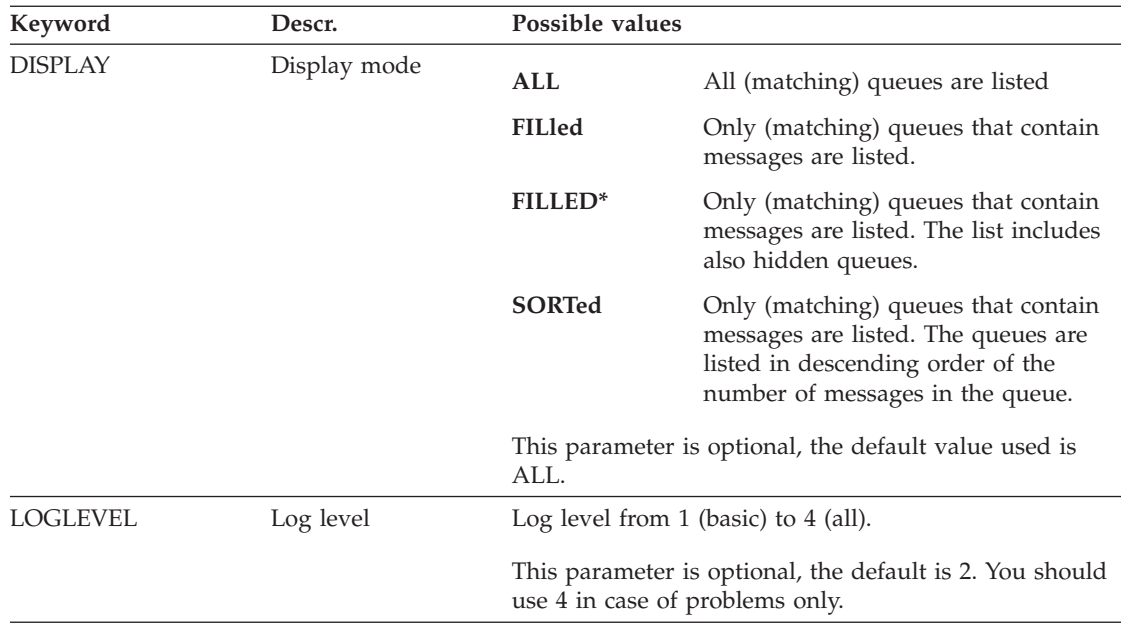

## **Customization**

In the MERVA ESA customization module DSLPRM you can set the following parameter:

**prtname** Your institution name as it should appear in the printout of (most) REXX batch utilities.

### **Sample Printout of Print Queue Status List**

The following figure shows the information printed after the execution of the DSLBA50R utility. The headings used are the same as with the DQ command, with the exception that leading zeros are suppressed and the keys defined are shown as 1, 2, or 1 and 2.

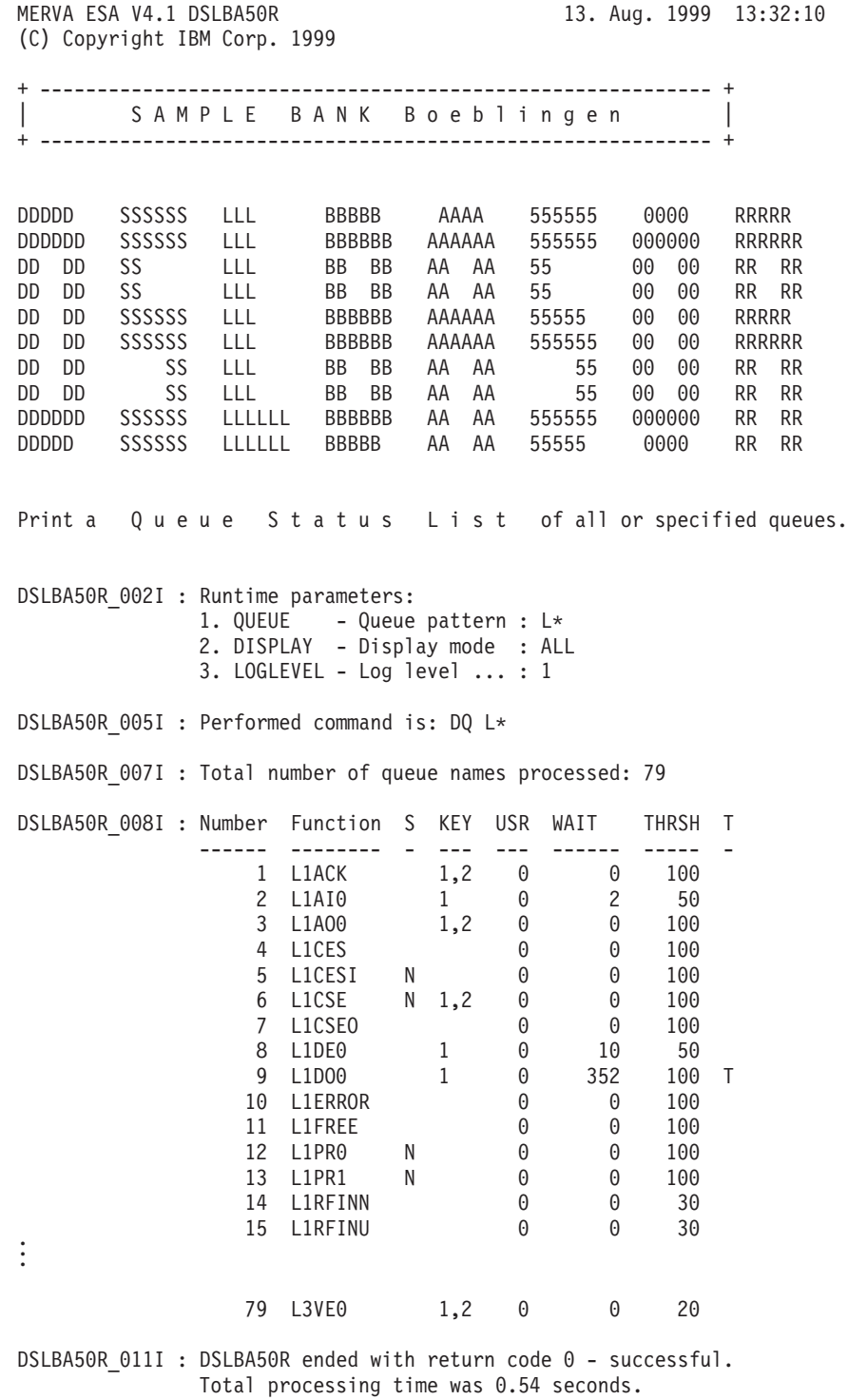

*Figure 31. DSLBA50R (Print Queue Status) Sample Printout*

#### **DSLBA51R - Print Queue Key List**

You can use the batch utility DSLBA51R to print a queue key list of all or specified queues. Optionally only queue elements are listed matching a specified KEY1 and/or KEY2 value. This effectively searches for a key value over the queue data set. Dependencies: MERVA ESA must be active.

**Note:** DSLBA51R issues a DQ *queue\_pattern* FILLED command and then loops through the returned queue names.

#### **Job Control Statements**

The following figure shows the MVS JCL to print a queue key list in batch.

```
//....... JOB ............
//REXXB EXEC PGM=DSLAREXX,REGION=8M,PARM=DSLBA51R
1/*//SYSTSIN DD *
    * Comments start with '*' and ';'
    QUEUE = cccccccc ; Queue name (pattern)
    KEY1 = ccccccccc.. ; Key 1 value
    KEY2 = ccccccccc.. ; Key 2 value
    LOGLEVEL = n ; Log level
/*
\frac{1}{1}.. MERVA ESA LOAD LIBRARY
//STEPLIB DD DSN=loadlib,DISP=SHR
//*
//* .. ON THIS PDS: DSLBA51R
//SYSEXEC DD DSN=samplib,DISP=SHR
//*
//* .. LISTING DATASET (VB136)
//SYSTSPRT DD DSN=listds,DISP=OLD
//
```
*Figure 32. DSLBA51R (Print Queue Key List) Sample JCL (MVS)*

### **Runtime Parameters**

The runtime parameters are passed to DSLBA51R via SYSTSIN under MVS and via SYSIPT under VSE. They have the form KEYWORD = VALUE. Each pair must be coded on a separate line. The input is folded to uppercase with the exception of the entered KEY1 and KEY2 value and leading and trailing blanks are stripped off from the specified keyword value. Lines starting with a '\*' are treatened as comments, a ';' starts a line comment.

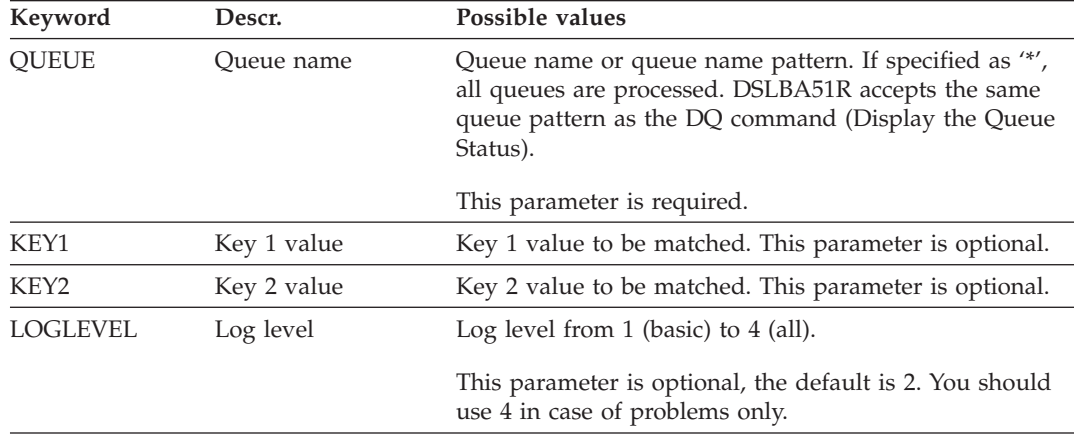

#### **DSLBA51R**

#### **Notes:**

- 1. DSLBA51R does not translate the entered key values to uppercase, the values are taken exactly as entered.
- 2. The keys can be generic, that is, they can contain wildcards:
	- **'%'** matches any single character
	- **'\*'** matches any number of characters, including no characters.
- 3. Specify a  $\prime\prime$  (underscore) for any leading, trailing, or imbedded blank in a key value. To list, for example, all L1\* queues that have a key 1 value of '1998 ABC 001', you would specify:

```
QUEUE = LI*KEY1 = 1998_ABC_001
```
4. Special characters like ampersands can be entered as they are, that is, there is no need to enclose them in quotes or paranthesis or to double them. To list, for example, all L1\* queues that have a key-1 value that contains 'O'Smith', you would specify:

```
QUEUE = L1*KEY1 = *0'Smith*
```
### **Data Set Names**

In the JCL, the lowercase data set names have the following meanings:

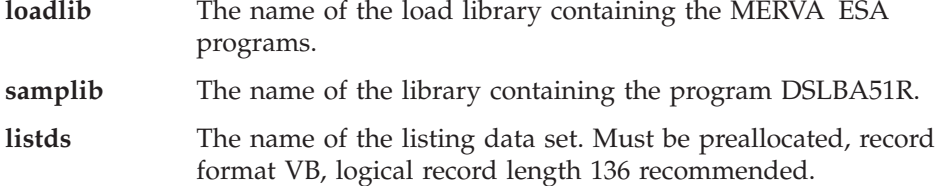

### **Customization**

In the MERVA ESA customization module DSLPRM you can set the following parameter:

**prtname** Your institution name as it should appear in the printout of (most) REXX batch utilities.

#### **Sample Printout of Print Queue Key List**

The following figure shows the information printed after the execution of the DSLBA51R utility.

MERVA ESA V4.1 DSLBA51R 22. Jun. 1998 10:34:05 (C) Copyright IBM Corp. 1999 + ----------------------------------------------------------- + | SAMPLE BANK Boeblingen | + ----------------------------------------------------------- + DDDDD SSSSSS LLL BBBBB AAAA 555555 111 RRRRR DDDDDD SSSSSS LLL BBBBBB AAAAAA 555555 1111 RRRRRR DD DD SS LLL BB BB AA AA 55 11111 RR RR DD DD SS LLL BB BB AA AA 55 111 RR RR DD DD SSSSSS LLL BBBBBB AAAAAA 55555 111 RRRRR DD DD SSSSSS LLL BBBBBB AAAAAA 555555 111 RRRRRR DD DD SS LLL BB BB AA AA 55 111 RR RR DD DD SS LLL BB BB AA AA 55 111 RR RR DDDDDD SSSSSS LLLLLL BBBBBB AA AA 555555 111 RR RR DDDDD SSSSSS LLLLLL BBBBB AA AA 55555 111 RR RR Print a Queue Key List of all or specified queues. Optionally list only those queue elements matching a specified KEY1 and/or KEY2 value. DSLBA51R 002I : Runtime parameters: 1. QUEUE - Queue name (pattern) : L1\* 2. KEY1 - Key 1 value ........ : 19980812\* 3. KEY2 - Key 2 value ........ : 4. LOGLEVEL - Log level .......... : 2 DSLBA51R 004I : Current DSLPRM settings: MERVA identifier (DSLID) : MHEG MERVA name ...... (NAME) : MERVAESA CVT extension ... (CVTEXTO) : 124 Note: These are the values of the first DSLPRM module found in the STEPLIB concatenation. DSLBA51R 009I : Queue Key List for queue L1ACK Queue QSN B Key 1 Key 2 -------- ---------- - ------------------------ -----------... L1ACK 0000000144 19980812-0001 120036 L1ACK 0000000145 19980812-0002 120037 L1ACK 0000000146 X 19980812-0003 120038 L1ACK 0000000147 19980812-0004 120039 DSLBA51R\_009I : Queue Key List for queue L1DE0 Queue QSN B Key 1 Key 2 -------- ---------- - ------------------------ -----------... L1DE0 0000000179 19980812-0001 L1DE0 0000000180 19980812-0002 L1DE0 0000000182 19980812-0003 L1DE0 0000000183 19980812-0004 L1DE0 0000000184 19980812-0005

*Figure 33. DSLBA51R (Print Queue Key List) Sample Printout (Part 1 of 2)*

Appendix C. Batch Utilities in REXX **253**

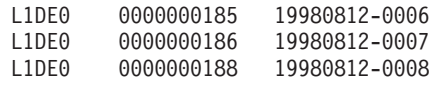

. .

DSLBA51R\_011I : Number of queues processed : 6

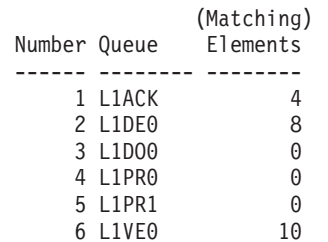

DSLBA51R 010I : DSLBA51R ended with return code 0 - successful. Total processing time was 0.33 seconds.

*Figure 33. DSLBA51R (Print Queue Key List) Sample Printout (Part 2 of 2)*

# **Listing Fields**

The 'Queue Key List' of the listing contains the following information:

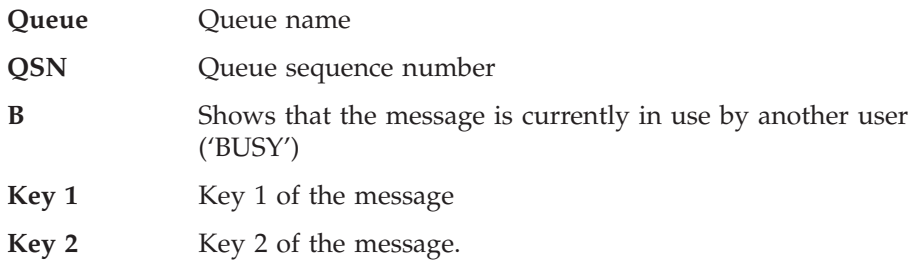

### **DSLBA52R - Copy or Move Messages (and Sort by Key)**

You can use the batch utility DSLBA52R to copy or move messages from one queue to another. Optionally the messages can be written to the output queue in order of their key 1 and/or key 2 value of the *input* queue, that is, the messages can be sorted. As the program bypasses the normal message flow as defined by the function table and the routing tables, the influence on security considerations has to be evaluated carefully.

Dependencies: MERVA ESA must be active.

#### **Job Control Statements**

The following figure shows the MVS JCL to copy or move messages from one queue to another.

```
//....... JOB ............
//REXXB EXEC PGM=DSLAREXX,REGION=0K,PARM=DSLBA52R
//*
//* .. RUNTIME PARAMETERS
//SYSTSIN DD *
 * Comments start with '*' and ';'
 * HELP
 * -- Required parameters --
  FUNCTION = cccccc ; Function (COPY, LIST, or MOVE)
  QUEUE1 = cccccccc ; Input queue name
  QUEUE2 = cccccccc ; Output queue name
 * -- Optional parameters --
  BUSY = ccccccc ; BUSY disposition (PROCESS or SKIP)
  FROMQSN = nnnnnnnnnn ; From QSN
  LOGLEVEL = n; Log level 1 \ldots 4SORT = cccc ; Sort order (ASIS, K1, K12, K2, or K21)
  TOQSN = nnnnnnnnnn ; To QSN
/*
//*
//* .. MERVA ESA LOAD LIBRARY
//STEPLIB DD DSN=loadlib,DISP=SHR
//*
//* .. ON THIS PDS: DSLBA52R
//SYSEXEC DD DSN=samplib,DISP=SHR
//*
//* .. LISTING DATASET (VB136)
//SYSTSPRT DD DSN=listds,DISP=OLD
//
```
*Figure 34. DSLBA52R (Copy or Move Messages) Sample JCL (MVS)*

#### **Runtime Parameters**

The runtime parameters are passed to DSLBA52R via SYSTSIN under MVS and via SYSIPT under VSE. They have the form KEYWORD = VALUE. Each pair must be coded on a separate line. The input is folded to uppercase and leading and trailing blanks are stripped off from the specified keyword value. Lines starting with a '\*' are treatened as comments, a ';' starts a line comment.

Required parameters:

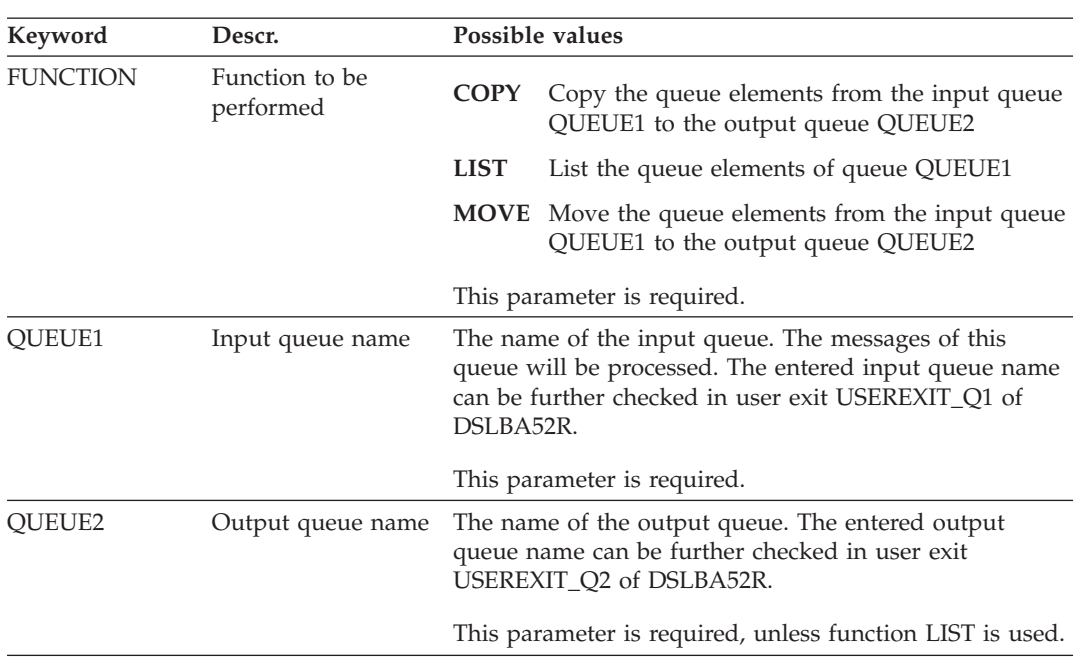

### Optional parameters:

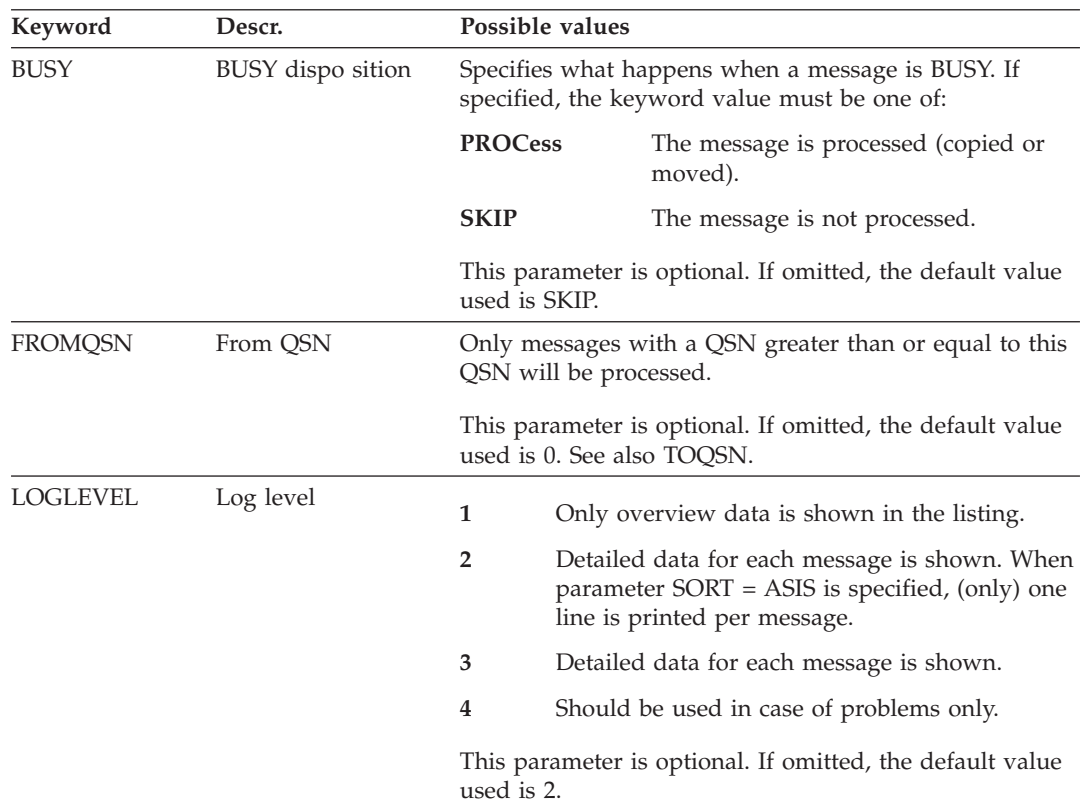

#### **DSLBA52R**

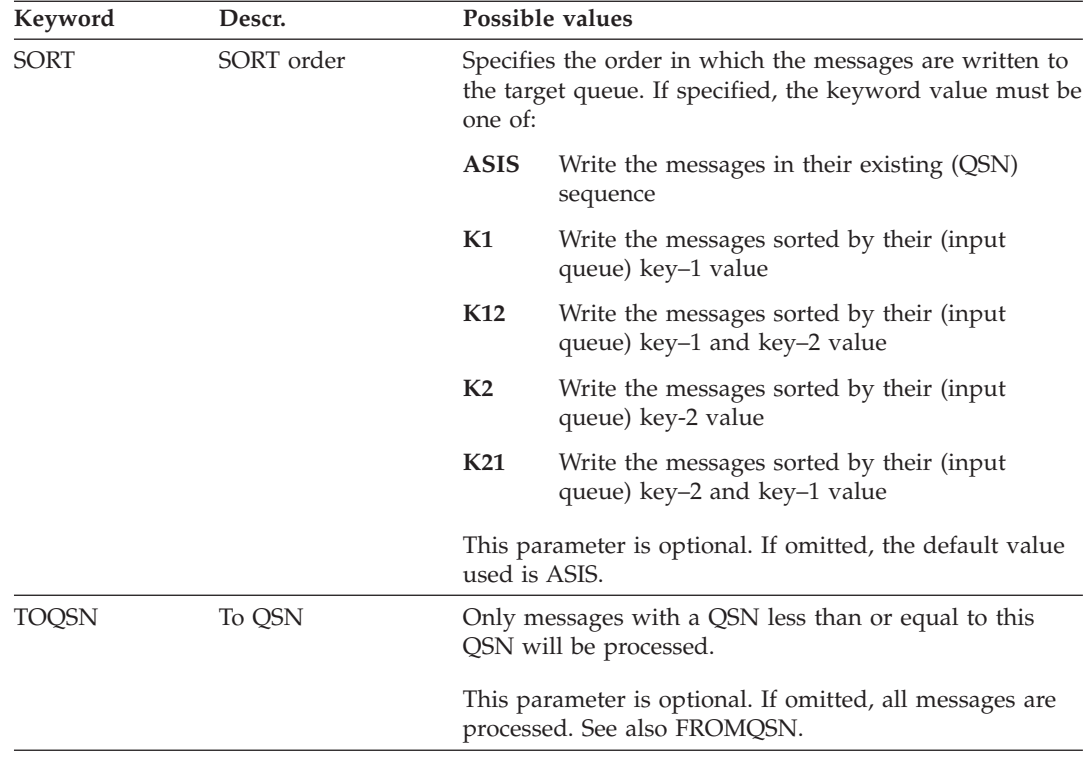

HELP as the only parameter prints a description of the runtime parameters.

### **Data Set Names**

In the JCL, the lowercase data set names have the following meanings:

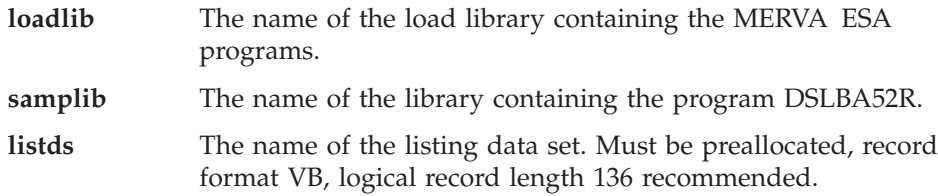

#### **Customization**

In the MERVA ESA customization module DSLPRM you can set the following parameter:

**prtname** Your institution name as it should appear in the printout of (most) REXX batch utilities.

You can use the following routines in DSLBA52R to reject entered runtime parameters:

- 1. USEREXIT\_Q1 can be used to reject the entered value for runtime parameter QUEUE1, input queue.
- 2. USEREXIT\_Q2 can be used to reject the entered value for runtime parameter QUEUE2, output queue.

#### **Sample Queue Key List after Run of DSLBA52R**

The following figure shows the queue key list of input queue L1DE0 and output queue L1SRT after DSLBA52R copied the messages in key–2 / key–1 order.

**Note:** The blanks in key 2 after the date and the currency have been inserted for easier reading. They are not part of the data.

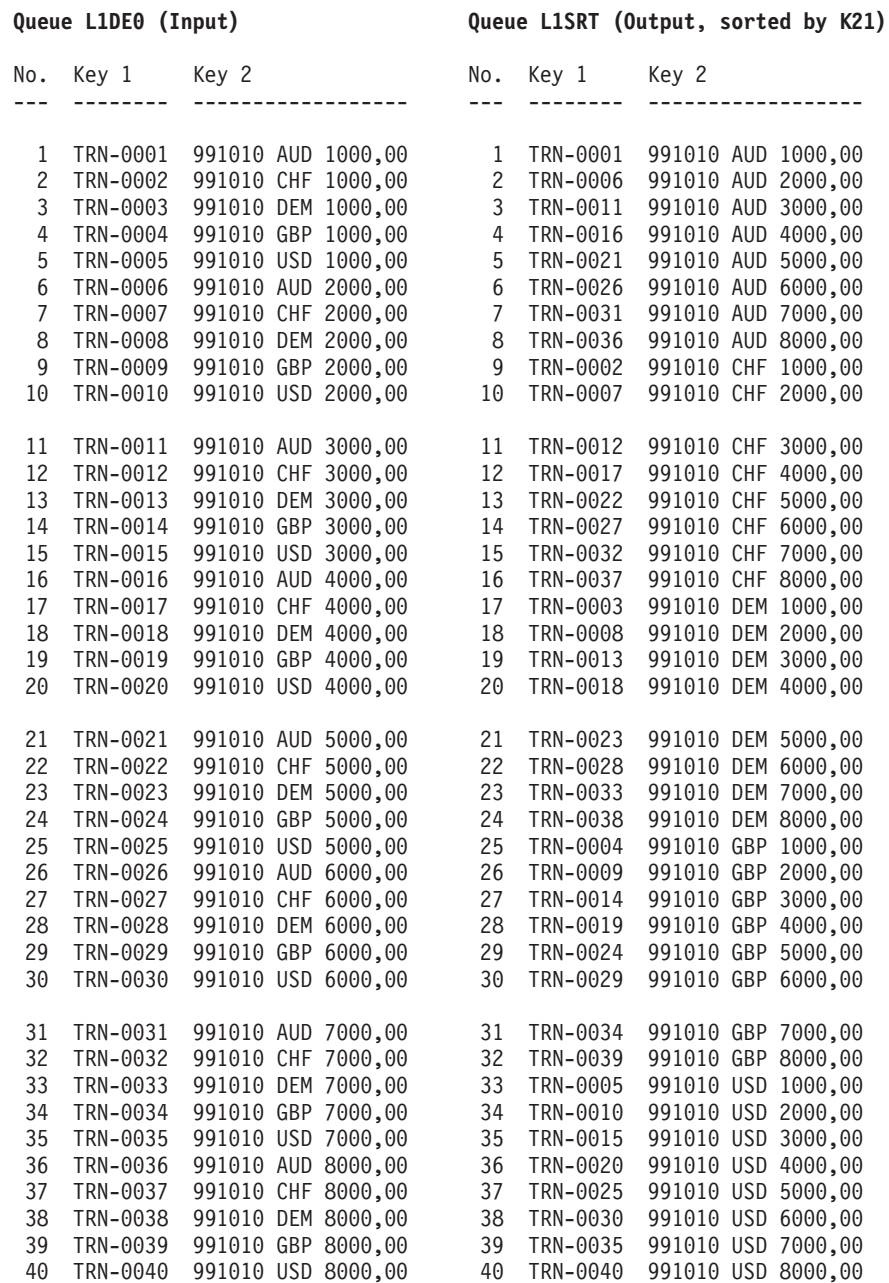

*Figure 35. DSLBA52R (Copy or Move Messages) Queue Key List Before and After (Part 1 of 2)*

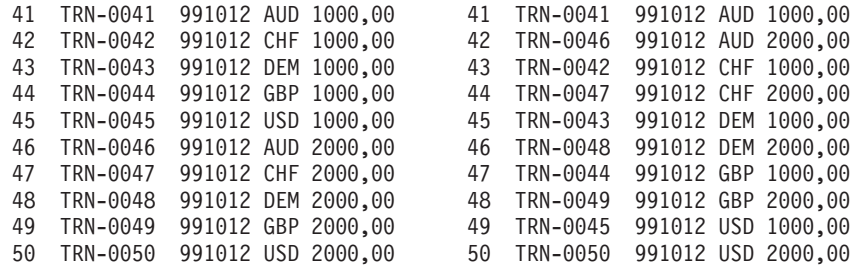

*Figure 35. DSLBA52R (Copy or Move Messages) Queue Key List Before and After (Part 2 of 2)*

#### **Sample Printout of DSLBA52R**

The following figure shows the information printed after the execution of the DSLBA52R utility.

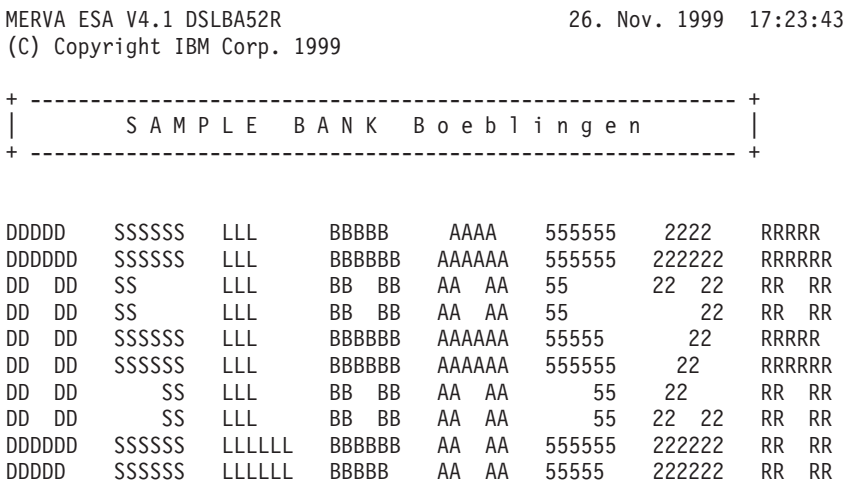

Copy or move messages from one queue to another. HELP as the only parameter prints a description.

DSLBA52R 001I : DSLBA52R started by user HEG at 26. Nov. 1999 17:23:43

DSLBA52R\_003I : Runtime parameters: 1. FUNCTION - Function ........ : COPY 2. QUEUE1 - Input queue name : L1DE0 3. QUEUE2 - Output queue name : L1SRT 4. BUSY - BUSY disposition : SKIP 5. FROMQSN - From QSN ........ : 6. LOGLEVEL - Log level ....... : 2 7. SORT - Sort order ...... : K21 8. TOQSN - To QSN ........... : DSLBA52R 006I : MERVA ID is MHEG, MERVA name is MERVAESA. DSLBA52R\_007I : Queue management routine defined is DSLQMCNV. The access features defined are VXBD.

*Figure 36. DSLBA52R (Copy or Move Messages) Sample Printout (Part 1 of 3)*

DSLBA52R\_013I : Detailed statistical data (Copy from input queue L1DE0 to output queue L1SRT)

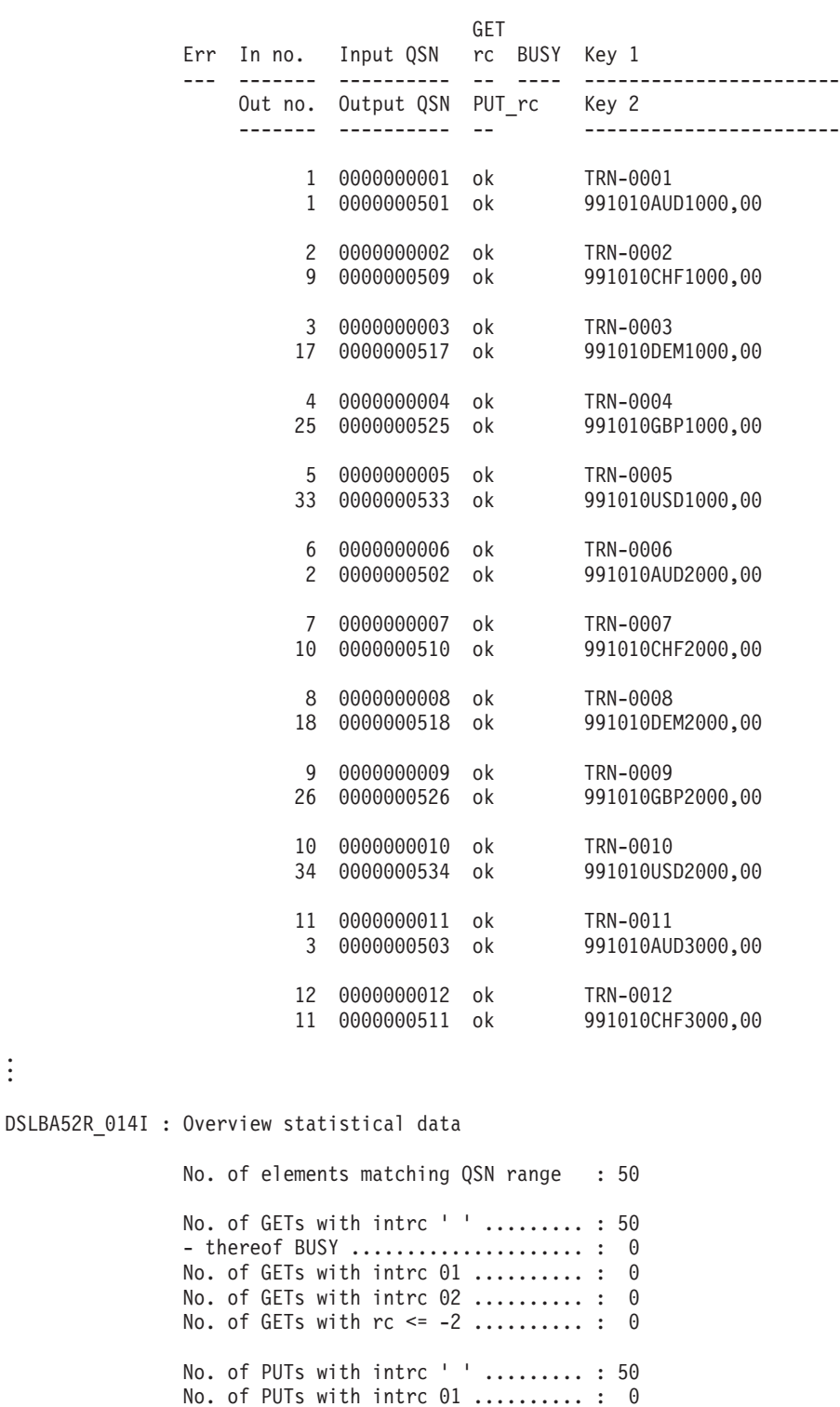

*Figure 36. DSLBA52R (Copy or Move Messages) Sample Printout (Part 2 of 3)*

No. of PUTs with intrc 02 .......... : 0 No. of PUTs with rc <= -2 .......... : 0

. . .

```
DSLBA52R_015I : Number of (matching) input messages : 50
                Number of messages GET ok ......... : 50
                - thereof BUSY .................... : 0
                Number of messages GET failed ..... : 0
               Number of messages PUT ok ......... : 50
               Number of messages PUT failed ..... : 0
DSLBA52R 010I : DSLBA52R ended with return code 0 - successful.
DSLBA52R_016I : DSLBA52R ended at 26. Nov. 1999 17:23:47
```
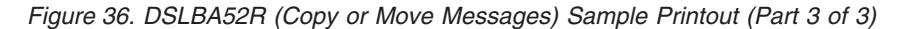

## **Listing Fields**

The 'Detailed statistical data' of the listing contains the following information:

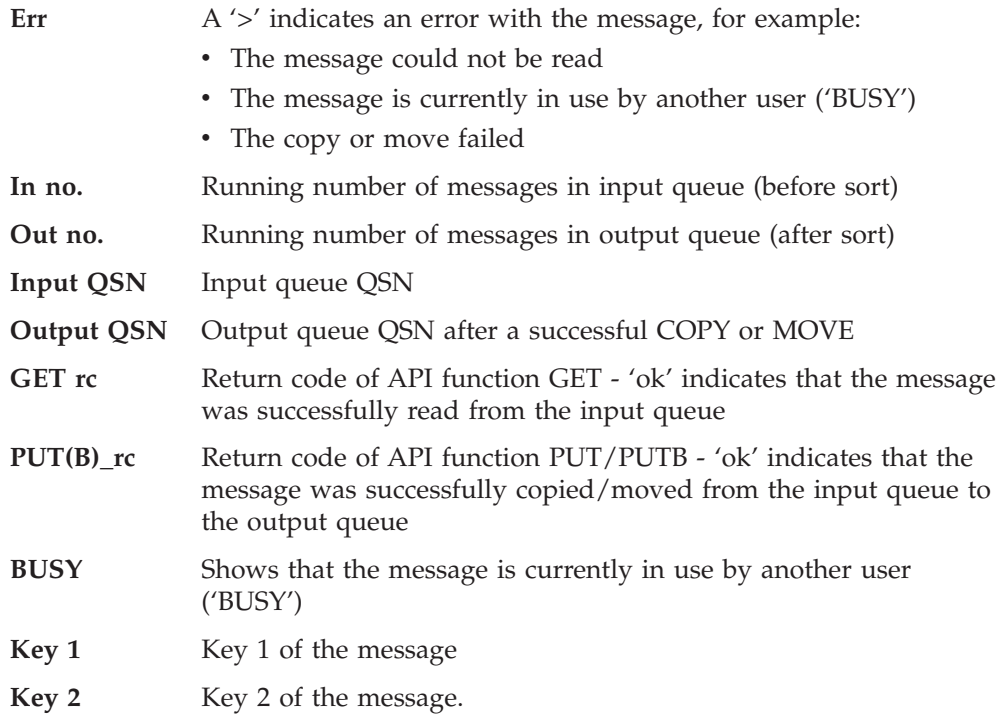

### **DSLBA53R - Scan a Queue for 'Old' Messages**

You can use the batch utility DSLBA53R to scan a MERVA ESA queue for messages that are as old or older than a specified number of days. Those messages can either be:

- Flagged in the output listing
- Deleted from the queue
- Moved to another queue.

This can be used, for example, to move old messages to an archive queue, or to delete old messages from a protocol queue. As the program bypasses the normal message flow as defined by the function table and the routing tables, the influence on security considerations has to be evaluated carefully.

To get the age of a message, DSLBA53R computes the number of elapsed days from the date of the first or the last MSGTRACE entry of the message until today. The 2-digit year date of the MSGTRACE is interpreted according to the SWIFT rules. If a message has no MSGTRACE entry, a warning message is issued.

Dependencies: MERVA ESA must be active.

#### **Job Control Statements**

The following figure shows the MVS JCL to scan a MERVA ESA queue for 'old' messages.

```
//....... JOB ............
//REXXB EXEC PGM=DSLAREXX,REGION=0K,PARM=DSLBA53R
1/\star//* .. RUNTIME PARAMETERS
//SYSTSIN DD *
 * Comments start with '*' and ';'
 * HELP
 * -- Required parameters --
 FUNCTION = cccccc ; Function (DELETE, LIST, or MOVE)
  BACKDAYS = nnnn ; Number of days
  QUEUE1 = cccccccc ; Input queue name
  QUEUE2 = cccccccc ; Output queue name (for MOVE)
 * -- Optional parameters --
  BUSY = ccccccc ; BUSY disposition (PROCESS or SKIP)
  FLDMODIF = ccccc ; FIRST or LAST msgtrace entry
 FROMQSN = nnnnnnnnnn ; From QSN
 LOGLEVEL = n ; Log level
 TOQSN = nnnnnnnnnn ; To QSN
/\star1/*
//* .. MERVA ESA LOAD LIBRARY
//STEPLIB DD DSN=loadlib,DISP=SHR
//*<br>//*
            .. ON THIS PDS: DSLBA53R
//SYSEXEC DD DSN=samplib,DISP=SHR
//*<br>//*
            .. LISTING DATASET (VB136)
//SYSTSPRT DD DSN=listds,DISP=OLD
//
```
*Figure 37. DSLBA53R (Search for 'Old' Messages) Sample JCL (MVS)*

### **Runtime Parameters**

The runtime parameters are passed to DSLBA53R via SYSTSIN under MVS and via SYSIPT under VSE. They have the form KEYWORD = VALUE. Each pair must be coded on a separate line. The input is folded to uppercase and leading and trailing blanks are stripped off from the specified keyword value. Lines starting with a '\*' are treatened as comments, a ';' starts a line comment.

Required parameters:

| Keyword         | Descr.                      | Possible values                                                                                                    |  |  |
|-----------------|-----------------------------|----------------------------------------------------------------------------------------------------|--|--|
| <b>FUNCTION</b> | Function to be<br>performed | DELete Delete the queue elements from the input queue                                                                                                    |  |  |
|                 |                             | <b>LIST</b><br>List the queue elements                                                                                                    |  |  |
|                 |                             | <b>MOVE</b> Move the queue elements from the input queue<br>QUEUE1 to the output queue QUEUE2                                                                                                    |  |  |
|                 |                             | This parameter is required.                                                                                                    |  |  |
| <b>BACKDAYS</b> | Number of days              | Only queue elements as old or older than nnn days are<br>further processed. To determine the age of a message,<br>the first or the last MSGTRACE entry (see parameter<br>FDLMODIF) found is compared with today's date.                                          |  |  |
|                 |                             | With FUNCTION DELETE and MOVE the entered<br>parameter is checked against the value specified in<br>customization variable backdays_limit. The default value<br>used is 7, that is, with FUNCTION DELETE and MOVE<br>any BACKDAYS value less than 7 is rejected. |  |  |
|                 |                             | This parameter is required.                                                                                                    |  |  |
| <b>OUEUE1</b>   | Input queue name            | The name of the input queue. The messages of this<br>queue will be processed. The entered input queue name<br>can be further checked in user exit USEREXIT_Q1 of<br>DSLBA53R.                                                                                    |  |  |
|                 |                             | This parameter is required.                                                                                                    |  |  |
| QUEUE2          | Output queue name           | The name of the output queue for FUNCTION MOVE.<br>To this queue the messages that are 'too old' are written<br>(moved). The entered output queue name can be further<br>checked in user exit USEREXIT_Q2 of DSLBA53R.                                           |  |  |
|                 |                             | This parameter is required with $FUNCTION = MOVE$ .                                                                                                    |  |  |

#### Optional parameters:

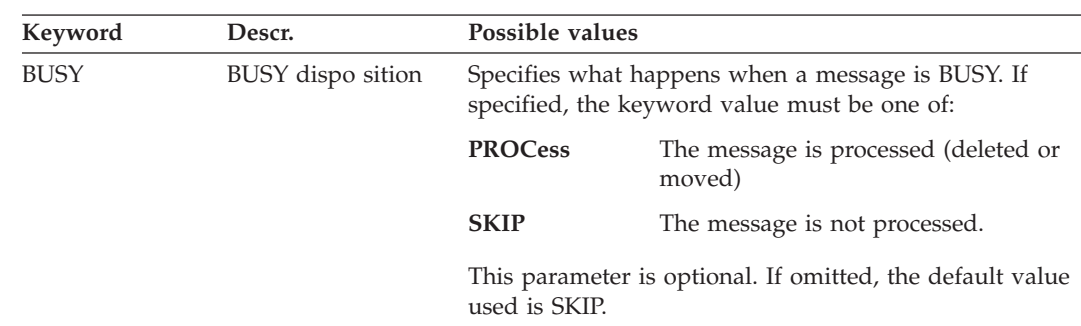

#### **DSLBA53R**

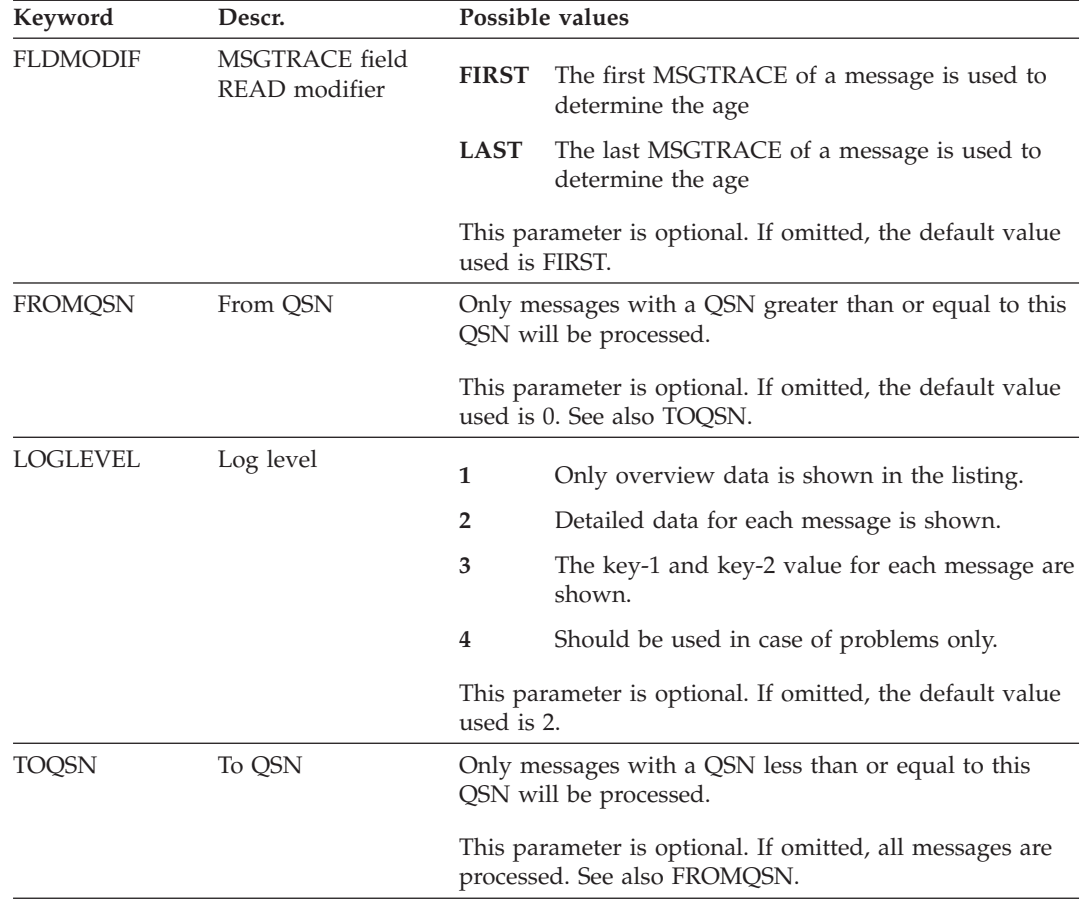

HELP as the only parameter prints a description of the runtime parameters.

## **Data Set Names**

In the JCL, the lowercase data set names have the following meanings:

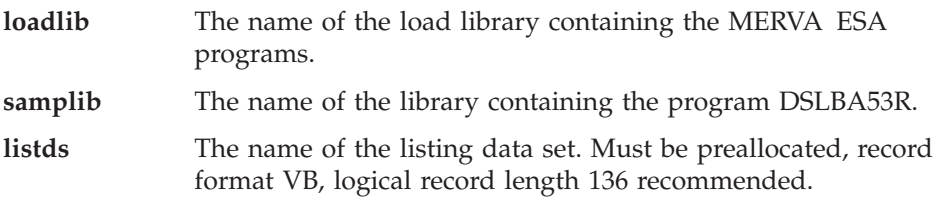

### **Customization**

In the MERVA ESA customization module DSLPRM you can set the following parameter:

**prtname** Your institution name as it should appear in the printout of (most) REXX batch utilities.

In the CUSTOMIZATION SECTION of DSLBA53R you can set the following installation-specific variable:

#### **backdays\_limit**

With FUNCTION DELETE and MOVE the entered value for the runtime parameter BACKDAYS is checked against the variable 'backdays\_limit'. If the entered value is lower than the limit set, the entered parameter is rejected, and DSLBA53R will not start. The IBM supplied default value is 7 days.

You can use the following routines in DSLBA53R to reject entered runtime parameters:

- 1. USEREXIT\_Q1 can be used to reject the entered value for runtime parameter QUEUE1, input queue.
- 2. USEREXIT\_Q2 can be used to reject the entered value for runtime parameter QUEUE2, output queue for MOVE.

### **Sample Printout of DSLBA53R**

The following figure shows the information printed after the execution of the DSLBA53R utility.

MERVA ESA V4.1 DSLBA53R 1. Jul. 1999 12:26:22 (C) Copyright IBM Corp. 1999 + ----------------------------------------------------------- + | SAMPLE BANK Boeblingen | + ----------------------------------------------------------- + DDDDD SSSSSS LLL BBBBB AAAA 555555 3333 RRRRR DDDDDD SSSSSS LLL BBBBBB AAAAAA 555555 333333 RRRRRR DD DD SS LLL BB BB AA AA 55 33 33 RR RR DD DD SS LLL BB BB AA AA 55 33 RR RR DD DD SSSSSS LLL BBBBBB AAAAAA 55555 3333 RRRRR DD DD SSSSSS LLL BBBBBB AAAAAA 555555 3333 RRRRRR DD DD SS LLL BB BB AA AA 55 33 RR RR DD DD SS LLL BB BB AA AA 55 33 33 RR RR DDDDDD SSSSSS LLLLLL BBBBBB AA AA 555555 333333 RR RR DDDDD SSSSSS LLLLLL BBBBB AA AA 55555 3333 RR RR Scan a MERVA queue for 'old' messages. HELP as the only parameter prints a description. DSLBA53R\_001I : DSLBA53R started by user HEG at 1. Jul. 1999 09:42:12 DSLBA53R 003I : Runtime parameters: 1. FUNCTION - Function ........ : DELETE 2. BACKDAYS - Number of days .. : 10 3. QUEUE1 - Input queue name : L1DE0 4. QUEUE2 - Output queue name : 5. BUSY - BUSY disposition : SKIP 6. FLDMODIF - MSGTRACE position : FIRST 7. FROMQSN - From QSN ........ : 8. LOGLEVEL - Log level ....... : 2 9. TOQSN - To QSN ........... : DSLBA53R\_005I : MERVA ID is MHEG, MERVA name is MERVAESA. DSLBA53R 006I : Queue management routine defined is DSLQMCNV. The access features defined are VXBD. DSLBA53R 102W : The message 8 with QSN 258 is currently in use by another user (BUSY). As you specified runtime parameter BUSY = SKIP, DSLBA53R will skip it (will not delete / move it). DSLBA53R 107W : The message no. 31 with QSN 281 does not have a MSGTRACE field.

*Figure 38. DSLBA53R (Search for 'Old' Messages) Sample Printout (Part 1 of 2)*

DSLBA53R\_010I : Detailed statistical data

KEY1 and KEY2 are printed in the second line with log level >= 3. The full MSGTRACE entry is printed separately with log level 4.

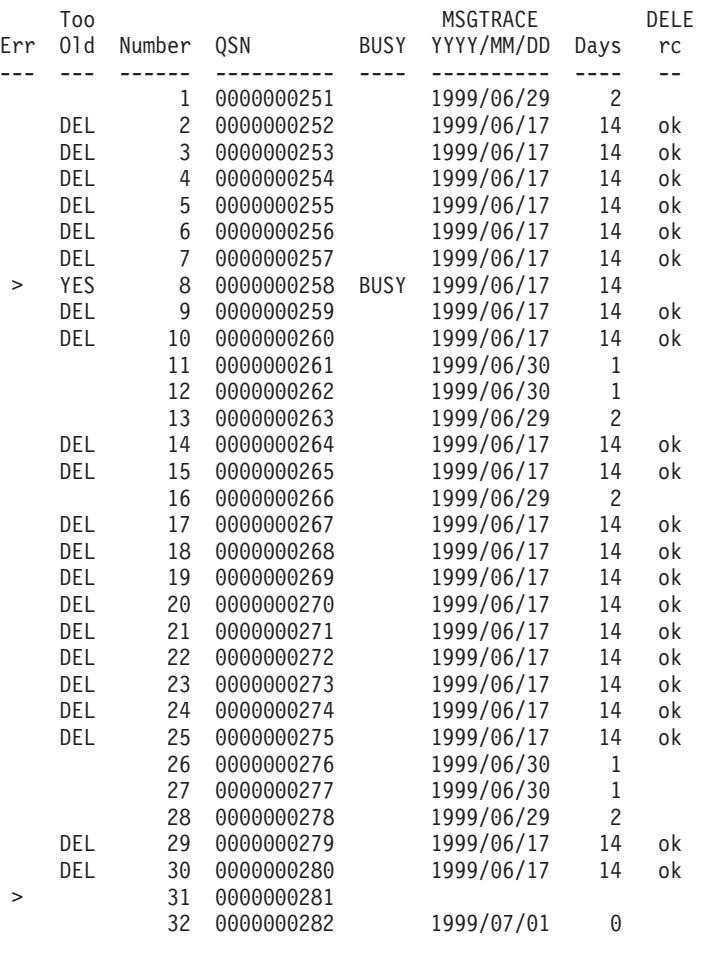

DSLBA53R\_012I : Overview statistical data

No. of messages within From/To QSN : 32 No. of messages with MSGTRACE entry : 31 - thereof younger than BACKDAYS : 9 - thereof as old or older than BACKDAYS : 22 -- thereof successfully deleted : 21 -- thereof not deleted because BUSY : 1 -- thereof delete from QDS failed : 0 No. of messages without MSGTRACE entry : 1 DSLBA53R\_008I : DSLBA53R ended with return code 4 - Warning. DSLBA53R\_013I : DSLBA53R ended at 1. Jul. 1999 09:42:15

*Figure 38. DSLBA53R (Search for 'Old' Messages) Sample Printout (Part 2 of 2)*

# **Listing Fields**

The 'Detailed statistical data' of the listing contains the following information:

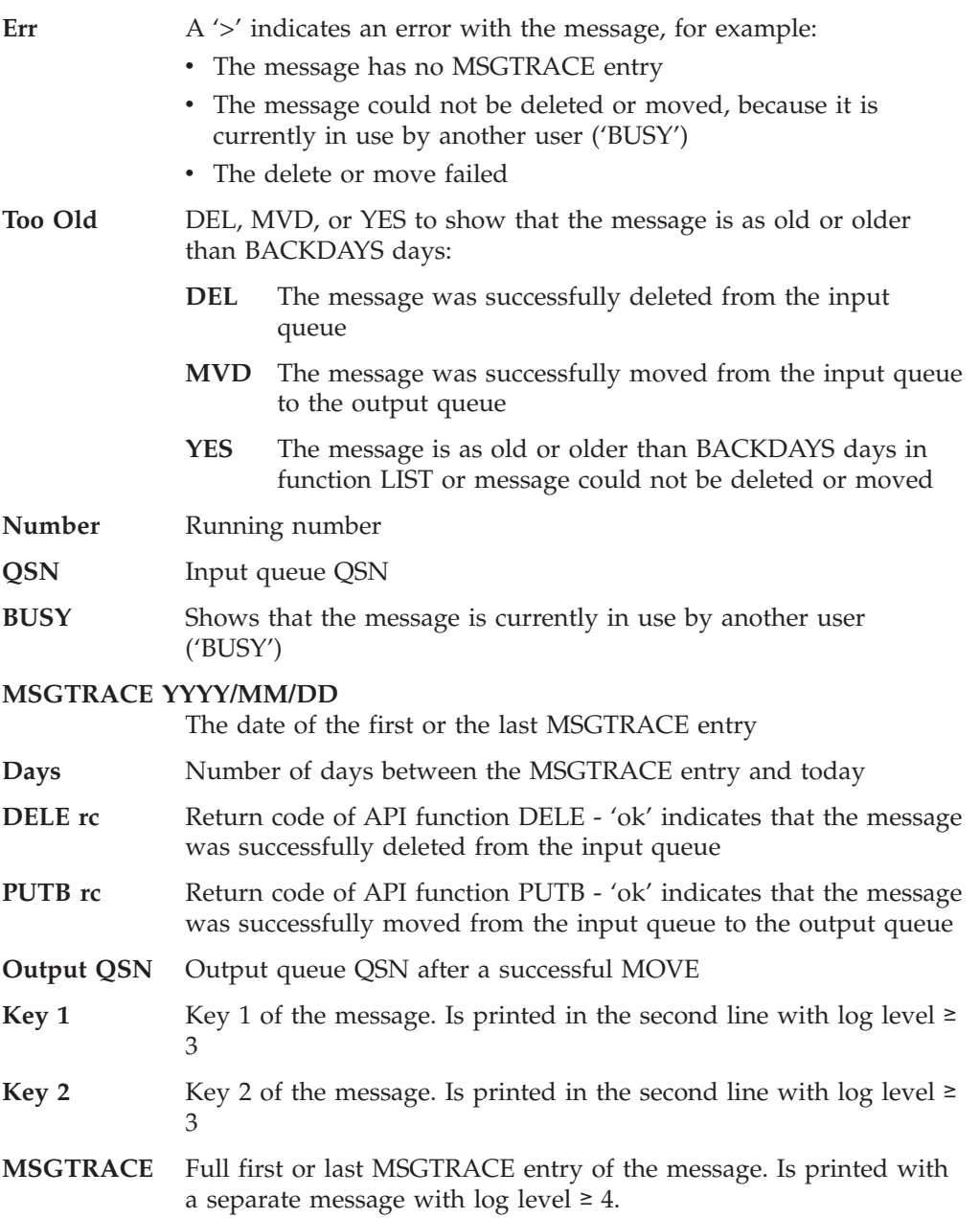

# **Appendix D. Field-Level Access Fields**

This appendix lists the various fields in the MERVA internal structures that can be accessed using the FLDG and FLDP DSLAPI services. Refer to ["Field-Level Access](#page-44-0) [for Exit Routines"](#page-44-0) on page 33 for a description of the field-level access services, and to the definitions of the FLDG [105](#page-116-0) and FLDP services [107.](#page-118-0)

Note that the FLDG and FLDP services are Product-Sensitive Programming Interfaces.

Fields in the following structures can be accessed:

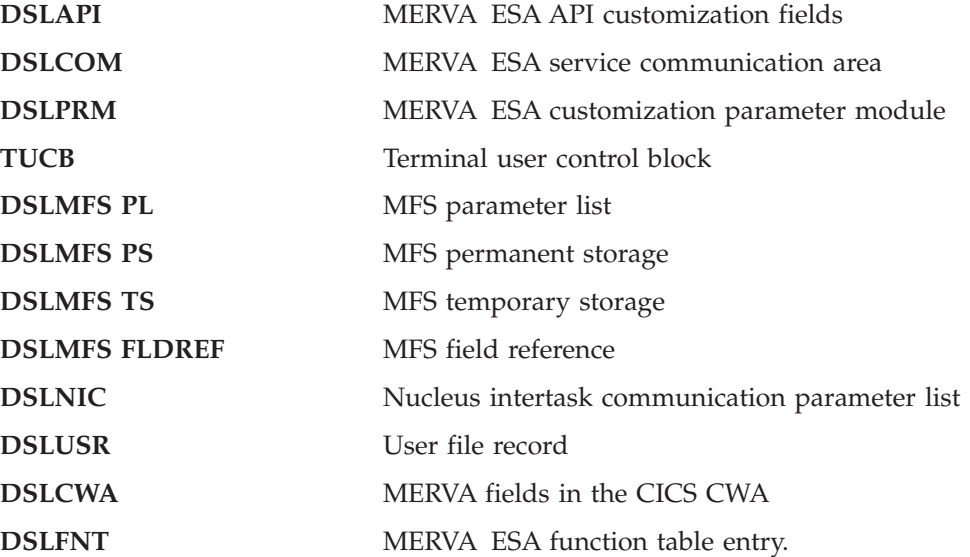

You can use the following Assembler code to generate a listing of the Assembler definitions of these structures. Mappings in high-level languages are not supplied (except for the MFS parameter list, structure MFSL, in copybook DSLMFSPL).

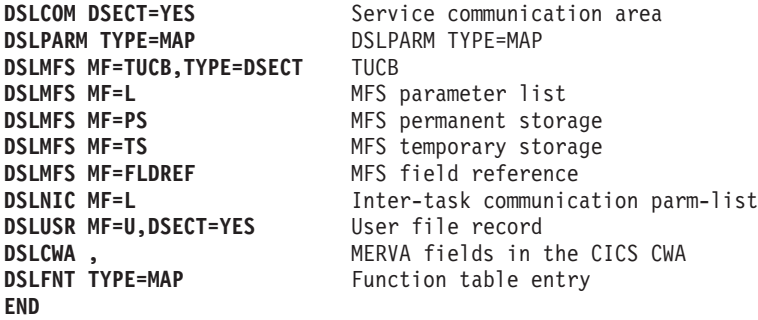

Refer to *MERVA for ESA Macro Reference* for more information on these Assembler macros.

The following information is provided for each field:

- **Field** The name you use to access the field
- **Type** The type of data returned to you when you retrieve the field, or that you must provide when changing the fields value:

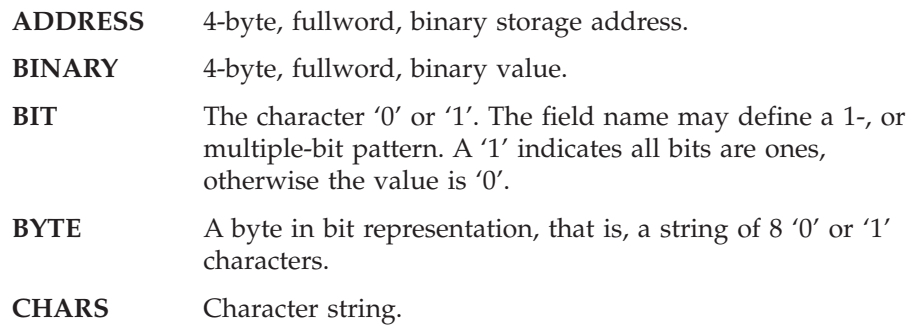

- **PACKED** Packed-decimal value.
- **Size** The length in bytes of a character string or packed value.
- **Write** A 'Y' occurs in this column if the field is writeable, in other words, if you can change the field using the FLDP function.

#### **Description**

A short description of the field.

*Table 19. MERVA ESA API Customization Fields, DSLAPI*

| Field           | <b>Type</b> | <b>Size</b> | Write | Description                                 |
|-----------------|-------------|-------------|-------|---------------------------------------------|
| <b>APICOMG</b>  | <b>BYTE</b> |             | Y     | Queue management requests                   |
| <b>APICQBIN</b> | <b>BIT</b>  |             | Υ     | Binary key, do not modify                   |
| <b>APICQDIR</b> | <b>BIT</b>  |             | Υ     | Direct queue management (DB2 MVS only)      |
| APICQLAZ        | <b>BIT</b>  |             | Υ     | Defer write requests ('lazy')               |
| <b>APICOWRB</b> | <b>BIT</b>  |             | Υ     | Set <i>write</i> back indicator             |
| <b>APICQMIT</b> | <b>BIT</b>  |             | Υ     | Commit direct DB2 queue management requests |
| <b>APICMSG</b>  | <b>BYTE</b> |             | Υ     | Message mapping                             |
| <b>APICMCLR</b> | <b>BIT</b>  |             | Y     | Clear message buffer before mapping         |
| <b>APICMCHK</b> | <b>BIT</b>  |             | Υ     | Check message                               |

*Table 20. MERVA ESA Service Communication Area, DSLCOM*

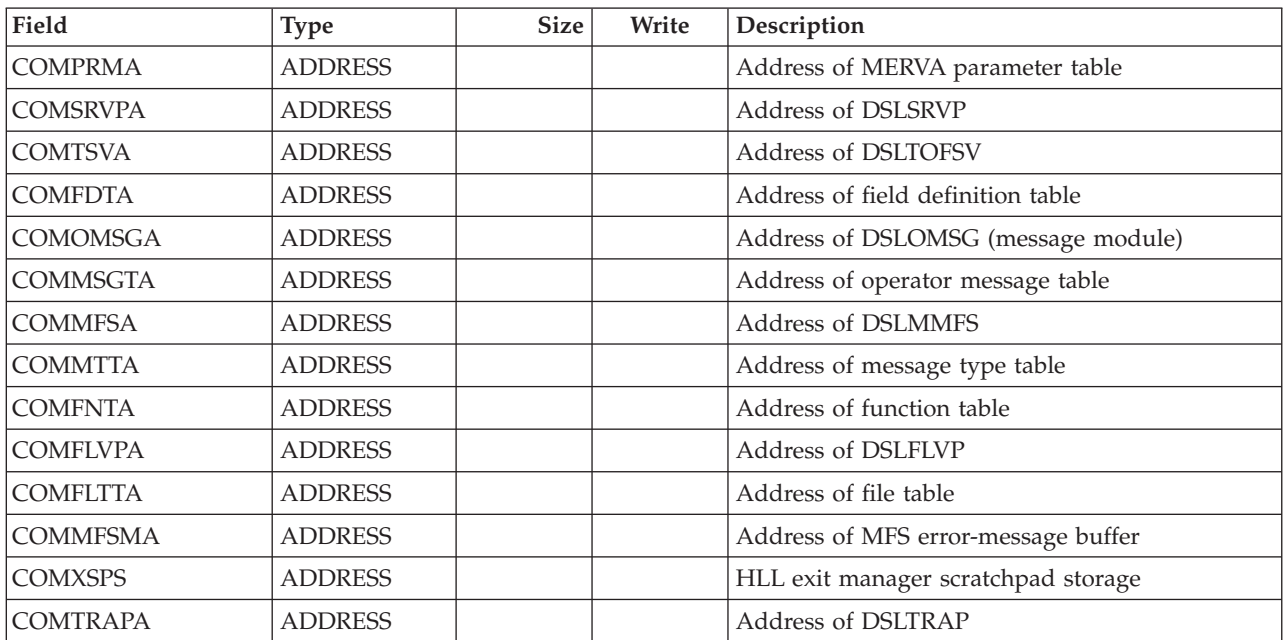

| Field           | Type           | <b>Size</b> | Write | Description                           |
|-----------------|----------------|-------------|-------|---------------------------------------|
| <b>COMTRATA</b> | <b>ADDRESS</b> |             |       | Address of trace table                |
| <b>COMTRAST</b> | <b>BYTE</b>    |             |       | Trace status                          |
| <b>COMTRAFL</b> | <b>BIT</b>     |             |       | <b>GETMAIN</b> for trace table failed |
| <b>COMTRACT</b> | <b>BIT</b>     |             |       | <b>DSLTRAP</b> is active              |
| <b>COMTRAJP</b> | <b>BIT</b>     |             |       | DSLTRAP journal put is pending        |
| <b>COMTRASF</b> | <b>BYTE</b>    |             | Υ     | Special trace switches                |
| <b>COMTRAMF</b> | <b>BIT</b>     |             | Υ     | Trace MERVA ESA MFS                   |
| <b>COMTRATF</b> | <b>BIT</b>     |             | Υ     | Trace MERVA ESA TOF supervisor        |

*Table 20. MERVA ESA Service Communication Area, DSLCOM (continued)*

The following fields form the DSLTRAP parameter list:

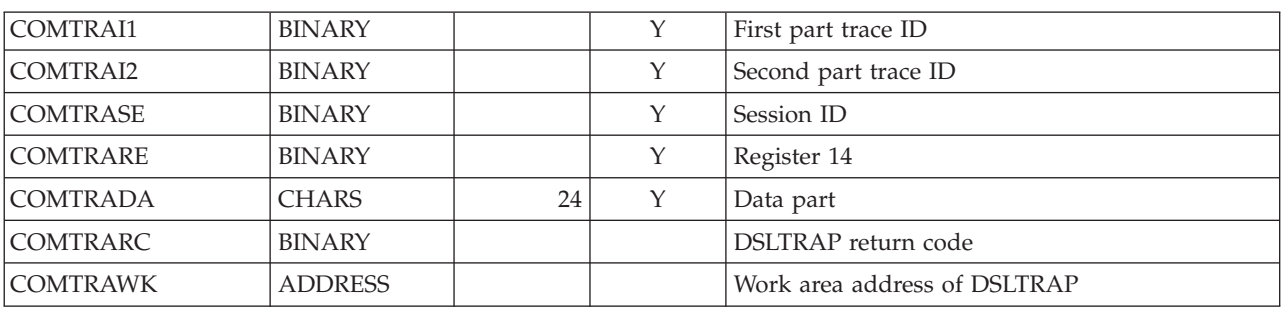

The following fields are used by programs not linked to DSLNUC:

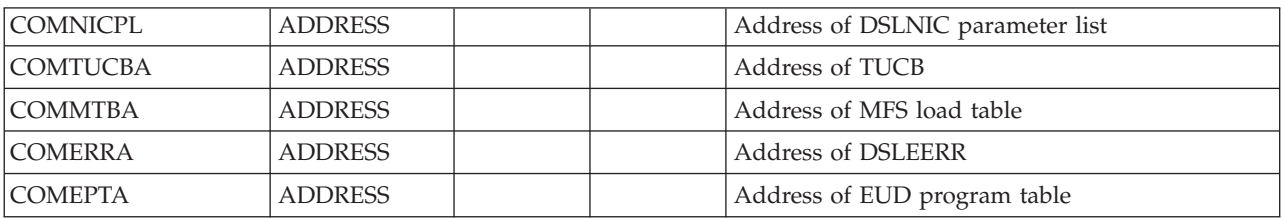

The following fields are used by programs linked to DSLNUC or loaded to DSLNUC:

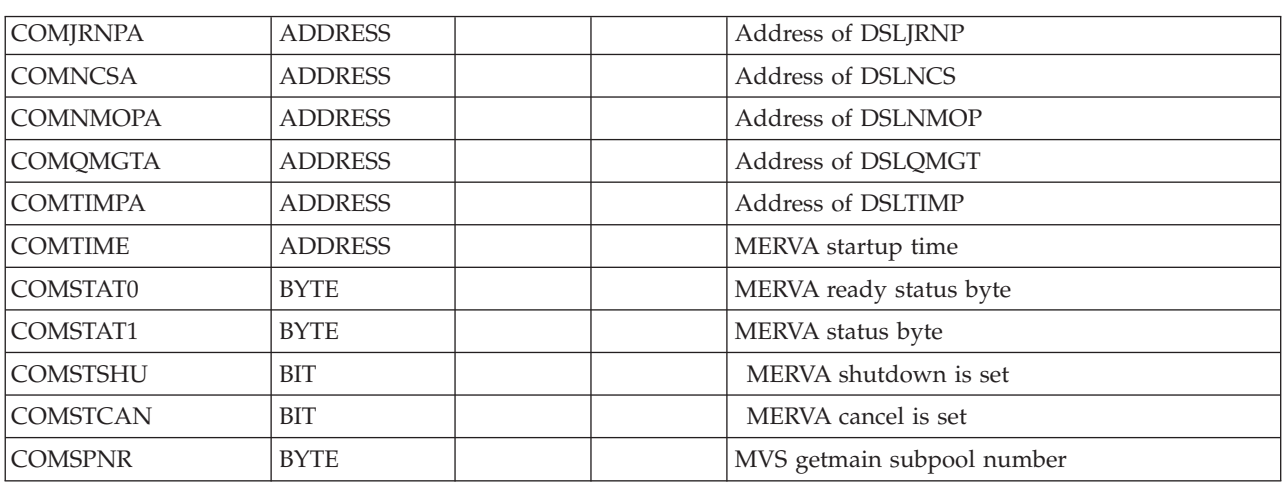

The following fields are used or reserved for network programs:

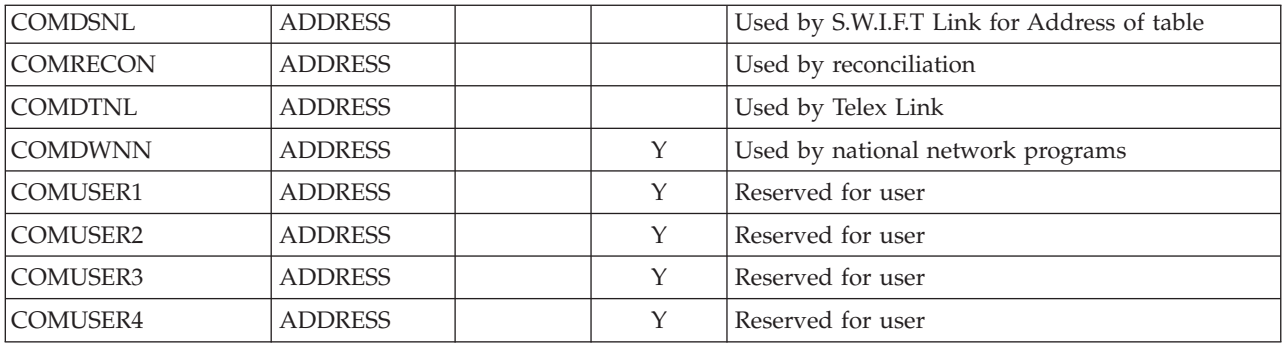

The following field is used only under IMS:

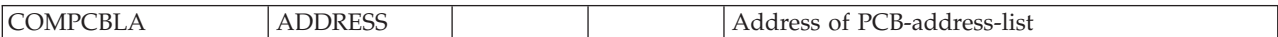

The following fields are used only under CICS:

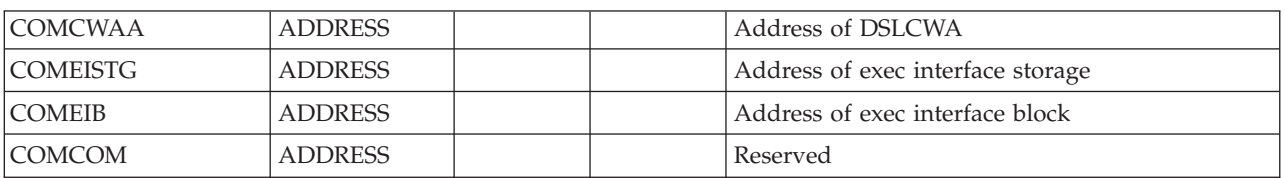

*Table 21. MERVA ESA Customization Parameter Module, DSLPRM*

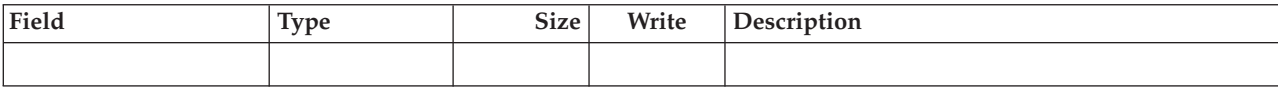

Module names:

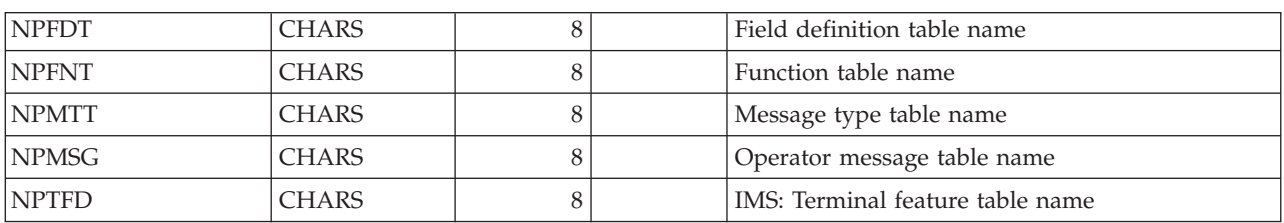

Buffer sizes:

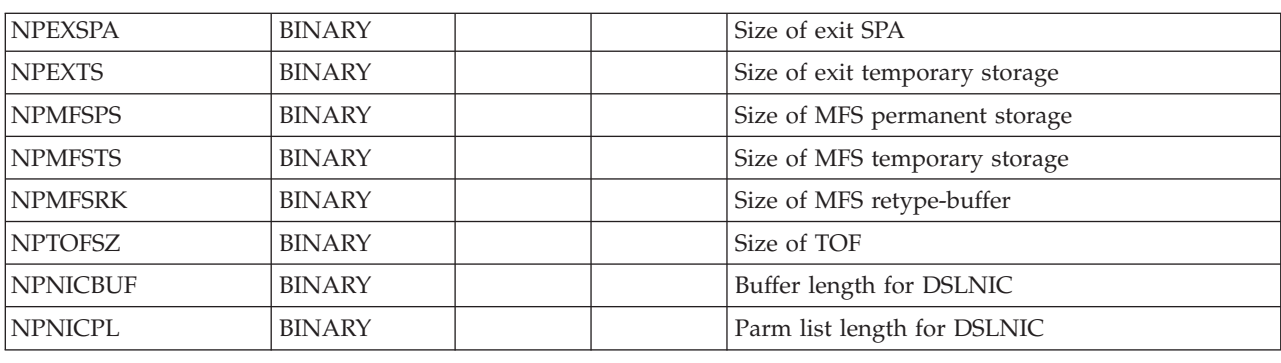

Other parameters:

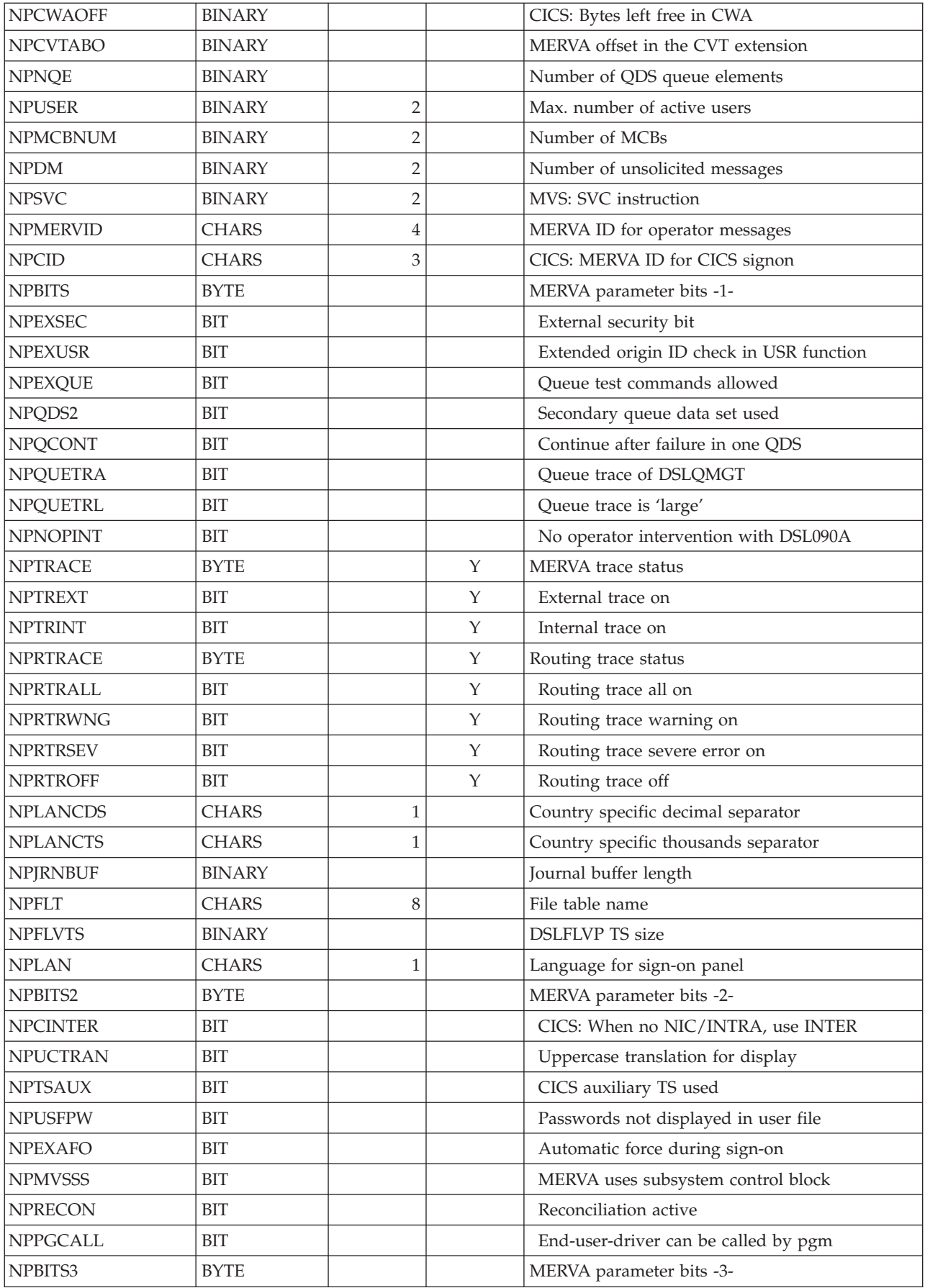

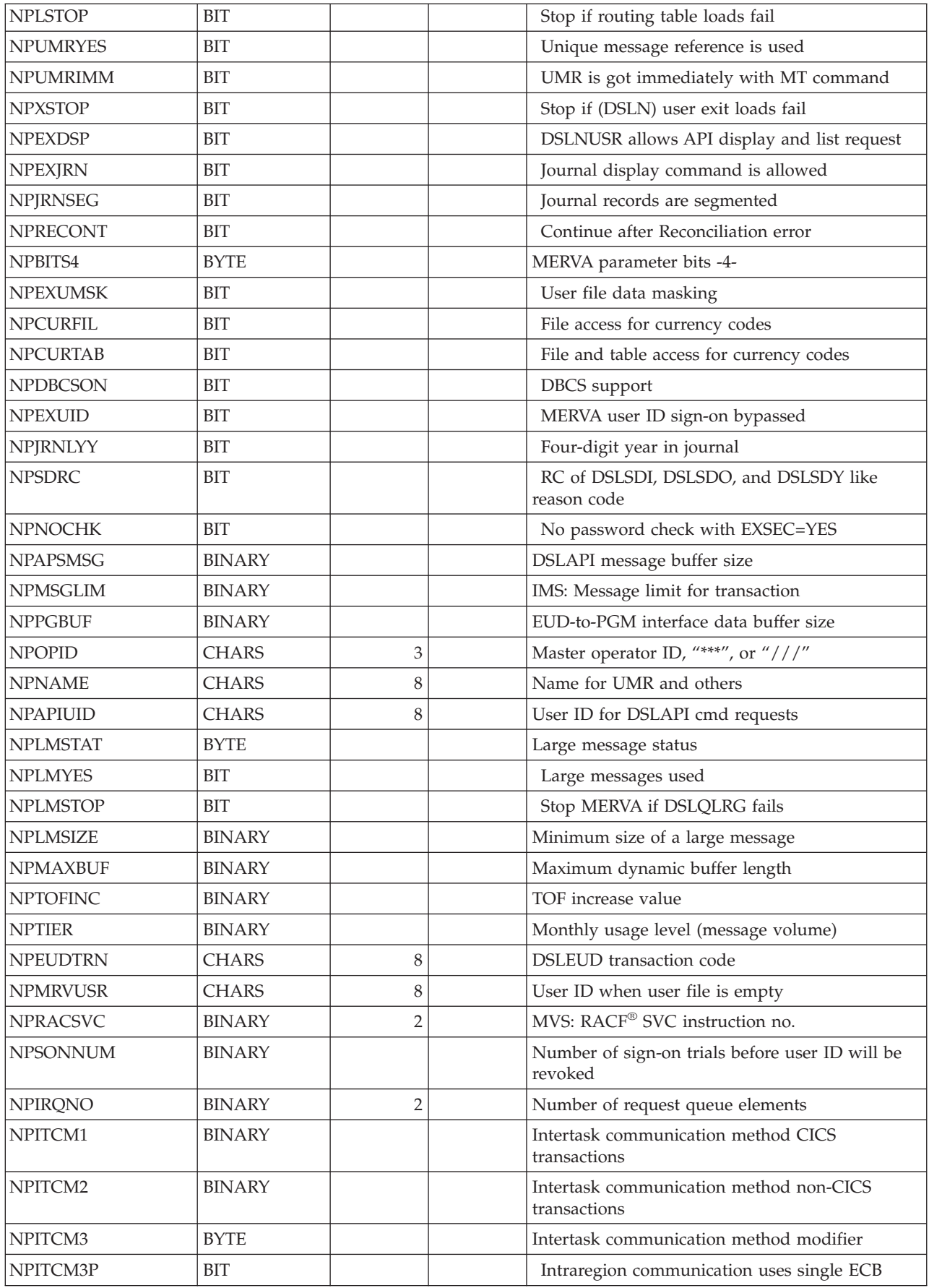

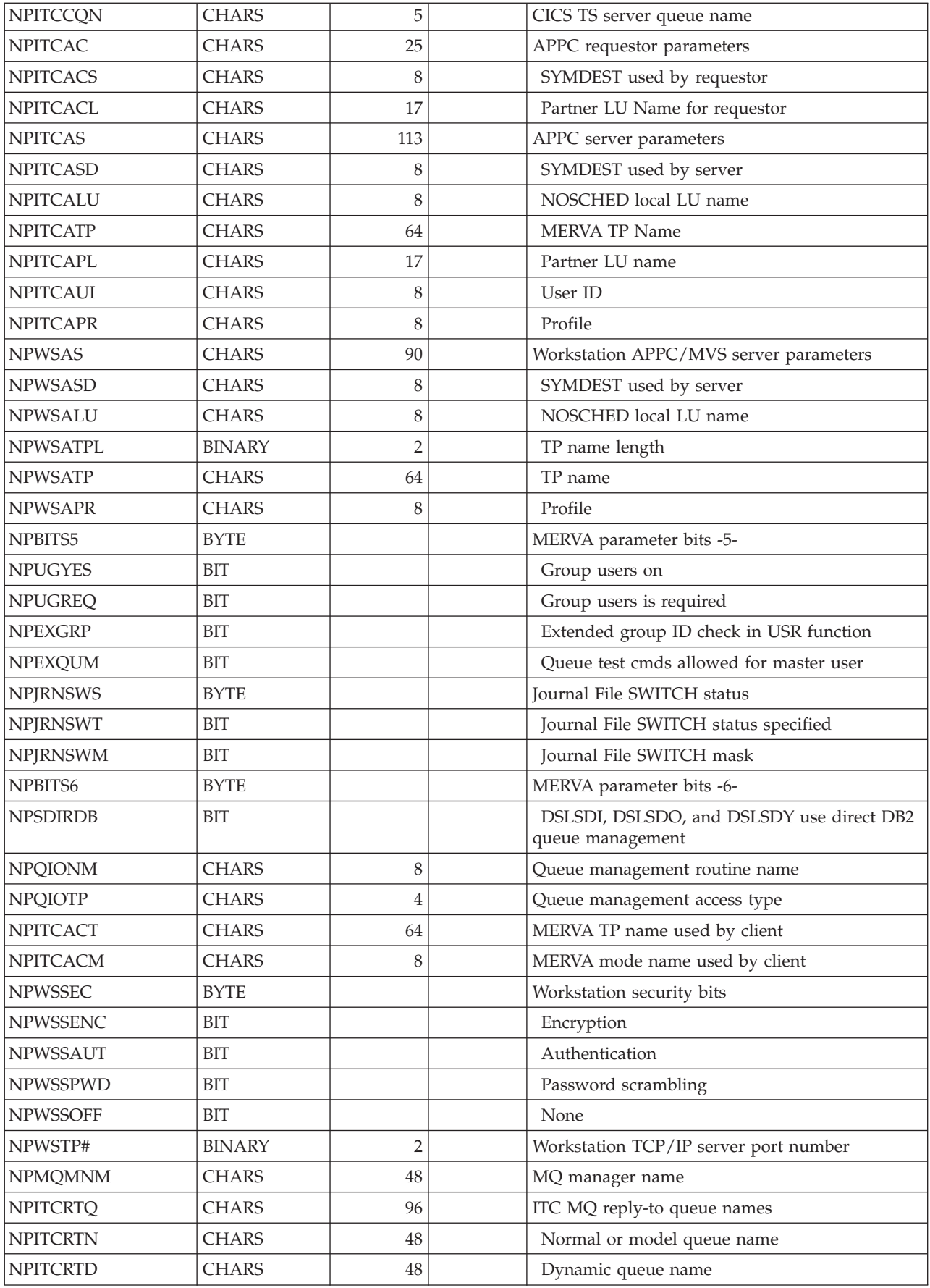

| <b>NPITCRCV</b> | <b>CHARS</b>  | 96             | ITC MQ receive queue names                 |
|-----------------|---------------|----------------|--------------------------------------------|
| <b>NPITCRVN</b> | <b>CHARS</b>  | 48             | Normal or model queue name                 |
| <b>NPITCRVD</b> | <b>CHARS</b>  | 48             | Reserved                                   |
| <b>NPITCSND</b> | <b>CHARS</b>  | 96             | ITC MQ send queue names                    |
| <b>NPITCSDN</b> | <b>CHARS</b>  | 48             | Normal or model queue name                 |
| <b>NPITCSDD</b> | <b>CHARS</b>  | 48             | Reserved                                   |
| <b>NPITCWTT</b> | <b>BINARY</b> | $\overline{4}$ | ITC wait time interval                     |
| <b>NPISCRTQ</b> | <b>CHARS</b>  | 96             | ISC MQ reply-to queue names                |
| <b>NPISCRTN</b> | <b>CHARS</b>  | 48             | Normal or model queue name                 |
| <b>NPISCRTD</b> | <b>CHARS</b>  | 48             | Reserved                                   |
| <b>NPISCRCV</b> | <b>CHARS</b>  | 96             | ISC MQ receive queue names                 |
| <b>NPISCRVN</b> | <b>CHARS</b>  | 48             | Normal or model queue name                 |
| NPISCRVD        | <b>CHARS</b>  | 48             | Reserved                                   |
| <b>NPISCSND</b> | <b>CHARS</b>  | 96             | ISC MQ send queue names                    |
| <b>NPISCSDN</b> | <b>CHARS</b>  | 48             | Normal or model queue name                 |
| <b>NPISCSDD</b> | <b>CHARS</b>  | 48             | Reserved                                   |
| <b>NPISCMID</b> | <b>CHARS</b>  | 33             | ISC MQ MERVA IDs                           |
| <b>NPISCMQP</b> | <b>CHARS</b>  | 16             | ISC MQ MERVA ID for primary nucleus        |
| <b>NPISCMQL</b> | <b>CHARS</b>  | 16             | ISC MQ MERVA ID for secondary nucleus      |
| <b>NPISCSDS</b> | <b>CHARS</b>  | $\mathbf 1$    | ISC queue name silable type                |
| <b>NPISCPRM</b> | <b>CHARS</b>  | 1              | ISC nucleus primary instance               |
| <b>NPISCSTT</b> | <b>CHARS</b>  | $\mathbf{1}$   | ISC nucleus instance start                 |
| <b>NPISCXCF</b> | <b>CHARS</b>  | 28             | ISC XCF names                              |
| <b>NPISCXGP</b> | <b>CHARS</b>  | 8              | XCF group name                             |
| <b>NPISCXMB</b> | <b>CHARS</b>  | 16             | XCF group member name                      |
| <b>NPISCJWT</b> | <b>BINARY</b> | 4              | Join wait time interval                    |
| <b>NPMFCLIC</b> | <b>BINARY</b> | 4              | Number of client licences                  |
| NPDB2PLB        | <b>CHARS</b>  | 8              | DB2 plan name for batch nucleus program    |
| NPDB2SS         | <b>CHARS</b>  | 4              | DB2 subsystem name for batch nucleus pgm   |
| <b>NPRTNAM</b>  | <b>CHARS</b>  | 60             | Bank's name in printout of batch utilities |

*Table 22. Terminal User Control Block, DSLMFS MF=TUCB*

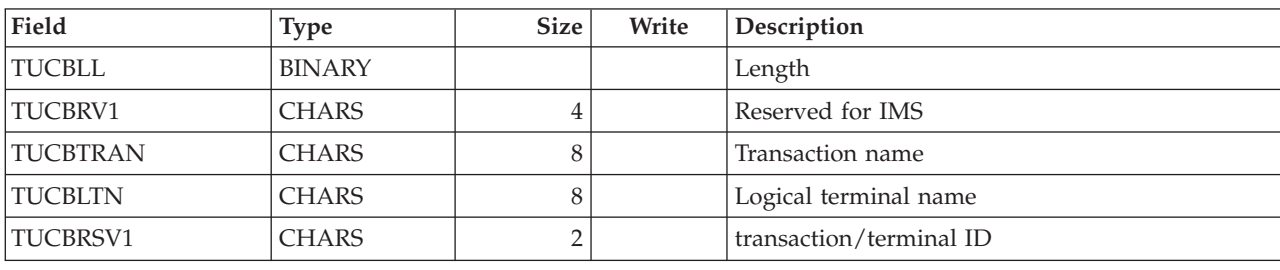

The following fields concern the current MERVA function:

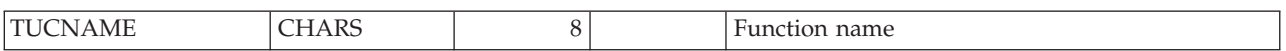
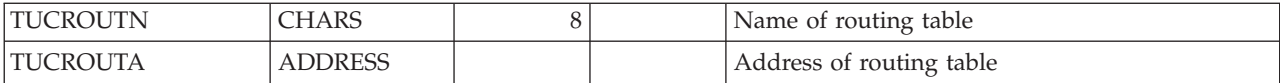

The following fields concern the current MERVA queue:

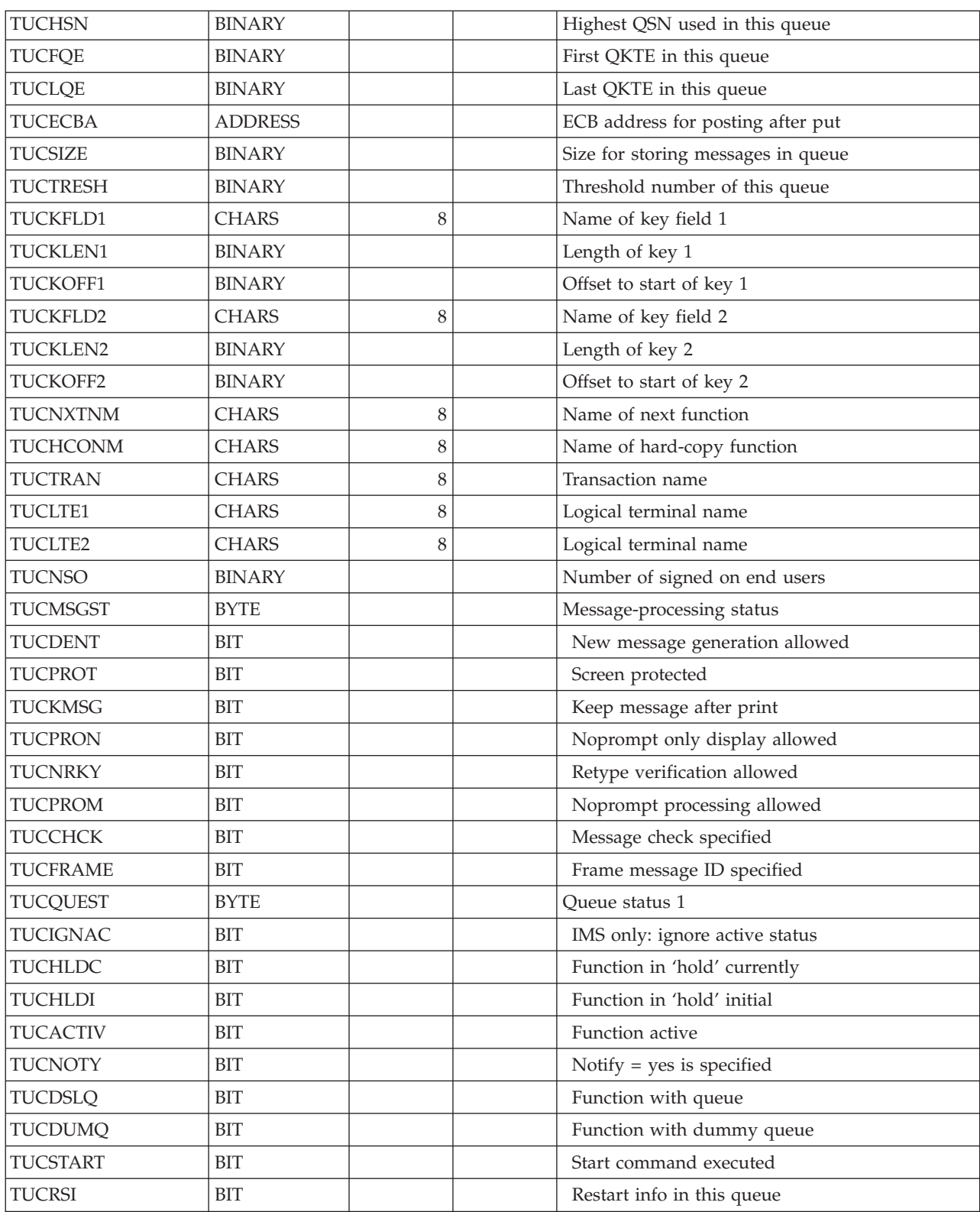

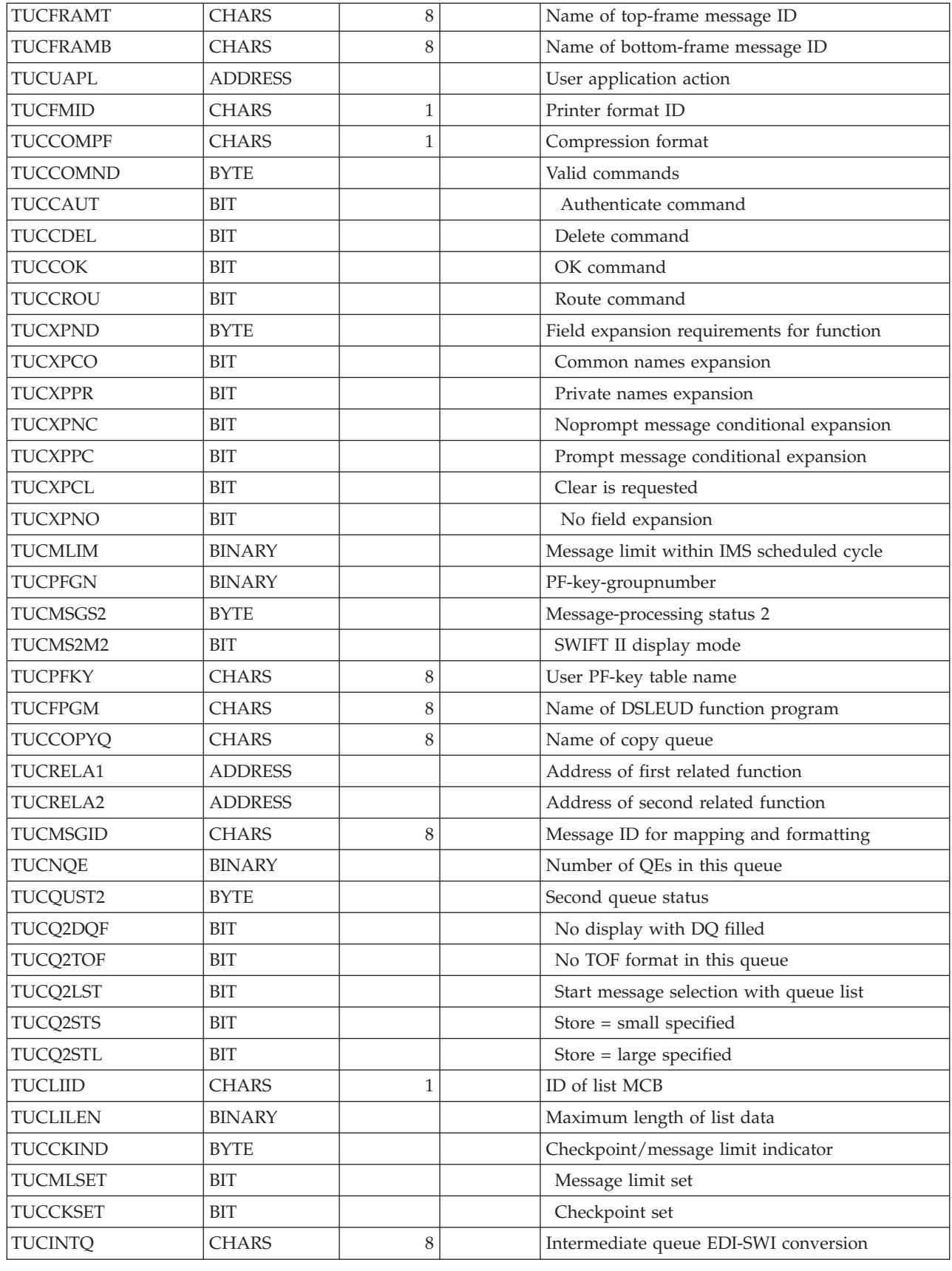

The following fields address various data blocks:

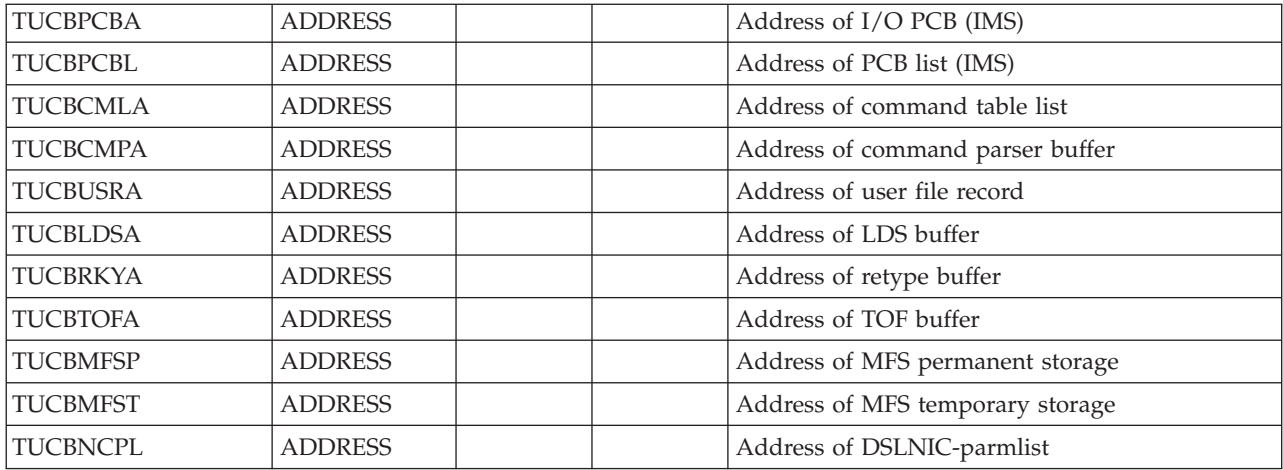

The following fields concern the end-user session:

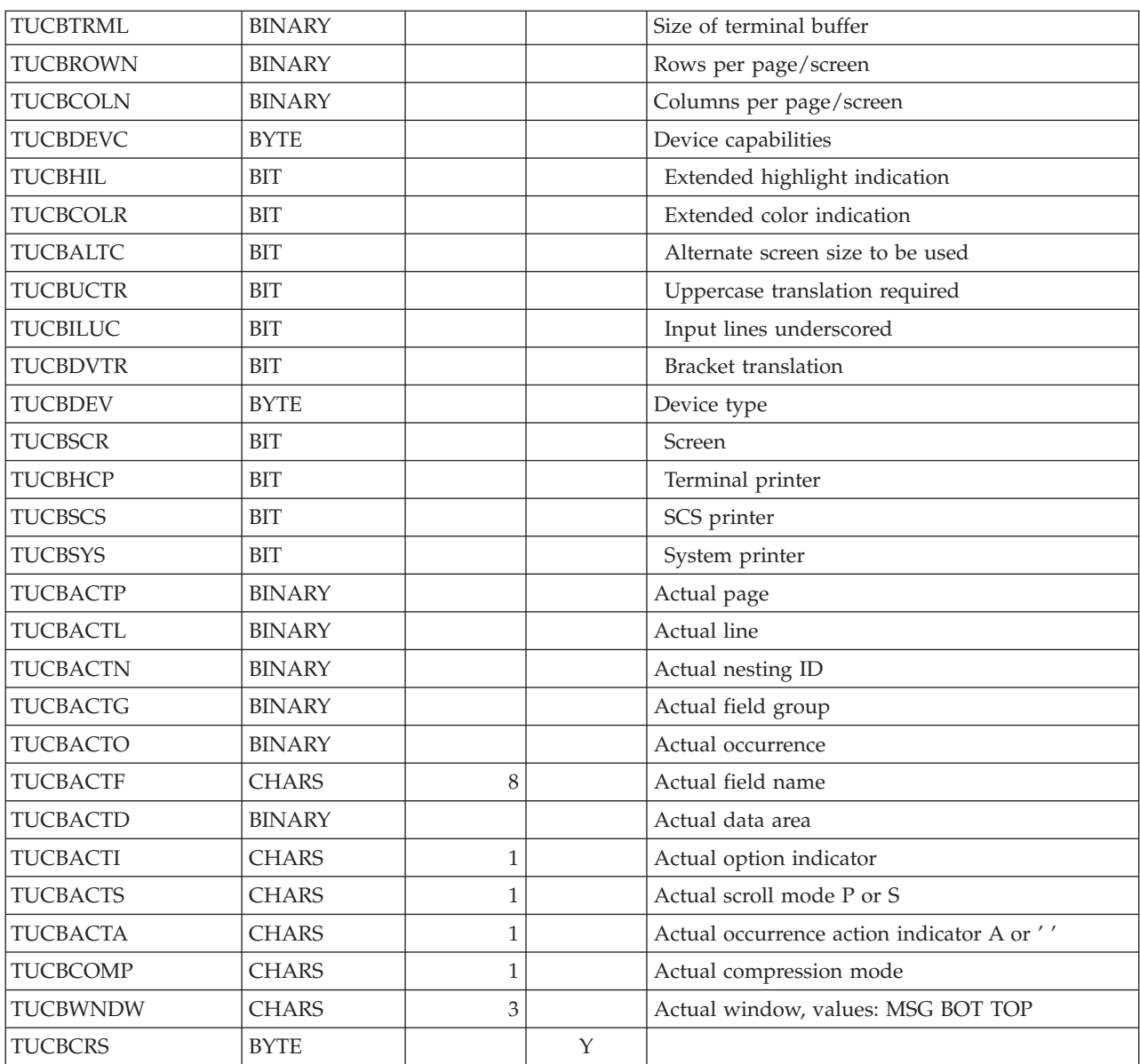

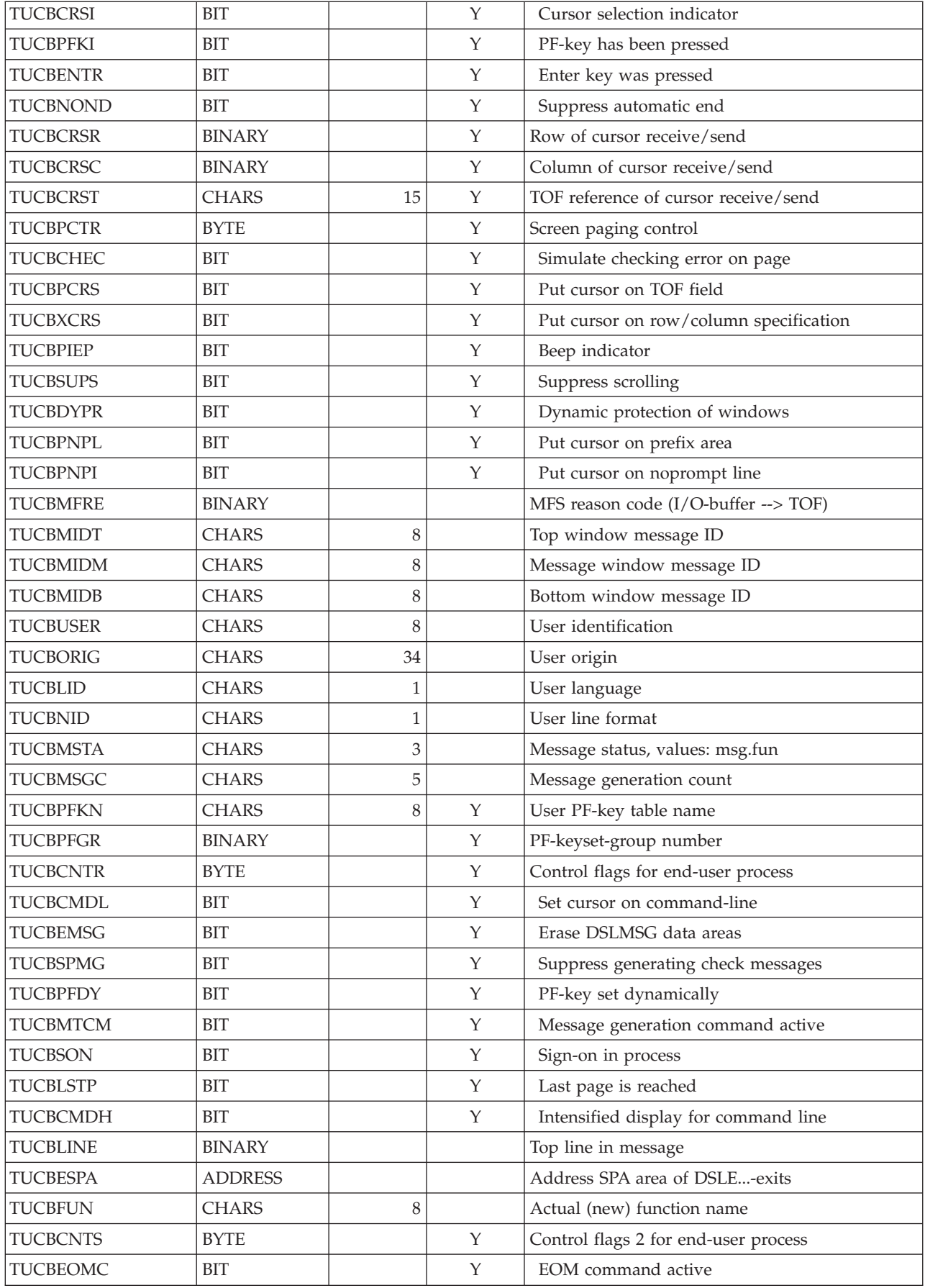

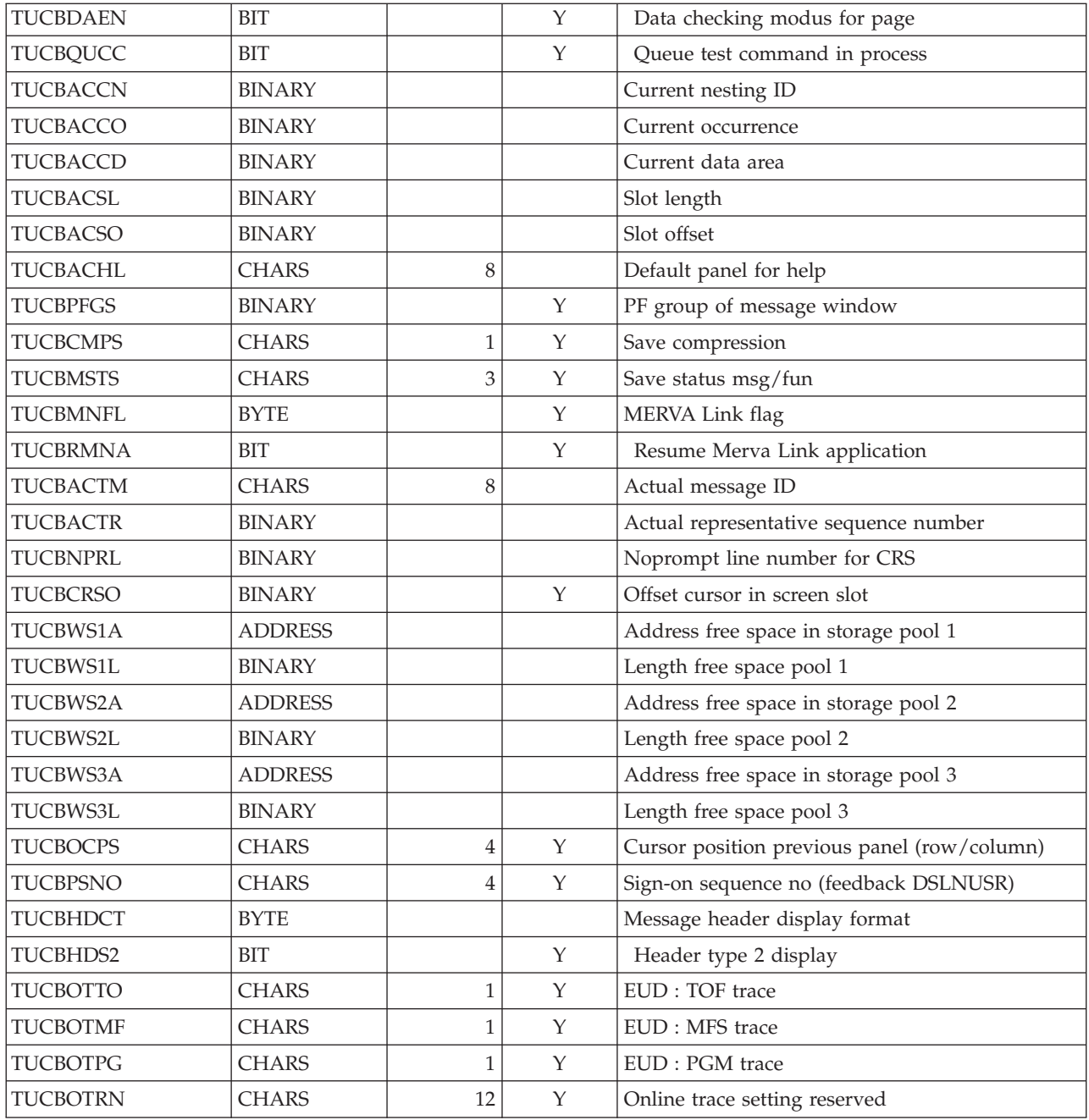

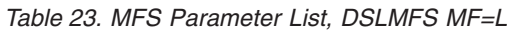

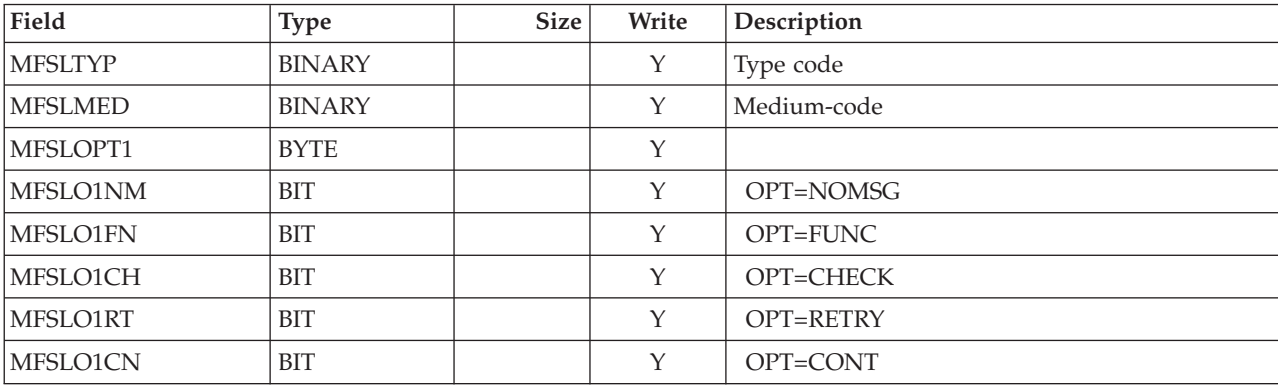

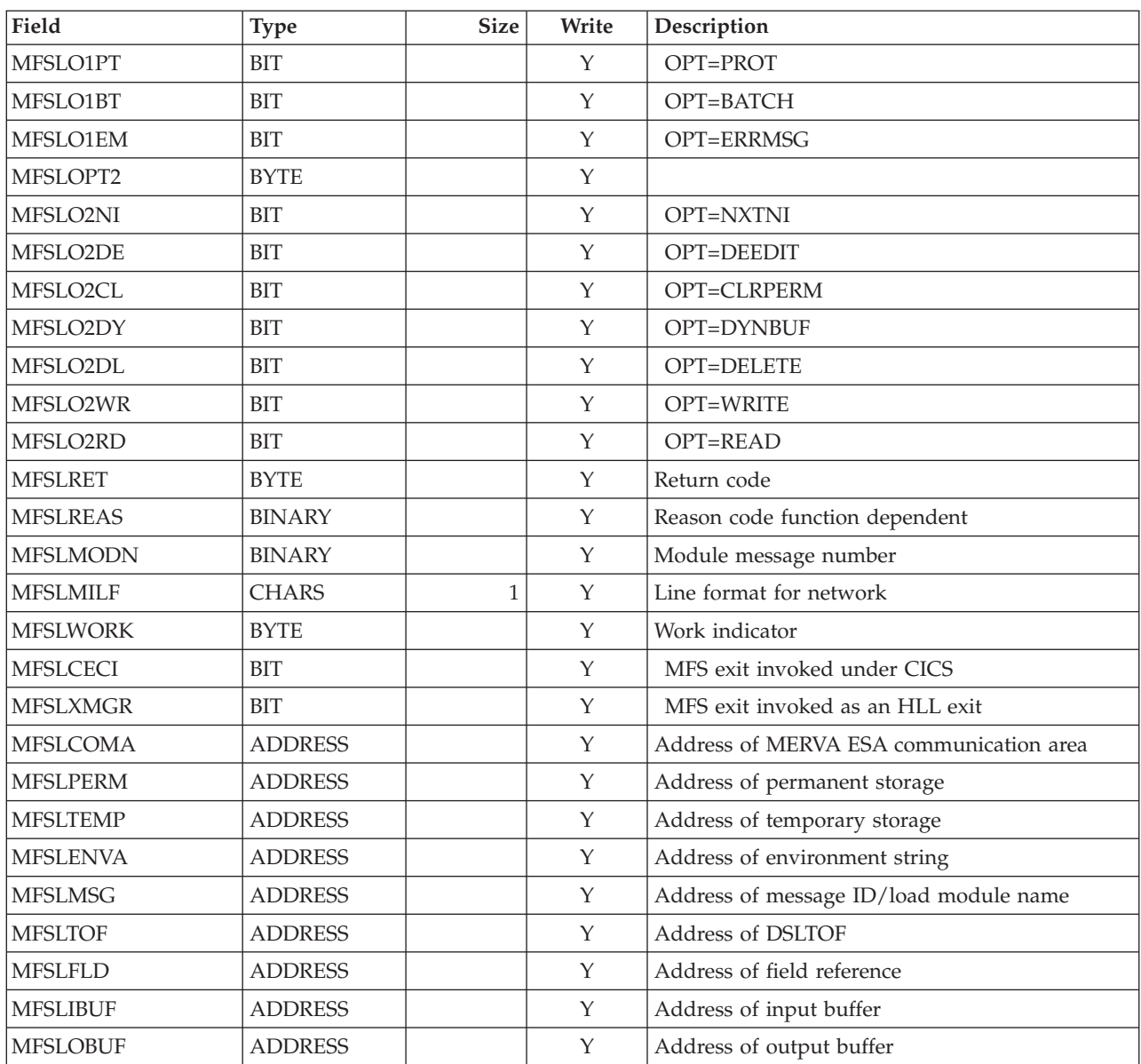

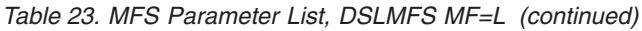

*Table 24. MFS Permanent Storage, DSLMFS MF=PS*

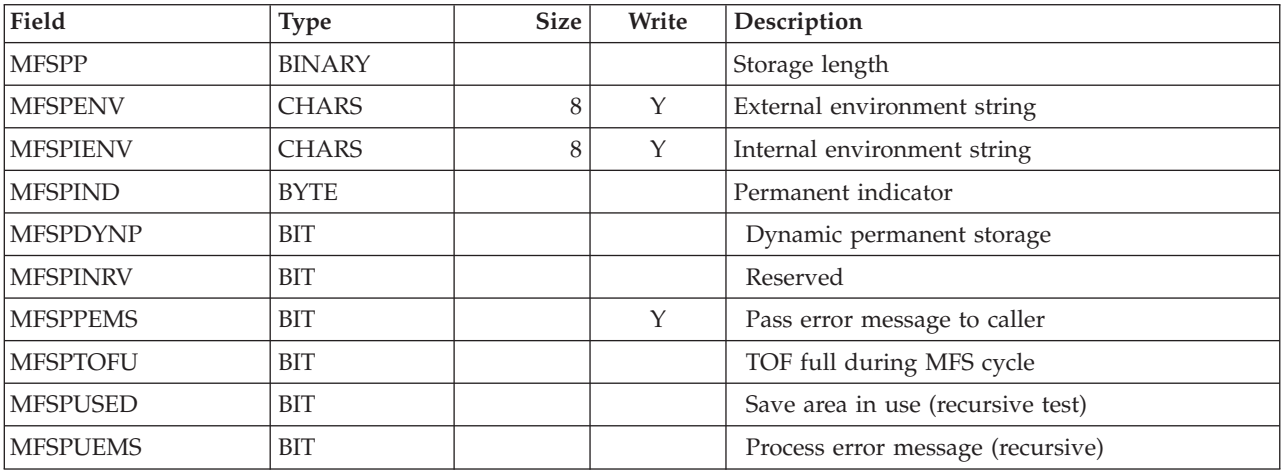

| Field           | <b>Type</b>    | <b>Size</b> | Write | Description                          |
|-----------------|----------------|-------------|-------|--------------------------------------|
| <b>MFSPINXM</b> | <b>BIT</b>     |             |       | Exit manager init by DSLMMFS         |
| <b>MFSPBAT</b>  | <b>BIT</b>     |             |       | DC or batch process (BATCH=YES)      |
| <b>MFSPINDX</b> | <b>BYTE</b>    |             |       | MFS disable indicator                |
| <b>MFSPRCTR</b> | <b>BINARY</b>  |             |       | MFS recursion counter                |
| <b>MFSPRASF</b> | <b>BYTE</b>    |             |       | Save trace status from COMTRASF      |
| <b>MFSPTCTR</b> | <b>BINARY</b>  |             |       | Number of dynamic GETMAINs           |
| <b>MFSPTDAM</b> | <b>ADDRESS</b> |             |       | Maximum dynamic area size            |
| <b>MFSPTDAA</b> | <b>ADDRESS</b> |             |       | Current dynamic area size            |
| <b>MFSPTS</b>   | <b>ADDRESS</b> |             |       | Address of temporary storage pool    |
| <b>MFSPTSC</b>  | <b>ADDRESS</b> |             |       | Free space pointer                   |
| <b>MFSPTSE</b>  | <b>ADDRESS</b> |             |       | End address of pool                  |
| <b>MFSPTSA</b>  | <b>ADDRESS</b> |             |       | Address of actual temporary storage  |
| <b>MFSPMTBA</b> | <b>ADDRESS</b> |             |       | Address of internal load table       |
| <b>MFSPUCOM</b> | <b>ADDRESS</b> |             | Y     | User exit communication field        |
| <b>MFSPCCOM</b> | <b>CHARS</b>   | 16          | Y     | Check exit communication field       |
| <b>MFSPSCOM</b> | <b>CHARS</b>   | 16          | Y     | Separation exit communication field  |
| <b>MFSPMODN</b> | <b>CHARS</b>   | 8           |       | Module/MCB/PFK table name            |
| <b>MFSPMODY</b> | <b>CHARS</b>   | 8           |       | Module entry name                    |
| <b>MFSPMODA</b> | <b>ADDRESS</b> |             |       | Load module address                  |
| <b>MFSPMODE</b> | <b>ADDRESS</b> |             |       | Module entry address                 |
| <b>MFSPMCBM</b> | <b>ADDRESS</b> |             |       | MCB message descriptor address       |
| <b>MFSPMCBD</b> | <b>ADDRESS</b> |             |       | MCB device descriptor address        |
| <b>MFSPMIDN</b> | <b>CHARS</b>   | 8           |       | Message identification               |
| <b>MFSPMTTE</b> | <b>ADDRESS</b> |             |       | Address of current MTT entry         |
| <b>MFSPPFKN</b> | <b>CHARS</b>   | 8           |       | PF-key table name                    |
| <b>MFSPPFKA</b> | <b>ADDRESS</b> |             |       | PF-key table address                 |
| <b>MFSPMPTE</b> | <b>ADDRESS</b> |             |       | Address of current MPT entry         |
| <b>MFSPEMSB</b> | <b>BINARY</b>  |             |       | MFS error message (highest severity) |
| <b>MFSPEMSA</b> | <b>BINARY</b>  |             |       | Actual message length                |
| <b>MFSPEMSR</b> | <b>BINARY</b>  |             |       | Error message reason                 |
| <b>MFSPEMSG</b> | <b>CHARS</b>   | 80          |       | Message                              |
| <b>MOMSRETC</b> | <b>BYTE</b>    |             |       | Return code                          |
| <b>MOMSRSNC</b> | <b>BYTE</b>    |             |       | Reason code                          |
| <b>MOMSTAB</b>  | <b>ADDRESS</b> |             |       | Address of message table             |
| <b>MOMSLAN</b>  | <b>CHARS</b>   | 1           |       | Language ID                          |
| <b>MOMSMID</b>  | <b>CHARS</b>   | 7           |       | Message ID                           |
| <b>MOMSWORK</b> | <b>CHARS</b>   | 8           |       | Work area                            |

*Table 24. MFS Permanent Storage, DSLMFS MF=PS (continued)*

The following fields are the MFS Error message substitution variables:

| <b>MFSPOMRC</b> | <b>CHARS</b>  | $\overline{2}$ | Y | @0 MFS return code                        |
|-----------------|---------------|----------------|---|-------------------------------------------|
| <b>MFSPOMRS</b> | <b>BINARY</b> |                | Y | @1 MFS reason code                        |
| <b>MFSPOMID</b> | <b>CHARS</b>  | 8              | Y | @2 Message ID                             |
| <b>MFSPOMOD</b> | <b>CHARS</b>  | 8              | Y | @3 MCB/module name                        |
| <b>MFSPOMFL</b> | <b>CHARS</b>  | 8              | Y | @4 Name of TOF field                      |
| <b>MFSPOMLV</b> | <b>BINARY</b> |                | Y | @5 Nesting identifier/module number       |
| <b>MFSPOMSQ</b> | <b>BINARY</b> |                | Y | @6 Field group index                      |
| <b>MFSPOMOC</b> | <b>BINARY</b> |                | Y | @7 Repeatable sequence index              |
| <b>MFSPOMDA</b> | <b>BINARY</b> |                | Y | @8 Field data area                        |
| MFSPOML1        | <b>BINARY</b> |                | Y | @9 Page/line number                       |
| MFSPOML2        | <b>BINARY</b> |                | Y | @10 Line number 2                         |
| <b>MFSPOMTS</b> | <b>BINARY</b> |                | Y | @11 Sub-function reason code              |
| <b>MFSPOMTC</b> | <b>BINARY</b> |                | Y | @12 Sub-function return code              |
| <b>MFSPOMCN</b> | <b>CHARS</b>  | 8              | Y | @13 Screen command name                   |
| <b>MFSPOMPN</b> | <b>BINARY</b> |                | Y | @14 Parameter number                      |
| <b>MFSPOMST</b> | <b>CHARS</b>  | 24             | Y | @15 String/key                            |
| <b>MFSPOMPP</b> | <b>CHARS</b>  | 3              | Y | @16 Prefix command                        |
| <b>MFSPOMFI</b> | <b>CHARS</b>  | 1              | Y | @17 Language id/form                      |
| <b>MFSPTBL</b>  | <b>BINARY</b> |                |   | Buffer length for message initialization  |
| <b>MFSPTD</b>   | <b>CHARS</b>  | 20             |   | Permanent area for message initialization |
| <b>MFSPPSND</b> | <b>CHARS</b>  | 8              |   | Send status DSLMPSXX                      |
| <b>MFSPPBL</b>  | <b>BINARY</b> |                |   | Buffer length for window control          |
| <b>MFSPPDL</b>  | <b>BINARY</b> |                |   | Data length in buffer +4                  |

*Table 25. MFS Temporary Storage, DSLMFS MF=TS*

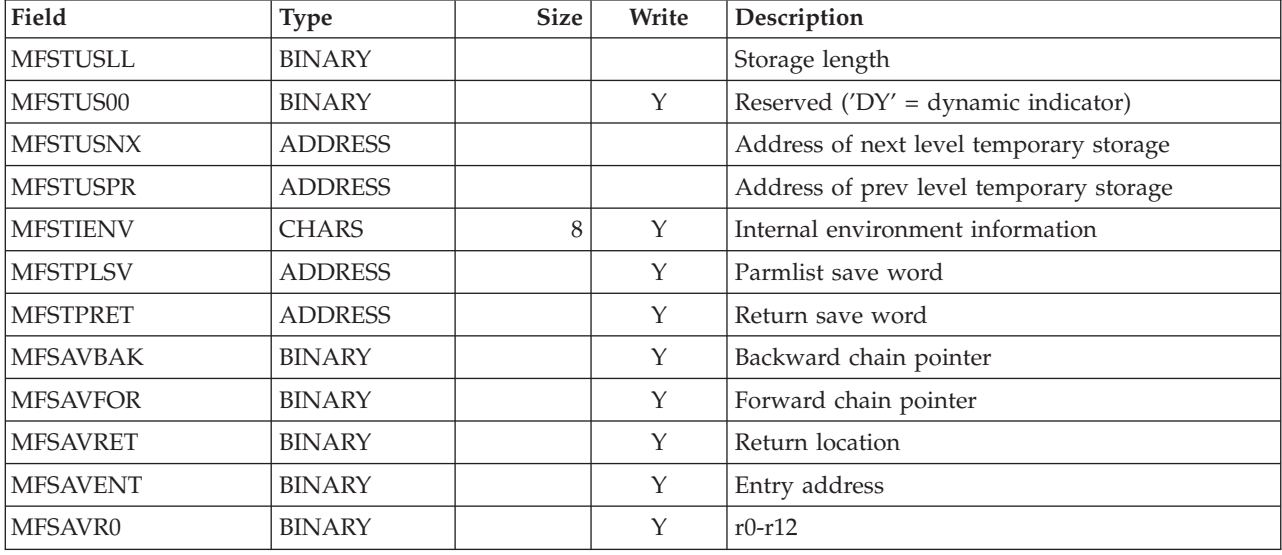

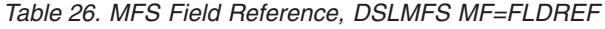

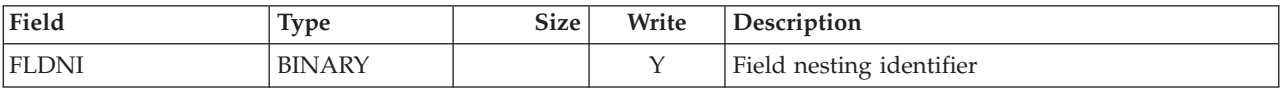

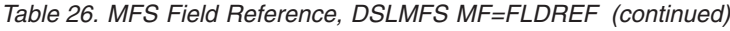

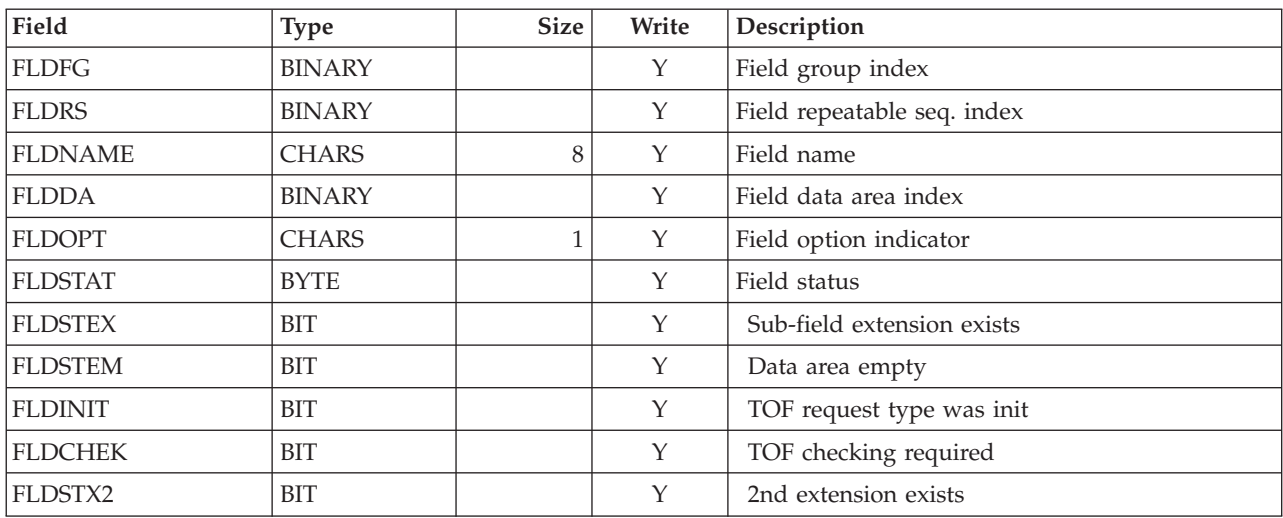

The following sub-field fields exist if FLDSTEX is 1:

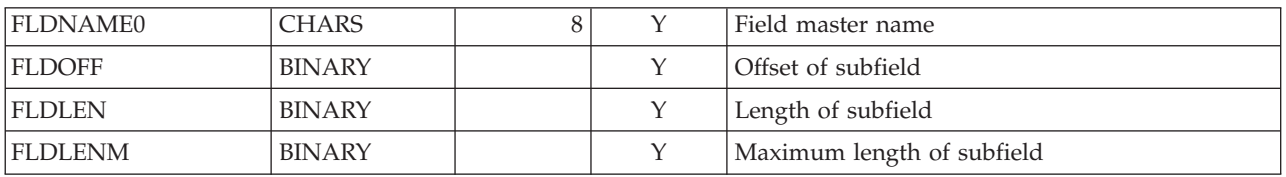

The following nested repeatable sequence fields can exist if FLDSTX2 is 1:

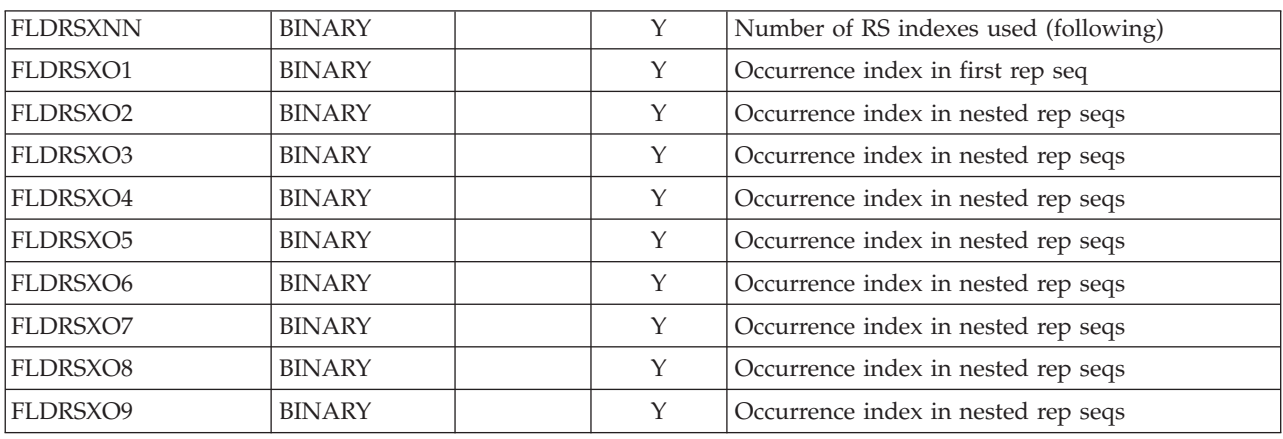

*Table 27. Nucleus intertask communication parameter list, DSLNIC MF=L*

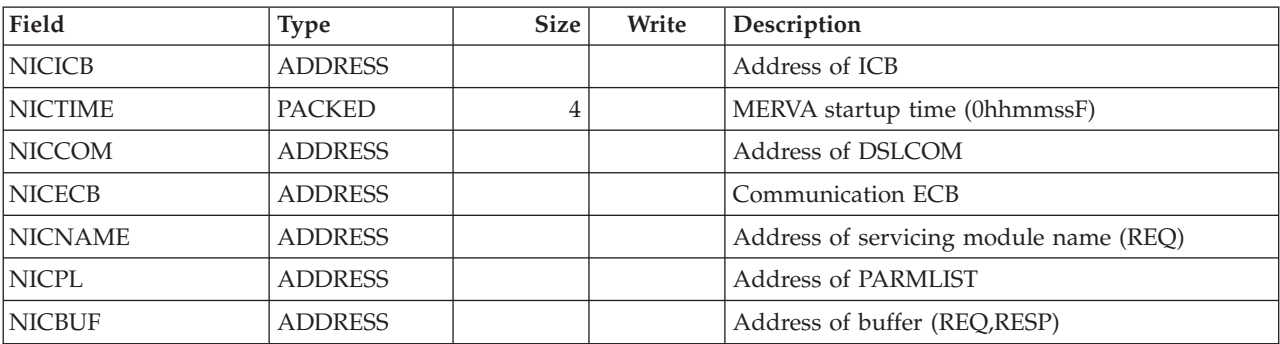

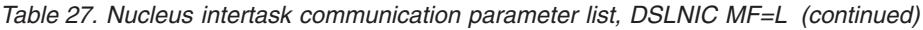

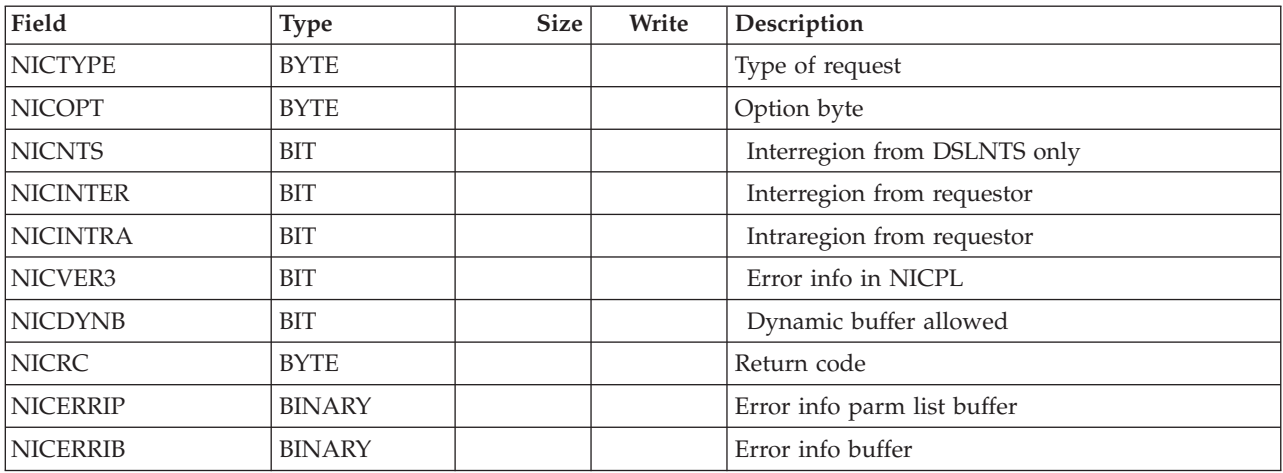

#### *Table 28. User File Record, DSLUSR MF=U*

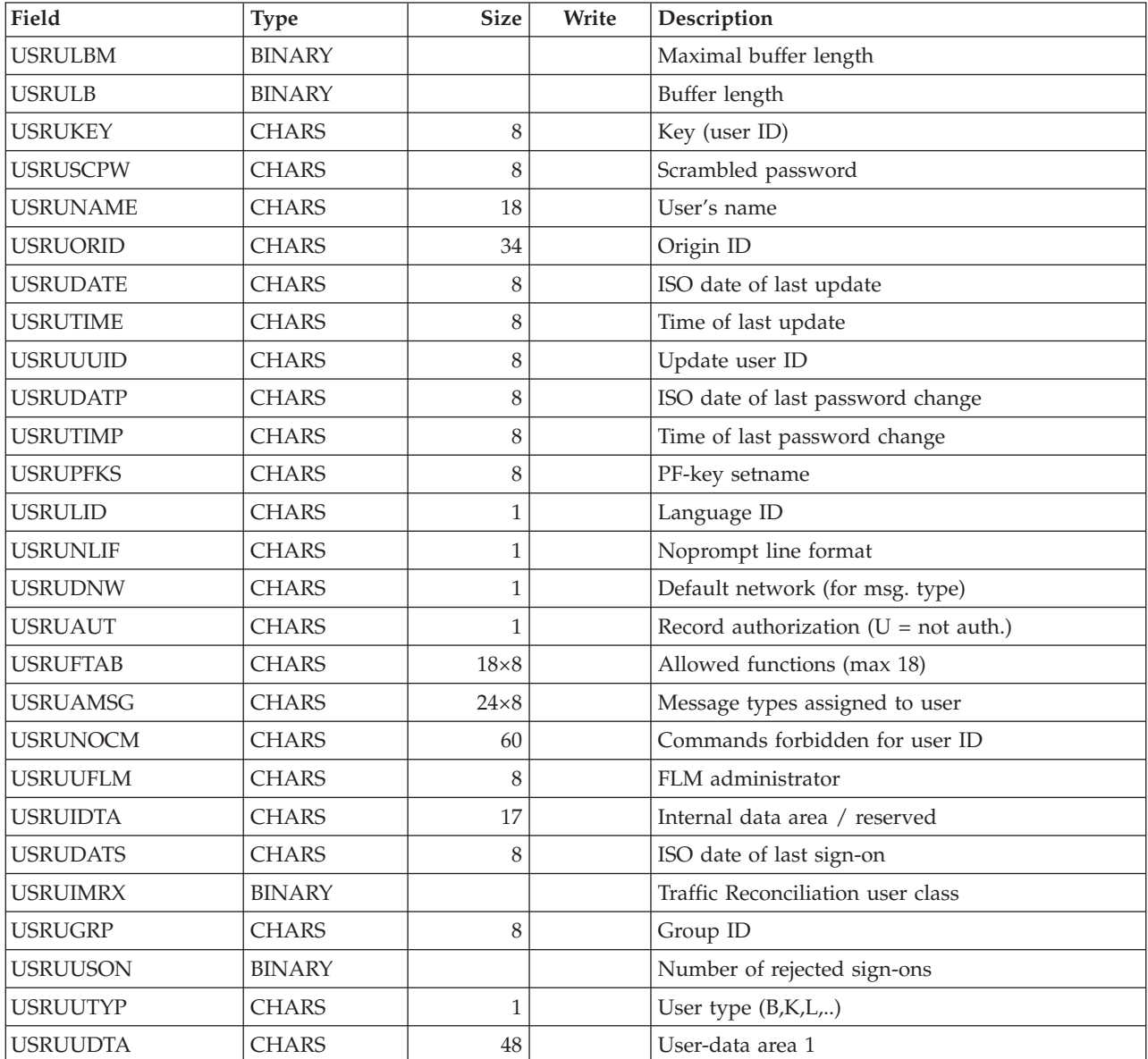

#### <span id="page-298-0"></span>*Table 28. User File Record, DSLUSR MF=U (continued)*

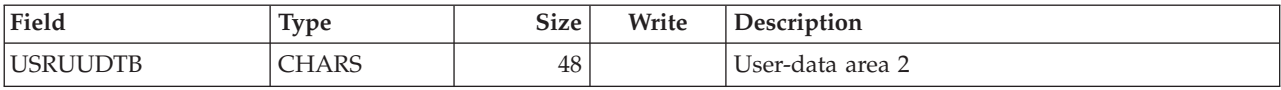

The following fields comprise the user file pending area:

| USRUPW1P        | <b>CHARS</b>  | 8           | Scrambled password                        |
|-----------------|---------------|-------------|-------------------------------------------|
| USRUPW2P        | <b>CHARS</b>  | 8           | Scrambled password                        |
| <b>USRUNAMP</b> | <b>CHARS</b>  | 18          | User's name                               |
| <b>USRUORGP</b> | <b>CHARS</b>  | 34          | Origin ID                                 |
| <b>USRUUSRP</b> | <b>CHARS</b>  | 8           | Update user ID                            |
| <b>USRULIDP</b> | <b>CHARS</b>  | 1           | Language ID                               |
| <b>USRUNOPP</b> | <b>CHARS</b>  | 1           | Noprompt line format                      |
| <b>USRUNETP</b> | <b>CHARS</b>  | 1           | default network (for msg. type)           |
| <b>USRUFCTP</b> | <b>CHARS</b>  | $18\times8$ | Allowed functions (max 18)                |
| <b>USRUPFKP</b> | <b>CHARS</b>  | 8           | PF-key-set name                           |
| <b>USRUMTPP</b> | <b>CHARS</b>  | $24\times8$ | Message types assigned to user            |
| <b>USRUUCDP</b> | <b>CHARS</b>  | 60          | Commands forbidden for user ID            |
| <b>USRUFLMP</b> | <b>CHARS</b>  | 8           | FLM administrator                         |
| USRUDT1P        | <b>CHARS</b>  | 48          | User-data area 1                          |
| USRUDT2P        | <b>CHARS</b>  | 48          | User-data area 2                          |
| USRUAUT2        | <b>CHARS</b>  | 1           | Record authorization 2 ( $U = not$ auth.) |
| <b>USRUUTPP</b> | <b>CHARS</b>  | 1           | User type $(B,K,L, )$                     |
| <b>USRUUSNP</b> | <b>BINARY</b> |             | Number of rejected sign-ons               |
| <b>USRUGRPP</b> | <b>CHARS</b>  | 8           | Group ID                                  |
| <b>USRUIMRP</b> | <b>BINARY</b> |             | Traffic Reconciliation user class         |
| <b>USRUFILL</b> | <b>CHARS</b>  | 29          | For expansion                             |
| <b>USRUWKEY</b> | <b>CHARS</b>  | 8           | Alternate scrambling key                  |

*Table 29. CICS Common Work Area (CWA), DSLCWA*

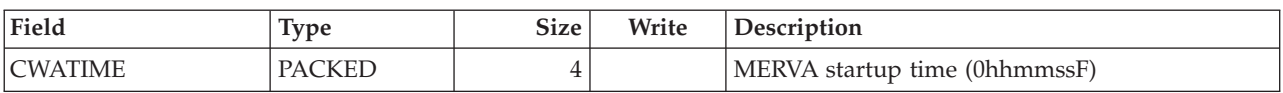

#### **MERVA ESA Function Table**

A field of the function table is accessed by specifying the qualified name '**xxxxxxxx.yyyyyyyy**' as the field name in the FLDG call. Alternatively, it can be specified as '**xxxxxxxx.nnnnnnnn**'.

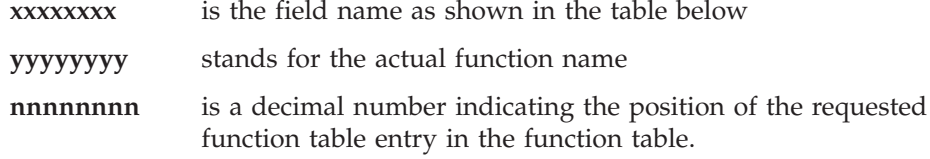

The field name, the function name, and the number can be specified in their actual length with a maximum of 8 bytes. Padding with blanks or leading zeroe is not necessary.

An FLDG call for **FNTNAME.nnnnnnnn** returns the name of a function in an 8-byte character field.

An FLDG call for **FNTINDEX** returns the number of functions defined in the function table in form of a binary value.

An FLDG call for **FNTINDEX.yyyyyyyy** returns the index of the named function table entry in form of a binary value.

The function table to be evaluated is accessed in the address space where DSLAPI is running. If DSLAPI is running in a different address space from MERVA ESA nucleus, this function table is not necessarily identical to the one used by the nucleus.

*Table 30. Function Table Entry (FNT), DSLFNT*

| Field           | <b>Type</b>    | <b>Size</b> | Write | Description                        |
|-----------------|----------------|-------------|-------|------------------------------------|
| <b>FNTNAME</b>  | <b>CHARS</b>   | 8           |       | Function name                      |
| <b>FNTROUTN</b> | <b>CHARS</b>   | 8           |       | Name of routing table              |
| <b>FNTROUTA</b> | <b>ADDRESS</b> |             |       | Address of routing table           |
| <b>FNTHSN</b>   | <b>BINARY</b>  |             |       | Highest QSN used in this queue     |
| <b>FNTFQE</b>   | <b>BINARY</b>  |             |       | First QKTE in this queue           |
| <b>FNTLQE</b>   | <b>BINARY</b>  |             |       | Last QKTE in this queue            |
| <b>FNTECBA</b>  | <b>ADDRESS</b> |             |       | Address of trigger ECB             |
| <b>FNTSIZE</b>  | <b>BINARY</b>  |             |       | Size for storing messages in queue |
| <b>FNTTRESH</b> | <b>BINARY</b>  |             |       | Threshold number of this queue     |
| FNTKFLD1        | <b>CHARS</b>   | 8           |       | Name of key field 1                |
| <b>FNTKLEN1</b> | <b>BINARY</b>  |             |       | Length of key 1                    |
| FNTKOFF1        | <b>BINARY</b>  |             |       | Offset to start of key 1           |
| FNTKFLD2        | <b>CHARS</b>   | 8           |       | Name of key field 2                |
| <b>FNTKLEN2</b> | <b>BINARY</b>  |             |       | Length of key 2                    |
| FNTKOFF2        | <b>BINARY</b>  |             |       | Offset to start of key 2           |
| <b>FNTNXTNM</b> | <b>CHARS</b>   | 8           |       | Name of next function              |
| <b>FNTHCONM</b> | <b>CHARS</b>   | 8           |       | Name of hardcopy function          |
| <b>FNTTRAN</b>  | <b>CHARS</b>   | 8           |       | Transaction name                   |
| FNTLTE1         | <b>CHARS</b>   | 8           |       | Logical terminal name              |
| <b>FNTLTE2</b>  | <b>CHARS</b>   | 8           |       | Logical terminal name              |
| <b>FNTNSO</b>   | <b>BINARY</b>  |             |       | Number of signed-on end users      |
| <b>FNTMSGST</b> | <b>BYTE</b>    |             |       | Message processing status          |
| <b>FNTDENT</b>  | <b>BIT</b>     |             |       | New message generation allowed     |
| <b>FNTPROT</b>  | <b>BIT</b>     |             |       | Screen protected                   |
| <b>FNTKMSG</b>  | <b>BIT</b>     |             |       | Keep message after print           |
| <b>FNTPRON</b>  | <b>BIT</b>     |             |       | Noprompt only display allowed      |
| <b>FNTNRKY</b>  | <b>BIT</b>     |             |       | Retype verification allowed        |

| Field           | <b>Type</b>   | <b>Size</b>  | Write | Description                             |
|-----------------|---------------|--------------|-------|-----------------------------------------|
| <b>FNTPROM</b>  | <b>BIT</b>    |              |       | Noprompt processing allowed             |
| <b>FNTCHCK</b>  | <b>BIT</b>    |              |       | Message check specified                 |
| <b>FNTFRAME</b> | <b>BIT</b>    |              |       | Frame MSGID specified                   |
| <b>FNTQUEST</b> | <b>BYTE</b>   |              |       | Queue status 1                          |
| <b>FNTIGNAC</b> | <b>BIT</b>    |              |       | IMS only: ignore active status          |
| <b>FNTHLDC</b>  | <b>BIT</b>    |              |       | Function in HOLD currently              |
| <b>FNTHLDI</b>  | <b>BIT</b>    |              |       | Function in HOLD initial                |
| <b>FNTACTIV</b> | <b>BIT</b>    |              |       | Function in ACTIVE status               |
| <b>FNTNOTY</b>  | <b>BIT</b>    |              |       | Notify $=$ YES is specified             |
| <b>FNTDSLQ</b>  | <b>BIT</b>    |              |       | Function with queue                     |
| <b>FNTDUMQ</b>  | <b>BIT</b>    |              |       | Function with dummy queue               |
| <b>FNTSTART</b> | <b>BIT</b>    |              |       | Start command executed                  |
| <b>FNTRSI</b>   | <b>BIT</b>    |              |       | Restart info in this queue              |
| <b>FNTFRAMT</b> | <b>CHARS</b>  | 8            |       | Name of top-frame MSGID                 |
| <b>FNTFRAMB</b> | <b>CHARS</b>  | 8            |       | Name of bottom-frame MSGID              |
| <b>FNTUAPL</b>  | <b>BINARY</b> |              |       | User application action                 |
| <b>FNTFMID</b>  | <b>CHARS</b>  | 1            |       | Printer format ID                       |
| <b>FNTCOMPF</b> | <b>CHARS</b>  | $\mathbf{1}$ |       | Compression format                      |
| <b>FNTCOMND</b> | <b>BYTE</b>   |              |       | Valid commands                          |
| <b>FNTCAUT</b>  | <b>BIT</b>    |              |       | AUT command                             |
| <b>FNTCDEL</b>  | <b>BIT</b>    |              |       | DELETE command                          |
| <b>FNTCOK</b>   | <b>BIT</b>    |              |       | OK command                              |
| <b>FNTCROU</b>  | <b>BIT</b>    |              |       | ROUTE command                           |
| <b>FNTXPND</b>  | <b>BYTE</b>   |              |       | Field expansion request for function    |
| <b>FNTXPCO</b>  | <b>BIT</b>    |              |       | Common names expansion                  |
| <b>FNTXPPR</b>  | <b>BIT</b>    |              |       | Private names expansion                 |
| <b>FNTXPNC</b>  | <b>BIT</b>    |              |       | Noprompt msg conditional expansion      |
| <b>FNTXPPC</b>  | <b>BIT</b>    |              |       | Prompt msg conditional expansion        |
| <b>FNTXPCL</b>  | <b>BIT</b>    |              |       | Clear is requested                      |
| <b>FNTXPNO</b>  | <b>BIT</b>    |              |       | No field expansion                      |
| <b>FNTMLIM</b>  | <b>BINARY</b> |              |       | Message limit within IMS schedule cycle |
| <b>FNTPFGN</b>  | <b>BYTE</b>   |              |       | PF-key groupnumber                      |
| FNTMSGS2        | <b>BYTE</b>   |              |       | Message processing status 2             |
| FNTMS2M2        | <b>BIT</b>    |              |       | SWIFT II display mode                   |
| FNTMS2FE        | <b>BIT</b>    |              |       | Four-eyes principle on                  |
| FNTMS2FQ        | <b>BIT</b>    |              |       | Check against all queues                |
| FNTMS2FC        | <b>BIT</b>    |              |       | Any command forbidden                   |
| <b>FNTCKAUT</b> | <b>BIT</b>    |              |       | Checkaut = Yes is specified             |
| <b>FNTXKEYS</b> | <b>BIT</b>    |              |       | Queue with extra keys                   |
| <b>FNTPFKY</b>  | <b>CHARS</b>  | $\,8\,$      |       | User PF-key table name                  |

*Table 30. Function Table Entry (FNT), DSLFNT (continued)*

| Field           | <b>Type</b>   | <b>Size</b> | Write | Description                             |
|-----------------|---------------|-------------|-------|-----------------------------------------|
| <b>FNTFPGM</b>  | <b>CHARS</b>  | 8           |       | Name of DSLEUD function program         |
| <b>FNTCOPYQ</b> | <b>CHARS</b>  | 8           |       | Name of copy queue                      |
| FNTRELA1        | <b>BINARY</b> |             |       | Address of first related function       |
| <b>FNTRELA2</b> | <b>BINARY</b> |             |       | Address of second related function      |
| <b>FNTMSGID</b> | <b>CHARS</b>  | 8           |       | MSGID for mapping and formatting        |
| <b>FNTNQE</b>   | <b>BINARY</b> |             |       | Number of queue elements in this queue  |
| FNTQUST2        | <b>BYTE</b>   |             |       | Second queue status                     |
| FNTQ2DQF        | <b>BIT</b>    |             |       | No display with DQ filled               |
| FNTQ2TOF        | <b>BIT</b>    |             |       | No TOF format in this queue             |
| FNTQ2LST        | <b>BIT</b>    |             |       | Start msg sel with queue list           |
| FNTQ2STS        | <b>BIT</b>    |             |       | Store = Small specified                 |
| FNTQ2STL        | <b>BIT</b>    |             |       | Store = Large specified                 |
| FNTQ2NM1        | <b>BIT</b>    |             |       | $Key 1 = NOMOD$                         |
| FNTQ2NM2        | <b>BIT</b>    |             |       | $Key 2 = NOMOD$                         |
| FNTQ2MQI        | <b>BIT</b>    |             |       | MQI attachment transaction              |
| <b>FNTLIID</b>  | <b>CHARS</b>  | 1           |       | ID of list MCB                          |
| <b>FNTLILEN</b> | <b>BINARY</b> |             |       | Maximum length of list data             |
| <b>FNTCKIND</b> | <b>BYTE</b>   |             |       | Checkpoint/msglim indicator             |
| <b>FNTMLSET</b> | <b>BIT</b>    |             |       | Msglim set                              |
| <b>FNTCKSET</b> | <b>BIT</b>    |             |       | Checkpoint set                          |
| FNTQUST3        | <b>BYTE</b>   |             |       | Third queue status                      |
| FNTQ3AUT        | <b>BIT</b>    |             |       | Function with automatic start           |
| <b>FNTINTQ</b>  | <b>CHARS</b>  | 8           |       | Intermediate queue EDI-SWIFT conversion |
| <b>FNTDESCR</b> | <b>CHARS</b>  | 128         |       | Descriptive text                        |

*Table 30. Function Table Entry (FNT), DSLFNT (continued)*

#### <span id="page-302-0"></span>**Appendix E. Notices**

This information was developed for products and services offered in the U.S.A. IBM may not offer the products, services, or features discussed in this document in other countries. Consult your local IBM representative for information on the products and services currently available in your area. Any reference to an IBM product, program, or service is not intended to state or imply that only that IBM product, program, or service may be used. Any functionally equivalent product, program, or service that does not infringe any IBM intellectual property right may be used instead. However, it is the user's responsibility to evaluate and verify the operation of any non-IBM product, program, or service.

IBM may have patents or pending patent applications covering subject matter described in this document. The furnishing of this document does not give you any license to these patents. You can send license inquiries, in writing, to:

IBM Director of Licensing IBM Corporation North Castle Drive Armonk, NY 10504-1785 U.S.A.

For license inquiries regarding double-byte (DBCS) information, contact the IBM Intellectual Property Department in your country or send inquiries, in writing, to:

IBM World Trade Asia Corporation Licensing 2-31 Roppongi 3-chome, Minato-ku Tokyo 106, Japan

**The following paragraph does not apply to the United Kingdom or any other country where such provisions are inconsistent with local law:** INTERNATIONAL BUSINESS MACHINES CORPORATION PROVIDES THIS PUBLICATION "AS IS" WITHOUT WARRANTY OF ANY KIND, EITHER EXPRESS OR IMPLIED, INCLUDING, BUT NOT LIMITED TO, THE IMPLIED WARRANTIES OF NON-INFRINGEMENT, MERCHANTABILITY OR FITNESS FOR A PARTICULAR PURPOSE. Some states do not allow disclaimer of express or implied warranties in certain transactions, therefore, this statement may not apply to you.

This information could include technical inaccuracies or typographical errors. Changes are periodically made to the information herein; these changes will be incorporated in new editions of the publication. IBM may make improvements and/or changes in the product(s) and/or the program(s) described in this publication at any time without notice.

Licensees of this program who wish to have information about it for the purpose of enabling: (i) the exchange of information between independently created programs and other programs (including this one) and (ii) the mutual use of the information which has been exchanged, should contact:

IBM Deutschland Informationssysteme GmbH Department 3982 Pascalstrasse 100

70569 Stuttgart Germany

Such information may be available, subject to appropriate terms and conditions, including in some cases, payment of a fee.

The licensed program described in this information and all licensed material available for it are provided by IBM under terms of the IBM Customer Agreement or any equivalent agreement between us.

The following paragraph does apply to the US only.

All IBM prices shown are IBM's suggested retail prices, are current and are subject to change without notice. Dealer prices may vary.

This information is for planning purposes only. The information herein is subject to change before the products described become available.

#### COPYRIGHT LICENSE:

This information contains sample application programs in source language, which illustrates programming techniques on various operating platforms. You may copy, modify, and distribute these sample programs in any form without payment to IBM, for the purposes of developing, using, marketing or distributing application programs conforming to the application programming interface for the operating platform for which the sample programs are written. These examples have not been thoroughly tested under all conditions. IBM, therefore, cannot guarantee or imply reliability, serviceability, or function of these programs. You may copy, modify, and distribute these sample programs in any form without payment to IBM for the purposes of developing, using, marketing, or distributing application programs conforming to IBM's application programming interfaces.

#### **Trademarks**

The following terms are trademarks of the IBM Corporation in the United States, other countries, or both:

- Advanced Peer-to-Peer Networking
- $\bullet$  AIX
- $\cdot$  APPN
- $C/370$
- CICS
- CICS/ESA
- CICS/MVS
- CICS/VSE
- $\cdot$  DB2
- DB2 Universal Database
- v Distributed Relational Database Architecture
- $\cdot$  DRDA
- IBM
- IMS/ESA
- Language Environment
- MQSeries
- $\cdot$  MVS
- MVS/ESA
- MVS/XA
- $\cdot$  OS/2
- $\cdot$  OS/390
- RACF
- VisualAge
- VSE/ESA
- v VTAM

Workstation (AWS) and Directory Services Application (DSA) are trademarks of S.W.I.F.T., La Hulpe in Belgium.

Pentium is a trademark of Intel Corporation.

PC Direct is a trademark of Ziff Communications Company in the United States, other countries, or both, and is used by IBM Corporation under license.

C-bus is a trademark of Corollary, Inc. in the United States, other countries, or both.

Java and all Java-based trademarks are trademarks of Sun Microsystems, Inc. in the United States, other countries, or both.

UNIX is a registered trademark of The Open Group in the United States and other countries.

Microsoft, Windows, Windows NT, and the Windows logo are trademarks of Microsoft Corporation in the United States, other countries, or both.

Other company, product, and service names may be trademarks or service marks of others.

# **Glossary of Terms and Abbreviations**

This glossary defines terms as they are used in this book. If you do not find the terms you are looking for, refer to the *IBM Dictionary of Computing*, New York: McGraw-Hill, and the *S.W.I.F.T. User Handbook*.

# **A**

**ACB.** Access method control block.

**ACC.** MERVA Link USS application control command application. It provides a means of operating MERVA Link USS in USS shell and MVS batch environments.

**Access method control block (ACB).** A control block that links an application program to VSAM or VTAM.

**ACD.** MERVA Link USS application control daemon.

**ACT.** MERVA Link USS application control table.

**address.** See *SWIFT address*.

**address expansion.** The process by which the full name of a financial institution is obtained using the SWIFT address, telex correspondent's address, or a nickname.

**AMPDU.** Application message protocol data unit, which is defined in the MERVA Link P1 protocol, and consists of an envelope and its content.

**answerback.** In telex, the response from the dialed correspondent to the WHO R U signal.

**answerback code.** A group of up to 6 letters following or contained in the answerback. It is used to check the answerback.

**APC.** Application control.

**API.** Application programming interface.

**APPC.** Advanced Program-to-Program Communication based on SNA LU 6.2 protocols.

**APPL.** A VTAM definition statement used to define a VTAM application program.

**application programming interface (API).** An interface that programs can use to exchange data.

**application support filter (ASF).** In MERVA Link, a user-written program that can control and modify any data exchanged between the Application Support Layer and the Message Transfer Layer.

**application support process (ASP).** An executing instance of an application support program. Each application support process is associated with an ASP entry in the partner table. An ASP that handles outgoing messages is a *sending ASP*; one that handles incoming messages is a *receiving ASP*.

**application support program (ASP).** In MERVA Link, a program that exchanges messages and reports with a specific remote partener ASP. These two programs must agree on which conversation protocol they are to use.

**ASCII.** American Standard Code for Information Interchange. The standard code, using a coded set consisting of 7-bit coded characters (8 bits including parity check), used for information interchange among data processing systems, data communication systems, and associated equipment. The ASCII set consists of control characters and graphic characters.

**ASF.** Application support filter.

ASF. (1) Application support process. (2) Application support program.

**ASPDU.** Application support protocol data unit, which is defined in the MERVA Link P2 protocol.

**authentication.** The SWIFT security check used to ensure that a message has not changed during transmission, and that it was sent by an authorized sender.

**authenticator key.** A set of alphanumeric characters used for the authentication of a message sent via the SWIFT network.

**authenticator-key file.** The file that stores the keys used during the authentication of a message. The file contains a record for each of your financial institution's correspondents.

#### **B**

**Back-to-Back (BTB).** A MERVA Link function that enables ASPs to exchange messages in the local MERVA Link node without using data communication services.

**bank identifier code.** A 12-character code used to identify a bank within the SWIFT network. Also called a SWIFT address. The code consists of the following subcodes:

- The bank code (4 characters)
- The ISO country code (2 characters)
- The location code (2 characters)
- The address extension (1 character)

• The branch code (3 characters) for a SWIFT user institution, or the letters "BIC" for institutions that are not SWIFT users.

**Basic Security Manager (BSM).** A component of VSE/ESA Version 2.4 that is invoked by the System Authorization Facility, and used to ensure signon and transaction security.

**BIC.** Bank identifier code.

**BIC Bankfile.** A tape of bank identifier codes supplied by S.W.I.F.T.

**BIC Database Plus Tape.** A tape of financial institutions and currency codes, supplied by S.W.I.F.T. The information is compiled from various sources and includes national, international, and cross-border identifiers.

**BIC Directory Update Tape.** A tape of bank identifier codes and currency codes, supplied by S.W.I.F.T., with extended information as published in the printed BIC Directory.

**body.** The second part of an IM-ASPDU. It contains the actual application data or the message text that the IM-AMPDU transfers.

**BSC.** Binary synchronous control.

**BSM.** Basic Security Manager.

**BTB.** Back-to-back.

**buffer.** A storage area used by MERVA programs to store a message in its internal format. A buffer has an 8-byte prefix that indicates its length.

# **C**

**CBT.** SWIFT computer-based terminal.

**CCSID.** Coded character set identifier.

**CDS.** Control data set.

**central service.** In MERVA, a service that uses resources that either require serialization of access, or are only available in the MERVA nucleus.

**CF message.** Confirmed message. When a sending MERVA Link system is informed of the successful delivery of a message to the receiving application, it routes the delivered application messages as CF messages, that is, messages of class CF, to an ACK wait queue or to a complete message queue.

**COA.** Confirm on arrival.

**COD.** Confirm on delivery.

**coded character set identifier (CCSID).** The name of a coded set of characters and their code point assignments.

**commit.** In MQSeries, to commit operations is to make the changes on MQSeries queues permanent. After putting one or more messages to a queue, a commit makes them visible to other programs. After getting one or more messages from a queue, a commit permanently deletes them from the queue.

**confirm-on-arrival (COA) report.** An MQSeries report message type created when a message is placed on that queue. It is created by the queue manager that owns the destination queue.

**confirm-on-delivery (COD) report.** An MQSeries report message type created when an application retrieves a message from the queue in a way that causes the message to be deleted from the queue. It is created by the queue manager.

**control fields.** In MERVA Link, fields that are part of a MERVA message on the queue data set and of the message in the TOF. Control fields are written to the TOF at nesting identifier 0. Messages in SWIFT format do not contain control fields.

**correspondent.** An institution to which your institution sends and from which it receives messages.

**correspondent identifier.** The 11-character identifier of the receiver of a telex message. Used as a key to retrieve information from the Telex correspondents file.

**cross-system coupling facility.** See *XCF*.

**coupling services.** In a sysplex, the functions of XCF that transfer data and status information among the members of a group that reside in one or more of the MVS systems in the sysplex.

**couple data set.** See *XCF couple data set*.

**CTP.** MERVA Link command transfer processor.

**currency code file.** A file containing the currency codes, together with the name, fraction length, country code, and country names.

# **D**

**daemon.** A long-lived process that runs unattended to perform continuous or periodic systemwide functions.

**DASD.** Direct access storage device.

**data area.** An area of a predefined length and format on a panel in which data can be entered or displayed. A field can consist of one or more data areas.

**data element.** A unit of data that, in a certain context, is considered indivisible. In MERVA Link, a data

element consists of a 2-byte data element length field, a 2-byte data-element identifier field, and a field of variable length containing the data element data.

**datagram.** In TCP/IP, the basic unit of information passed across the Internet environment. This type of message does not require a reply, and is the simplest type of message that MQSeries supports.

**data terminal equipment.** That part of a data station that serves as a data source, data link, or both, and provides for the data communication control function according to protocols.

**DB2.** A family of IBM licensed programs for relational database management.

**dead-letter queue.** A queue to which a queue manager or application sends messages that it cannot deliver. Also called *undelivered-message queue*.

**dial-up number.** A series of digits required to establish a connection with a remote correspondent via the public telex network.

**direct service.** In MERVA, a service that uses resources that are always available and that can be used by several requesters at the same time.

**display mode.** The mode (PROMPT or NOPROMPT) in which SWIFT messages are displayed. See *PROMPT mode* and *NOPROMPT mode.*

distributed queue management (DQM). In MQSeries message queuing, the setup and control of message channels to queue managers on other systems.

**DQM.** Distributed queue management.

**DTE.** Data terminal equipment.

### **E**

**EBCDIC.** Extended Binary Coded Decimal Interchange Code. A coded character set consisting of 8-bit coded characters.

**ECB.** Event control block.

**EDIFACT.** Electronic Data Interchange for Administration, Commerce and Transport (a United Nations standard).

**ESM.** External security manager.

**EUD.** End-user driver.

**exception report.** An MQSeries report message type that is created by a message channel agent when a message is sent to another queue manager, but that message cannot be delivered to the specified destination queue.

**external line format (ELF) messages.** Messages that are not fully tokenized, but are stored in a single field in the TOF. Storing messages in ELF improves performance, because no mapping is needed, and checking is not performed.

**external security manager (ESM).** A security product that is invoked by the System Authorization Facility. RACF is an example of an ESM.

### **F**

**FDT.** Field definition table.

**field.** In MERVA, a portion of a message used to enter or display a particular type of data in a predefined format. A field is located by its position in a message and by its tag. A field is made up of one or more data areas. See also *data area*.

**field definition table (FDT).** The field definition table describes the characteristics of a field; for example, its length and number of its data areas, and whether it is mandatory. If the characteristics of a field change depending on its use in a particular message, the definition of the field in the FDT can be overridden by the MCB specifications.

**field group.** One or several fields that are defined as being a group. Because a field can occur more than once in a message, field groups are used to distinguish them. A name can be assigned to the field group during message definition.

**field group number.** In the TOF, a number is assigned to each field group in a message in ascending order from 1 to 255. A particular field group can be accessed using its field group number.

**field tag.** A character string used by MERVA to identify a field in a network buffer. For example, for SWIFT field 30, the field tag is **:30:**.

**FIN.** Financial application.

**FIN-Copy.** The MERVA component used for SWIFT FIN-Copy support.

**finite state machine.** The theoretical base describing the rules of a service request's state and the conditions to state transitions.

**FMT/ESA.** MERVA-to-MERVA Financial Message Transfer/ESA.

**form.** A partially-filled message containing data that can be copied for a new message of the same message type.

### **G**

**GPA.** General purpose application.

#### **HFS.** Hierarchical file system.

**hierarchical file system (HFS).** A system for organizing files in a hierarchy, as in a UNIX system. OS/390 UNIX System Services files are organized in an HFS. All files are members of a directory, and each directory is in turn a member of a directory at a higher level in the HFS. The highest level in the hierarchy is the root directory.

#### **I**

**IAM.** Interapplication messaging (a MERVA Link message exchange protocol).

**IM-ASPDU.** Interapplication messaging application support protocol data unit. It contains an application message and consists of a heading and a body.

**incore request queue.** Another name for the request queue to emphasize that the request queue is held in memory instead of on a DASD.

**InetD.** Internet Daemon. It provides TCP/IP communication services in the OS/390 USS environment.

**initiation queue.** In MQSeries, a local queue on which the queue manager puts trigger messages.

**input message.** A message that is input into the SWIFT network. An input message has an input header.

**INTERCOPE TelexBox.** This telex box supports various national conventions for telex procedures and protocols.

**interservice communication.** In MERVA ESA, a facility that enables communication among services if MERVA ESA is running in a multisystem environment.

**intertask communication.** A facility that enables application programs to communicate with the MERVA nucleus and so request a central service.

**IP.** Internet Protocol.

**IP message.** In-process message. A message that is in the process of being transferred to another application.

**ISC.** Intersystem communication.

**ISN.** Input sequence number.

**ISN acknowledgment.** A collective term for the various kinds of acknowledgments sent by the SWIFT network.

**ISO.** International Organization for Standardization.

**ITC.** Intertask communication.

### **J**

**JCL.** Job control language.

**journal.** A chronological list of records detailing MERVA actions.

**journal key.** A key used to identify a record in the journal.

**journal service.** A MERVA central service that maintains the journal.

### **K**

**KB.** Kilobyte (1024 bytes).

**key.** A character or set of characters used to identify an item or group of items. For example, the user ID is the key to identify a user file record.

**key-sequenced data set (KSDS).** A VSAM data set whose records are loaded in key sequence and controlled by an index.

**keyword parameter.** A parameter that consists of a keyword, followed by one or more values.

**KSDS.** Key-sequenced data set.

# **L**

**LAK.** Login acknowledgment message. This message informs you that you have successfully logged in to the SWIFT network.

**large message.** A message that is stored in the large message cluster (LMC). The maximum length of a message to be stored in the VSAM QDS is 31900 bytes. Messages up to 2MB can be stored in the LMC. For queue management using DB2 no distinction is made between messages and large messages.

**large queue element.** A queue element that is larger than the smaller of:

- The limiting value specified during the customization of MERVA
- $\cdot$  32KB

**LC message.** Last confirmed control message. It contains the message-sequence number of the application or acknowledgment message that was last confirmed; that is, for which the sending MERVA Link system most recently received confirmation of a successful delivery.

**LDS.** Logical data stream.

**LMC.** Large message cluster.

**LNK.** Login negative acknowledgment message. This message indicates that the login to the SWIFT network has failed.

**local queue.** In MQSeries, a queue that belongs to a local queue manager. A local queue can contain a list of messages waiting to be processed. Contrast with *remote queue*.

**local queue manager.** In MQSeries, the queue manager to which the program is connected, and that provides message queuing services to that program. Queue managers to which a program is not connected are remote queue managers, even if they are running on the same system as the program.

**login.** To start the connection to the SWIFT network.

**LR message.** Last received control message, which contains the message-sequence number of the application or acknowledgment message that was last received from the partner application.

**LSN.** Login sequence number.

**LT.** See *LTERM*.

**LTC.** Logical terminal control.

**LTERM.** Logical terminal. Logical terminal names have 4 characters in CICS and up to 8 characters in IMS.

**LU.** A VTAM logical unit.

### **M**

**maintain system history program (MSHP).** A program used for automating and controlling various installation, tailoring, and service activities for a VSE system.

**MCA.** Message channel agent.

**MCB.** Message control block.

**MERVA ESA.** The IBM licensed program Message Entry and Routing with Interfaces to Various Applications for ESA.

**MERVA Link.** A MERVA component that can be used to interconnect several MERVA systems.

**message.** A string of fields in a predefined form used to provide or request information. See also *SWIFT financial message.*

**message body.** The part of the message that contains the message text.

**message category.** A group of messages that are logically related within an application.

**message channel.** In MQSeries distributed message queuing, a mechanism for moving messages from one queue manager to another. A message channel comprises two message channel agents (a sender and a receiver) and a communication link.

**message channel agent (MCA).** In MQSeries, a program that transmits prepared messages from a transmission queue to a communication link, or from a communication link to a destination queue.

**message control block (MCB).** The definition of a message, screen panel, net format, or printer layout made during customization of MERVA.

**Message Format Service (MFS).** A MERVA direct service that formats a message according to the medium to be used, and checks it for formal correctness.

**message header.** The leading part of a message that contains the sender and receiver of the message, the message priority, and the type of message.

**Message Integrity Protocol (MIP).** In MERVA Link, the protocol that controls the exchange of messages between partner ASPs. This protocol ensures that any loss of a message is detected and reported, and that no message is duplicated despite system failures at any point during the transfer process.

**message-processing function.** The various parts of MERVA used to handle a step in the message-processing route, together with any necessary equipment.

**message queue.** See *queue*.

**Message Queue Interface (MQI).** The programming interface provided by the MQSeries queue managers. It provides a set of calls that let application programs access message queuing services such as sending messages, receiving messages, and manipulating MQSeries objects.

**Message Queue Manager (MQM).** An IBM licensed program that provides message queuing services. It is part of the MQSeries set of products.

**message reference number (MRN).** A unique 16-digit number assigned to each message for identification purposes. The message reference number consists of an 8-digit domain identifier that is followed by an 8-digit sequence number.

**message sequence number (MSN).** A sequence number for messages transferred by MERVA Link.

**message type (MT).** A number, up to 7 digits long, that identifies a message. SWIFT messages are identified by a 3-digit number; for example SWIFT message type MT S100.

**MFS.** Message Format Service.

**MIP.** Message Integrity Protocol.

**MPDU.** Message protocol data unit, which is defined in P1.

**MPP.** In IMS, message-processing program.

**MQA.** MQ Attachment.

**MQ Attachment (MQA).** A MERVA feature that provides message transfer between MERVA and a user-written MQI application.

**MQH.** MQSeries queue handler.

**MQI.** Message queue interface.

**MQM.** Message queue manager.

**MQS.** MQSeries nucleus server.

**MQSeries.** A family of IBM licensed programs that provides message queuing services.

#### **MQSeries nucleus server (MQS).** A MERVA

component that listens for messages on an MQI queue, receives them, extracts a service request, and passes it via the request queue handler to another MERVA ESA instance for processing.

**MQSeries queue handler (MQH).** A MERVA component that performs service calls to the Message Queue Manager via the provided Message Queue Interface.

**MRN.** Message reference number.

**MSC.** MERVA system control facility.

**MSHP.** Maintain system history program.

**MSN.** Message sequence number.

**MT.** Message type.

**MTP.** (1) Message transfer program. (2) Message transfer process.

**MTS.** Message Transfer System.

**MTSP.** Message Transfer Service Processor.

**MTT.** Message type table.

**multisystem application.** (1) An application program that has various functions distributed across MVS systems in a multisystem environment. (2) In XCF, an authorized application that uses XCF coupling services. (3) In MERVA ESA, multiple instances of MERVA ESA that are distributed among different MVS systems in a multisystem environment.

**multisystem environment.** An environment in which two or more MVS systems reside on one or more processors, and programs on one system can communicate with programs on the other systems. With XCF, the environment in which XCF services are available in a defined sysplex.

**multisystem sysplex.** A sysplex in which one or more MVS systems can be initialized as part of the sysplex. In a multisystem sysplex, XCF provides coupling services on all systems in the sysplex and requires an XCF couple data set that is shared by all systems. See also *single-system sysplex*.

**MVS/ESA.** Multiple Virtual Storage/Enterprise Systems Architecture.

#### **N**

**namelist.** An MQSeries for MVS/ESA object that contains a list of queue names.

**nested message.** A message that is composed of one or more message types.

**nested message type.** A message type that is contained in another message type. In some cases, only part of a message type (for example, only the mandatory fields) is nested, but this "partial" nested message type is also considered to be nested. For example, SWIFT MT 195 could be used to request information about a SWIFT MT 100 (customer transfer). The SWIFT MT 100 (or at least its mandatory fields) is then nested in SWIFT MT 195.

**nesting identifier.** An identifier (a number from 2 to 255) that is used to access a nested message type.

**network identifier.** A single character that is placed before a message type to indicate which network is to be used to send the message; for example, **S** for SWIFT

**network service access point (NSAP).** The endpoint of a network connection used by the SWIFT transport layer.

**NOPROMPT mode.** One of two ways to display a message panel. NOPROMPT mode is only intended for experienced SWIFT Link users who are familiar with the structure of SWIFT messages. With NOPROMPT mode, only the SWIFT header, trailer, and pre-filled fields and their tags are displayed. Contrast with *PROMPT mode*.

**NSAP.** Network service access point.

**nucleus server.** A MERVA component that processes a service request as selected by the request queue handler. The service a nucleus server provides and the way it provides it is defined in the nucleus server table (DSLNSVT).

# **O**

**object.** In MQSeries, objects define the properties of queue managers, queues, process definitions, and namelists.

**occurrence.** See *repeatable sequence*.

**option.** One or more characters added to a SWIFT field number to distinguish among different layouts for and meanings of the same field. For example, SWIFT field 60 can have an option F to identify a first opening balance, or M for an intermediate opening balance.

**origin identifier (origin ID).** A 34-byte field of the MERVA user file record. It indicates, in a MERVA and SWIFT Link installation that is shared by several banks, to which of these banks the user belongs. This lets the user work for that bank only.

**OSN.** Output sequence number.

**OSN acknowledgment.** A collective term for the various kinds of acknowledgments sent to the SWIFT network.

**output message.** A message that has been received from the SWIFT network. An output message has an output header.

#### **P**

**P1.** In MERVA Link, a peer-to-peer protocol used by cooperating message transfer processes (MTPs).

**P2.** In MERVA Link, a peer-to-peer protocol used by cooperating application support processes (ASPs).

**P3.** In MERVA Link, a peer-to-peer protocol used by cooperating command transfer processors (CTPs).

**packet switched public data network (PSPDN).** A public data network established and operated by network common carriers or telecommunication administrations for providing packet-switched data transmission.

**panel.** A formatted display on a display terminal. Each page of a message is displayed on a separate panel.

**parallel processing.** The simultaneous processing of units of work by several servers. The units of work can be either transactions or subdivisions of larger units of work.

**parallel sysplex.** A sysplex that uses one or more coupling facilities.

**partner table (PT).** In MERVA Link, the table that defines how messages are processed. It consists of a header and different entries, such as entries to specify the message-processing parameters of an ASP or MTP.

**PCT.** Program Control Table (of CICS).

**PDE.** Possible duplicate emission.

**PDU.** Protocol data unit.

**PF key.** Program-function key.

**positional parameter.** A parameter that must appear in a specified location relative to other parameters.

**PREMIUM.** The MERVA component used for SWIFT PREMIUM support.

**process definition object.** An MQSeries object that contains the definition of an MQSeries application. A queue manager uses the definitions contained in a process definition object when it works with trigger messages.

**program-function key.** A key on a display terminal keyboard to which a function (for example, a command) can be assigned. This lets you execute the function (enter the command) with a single keystroke.

**PROMPT mode.** One of two ways to display a message panel. PROMPT mode is intended for SWIFT Link users who are unfamiliar with the structure of SWIFT messages. With PROMPT mode, all the fields and tags are displayed for the SWIFT message. Contrast with *NOPROMPT mode*.

**protocol data unit (PDU).** In MERVA Link a PDU consists of a structured sequence of implicit and explicit data elements:

- v Implicit data elements contain other data elements.
- v Explicit data elements cannot contain any other data elements.

**PSN.** Public switched network.

**PSPDN.** Packet switched public data network.

**PSTN.** Public switched telephone network.

**PT.** Partner table.

**PTT.** A national post and telecommunication authority (post, telegraph, telephone).

## **Q**

**QDS.** Queue data set.

**QSN.** Queue sequence number.

**queue.** (1) In MERVA, a logical subdivision of the MERVA queue data set used to store the messages associated with a MERVA message-processing function. A queue has the same name as the message-processing function with which it is associated. (2) In MQSeries, an object onto which message queuing applications can put messages, and from which they can get messages. A queue is owned and maintained by a queue manager. See also *request queue*.

**queue element.** A message and its related control information stored in a data record in the MERVA ESA Queue Data Set.

**queue management.** A MERVA service function that handles the storing of messages in, and the retrieval of messages from, the queues of message-processing functions.

**queue manager.** (1) An MQSeries system program that provides queueing services to applications. It provides an application programming interface so that programs can access messages on the queues that the queue manager owns. See also *local queue manager* and *remote queue manager*. (2) The MQSeries object that defines the attributes of a particular queue manager.

**queue sequence number (QSN).** A sequence number that is assigned to the messages stored in a logical queue by MERVA ESA queue management in ascending order. The QSN is always unique in a queue. It is reset to zero when the queue data set is formatted, or when a queue management restart is carried out and the queue is empty.

## **R**

**RACF.** Resource Access Control Facility.

**RBA.** Relative byte address.

**RC message.** Recovered message; that is, an IP message that was copied from the control queue of an inoperable or closed ASP via the **recover** command.

**ready queue.** A MERVA queue used by SWIFT Link to collect SWIFT messages that are ready for sending to the SWIFT network.

**remote queue.** In MQSeries, a queue that belongs to a remote queue manager. Programs can put messages on remote queues, but they cannot get messages from remote queues. Contrast with *local queue*.

**remote queue manager.** In MQSeries, a queue manager is remote to a program if it is not the queue manager to which the program is connected.

**repeatable sequence.** A field or a group of fields that is contained more than once in a message. For example, if the SWIFT fields 20, 32, and 72 form a sequence, and if this sequence can be repeated up to 10 times in a message, each sequence of the fields 20, 32, and 72 would be an occurrence of the repeatable sequence.

In the TOF, the occurrences of a repeatable sequence are numbered in ascending order from 1 to 32767 and can be referred to using the occurrence number.

A repeatable sequence in a message may itself contain another repeatable sequence. To identify an occurrence within such a nested repeatable sequence, more than one occurrence number is necessary.

**reply message.** In MQSeries, a type of message used for replies to request messages.

**reply-to queue.** In MQSeries, the name of a queue to which the program that issued an MQPUT call wants a reply message or report message sent.

**report message.** In MQSeries, a type of message that gives information about another message. A report message usually indicates that the original message cannot be processed for some reason.

**request message.** In MQSeries, a type of message used for requesting a reply from another program.

**request queue.** The queue in which a service request is stored. It resides in main storage and consists of a set of request queue elements that are chained in different queues:

- Requests waiting to be processed
- Requests currently being processed
- Requests for which processing has finished

**request queue handler (RQH).** A MERVA ESA component that handles the queueing and scheduling of service requests. It controls the request processing of a nucleus server according to rules defined in the finite state machine.

**Resource Access Control Facility (RACF).** An IBM licensed program that provides for access control by identifying and verifying users to the system, authorizing access to protected resources, logging detected unauthorized attempts to enter the system, and logging detected accesses to protected resources.

**retype verification.** See *verification*.

**routing.** In MERVA, the passing of messages from one stage in a predefined processing path to the next stage.

**RP.** Regional processor.

**RQH.** Request queue handler.

**RRDS.** Relative record data set.

### **S**

**SAF.** System Authorization Facility.

**SCS.** SNA character string

**SCP.** System control process.

**SDI.** Sequential data set input. A batch utility used to import messages from a sequential data set or a tape into MERVA ESA queues.

**SDO.** Sequential data set output. A batch utility used to export messages from a MERVA ESA queue to a sequential data set or a tape.

**SDY.** Sequential data set system printer. A batch utility used to print messages from a MERVA ESA queue.

**service request.** A type of request that is created and passed to the request queue handler whenever a nucleus server requires a service that is not currently available.

**sequence number.** A number assigned to each message exchanged between two nodes. The number is increased by one for each successive message. It starts from zero each time a new session is established.

**sign off.** To end a session with MERVA.

**sign on.** To start a session with MERVA.

**single-system sysplex.** A sysplex in which only one MVS system can be initialized as part of the sysplex. In a single-system sysplex, XCF provides XCF services on the system, but does not provide signalling services between MVS systems. A single-system sysplex requires an XCF couple data set. See also *multisystem sysplex*.

**small queue element.** A queue element that is smaller than the smaller of:

- The limiting value specified during the customization of MERVA
- $\cdot$  32KB

**SMP/E.** System Modification Program Extended.

**SN.** Session number.

**SNA.** Systems network architecture.

**SNA character string.** In SNA, a character string composed of EBCDIC controls, optionally mixed with user data, that is carried within a request or response unit.

**SPA.** Scratch pad area.

**SQL.** Structured Query Language.

**SR-ASPDU.** The status report application support PDU, which is used by MERVA Link for acknowledgment messages.

**SSN.** Select sequence number.

**subfield.** A subdivision of a field with a specific meaning. For example, the SWIFT field 32 has the subfields date, currency code, and amount. A field can have several subfield layouts depending on the way the field is used in a particular message.

**SVC.** (1) Switched Virtual Circuit. (2) Supervisor call instruction.

**S.W.I.F.T.** (1) Society for Worldwide Interbank Financial Telecommunication s.c. (2) The network provided and managed by the Society for Worldwide Interbank Financial Telecommunication s.c.

**SWIFT address.** Synonym for *bank identifier code*.

**SWIFT Correspondents File.** The file containing the bank identifier code (BIC), together with the name, postal address, and zip code of each financial institution in the BIC Directory.

**SWIFT financial message.** A message in one of the SWIFT categories 1 to 9 that you can send or receive via the SWIFT network. See *SWIFT input message* and *SWIFT output message*.

**SWIFT header.** The leading part of a message that contains the sender and receiver of the message, the message priority, and the type of message.

**SWIFT input message.** A SWIFT message with an input header to be sent to the SWIFT network.

**SWIFT link.** The MERVA ESA component used to link to the SWIFT network.

**SWIFT network.** Refers to the SWIFT network of the Society for Worldwide Interbank Financial Telecommunication (S.W.I.F.T.).

**SWIFT output message.** A SWIFT message with an output header coming from the SWIFT network.

**SWIFT system message.** A SWIFT general purpose application (GPA) message or a financial application (FIN) message in SWIFT category 0.

**switched virtual circuit (SVC).** An X.25 circuit that is dynamically established when needed. It is the X.25 equivalent of a switched line.

**sysplex.** One or more MVS systems that communicate and cooperate via special multisystem hardware components and software services.

**System Authorization Facility (SAF).** An MVS or VSE facility through which MERVA ESA communicates with an external security manager such as RACF (for MVS) or the basic security manager (for VSE).

**System Control Process (SCP).** A MERVA Link component that handles the transfer of MERVA ESA commands to a partner MERVA ESA system, and the receipt of the command response. It is associated with a system control process entry in the partner table.

**System Modification Program Extended (SMP/E).** A licensed program used to install software and software changes on MVS systems.

**Systems Network Architecture (SNA).** The description of the logical structure, formats, protocols, and operating sequences for transmitting information units through, and for controlling the configuration and operation of, networks.

# **T**

**tag.** A field identifier.

**TCP/IP.** Transmission Control Protocol/Internet Protocol.

**Telex Correspondents File.** A file that stores data about correspondents. When the user enters the corresponding nickname in a Telex message, the corresponding information in this file is automatically retrieved and entered into the Telex header area.

**telex header area.** The first part of the telex message. It contains control information for the telex network.

**telex interface program (TXIP).** A program that runs on a Telex front-end computer and provides a communication facility to connect MERVA ESA with the Telex network.

**Telex Link.** The MERVA ESA component used to link to the public telex network via a Telex substation.

**Telex substation.** A unit comprised of the following:

- Telex Interface Program
- v A Telex front-end computer
- A Telex box

**Terminal User Control Block (TUCB).** A control block containing terminal-specific and user-specific information used for processing messages for display devices such as screen and printers.

**test key.** A key added to a telex message to ensure message integrity and authorized delivery. The test key is an integer value of up to 16 digits, calculated manually or by a test-key processing program using the significant information in the message, such as amounts, currency codes, and the message date.

**test-key processing program.** A program that automatically calculates and verifies a test key. The Telex Link supports panels for input of test-key-related data and an interface for a test-key processing program.

**TFD.** Terminal feature definitions table.

**TID.** Terminal identification. The first 9 characters of a bank identifier code (BIC).

**TOF.** Originally the abbreviation of *tokenized form*, the TOF is a storage area where messages are stored so that their fields can be accessed directly by their field names and other index information.

**TP.** Transaction program.

**transaction.** A specific set of input data that triggers the running of a specific process or job; for example, a message destined for an application program.

**transaction code.** In IMS and CICS, an alphanumeric code that calls an IMS message processing program or a CICS transaction. Transaction codes have 4 characters in CICS and up to 8 characters in IMS.

**Transmission Control Protocol/Internet Protocol**

**(TCP/IP).** A set of communication protocols that support peer-to-peer connectivity functions for both local and wide area networks.

**transmission queue.** In MQSeries, a local queue on which prepared messages destined for a remote queue manager are temporarily stored.

**trigger event.** In MQSeries, an event (such as a message arriving on a queue) that causes a queue manager to create a trigger message on an initiation queue.

**trigger message.** In MQSeries, a message that contains information about the program that a trigger monitor is to start.

**trigger monitor.** In MQSeries, a continuously-running application that serves one or more initiation queues. When a trigger message arrives on an initiation queue, the trigger monitor retrieves the message. It uses the information in the trigger message to start a process that serves the queue on which a trigger event occurred.

**triggering.** In MQSeries, a facility that allows a queue manager to start an application automatically when predetermined conditions are satisfied.

**TUCB.** Terminal User Control Block.

**TXIP.** Telex interface program.

# **U**

**UMR.** Unique message reference.

**unique message reference (UMR).** An optional feature of MERVA ESA that provides each message with a unique identifier the first time it is placed in a queue. It is composed of a MERVA ESA installation name, a sequence number, and a date and time stamp.

**UNIT.** A group of related literals or fields of an MCB definition, or both, enclosed by a DSLLUNIT and DSLLUEND macroinstruction.

**UNIX System Services (USS).** A component of OS/390, formerly called OpenEdition (OE), that creates a UNIX environment that conforms to the XPG4 UNIX 1995 specifications, and provides two open systems interfaces on the OS/390 operating system:

- An application program interface (API)
- An interactive shell interface

**UN/EDIFACT.** United Nations Standard for Electronic Data Interchange for Administration, Commerce and Transport.

**USE.** S.W.I.F.T. User Security Enhancements.

**user file.** A file containing information about all MERVA ESA users; for example, which functions each user is allowed to access. The user file is encrypted and can only be accessed by authorized persons.

**user identification and verification.** The acts of identifying and verifying a RACF-defined user to the system during logon or batch job processing. RACF identifies the user by the user ID and verifies the user by the password or operator identification card supplied during logon processing or the password supplied on a batch JOB statement.

**USS.** UNIX System Services.

# **V**

**verification.** Checking to ensure that the contents of a message are correct. Two kinds of verification are:

- v Visual verification: you read the message and confirm that you have done so
- Retype verification: you reenter the data to be verified

**Virtual LU.** An LU defined in MERVA Extended Connectivity for communication between MERVA and MERVA Extended Connectivity.

**Virtual Storage Access Method (VSAM).** An access method for direct or sequential processing of fixed and variable-length records on direct access devices. The records in a VSAM data set or file can be organized in logical sequence by a key field (key sequence), in the physical sequence in which they are written on the data set or file (entry sequence), or by relative-record number.

**Virtual Telecommunications Access Method (VTAM).** An IBM licensed program that controls communication and the flow of data in an SNA network. It provides single-domain, multiple-domain, and interconnected network capability.

**VSAM.** Virtual Storage Access Method.

**VTAM.** Virtual Telecommunications Access Method (IBM licensed program).

## **W**

**Windows NT service.** A type of Windows NT application that can run in the background of the Windows NT operating system even when no user is logged on. Typically, such a service has no user interaction and writes its output messages to the Windows NT event log.

### **X**

**X.25.** An ISO standard for interface to packet switched communications services.

**XCF.** Abbreviation for *cross-system coupling facility*, which is a special logical partition that provides high-speed caching, list processing, and locking functions in a sysplex. XCF provides the MVS coupling services that allow authorized programs on MVS systems in a multisystem environment to communicate with (send data to and receive data from) authorized programs on other MVS systems.

**XCF couple data sets.** A data set that is created through the XCF couple data set format utility and, depending on its designated type, is shared by some or all of the MVS systems in a sysplex. It is accessed only by XCF and contains XCF-related data about the sysplex, systems, applications, groups, and members.

**XCF group.** The set of related members defined to SCF by a multisystem application in which members of the group can communicate with (send data to and receive data from) other members of the same group. All MERVA systems working together in a sysplex must pertain to the same XCF group.

**XCF member.** A specific function of a multisystem application that is defined to XCF and assigned to a group by the multisystem application. A member resides on one system in a sysplex and can use XCF services to communicate with other members of the same group.

# **Bibliography**

#### **MERVA ESA Publications**

- v *MERVA for ESA Version 4: Application Programming Interface Guide*, SH12-6374
- v *MERVA for ESA Version 4: Advanced MERVA Link*, SH12-6390
- v *MERVA for ESA Version 4: Concepts and Components*, SH12-6381
- v *MERVA for ESA Version 4: Customization Guide*, SH12-6380
- v *MERVA for ESA Version 4: Diagnosis Guide*, SH12-6382
- v *MERVA for ESA Version 4: Installation Guide*, SH12-6378
- v *MERVA for ESA Version 4: Licensed Program Specifications*, GH12-6373
- v *MERVA for ESA Version 4: Macro Reference*, SH12-6377
- v *MERVA for ESA Version 4: Messages and Codes*, SH12-6379
- v *MERVA for ESA Version 4: Operations Guide*, SH12-6375
- v *MERVA for ESA Version 4: System Programming Guide*, SH12-6366
- v *MERVA for ESA Version 4: User's Guide*, SH12-6376

### **MERVA ESA Components Publications**

- **MERVA Automatic Message Import/Export Facility:** *User's Guide*, SH12-6389
- **MERVA Connection/NT, SH12-6339**
- v *MERVA Connection/400*, SH12-6340
- v *MERVA Directory Services*, SH12-6367
- MERVA Extended Connectivity: Installation and *User's Guide*, SH12-6157
- v *MERVA Message Processing Client for Windows NT: User's Guide*, SH12-6341
- v *MERVA-MQI Attachment User's Guide*, SH12-6714
- v *MERVA Traffic Reconciliation*, SH12-6392
- v *MERVA USE: Administration Guide*, SH12-6338
- v *MERVA USE & Branch for Windows NT: User's Guide*, SH12-6334
- **MERVA USE & Branch for Windows NT:** *Installation and Customization Guide*, SH12-6335
- **MERVA USE & Branch for Windows NT:** *Application Programming Guide*, SH12-6336
- **MERVA USE & Branch for Windows NT:** *Diagnosis Guide*, SH12-6337
- **MERVA USE & Branch for Windows NT:** *Migration Guide*, SH12-6393
- **MERVA USE & Branch for Windows NT:** *Installation and Customization Guide*, SH12-6335
- v *MERVA Workstation Based Functions*, SH12-6383

#### **Other IBM Publications**

- v *CICS/ESA V4.1 Application Programming Guide*, SC33-1169
- v *CICS/ESA V4.1 Application Programming Reference*, SC33-1170
- v *CICS Transaction Server for OS/390 V1.3 Application Programming Reference*, SC33-1688
- v *CICS Transaction Server for OS/390 V1.3 Application Programming Guide*, SC33-1687
- v *CICS/VSE V2.3 Application Programming Guide*, SC33-0712
- v *CICS/VSE V2.3 Application Programming Reference*, SC33-0713
- v *IBM C/370 V2 Programming Guide*, SC09-1384
- v *IBM C/370 V2 Programming Guide for VSE*, SC09-1399
- v *IBM Language Environment for MVS & VM Programming Guide*, SC28-1939
- *IBM Language Environment for MVS & VM Programming Reference*, SC28-1940
- v *IMS/ESA V5 Application Programming: Design Guide*, SC26-8016
- v *IMS/ESA V6 Application Programming: Design Guide*, SC26-8728
- v *OS PL/I V2 Programming Guide*, SC26-4307
- v *TSO Extensions V2 REXX/MVS User's Guide*, SC28-1882
- v *TSO Extensions V2 REXX/MVS Reference*, SC28-1883
- v *VS COBOL II Application Programming Guide for MVS and CMS*, SC26-4045
- v *VS COBOL II Application Programming Guide for VSE*, SC26-4697.

### **S.W.I.F.T. Publications**

The following are published by the Society for Worldwide Interbank Financial Telecommunication, s.c., in La Hulpe, Belgium:

- v *S.W.I.F.T. User Handbook*
- v *S.W.I.F.T. Dictionary*
- v *S.W.I.F.T. FIN Security Guide*
- v *S.W.I.F.T. Card Readers User Guide*

#### **Index**

# **Special Characters**

[38](#page-49-0)

# **Numerics**

[0COV, standard cover MCB 54](#page-65-0)[, 149](#page-160-0) [0DSL, default message type 145](#page-156-0)[, 158](#page-169-0)

# **A**

[accessing a MERVA queue from an exit](#page-42-0) [routine 31](#page-42-0) [ACK/NAK structure 89](#page-100-0) [ADDRESS command, REXX 37](#page-48-0) [AMODE \(of DSLAPI\) 6](#page-17-0) API environment [customizing 52](#page-63-0)[, 270](#page-281-0) [API message formatting services 11](#page-22-0) [API program \(sample of\) 23](#page-34-0)[, 24](#page-35-0) [APICMCHK, API customization 53](#page-64-0) [APICMCLR, API customization 53](#page-64-0) [APICQBIN, API customization 52](#page-63-0) [APICQDIR, API customization 52](#page-63-0) [APICQLAZ, API customization 53](#page-64-0) [APICQMIT, API customization 53](#page-64-0) [APICQWRB, API customization 53](#page-64-0) [APISMSG, DSLPARM parameter 52](#page-63-0) [APISMSG parameter 118](#page-129-0) [APIUID 21](#page-32-0)[, 22](#page-33-0) [APIUID, DSLPARM parameter 52](#page-63-0) [application-independent parameter list 8](#page-19-0) Assembler [LOAD and DELETE 8](#page-19-0) [automatic delete 16](#page-27-0) [automatically started transactions 25](#page-36-0)

# **B**

[batch API program \(sample of\) 23](#page-34-0)[, 24](#page-35-0) [batch program, writing a 23](#page-34-0) batch utilities [DSLBA12R \(print queue](#page-239-0) [elements\) 228](#page-239-0) [DSLBA13R \(print MERVA](#page-242-0) [journal\) 231](#page-242-0) [DSLBA14R \(scanning a TOF\) 235](#page-246-0) [DSLBA15R \(print user file\) 238](#page-249-0) [DSLBA16R \(cross ref. function](#page-252-0) [names\) 241](#page-252-0) [DSLBA17R \(print User file dates\) 244](#page-255-0) [DSLBA50R \(print queue status\) 248](#page-259-0) [DSLBA51R \(print queue key list\) 251](#page-262-0) [DSLBA52R \(copy or move](#page-266-0) [messages\) 255](#page-266-0) [DSLBA53R \(search for](#page-273-0) 'old' [messages\) 262](#page-273-0) [buffer, external 5](#page-16-0) [buffer, internal TOF 18](#page-29-0) [buffer, MFS message 20](#page-31-0)

[buffer, small 5](#page-16-0) [buffer length 5](#page-16-0) [buffer prefix 5](#page-16-0) [BUFFER\\_PREFIX 35](#page-46-0) [buffer prefix manipulation 35](#page-46-0)

# **C**

C [dynamic calling of DSLAPI 7](#page-18-0) [C programming language \(for exit](#page-42-0) [routines\) 31](#page-42-0) [call, TOF service 17](#page-28-0) [CICS 8](#page-19-0) [EIB 4](#page-15-0) [CICS transient data 28](#page-39-0)  $CMD$  22 [CMD API function 13](#page-24-0)[, 52](#page-63-0)[, 98](#page-109-0) [in REXX 44](#page-55-0)[, 99](#page-110-0) [CMD API function \(sample of\) 23](#page-34-0)[, 24](#page-35-0) COBOL [dynamic calling of DSLAPI 7](#page-18-0) [COBOL \(for exit routines\) 31](#page-42-0) [COBOL, setting addresses with 8](#page-19-0) [COBOL batch API program \(sample](#page-34-0) [of\) 23](#page-34-0)[, 24](#page-35-0) [command execution program 22](#page-33-0) [COMMAREA, CICS 8](#page-19-0) [conversational transaction, writing a 26](#page-37-0) [copy messages 255](#page-266-0) copybook [DSLAPFWS 60](#page-71-0) [DSLAPIMP 18](#page-29-0)[, 52](#page-63-0) [DSLAPIUS 22](#page-33-0) [DSLFDTTC 54](#page-65-0)[, 55](#page-66-0) [DSLMFSPL 34](#page-45-0) cover MCB [0COV, standard 54](#page-65-0)[, 149](#page-160-0) [TCOV, Telex 54](#page-65-0)

## **D**

[DAII function of DSLAPFTS 63](#page-74-0) [data area index 87](#page-98-0) DATA function [of DSLAPFFS 61](#page-72-0) [of DSLAPFTS 62](#page-73-0) D<sub>B2</sub> [commit 53](#page-64-0) [queue management 57](#page-68-0) [debugging a REXX EXEC 45](#page-56-0) [default message type 0DSL 145](#page-156-0)[, 158](#page-169-0) [DELE API function 11](#page-22-0)[, 15](#page-26-0)[, 100](#page-111-0)[, 101](#page-112-0) [DELE function of DSLCSE1 75](#page-86-0) [delete messages 262](#page-273-0) [deleting a field 17](#page-28-0) [DELR function of DSLCES1 67](#page-78-0) [determining message types 19](#page-30-0) [DP command \(example of\) 24](#page-35-0) [DQ command in batch 248](#page-259-0)

[DQSORTED command in batch 248](#page-259-0) [DSLAP1T2 program 64](#page-75-0) [DSLAP2T1 program 65](#page-76-0) [DSLAPBGB 35](#page-46-0) [DSLAPBGD 35](#page-46-0) [DSLAPBSB 35](#page-46-0) [DSLAPBSD 35](#page-46-0) DSLAPC C/370 header file [DSLAPC, C/370 81](#page-92-0) [header file DSLAPC 81](#page-92-0) [DSLAPCBL 202](#page-213-0) [DSLAPCIC program 9](#page-20-0) [DSLAPFFS program 60](#page-71-0) [DSLAPFTS program 61](#page-72-0) [DSLAPFWS copybook 60](#page-71-0) [DSLAPI 21](#page-32-0) [dynamic call 7](#page-18-0) [static call 7](#page-18-0) [DSLAPI \(explicitly loading\) 7](#page-18-0) [DSLAPI fields 270](#page-281-0) [DSLAPI GET \(example of in REXX\) 38](#page-49-0) DSLAPI program [AMODE 6](#page-17-0) calling [under CICS 9](#page-20-0) [parameter list 4](#page-15-0) [return code 4](#page-15-0) [return code in REXX 39](#page-50-0) [RMODE 6](#page-17-0) [DSLAPIBP \(copybook\) 35](#page-46-0) [DSLAPIJK 21](#page-32-0) [DSLAPIMH 88](#page-99-0) [DSLAPIMH copybook 88](#page-99-0)[, 90](#page-101-0) [DSLAPIMP copybook 18](#page-29-0)[, 52](#page-63-0)[, 88](#page-99-0) [DSLAPIMP 81](#page-92-0) [DSLAPIMS copybook 88](#page-99-0) [DSLAPIMS 81](#page-92-0) DSLAPITP copybook [DSLAPITP 81](#page-92-0) [DSLAPIUS copybook 22](#page-33-0)[, 190](#page-201-0) [DSLAPIWS \(example of\) 24](#page-35-0) DSLAPIWS copybook [DSLAPIWS 81](#page-92-0) [DSLAPPLI 202](#page-213-0) [DSLAREXX 37](#page-48-0) [DSLAREXX program 40](#page-51-0)[, 46](#page-57-0)[, 48](#page-59-0) [DSLBA01x \(print operator cmd](#page-215-0) [response\) 204](#page-215-0) [DSLBA02x \(move a msg to another](#page-216-0) [queue\) 205](#page-216-0) [DSLBA03x \(import a message into](#page-216-0) [MERVA ESA\) 205](#page-216-0) [DSLBA10R \(update a queue](#page-221-0) [element\) 210](#page-221-0) [DSLBA12R \(print queue elements\) 228](#page-239-0) [DSLBA13R \(print MERVA journal\) 231](#page-242-0) [DSLBA14R \(scanning a TOF\) 235](#page-246-0) [DSLBA15R \(print user file utility\) 238](#page-249-0) [DSLBA16R \(cross ref. functions - allowed](#page-252-0) [users\) 241](#page-252-0) [DSLBA17R \(check user file dates\) 244](#page-255-0)

[DSLBA50R \(print queue status list\) 248](#page-259-0) [DSLBA51R \(print queue key list](#page-262-0) [utility\) 251](#page-262-0) [DSLBA52R \(copy or move](#page-266-0) [messages\) 255](#page-266-0) [DSLBA53R \(search for](#page-273-0) 'old' [messages\) 262](#page-273-0) [DSLCES2 program 70](#page-81-0) [DSLCOM 34](#page-45-0)[, 51](#page-62-0) [DSLCSE1 program 73](#page-84-0) [DSLEXIT exit field 54](#page-65-0) [DSLFDTTC copybook 54](#page-65-0)[, 55](#page-66-0) [DSLFNTT 34](#page-45-0) [DSLHCP program 16](#page-27-0) [DSLLEXIT macro 54](#page-65-0) [DSLMFS FLDREF 34](#page-45-0) [DSLMFS PL 34](#page-45-0) [DSLMFS PS 34](#page-45-0) [DSLMFS TS 34](#page-45-0) [DSLMFSPL copybook 34](#page-45-0) [DSLMSG field 54](#page-65-0) [DSLMU054 19](#page-30-0) [DSLMU054 message type determination](#page-156-0) [exit 145](#page-156-0) [DSLMU242 exit 71](#page-82-0) [DSLNIC 34](#page-45-0) [DSLNUC, applications linked to 51](#page-62-0) [DSLPRM 22](#page-33-0)[, 34](#page-45-0) DSLPRM module [APISMSG parameter 52](#page-63-0) [APIUID parameter 52](#page-63-0) [EXDSP parameter 52](#page-63-0)[, 238](#page-249-0)[, 241](#page-252-0)[, 244](#page-255-0) [SONNUM parameter 244](#page-255-0) [USGRP parameter 239](#page-250-0) [DSLSDI program 59](#page-70-0) [DSLSDO program 16](#page-27-0)[, 59](#page-70-0) [DSLSDOR program 16](#page-27-0) [DSLTSV macro 51](#page-62-0)[, 87](#page-98-0)[, 102](#page-113-0) [DSLUMR field 55](#page-66-0) [DSLUSR 34](#page-45-0) [dynamic call of DSLAPI 7](#page-18-0)

### **E**

**EDIFACT** [between EDIFACT and SWIFT 66](#page-77-0) [SWIFT 105 and 106 66](#page-77-0) [EMPT API function 17](#page-28-0)[, 85](#page-96-0)[, 102](#page-113-0)[, 103](#page-114-0) [ENLEXIT exit field 54](#page-65-0) exclusive use (of queue elements) [indicator of 15](#page-26-0) [relinquishing 15](#page-26-0) [exclusive use of messages 14](#page-25-0) [EXDSP, DSLPARM parameter 52](#page-63-0)[, 190](#page-201-0)[,](#page-203-0) [192](#page-203-0)[, 238](#page-249-0)[, 241](#page-252-0)[, 244](#page-255-0) exit fields [DSLEXIT 54](#page-65-0) [ENLEXIT 54](#page-65-0) [NLEXIT 54](#page-65-0) exit program, MFS HLL [sample 223](#page-234-0) [exit routine, MFS 31](#page-42-0) [explicitly loading DSLAPI 7](#page-18-0) [exporting messages 11](#page-22-0)[, 19](#page-30-0) [external buffer 5](#page-16-0) [external line format 55](#page-66-0)

#### **F**

[field definition table 54](#page-65-0) [field group index 87](#page-98-0) [field reference, TOF 5](#page-16-0) [find messages with a specified key](#page-262-0) [value 251](#page-262-0) [FLDG API function 33](#page-44-0)[, 105](#page-116-0) [in REXX 45](#page-56-0) [FLDP API function 33](#page-44-0)[, 52](#page-63-0)[, 107](#page-118-0) [in REXX 45](#page-56-0)[, 106](#page-117-0)[, 108](#page-119-0) [list of accessible fields 269](#page-280-0) [formatting services, API message 11](#page-22-0) [FREE API function 15](#page-26-0)[, 16](#page-27-0)[, 109](#page-120-0) [function names, printing allowed](#page-252-0) [users 241](#page-252-0) function table [reading 287](#page-298-0)

#### **G**

[GEKU API function 14](#page-25-0)[, 111](#page-122-0) [in REXX 112](#page-123-0) [GET API function 10](#page-21-0)[, 14](#page-25-0)[, 113](#page-124-0)[, 201](#page-212-0) [in REXX 114](#page-125-0) [GET function of DSLCSE1 74](#page-85-0) [GETC API function 11](#page-22-0)[, 14](#page-25-0)[, 115](#page-126-0)[, 201](#page-212-0) [GETK API function 11](#page-22-0)[, 14](#page-25-0)[, 116](#page-127-0) [in REXX 117](#page-128-0) [GETM API function 19](#page-30-0)[, 52](#page-63-0)[, 88](#page-99-0)[, 118](#page-129-0) [in REXX 42](#page-53-0) [GETN API function 11](#page-22-0)[, 14](#page-25-0)[, 120](#page-131-0) [in REXX 121](#page-132-0) [GETS API function 19](#page-30-0)[, 52](#page-63-0)[, 88](#page-99-0)[, 122](#page-133-0) [in REXX 42](#page-53-0) [GETU API function 14](#page-25-0)[, 124](#page-135-0) [in REXX 125](#page-136-0)

#### **H**

[high level language exit routine 31](#page-42-0) [HLL exit routine 31](#page-42-0) [host command processor, REXX 37](#page-48-0)

**I**

[importing messages 12](#page-23-0)[, 19](#page-30-0) [IMS scratchpad area 26](#page-37-0) [IMS SPA 26](#page-37-0) [in-service indicator 11](#page-22-0)[, 15](#page-26-0) INIB function [of DSLAPFTS 62](#page-73-0) [INIT API function 23](#page-34-0)[, 126](#page-137-0) INIT function [of DSLAPFFS 60](#page-71-0) [of DSLAPFTS 62](#page-73-0) [initializing INTWSTOR 4](#page-15-0) [INTBUSY 15](#page-26-0) [INTCWA 51](#page-62-0)[, 126](#page-137-0) [INTCWA \(example of\) 24](#page-35-0) [INTDOUBL 16](#page-27-0)[, 82](#page-93-0) [interface working storage 4](#page-15-0) [INTERMSG \(example of\) 24](#page-35-0) [internal queue buffer 6](#page-17-0)[, 13](#page-24-0)[, 53](#page-64-0) [address of 51](#page-62-0)

[internal queue buffer \(relation to TOF](#page-29-0) [buffer\) 18](#page-29-0) [internal TOF buffer 18](#page-29-0) [INTFRMID 19](#page-30-0) [INTFRMID \(REXX variable\) 42](#page-53-0) [INTFUNC \(example of\) 24](#page-35-0) [INTMSGID 19](#page-30-0)[, 54](#page-65-0) [INTMSGID \(REXX variable\) 42](#page-53-0) [INTQBUFA 51](#page-62-0) [INTRC 4](#page-15-0) [INTRC \(example of\) 24](#page-35-0) [INTRC \(example of in REXX\) 38](#page-49-0) [INTTOFA 51](#page-62-0) [INTWSTOR 4](#page-15-0)[, 19](#page-30-0) [INTWSTOR \(example of\) 24](#page-35-0)

# **J**

[JCL to execute a REXX EXEC 47](#page-58-0) journal [four-digit year 92](#page-103-0) [printing the 231](#page-242-0) [record buffer 21](#page-32-0) [services 43](#page-54-0) [services parameters 5](#page-16-0) [journal key 20](#page-31-0) [journal key structure JRN2KEY 201](#page-212-0) journal key variables [in REXX 43](#page-54-0) journal segmentation [in REXX 43](#page-54-0) [journal services 20](#page-31-0) [JRLG API function 21](#page-32-0)[, 128](#page-139-0) [in REXX 43](#page-54-0)[, 129](#page-140-0) [JRLN API function 21](#page-32-0)[, 130](#page-141-0) [in REXX 43](#page-54-0)[, 131](#page-142-0)[, 201](#page-212-0) [JRLP API function 21](#page-32-0)[, 132](#page-143-0) [in REXX 43](#page-54-0)[, 133](#page-144-0) [JRN2KEY 21](#page-32-0)[, 201](#page-212-0) [JRNBUF, DSLPRM parameter 132](#page-143-0) [JRNBUF \(in DSLPRM\) 21](#page-32-0) [JRNG API function 21](#page-32-0)[, 134](#page-145-0) [in REXX 43](#page-54-0) [JRNKDAT2 20](#page-31-0)[, 92](#page-103-0) [JRNKDATE 93](#page-104-0) [JRNKDATE \(REXX variable\) 43](#page-54-0) [JRNKEY 21](#page-32-0) [JRNKFRC2 20](#page-31-0)[, 92](#page-103-0) [JRNKSEG 92](#page-103-0)[, 93](#page-104-0) [JRNKSEGS 92](#page-103-0)[, 93](#page-104-0) [JRNKTIM2 20](#page-31-0)[, 92](#page-103-0) [JRNKTIME 93](#page-104-0) [JRNKTIME \(REXX variable\) 43](#page-54-0) [JRNKUFLD 20](#page-31-0) [JRNKUSER 20](#page-31-0)[, 92](#page-103-0)[, 93](#page-104-0) [JRNKUSER \(REXX variable\) 43](#page-54-0) [JRNN API function 21](#page-32-0)[, 135](#page-146-0) [in REXX 43](#page-54-0)[, 201](#page-212-0) [JRNP API function 21](#page-32-0)[, 137](#page-148-0) [in REXX 43](#page-54-0) [JRNRCORD \(REXX variable\) 43](#page-54-0) [JRNRID 20](#page-31-0)[, 92](#page-103-0)[, 93](#page-104-0)[, 128](#page-139-0) [JRNRID \(REXX variable\) 43](#page-54-0)

# **K**

[key, find messages with a specified 251](#page-262-0) [key, journal 20](#page-31-0)

### **L**

[L3ACKF \(example of in REXX\) 38](#page-49-0) [large buffers 6](#page-17-0) [LIST function of DSLCSE1 75](#page-86-0)

### **M**

[manipulating the buffer prefix 35](#page-46-0) mapping messages [between SWIFT I and SWIFT II 64](#page-75-0) [from the internal queue buffer 18](#page-29-0) [to the internal queue buffer 18](#page-29-0) [MCB \(relation to MFS\) 18](#page-29-0) MERVA [control fields 53](#page-64-0) [system fields 53](#page-64-0) [MERVA queue, accessing from an exit](#page-42-0) [routine 31](#page-42-0) [message buffer, MFS 20](#page-31-0) [message control block \(relation to](#page-29-0) [MFS\) 18](#page-29-0) [Message Format Services 18](#page-29-0) [message formatting services, API 11](#page-22-0) [message headers 88](#page-99-0) message type [0DSL, default 158](#page-169-0) [message type determination exit,](#page-156-0) [DSLMU054 145](#page-156-0) [message types, determining 19](#page-30-0) messages [copy 255](#page-266-0) [move 255](#page-266-0) [older than nnn days 262](#page-273-0) [sort 255](#page-266-0) [MFS 18](#page-29-0) [parameters 5](#page-16-0) MFS (message formatting services) [in REXX 42](#page-53-0) [MFS exit routine 31](#page-42-0) [MFS message buffer 20](#page-31-0) [move messages 255](#page-266-0)[, 262](#page-273-0) [MPFG API function 18](#page-29-0)[, 88](#page-99-0)[, 139](#page-150-0) [in REXX 42](#page-53-0)[, 140](#page-151-0) [MPFP API function 19](#page-30-0)[, 88](#page-99-0)[, 141](#page-152-0) [in REXX 42](#page-53-0)[, 142](#page-153-0) [MSGG API function 11](#page-22-0)[, 18](#page-29-0)[, 52](#page-63-0)[, 143](#page-154-0) [in REXX 42](#page-53-0)[, 144](#page-155-0) [MSGP API function 18](#page-29-0)[, 52](#page-63-0)[, 145](#page-156-0) [in REXX 147](#page-158-0) [MSGSMSG \(REXX variable\) 42](#page-53-0) MSGSMSG buffer [DSLAPIMH 90](#page-101-0) [in REXX 88](#page-99-0)[, 90](#page-101-0) [MSGSWIFT prefix 18](#page-29-0)[, 52](#page-63-0)[, 89](#page-100-0) [in REXX 42](#page-53-0)[, 88](#page-99-0) [MSGTRACE field 54](#page-65-0)[, 262](#page-273-0) MVS [REXX support 37](#page-48-0)

#### **N**

[nesting identifier 87](#page-98-0) [nesting identifier 0 53](#page-64-0) [NLEXIT exit field 54](#page-65-0) [nonconversational transaction, writing](#page-36-0) [a 25](#page-36-0) [nonexclusive use of messages 14](#page-25-0) [Notices 291](#page-302-0)

# **O**

[operator command service 22](#page-33-0)[, 44](#page-55-0)[, 204](#page-215-0)

# **P**

[parameter list, application](#page-19-0)[independent 8](#page-19-0) parameter list, DSLAPI [how to use 4](#page-15-0) [parameter list for exit routines 31](#page-42-0) [password change date, last 244](#page-255-0) PL/I [dynamic calling of DSLAPI 7](#page-18-0) [PL/I FETCH and RELEASE 8](#page-19-0) [PLI \(for exit routines\) 31](#page-42-0) [prefix, buffer 5](#page-16-0) [prefix, manipulating the buffer 35](#page-46-0) [printing messages 12](#page-23-0)[, 20](#page-31-0) [in REXX 42](#page-53-0) [program \(sample of\) 23](#page-34-0)[, 24](#page-35-0) [PRTI API function 12](#page-23-0)[, 20](#page-31-0)[, 148](#page-159-0) [PRTL API function 12](#page-23-0)[, 20](#page-31-0)[, 150](#page-161-0) [PRTT API function 12](#page-23-0)[, 20](#page-31-0)[, 152](#page-163-0) [pseudoconversational transaction, writing](#page-37-0) [a 26](#page-37-0) [PUT API function 12](#page-23-0)[, 15](#page-26-0)[, 153](#page-164-0)[, 154](#page-165-0) [PUT function of DSLCES1 67](#page-78-0) [PUTB API function 15](#page-26-0)[, 16](#page-27-0)[, 28](#page-39-0)[, 155](#page-166-0)[, 157](#page-168-0) [PUTB function of DSLCSE1 75](#page-86-0) [PUTF function of DSLCES2 70](#page-81-0)[, 72](#page-83-0) [PUTM API function 19](#page-30-0)[, 52](#page-63-0)[, 88](#page-99-0)[, 158](#page-169-0) [in REXX 42](#page-53-0) [PUTN function of DSLCES2 71](#page-82-0)[, 72](#page-83-0) [PUTR API function 15](#page-26-0)[, 160](#page-171-0) [PUTS API function 19](#page-30-0)[, 52](#page-63-0)[, 88](#page-99-0)[, 163](#page-174-0) [in REXX 42](#page-53-0)

### **Q**

[QLF API function 14](#page-25-0)[, 165](#page-176-0)[, 167](#page-178-0) [QLL API function 14](#page-25-0)[, 168](#page-179-0) [QLN API function 14](#page-25-0)[, 167](#page-178-0)[, 170](#page-181-0) [QLP API function 14](#page-25-0)[, 171](#page-182-0) [queue key list 251](#page-262-0) queue management [functions 13](#page-24-0) [parameters 5](#page-16-0) [services 13](#page-24-0)[, 40](#page-51-0) [in REXX 40](#page-51-0) [queue status, list the 248](#page-259-0)

### **R**

[RC, REXX return code 40](#page-51-0) [READ API function 10](#page-21-0)[, 17](#page-28-0)[, 18](#page-29-0)[, 85](#page-96-0)[, 172](#page-183-0)[,](#page-185-0) [174](#page-185-0) [reading a field in a message 17](#page-28-0) [reading messages from queues 10](#page-21-0) [reason codes, TOF 88](#page-99-0) [REEN API function 28](#page-39-0)[, 175](#page-186-0) repeatable sequence index [nested, in REXX 235](#page-246-0) [REPL API function 14](#page-25-0)[, 16](#page-27-0)[, 177](#page-188-0)[, 178](#page-189-0) [request modifiers 87](#page-98-0) [restrictions for exit routines written in an](#page-42-0) [HLL 31](#page-42-0) return code [REXX API 39](#page-50-0) REXX [ADDRESS command 37](#page-48-0) [condition traps 40](#page-51-0) [host command processor 37](#page-48-0) [initializing variables 38](#page-49-0) [language processor environment,](#page-51-0) [initializing 40](#page-51-0) [length prefix 42](#page-53-0) [MSGSMSG 42](#page-53-0) [return code, RC 40](#page-51-0) [variables 37](#page-48-0) REXX API [command service 44](#page-55-0) [field-level access services 45](#page-56-0) [general description 37](#page-48-0) [journal services 43](#page-54-0) [message format services 42](#page-53-0) [print services 42](#page-53-0) [queue management services 40](#page-51-0) [SNAP command 45](#page-56-0) [TOF services 41](#page-52-0) [user file services 44](#page-55-0) [WTO service 44](#page-55-0) REXX API sample program [DSLBA01R 204](#page-215-0) [DSLBA02R 205](#page-216-0) [DSLBA03R 205](#page-216-0) [DSLBA10R 210](#page-221-0) REXX batch utility [DSLBA12R 228](#page-239-0) [DSLBA13R 231](#page-242-0)<br>DSLBA14R 235 DSLBA14R [DSLBA15R 238](#page-249-0) [DSLBA16R 241](#page-252-0) [DSLBA17R 244](#page-255-0) [DSLBA50R 248](#page-259-0) [DSLBA51R 251](#page-262-0) [DSLBA52R 255](#page-266-0) [DSLBA53R 262](#page-273-0) REXX EXEC [input and output streams under](#page-57-0) [MVS 46](#page-57-0) [input and output streams under](#page-59-0) [VSE 48](#page-59-0) [passing parameters to 46](#page-57-0)[, 48](#page-59-0) [running under MVS 46](#page-57-0) [running under VSE 48](#page-59-0) REXX variables [length 38](#page-49-0) [padding 38](#page-49-0) [truncating 38](#page-49-0)

[RMODE \(of DSLAPI\) 6](#page-17-0) [ROU API function 12](#page-23-0)[, 15](#page-26-0)[, 179](#page-190-0)[, 180](#page-191-0) [ROUB API function 15](#page-26-0)[, 16](#page-27-0)[, 28](#page-39-0)[, 181](#page-192-0)[, 182](#page-193-0) [ROUB function of DSLCSE1 75](#page-86-0) [ROUD API function 11](#page-22-0)[, 15](#page-26-0)[, 183](#page-194-0) [ROUN API function 15](#page-26-0)[, 185](#page-196-0) [routing messages 11](#page-22-0)

## **S**

[SAVE API function 187](#page-198-0) [SAVL API function 28](#page-39-0)[, 188](#page-199-0) [scratchpad area, IMS 26](#page-37-0) [search for messages 251](#page-262-0) segmentation, journal [in REXX 43](#page-54-0) [segmented records, key 201](#page-212-0) [service call, TOF 17](#page-28-0) [setting addresses with COBOL 8](#page-19-0) [sign-on date, last 244](#page-255-0) [small buffer 5](#page-16-0) [SNAP \(REXX command\) 45](#page-56-0) [SONNUM, DSLPARM parameter 244](#page-255-0) [sort messages 255](#page-266-0) [SPA, IMS 26](#page-37-0) [static call of DSLAPI 7](#page-18-0) [supervisor services, TOF 17](#page-28-0) [SW27, SWIFT field 71](#page-82-0) [SW77, SWIFT field 70](#page-81-0) **SWIFT** [message 54](#page-65-0) [SWIFT I acknowledgment 90](#page-101-0) [SYSEXEC 46](#page-57-0)[, 47](#page-58-0) [SYSIPT 48](#page-59-0) [SYSLST 48](#page-59-0) [SYSPRINT 47](#page-58-0) [SYSTSIN 47](#page-58-0) [SYSTSPRT 47](#page-58-0)

# **T**

[TCOV, Telex cover MCB 54](#page-65-0) [Telex Link message 54](#page-65-0) [TERM API function 5](#page-16-0)[, 23](#page-34-0)[, 189](#page-200-0) [terminal user control block 25](#page-36-0) [terminating DSLAPI 4](#page-15-0) TOF [address of 51](#page-62-0) [parameters 5](#page-16-0)[, 17](#page-28-0) [printing a 235](#page-246-0) [TOF buffer, internal 18](#page-29-0) [TOF reason codes 88](#page-99-0) [TOF service call 17](#page-28-0) TOF services [in REXX 41](#page-52-0) [TOF supervisor services 17](#page-28-0) [TOFDATA 41](#page-52-0) [TOFPARM 5](#page-16-0)[, 85](#page-96-0) [TOFPARM structure 41](#page-52-0) [tokenized form \(TOF\) supervisor](#page-28-0) [services 17](#page-28-0) [transactions, automatically started 25](#page-36-0) [transient data, CICS 28](#page-39-0) [TSO CALL command 46](#page-57-0) [TUCB 25](#page-36-0)[, 34](#page-45-0)[, 93](#page-104-0)[, 276](#page-287-0) [fields used in printing 148](#page-159-0)

### **U**

[unique message reference \(UMR\) 55](#page-66-0) [updating messages 11](#page-22-0) user file [access, suppressing 52](#page-63-0) [cross reference function names](#page-252-0)  [allowed users 241](#page-252-0) [listing the 238](#page-249-0) [print last password change dates 244](#page-255-0) [print last sign-on dates 244](#page-255-0) [print last update dates 244](#page-255-0) [user file \(access to\) 21](#page-32-0) user file record [buffer 94](#page-105-0) [user file services 21](#page-32-0) [user ID, in the journal 52](#page-63-0) [USGRP operand \(DSLPARM macro\) 239](#page-250-0) [USRG API function 22](#page-33-0)[, 52](#page-63-0)[, 94](#page-105-0)[, 190](#page-201-0) [in REXX 44](#page-55-0)[, 191](#page-202-0) [USRN API function 22](#page-33-0)[, 52](#page-63-0)[, 94](#page-105-0)[, 192](#page-203-0) [in REXX 44](#page-55-0)[, 193](#page-204-0)

## **V**

[variable length buffer 5](#page-16-0) [VSE 204](#page-215-0) [REXX support 37](#page-48-0)[, 48](#page-59-0)

#### **W**

[WRIT API function 17](#page-28-0)[, 18](#page-29-0)[, 85](#page-96-0)[, 194](#page-205-0) [write-back indicator 16](#page-27-0)[, 53](#page-64-0) [write-to-operator service 22](#page-33-0)[, 44](#page-55-0) writing [a field in a message 17](#page-28-0) [a SWIFT message line by line 59](#page-70-0) [WTO API function 22](#page-33-0)[, 197](#page-208-0) [in REXX 44](#page-55-0)[, 198](#page-209-0)
## **MERVA Requirement Request**

Use the form overleaf to send us requirement requests for the MERVA product. Fill in the blank lines with the information that we need to evaluate and implement your request. Provide also information about your hardware and software environments and about the MERVA release levels used in your environment.

Provide a detailed description of your requirement. If you are requesting a new function, describe in full what you want that function to do. If you are requesting that a function be changed, briefly describe how the function works currently, followed by how you are requesting that it should work.

If you are a customer, provide us with the appropriate contacts in your organization to discuss the proposal and possible implementation alternatives.

If you are an IBM employee, include at least the name of one customer who has this requirement. Add the name and telephone number of the appropriate contacts in the customer's organization to discuss the proposal and possible implementation alternatives. If possible, send this requirement online to MERVAREQ at SDFVM1.

For comments on this book, use the form provided at the back of this publication.

When you send comments to IBM, you grant IBM a nonexclusive right to use or distribute your comments in any way it believes appropriate without incurring any obligation to you.

Send the fax to:

**To: MERVA Development, Dept. 5640 Fax Number: +49-7031-16-4881 Attention: Gerhard Stubbe Internet address:**

**IBM Deutschland Entwicklung GmbH Schoenaicher Str. 220 D-71032 Boeblingen Germany**

**mervareq@de.ibm.com**

## **MERVA Requirement Request**

To: MERVA Development, Dept. 5640 Attention: Gerhard Strubbe

> IBM Deutschland Entwicklung GmbH Schoenaicher Str. 220 D-71032 Boeblingen Germany

Fax Number: +49-7031-16-4881 Internet address: mervareq@de.ibm.com

Page 1 of \_\_\_\_\_\_\_

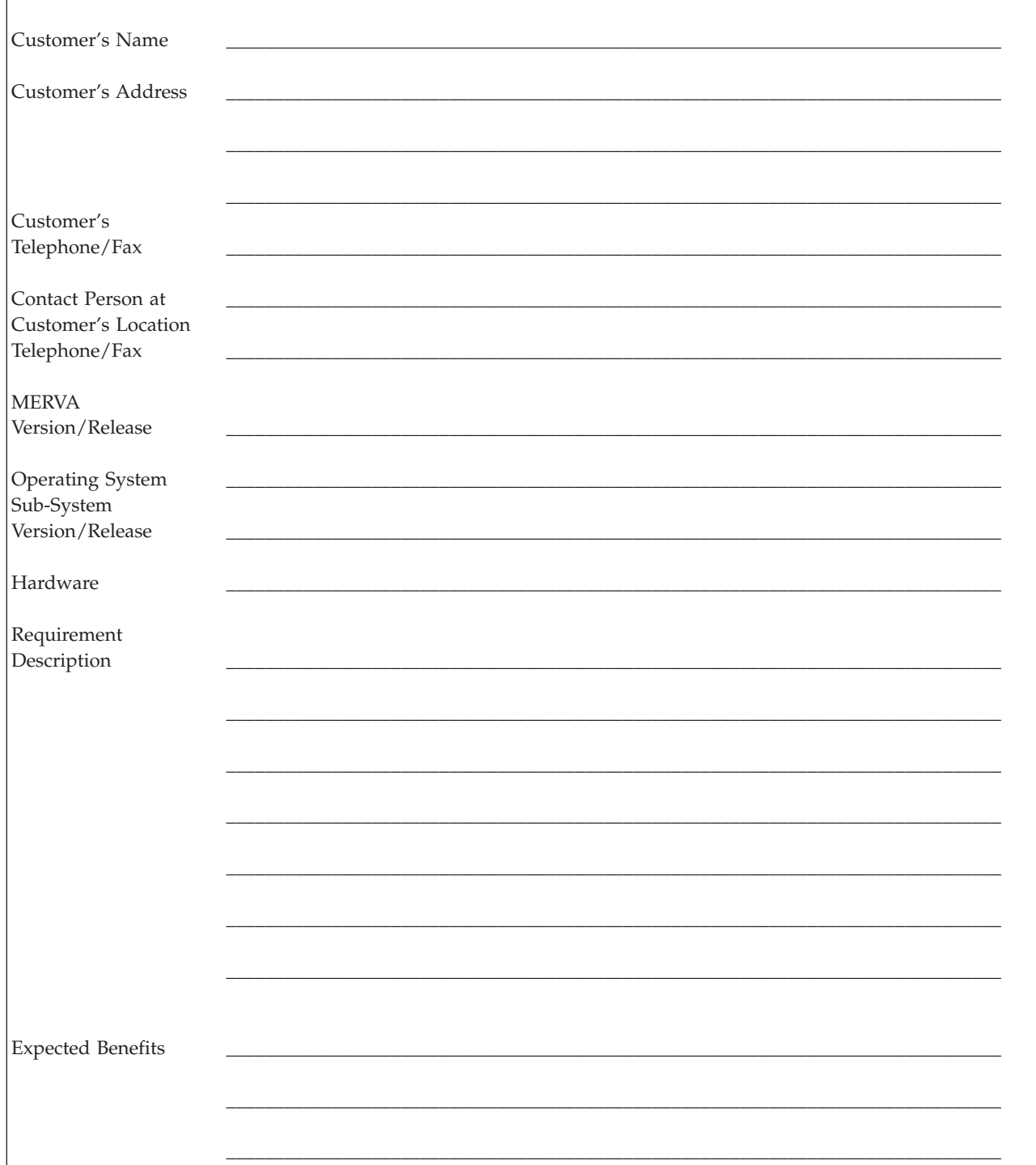

## **Readers' Comments — We'd Like to Hear from You**

**MERVA for ESA Application Program Interface Guide Version 4 Release 1**

**Publication No. SH12-6374-01**

**Overall, how satisfied are you with the information in this book?**

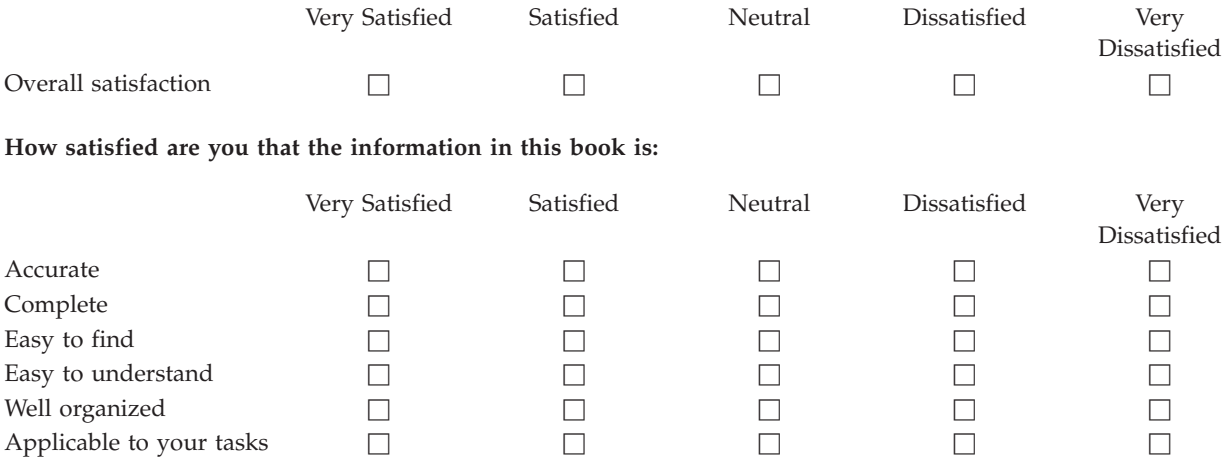

**Please tell us how we can improve this book:**

Thank you for your responses. May we contact you?  $\Box$  Yes  $\Box$  No

When you send comments to IBM, you grant IBM a nonexclusive right to use or distribute your comments in any way it believes appropriate without incurring any obligation to you.

Name Address

Company or Organization

Phone No.

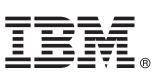

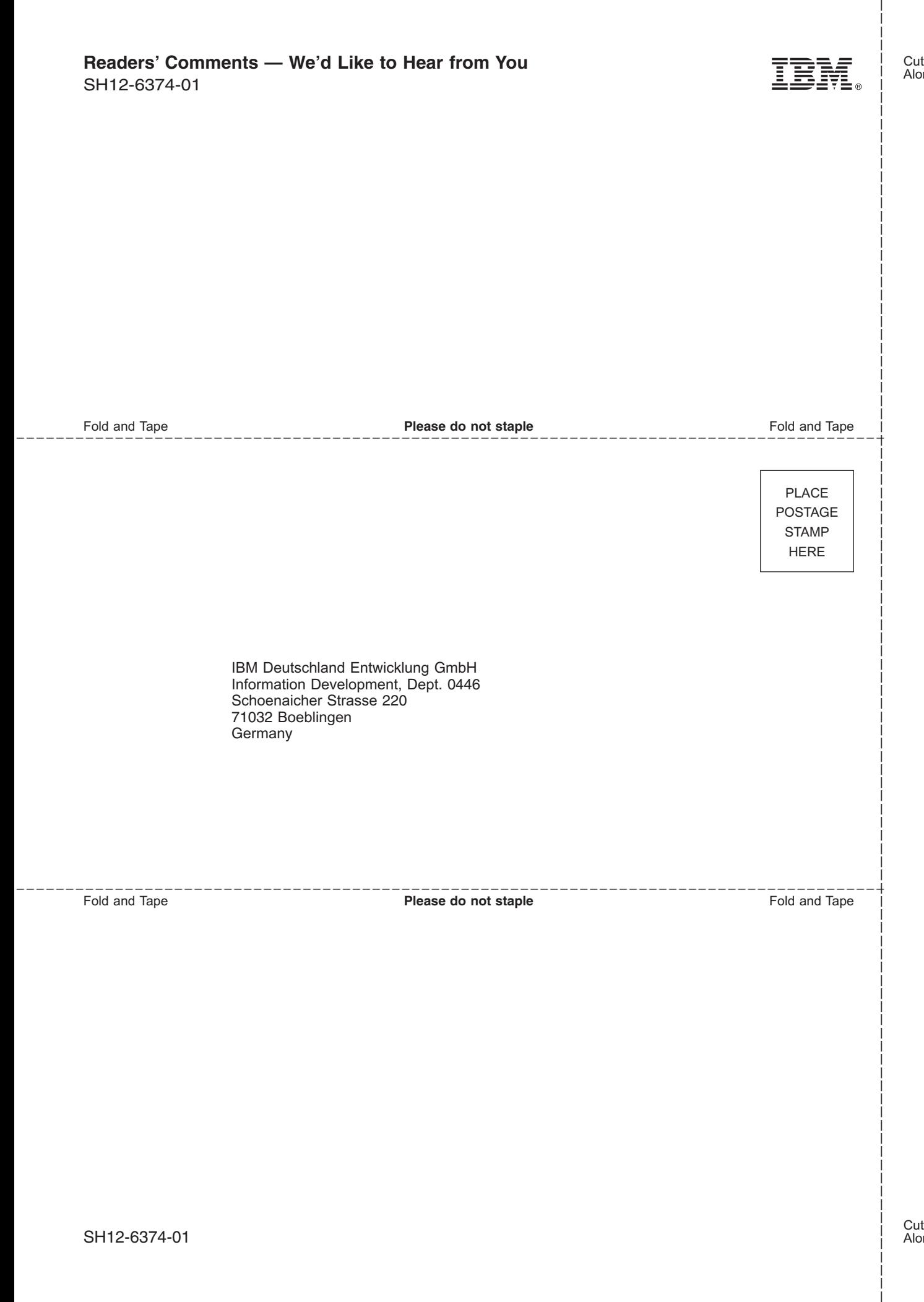

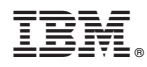

Program Number: 5648-B29

Printed in Denmark by IBM Danmark A/S

SH12-6374-01

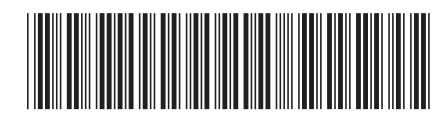

Spine information: Spine information:

**THE SAULD MORTHLY AS A** API Guide  $\overline{E}$ 

API Guide

||:||||<br>||····|| البرراا<br>ا<sup>اااا</sup>اا

MERVA for ESA

 $\frac{\text{Version }4}{\text{Re} \text{base } 1}$